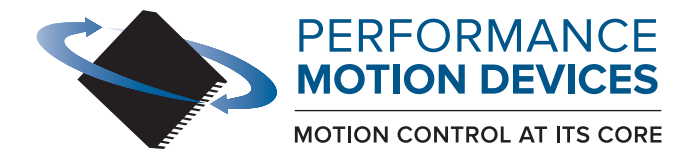

code for executing a profile and tracing aptured in this example could be used for tuning the  $\sqrt{x}$  ace buffer wrap mode to a one time trace aceMode (hAxis1, PMDTraceOneTime);  $\measuredangle$  the processor variables that we want to capture tTraceVariable (hAxis1, PMDTraceVariable1, PMDAx) tTraceVariable (hAxis1, PMDTraceVariable2, PMDAx1)<br>\$etTraceVariable (hAxis1, PMDTraceVariable3, PMDAxis  $\frac{1}{2}$  set the trace to begin when we issue the next update command SetTraceStart (hAxis1, PMDTraceConditionNextUpdate); // set the trace to stop when the MotionComplete event occurs SetTraceStop (hAxis1, PMDTraceConditionEventStatus, PMDEventMotionCompleteBit, PMDTraceStateHigh): etProfileMode (hAxis1, PMDTrapezoidalProfile); et the profile parameters Position(hAxis1, 200000);  $\text{locity}(\text{hAxis1}, \text{0x200000});$ Eleration(hAxis1, 0x1000);<br>eration(hAxis1, 0x1000);

# **C-Motion Magellan**

# Programming Reference

Revision 4.4/ April 2024

**Performance Motion Devices, Inc.** 80 Central Street, Boxborough, MA 01719 www.pmdcorp.com

### **NOTICE**

This document contains proprietary and confidential information of Performance Motion Devices, Inc., and is protected by federal copyright law. The contents of this document may not be disclosed to third parties, translated, copied, or duplicated in any form, in whole or in part, without the express written permission of PMD.

The information contained in this document is subject to change without notice. No part of this document may be reproduced or transmitted in any form, by any means, electronic or mechanical, for any purpose, without the express written permission of PMD.

Copyright 1998–2024 by Performance Motion Devices, Inc.

Juno, Atlas, Magellan, ION, Prodigy, Pro-Motion, C-Motion and VB-Motion are trademarks of Performance Motion Devices, Inc.

#### **Warranty**

Performance Motion Devices, Inc. warrants that its products shall substantially comply with the specifications applicable at the time of sale, provided that this warranty does not extend to any use of any Performance Motion Devices, Inc. product in an Unauthorized Application (as defined below). Except as specifically provided in this paragraph, each Performance Motion Devices, Inc. product is provided "as is" and without warranty of any type, including without limitation implied warranties of merchantability and fitness for any particular purpose.

Performance Motion Devices, Inc. reserves the right to modify its products, and to discontinue any product or service, without notice and advises customers to obtain the latest version of relevant information (including without limitation product specifications) before placing orders to verify the performance capabilities of the products being purchased. All products are sold subject to the terms and conditions of sale supplied at the time of order acknowledgment, including those pertaining to warranty, patent infringement and limitation of liability.

### **Unauthorized Applications**

Performance Motion Devices, Inc. products are not designed, approved or warranted for use in any application where failure of the Performance Motion Devices, Inc. product could result in death, personal injury or significant property or environmental damage (each, an "Unauthorized Application"). By way of example and not limitation, a life support system, an aircraft control system and a motor vehicle control system would all be considered "Unauthorized Applications" and use of a Performance Motion Devices, Inc. product in such a system would not be warranted or approved by Performance Motion Devices, Inc.

By using any Performance Motion Devices, Inc. product in connection with an Unauthorized Application, the customer agrees to defend, indemnify and hold harmless Performance Motion Devices, Inc., its officers, directors, employees and agents, from and against any and all claims, losses, liabilities, damages, costs and expenses, including without limitation reasonable attorneys' fees, (collectively, "Damages") arising out of or relating to such use, including without limitation any Damages arising out of the failure of the Performance Motion Devices, Inc. product to conform to specifications.

In order to minimize risks associated with the customer's applications, adequate design and operating safeguards must be provided by the customer to minimize inherent procedural hazards.

### **Disclaimer**

Performance Motion Devices, Inc. assumes no liability for applications assistance or customer product design. Performance Motion Devices, Inc. does not warrant or represent that any license, either express or implied, is granted under any patent right, copyright, mask work right, or other intellectual property right of Performance Motion Devices, Inc. covering or relating to any combination, machine, or process in which such products or services might be or are used. Performance Motion Devices, Inc.'s publication of information regarding any third party's products or services does not constitute Performance Motion Devices, Inc.'s approval, warranty or endorsement thereof.

### **Patents**

Performance Motion Devices, Inc. may have patents or pending patent applications, trademarks, copyrights, or other intellectual property rights that relate to the presented subject matter. The furnishing of documents and other materials and information does not provide any license, express or implied, by estoppel or otherwise, to any such patents, trademarks, copyrights, or other intellectual property rights.

Patents and/or pending patent applications of Performance Motion Devices, Inc. are listed at [https://www.pmdcorp.com/company/patents.](https://www.pmdcorp.com/company/patents)

#### **Related Documents**

#### **Magellan Motion Control IC User Guide**

Complete description of the Magellan Motion Control IC features and functions with detailed theory of its operation.

#### **MC58000 Electrical Specification**

For DC brush, brushless DC, Microstepping, and Pulse & Direction motion control ICs

#### **MC55000 Electrical Specification**

For Pulse & Direction motion control ICs

#### **MC58113 Electrical Specification**

For single chip DC Brush, brushless DC, microstepping, and Pulse & Direction motion control ICs with closed loop current control.

#### **Other Documents**

#### **ION/CME N-Series Digital Drive User Manual**

How to install and configure ION/CME N-Series Digital Drives.

#### **ION Digital Drive User Manual**

How to install and configure ION 500 and ION 3000 Digital Drives.

#### **Prodigy-PC/104 Motion Card User Guide**

How to install and configure the Prodigy-PC/104 motion board.

#### **Prodigy/CME Standalone User Guide**

How to install and configure the Prodigy/CME standalone motion board.

#### **Prodigy/CME Machine-Controller User Guide**

How to install and configure the Prodigy/CME machine controller motion board.

## **Table of Contents**

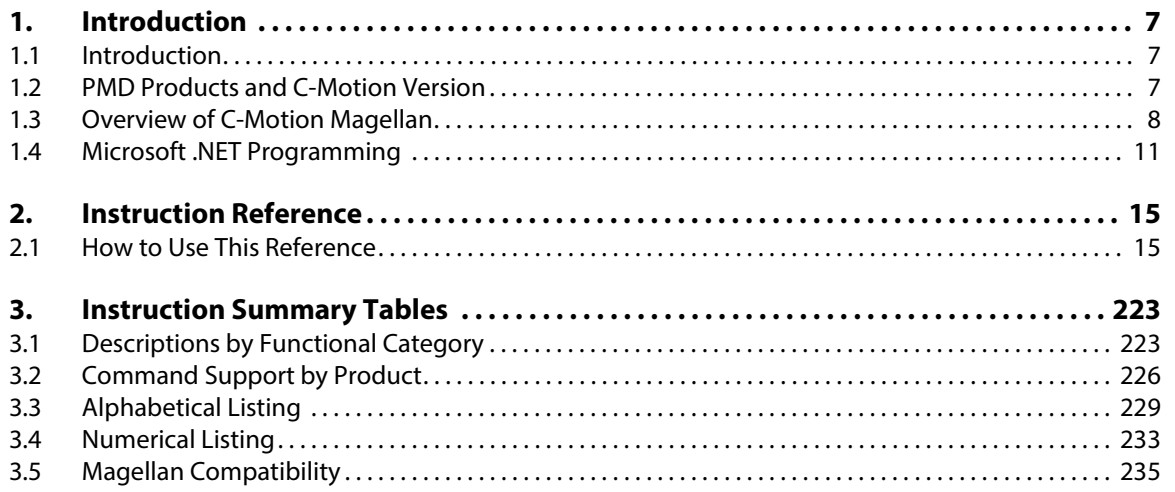

*This page intentionally left blank.*

## <span id="page-6-0"></span>**1. Introduction <sup>1</sup>**

### <span id="page-6-1"></span>**1.1 Introduction**

This manual documents C-Motion Magellan, which is a software library used to control and monitor Magellan and Junobased PMD motion control products.

There are two other C-Motion versions; C-Motion PRP and C-Motion PRP II. All of these software systems are available in separate SDKs as detailed below:

- **C-Motion Magellan SDK**  an SDK (Software Developer Kit) for creating motion applications using the C/C++ programming language for PMD products that utilize a direct Magellan or Juno formatted protocol.
- **C-Motion PRP SDK** an SDK for creating PC and downloadable user code for systems utilizing either a PRP (PMD Resource Access Protocol) protocol device or a Magellan/Juno protocol device. C-Motion PRP is also used in motion applications that will use the .NET (C#, VB) programming languages.
- **C-Motion PRP II SDK**  This SDK is similar to C-Motion PRP but is used with ION/CME N-Series ION Digital Drives. Compared to standard C-Motion PRP, C-Motion PRP II supports additional features such as multi-tasking, mailboxes, mutexes, and enhanced event management.

For detailed information on Magellan/Juno protocol C-Motion refer to the *C-Motion Magellan Programming Reference*. For detailed information on C-Motion PRP refer to the *C-Motion PRP Programming Reference*.

### <span id="page-6-2"></span>**1.2 PMD Products and C-Motion Version**

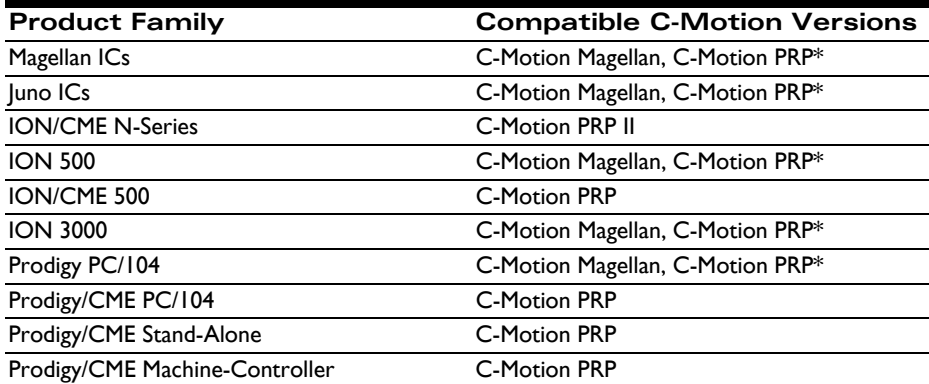

The following table shows the C-Motion versions that can be used with each PMD product family:

\*C-Motion PRP typically only used for .NET support, or if a mix of Magellan/Juno protocol and PRP protocol devices are attached.

### <span id="page-7-0"></span>**1.3 Overview of C-Motion Magellan**

### **1.3.1 Introduction**

C-Motion Magellan is a "C" source code library that contains all the code required for communicating with the Magellan Motion Control IC.

C-Motion includes the following features:

- Axis virtualization.
- The ability to communicate to multiple Magellan Motion Control ICs.
- Can be easily linked to any " $C/C++$ " application.

C-Motion callable functions are broken into two groups, those callable functions that encapsulate motion control IC specific commands, and those callable functions that encapsulate product-specific capabilities.

The motion control IC specific commands are detailed in Chapter 2, *[Instruction Reference](#page-14-2)*. They are the primary commands that you will use to control the major motion features including profile generation, servo loop closure, motor output signal generation (PWM and analog), breakpoint processing, trace operations, and many other functions.

Each Magellan Motion Control IC command has a C-Motion command of the identical name, but prefaced by the letters "PMD." For example, the Magellan command **SetPosition** is called **PMDSetPosition**.

### **1.3.2 Files**

The following table lists the files that make up the C-Motion distribution.

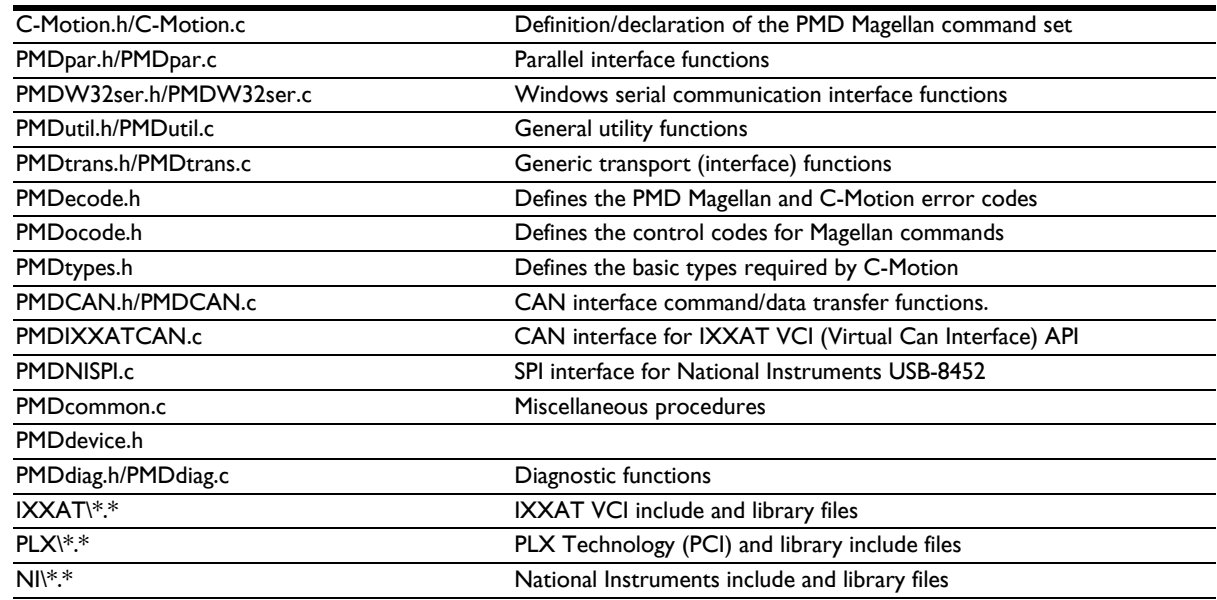

### **1.3.3 Using C-Motion**

C-Motion can be linked to your application code by including the above "C" source files in your application. Then, for any application source file that requires access to the motion control IC, include C-Motion.h. In addition, the required interfaces need to be defined as shown below. Only the required interfaces need to be included.

#define PMD\_W32SERIAL\_INTERFACE // use this for a standard serial interface under Windows

#### #define PMD\_PCI\_INTERFACE // use this for a standard PCI parallel interface under Windows

#### #define PMD\_CAN\_INTERFACE // use this for a CAN interface under Windows

By customizing the base interface functions, C-Motion can be ported to virtually any hardware platform. An example would be a memory-mapped IO scheme that uses the parallel interface. This would be built using the PMDPar.c/.h source files as a basis.

The Magellan Motion Control IC Developer Kit board and the Prodigy-PCI Motion Card use the PCI interface chip provided by PLX Technology. To fully understand the interface mechanism, or to write your own interface software, you can download the PLX SDK. More information on the functionality and features can be found on the PLX website – http://www.plxtech.com – in the software development kits area.

C-Motion is a set of functions that encapsulate the motion control IC command set. Every command has as its first parameter an "axis handle." The axis handle is a structure containing information about the interface to the motion control IC and the axis number that the handle represents. Before communicating to the motion control IC, the axis handle must be initialized using the following sequence of commands:

// the axis handles PMDAxisHandle hAxis1, hAxis2; // open interface to PMD processor and initialize handle to axis one PMDSetupAxisInterface\_PCI( &hAxis1, PMDAxis1, 0 );

// initialize handle to the second axis PMDCopyAxisInterface( &hAxis2, &hAxis1, PMDAxis2 );

The above is an example of initializing communication using the parallel communication interface. Each interface .c source file contains an example of initializing the interface. Once the axis handle has been initialized, any of the motion control IC commands can be executed.

The header file C-Motion.h includes the function prototypes for all motion control IC commands as implemented in C-Motion. See this file for the required parameters for each command. For information about the operation and purpose of each command, see Chapter 2, *[Instruction Reference](#page-14-2)*.

Many functions require additional parameters. Some standard values are defined by C-Motion and can be used with the appropriate functions. See PMDtypes.h for a complete list of defined types. An example of calling one of the C-Motion functions with the pre-defined types is shown below:

#### PMDSetBreakpoint(&Axis2, PMDBreakpoint1, PMDAxis2, PMDBreakpointActionAbruptStop, PMDBreakpointActualPositionCrossed);

In a few cases commands must be directed explicitly to the Atlas amplifier associated with a Magellan control axis, examples are the GetVersion and Reset commands. In order to do so an axis handle must be opened for the Atlas amplifier itself, to do so for axis 2 the following call may be used:

PMDAxisHandle hAxis2, hAtlas2; PMDGetAtlasAxisHandle(&hAxis2, &hAtlas2);

### **1.3.4 C-Motion Functions**

The table below describes the functions that are provided by C-Motion in addition to the standard chip command set.

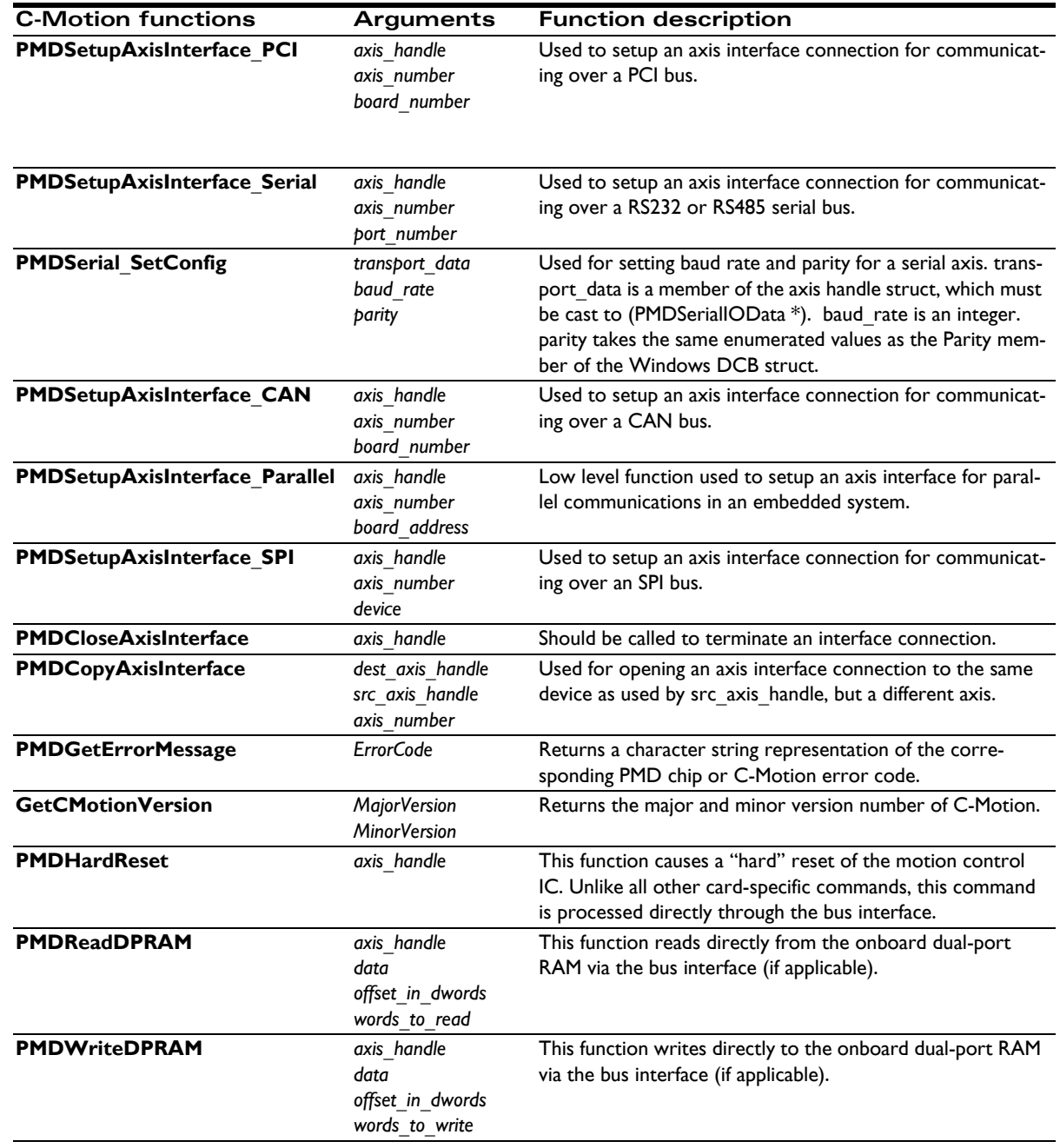

#### **1.3.5 Prodigy Motion Card Specific Functions**

Several auxiliary functions are included in addition to the standard Magellan API commands for use with the Magellanbased Prodigy Motion Cards only. The functions are for configuring functions on the motion control board. The following table describes the functions. For more information, see the user guide for your motion control card.

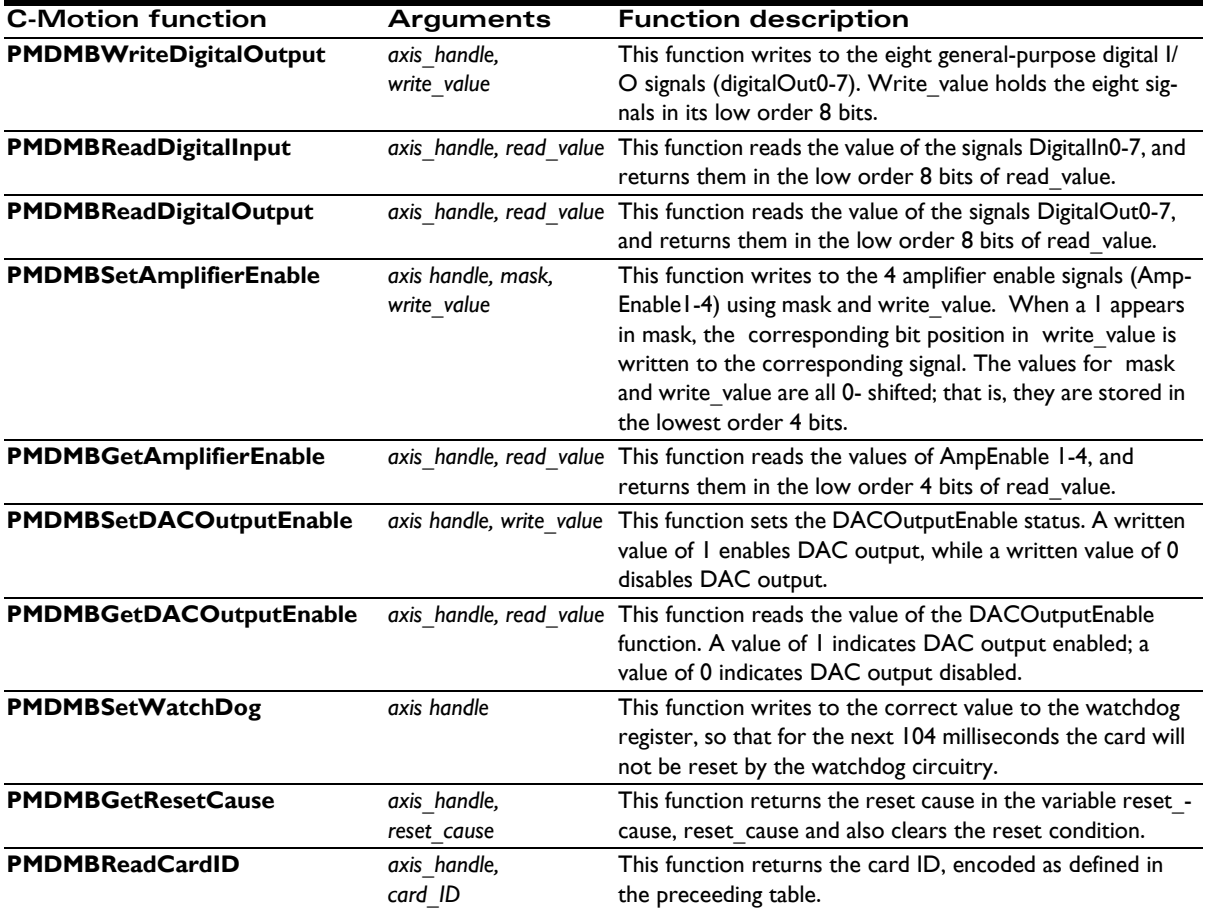

### <span id="page-10-0"></span>**1.4 Microsoft .NET Programming**

### **1.4.1 Visual Basic Classes**

The file PMDLibrary.vb defines a Visual Basic class for each of the opaque data types used in the PMD library:

**PMDPeripheral**, **PMDDevice**, **PMDAxis**, and **PMDMemory**. **PMDPeripheral** is inherited by a set of derived classes for each peripheral type: **PMDPeripheralCOM**, **PMDPeripheralCAN**, **PMDPeripheralPCI**, and

**PMDPeripheralTCP**. Each class takes care of allocating and freeing the memory used for the "handle" structures used in the C language interface.

The following example illustrates how to obtain a Magellan axis object connected to a serial port.

Public Class Examples Public Sub Example2() Dim periph As PMDPeripheral Dim Magellan As PMDDevice Dim axis2 As PMDAxis

' Open the connection on COM1, using appropriate serial port parameters periph = New PMDPeripheralCOM(1, PMDSerialBaud.Baud57600, \_ PMDSerialParity.None, PMDSerialStopBits.Bits1)

' Obtain a Magellan device object using the peripheral. Magellan = New PMDDevice(periph, PMDDeviceType.MotionProcessor)

' Finally instantiate an axis object for axis number 2. axis2 = New PMDAxis(Magellan, PMDAxisNumber.Axis2)

```
' Example VB-Motion operation: Get the event status
     Dim status As UInt16
     status = axis2.EventStatus
   End Sub
End Class
```
#### **1.4.2 Visual Basic Programming**

The Visual Basic PMD Library is the interface from Microsoft Visual Basic .NET to the PMD C-Motion library for control of Magellan Motion Control ICs, which is documented in the *Magellan Motion Control IC Programming Reference.*  The Visual Basic interface documented in that manual is similar to but not identical to that used for PRP devices. Basic language programming is supported only for Microsoft Windows hosts, C-Motion Engine programming must be done in the C language.

There are two parts to the Visual Basic interface code:

- **1** C-Motion.dll is a dynamically loadable library of all documented procedures in the PMD host libraries, including all C-Motion procedures.
- **2** PMDLibrary.vb is Visual Basic source code containing definitions and declarations for DLL procedures, enumerated types, and data structures supporting the use of C-Motion.dll from Visual Basic. PMDLibrary.vb should be included in any Visual Basic project for PRP or Magellan device control.

Both debug and release versions of C-Motion.dll are provided in directories CMESDK\HostCode\Debug and CMESDK\HostCode\Release, respectively. The library input file C-Motion.lib is also provided so that C-Motion.dll may be used with  $C/C++$  language programs. When compiling  $C/C++$  programs to be linked against the DLL the preprocessor symbol PMD\_IMPORTS must be defined.

C-Motion.dll must be in the executable path when using it, either from a C or a Visual Basic program. Frequently the easiest and safest way of doing this is to put it in the same directory as the executable file.

PMDLibrary.vb is located in the directory CMESDK\HostCode\DotNet.

### **1.4.3 Visual Basic Classes**

The file PMDLibrary.vb defines a Visual Basic class for each of the opaque data types used in the PMD library: **PMDPeripheral**, **PMDDevice**, **PMDAxis**, and **PMDMemory**. **PMDPeripheral** is inherited by a set of derived classes for each peripheral type: **PMDPeripheralSerial**, **PMDPeripheralMultiDrop**, **PMDPeripheralPRP, PMDPeripheralCAN**, **PMDPeripheralSPI**, and **PMDPeripheralTCP**.

Each class takes care of allocating and freeing the memory used for the "handle" structures used in the C language interface. The first pointer argument to, for example, a **PMDPeriphHandle** in a C language procedure call is not needed because a method call for a particular **PMDPeripheral** object is used instead, and each object manages its own **PMDPeriphHandle**.

The "Open" procedures used in the C language interface are replaced in Visual Basic with constructor methods that take the same arguments in the same order, with the exception that the first pointer argument is not needed. "Close" methods are provided that call the C language "Close" procedures, however these procedures may also be called automatically as part of the finalization process when objects are garbage collected.

The following example demonstrates how to open a peripheral connection to a PRP device accessible by TCP/IP, and to access the resources of that device.

```
Public Class Examples
    Public Sub Example1() 
' Allocate and open a peripheral connection to a PRP device using TCP/IP.
' Note that the arguments for the PMDPeripheralTCP object are the same as for the
' C language call PMDDeviceOpenPeriphTCP, except that the first argument for the peripheral
' struct pointer and the second argument for the device are not used.
' The standard .NET class for IP addresses is used instead of a numeric IP address.
' DEFAULT_ETHERNET_PORT is a constant defined in PMDLibrary.vb for the default
' TCP port used for commands by the PRP device.
' 1000 is a timeout value in milliseconds.
Dim periph As New PMDPeripheralTCP(System.Net.IPAddress.Parse("192.168.0.27"), _
                                           DEFAULT_ETHERNET_PORT, _
 1000)
' Now allocate and connect a device object using the newly opened peripheral.
' Instead of using two different names the second argument specifies whether a
' PRP device or attached Magellan device is expected.
Dim DevCME As New PMDDevice(periph, PMDDeviceType.ResourceProtocol)
' Once the PRP device is open we can obtain an axis object, which may be used
' for any C-Motion commands. Notice that the enumerated value used to specify the axis is
' called "Axis1" instead of "PMDAxis1" because the enumeration name already includes
' the "PMD" prefix.
Dim axis1 As New PMDAxis(DevCME, PMDAxisNumber.Axis1)
' C-Motion procedures returning a single value become class properties, and may be
' retrieved or set by using an assignment. The "Get" or "Set" part of the name is dropped. 
Dim pos As Int32
pos = axis1.ActualPosition
' The following line sets the actual position of the axis to zero.
axis1.ActualPosition = 0
' Properties may accept parameters, for example the CurrentLoop parameter is used to set
' control gains for the current loops, and takes two parameters. This example sets
' the proportional gain for phaseA to 1000
axis1.CurrentLoop(PMDCurrentLoopNumber.PhaseA, _
PMDCurrentLoopParameter.ProportionalGain) = 1000
' C-Motion procedures returning multiple values become Sub methods, and return their
' values using ByRef parameters. The "Get" and "Set" parts of the names are the same as
' in the C language binding.
Dim MPmajor, MPminor, NumberAxes, special, custom, family As UInt16
Dim MotorType As PMDMotorTypeVersion
axis1.GetVersion(family, MotorType, NumberAxes, special, custom, MPmajor, MPminor)
' If the objects opened here are not explicitly closed they will be closed by the
 ' garbage collector.
  End Sub
End Class
```
Several general points about the translation from C to Visual Basic are shown in the example:

- Argument type and order are the same, except that the initial "handle" pointer argument is not needed. The null device pointer used to indicate that a peripheral is opened on the local device is also not needed.
- "Get/Set" procedures returning a single argument become object properties, with parameters if needed. The property name does not contain "Get" or "Set", or the "PMD" prefix.
- Procedures returning or setting multiple values are implemented as Sub methods, returning values via ByRef parameters. "Get" or "Set" is retained in the names, but the "PMD" prefix is not.

#### **C-Motion Magellan Programming Reference 13**

- Enumerated value names do not use the "PMD" prefix, but the enumeration names do.
- Procedures reading or writing array data through C pointers instead take Visual Basic arrays of the appropriate type.

#### **1.4.4 C# Programming**

The C# language is very similar to the VB language. A C# PMD program uses the PMDLibrary.dll created by the ClassLibrary project located in CMESDK\HostCode\DotNet\ClassLibrary. An example C# PMD program can be found in CMESDK\HostCode\DotNet\CSTestApp.

### **1.4.5 Error Handling**

Almost all of the PMD C language library procedures return an error code to indicate success or failure. The Visual Basic versions of these procedures instead throw an exception if the wrapped DLL procedures return an error code. The exception message will contain the error number and a short description of the error. The Data member of the exception will contain the error number as an enumeration of type **PMDresult**, associated with the key "PMDresult", so that structured exception handling may be used to appropriately handle errors.

The following example commands a PRP device to reset, and then ignores the expected error return on the next command:

```
dev.Reset()
Try
      Dim major, minor As UInt32
      dev.Version(major, minor)
Catch ex As Exception When ex.Data("PMDresult").Equals(PMDresult.ERR_RP_Reset)
' Ignore the expected error
  End Try
```
Any errors that are not caught will cause the application to display a popup window displaying an error message, including the error number and description, and a stack trace with file names and line numbers. The popup window allows a user to continue, ignoring the error, or to abort the application.

While popup windows are useful for debugging, any application controlling motors should be designed to recover gracefully and safely from any foreseeable error condition, and it is recommended to use Try blocks liberally to make applications more robust.

## <span id="page-14-2"></span><span id="page-14-0"></span>**2. Instruction Reference**

**2**

### <span id="page-14-1"></span>**2.1 How to Use This Reference**

The instructions are arranged alphabetically, except that all "Set/Get" pairs (for example, **SetVelocity** and **GetVelocity**) are described together. Each description begins on a new page and most occupy no more than a single page. Each page is organized as follows:

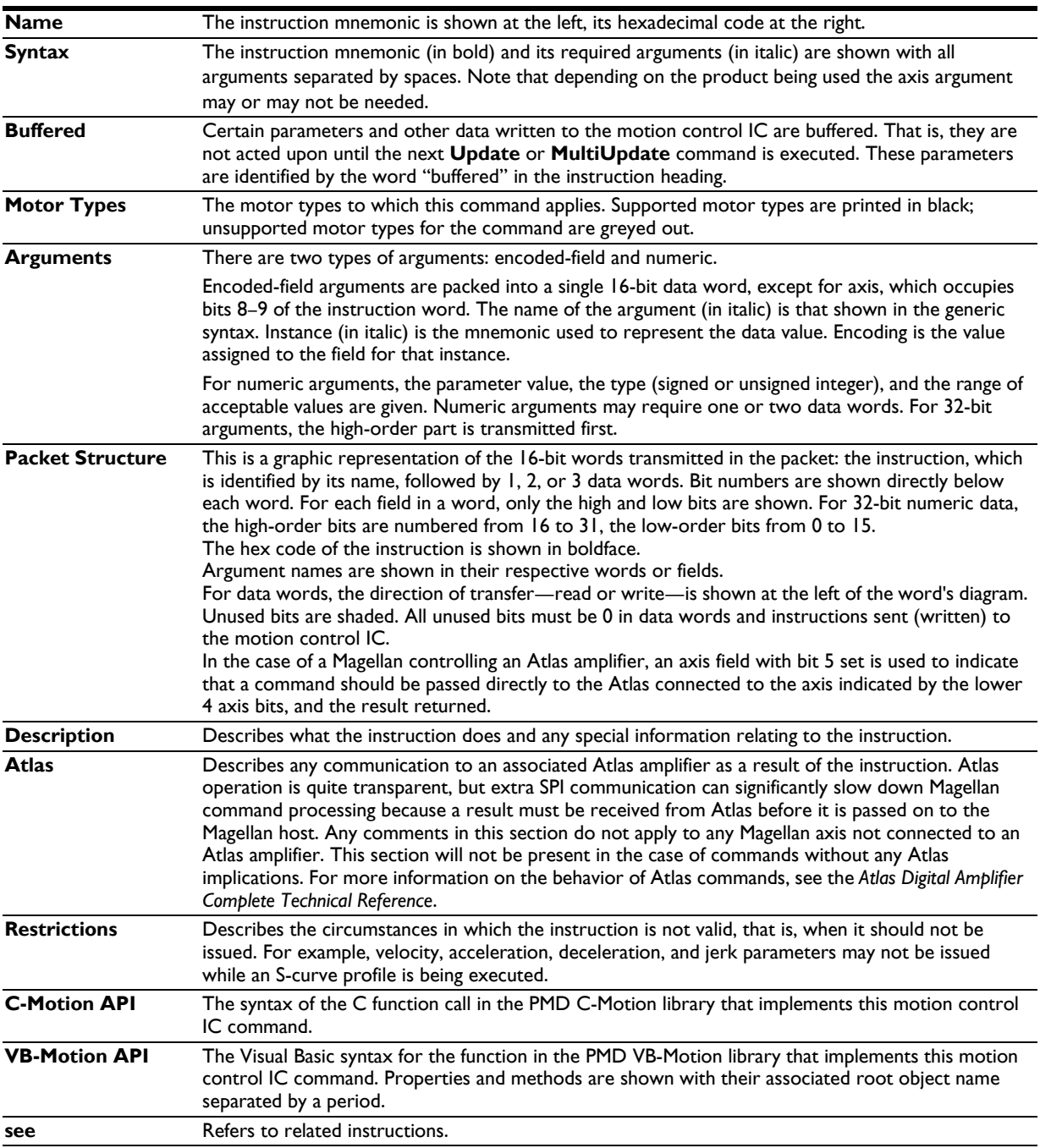

#### **C-Motion Magellan Programming Reference 15**

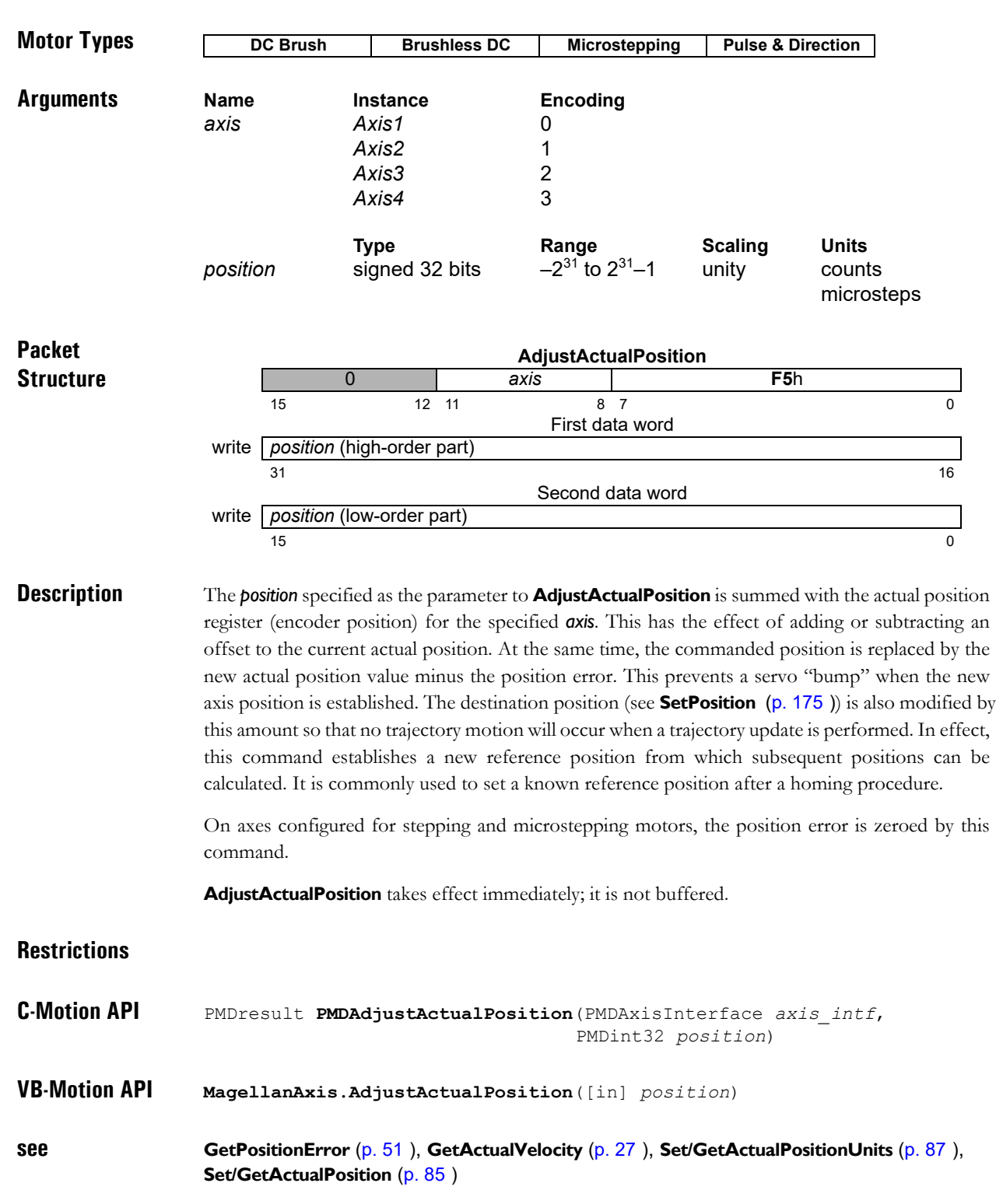

### **CalibrateAnalog** 6Fh **2**

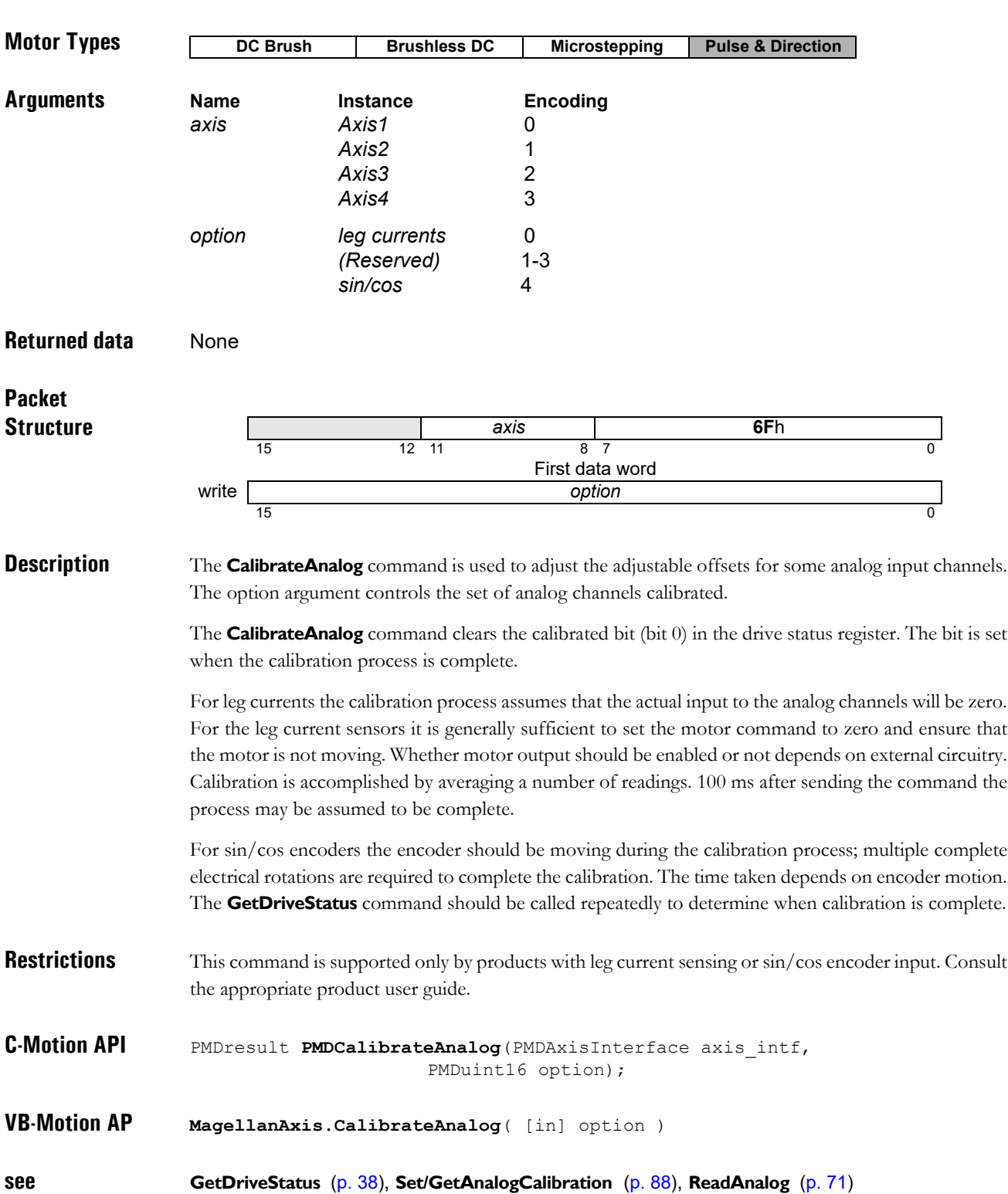

#### **Syntax CalibrateAnalog** *axis position*

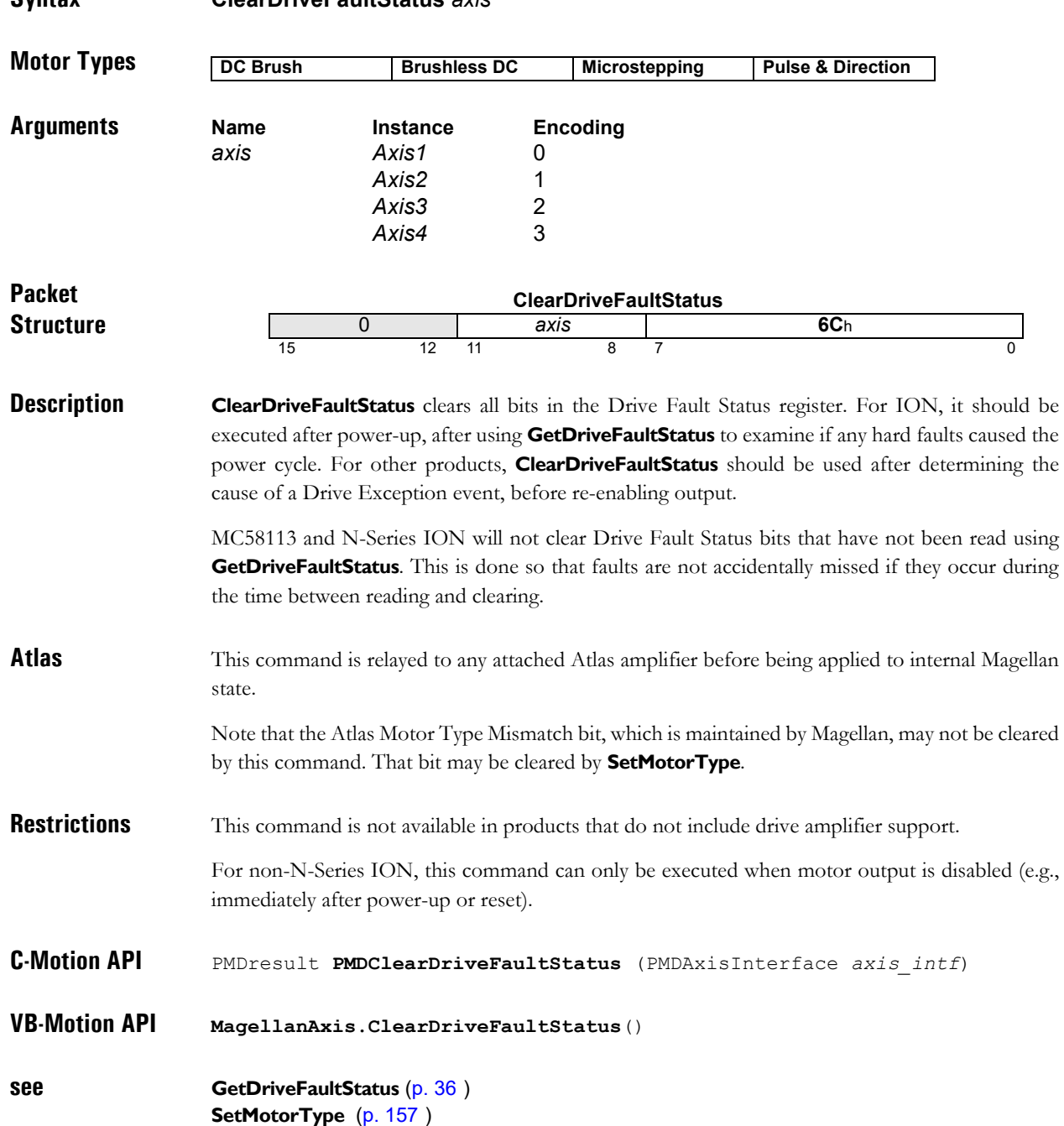

## **ClearInterrupt** ACh

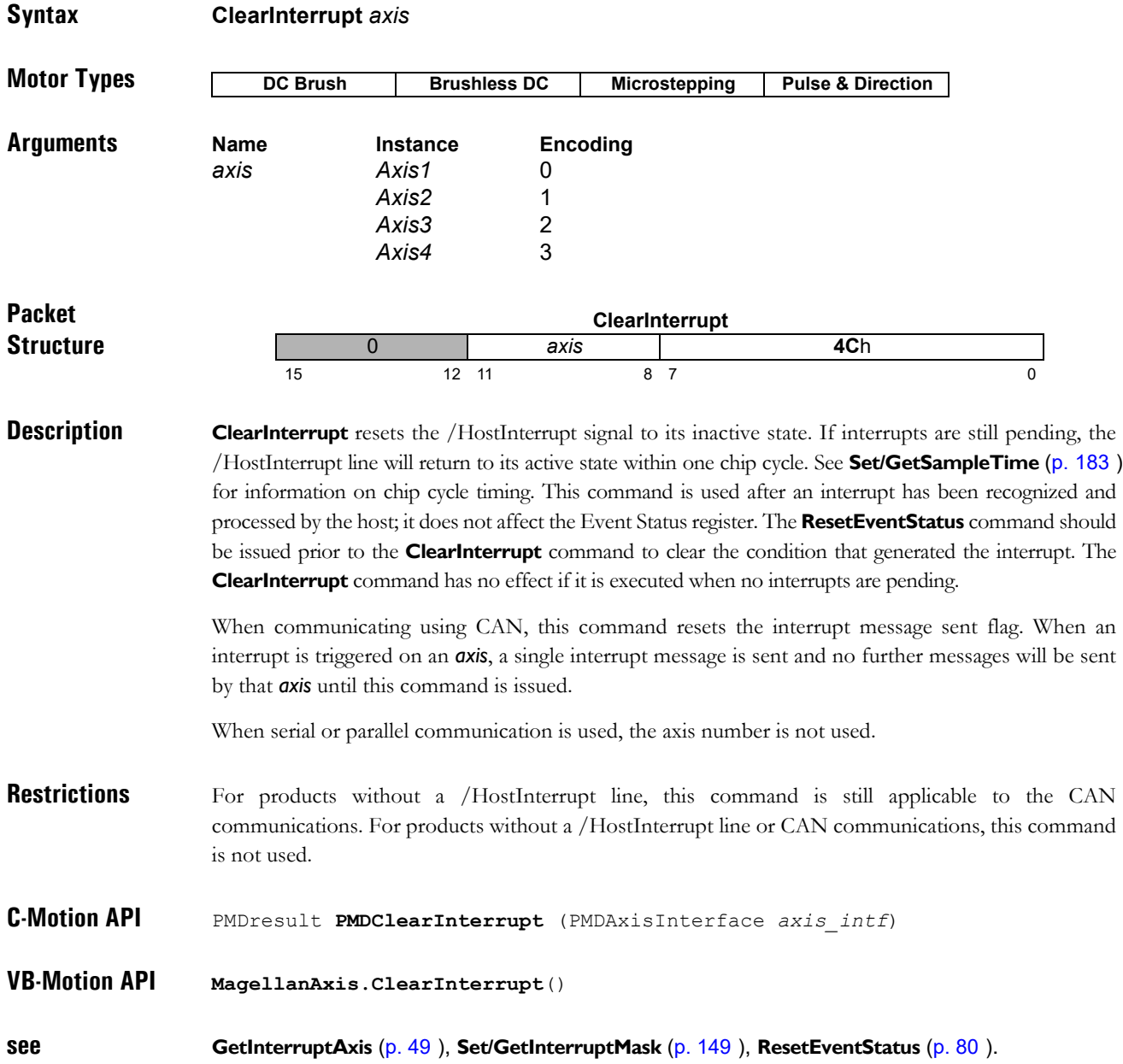

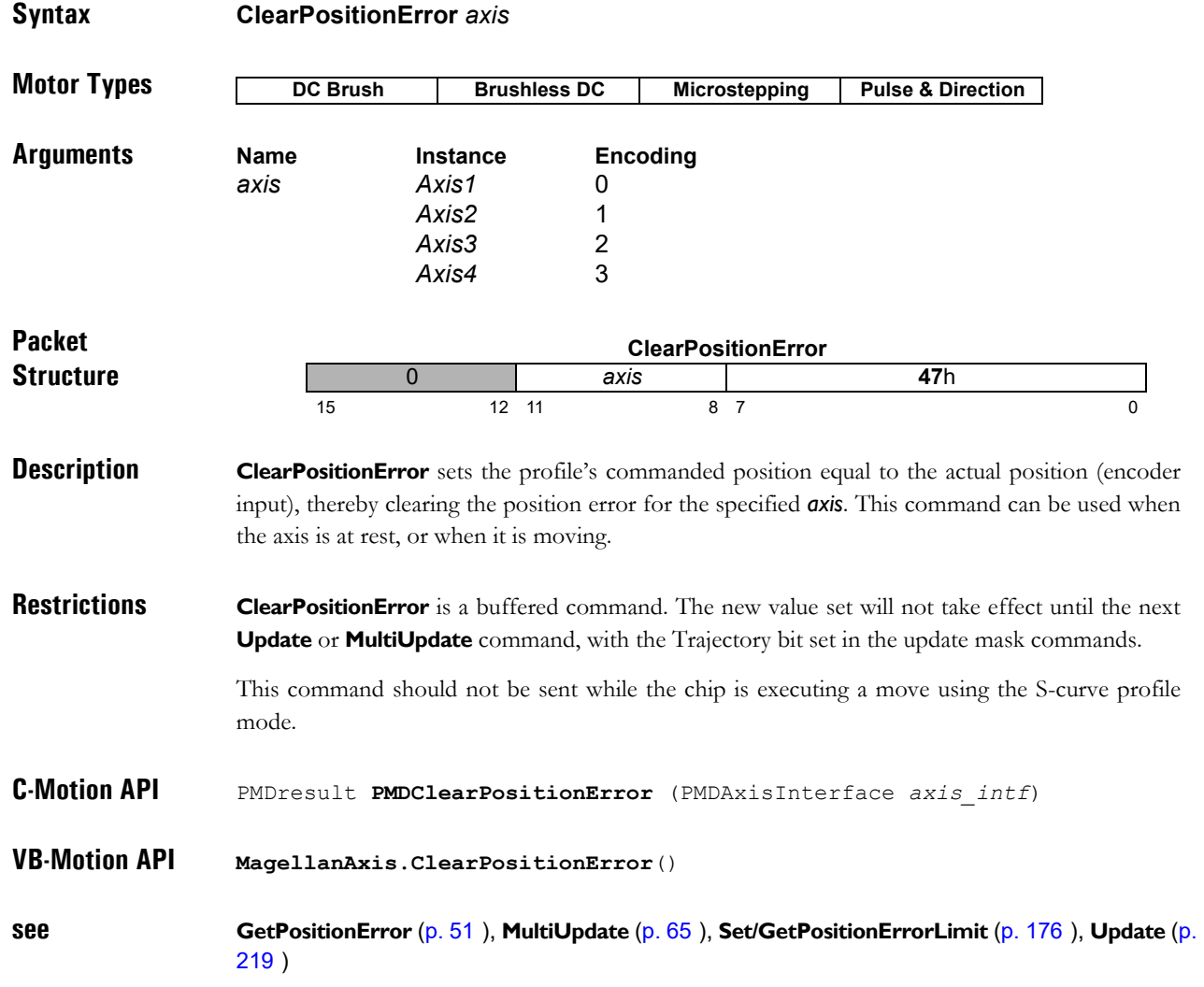

### **ExecutionControl** 35h

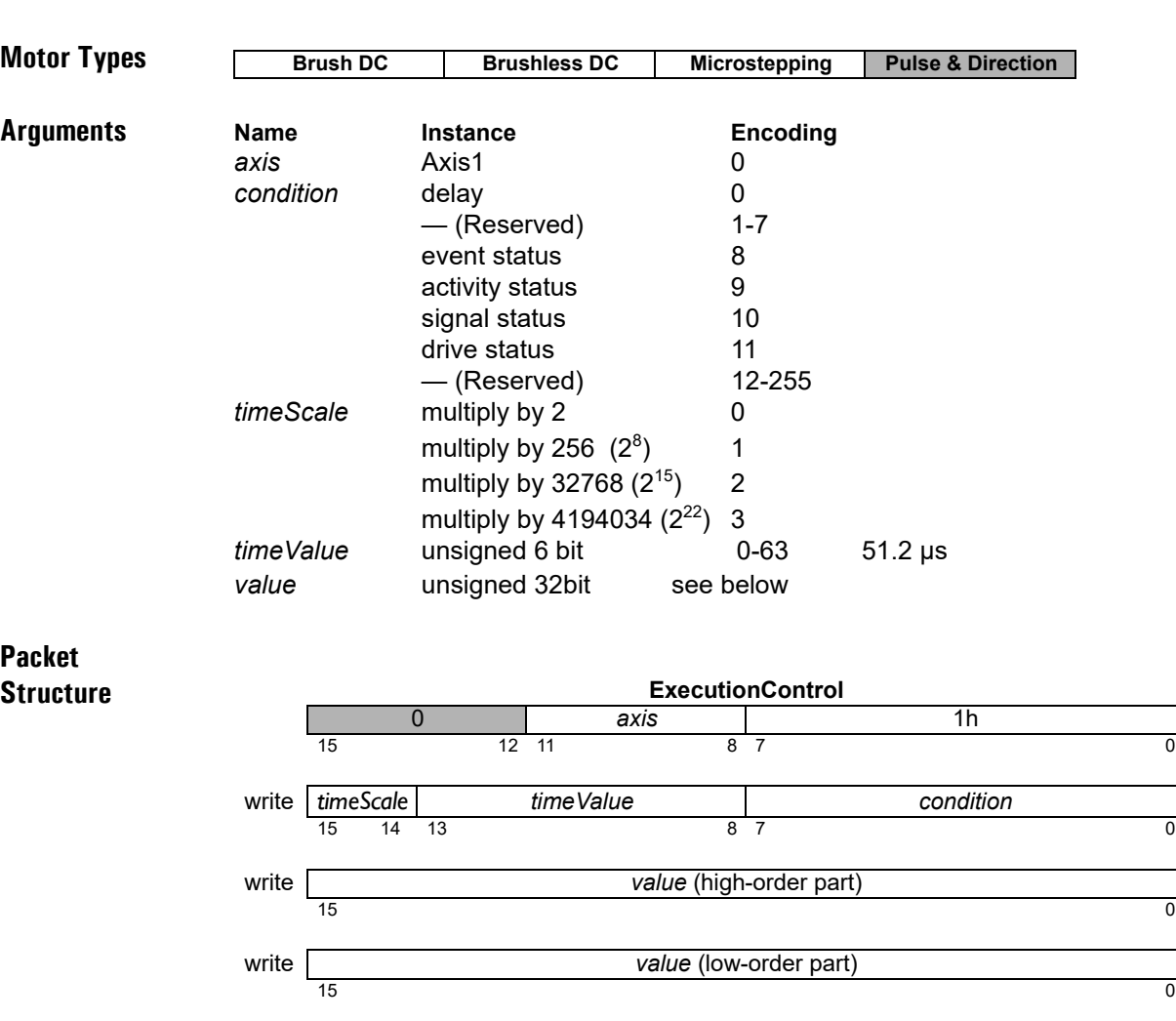

#### **Syntax ExecutionControl** *axis option value*

**Description ExecutionControl** is used to delay execution during NVRAM initialization, usually so that some hardware external to the Magellan IC may become ready. In all cases the timeout value is measured in units of the 51.2 µs commutation time.

> If the condition is *delay*, then a pure delay for a fixed time. In this case the *value* argument is an unsigned count of commutation cycles to wait. The exit status in this case is always zero, or no error. In this case the *timeScale* and *timeValue* arguments must both be zero.

> If the condition is *event status, activity status, signal status*, or *drive status*, then execution will be delayed until either a specified condition becomes true for the specified register, or a timeout expires. The condition is defined by the supplied *value* – the high order part is a selection mask for the register value, and the low order part is a sense mask. The wait will end successfully when the register value, logically ANDed with the selection mask is equal to the sense mask.

> For example, to wait for phase initialization to complete, the condition should be *activity status*, because bit 0 of the activity status register is defined as *Phasing Initialized*. The selection mask in this case would be 0001h, and the sense mask also 00001h.

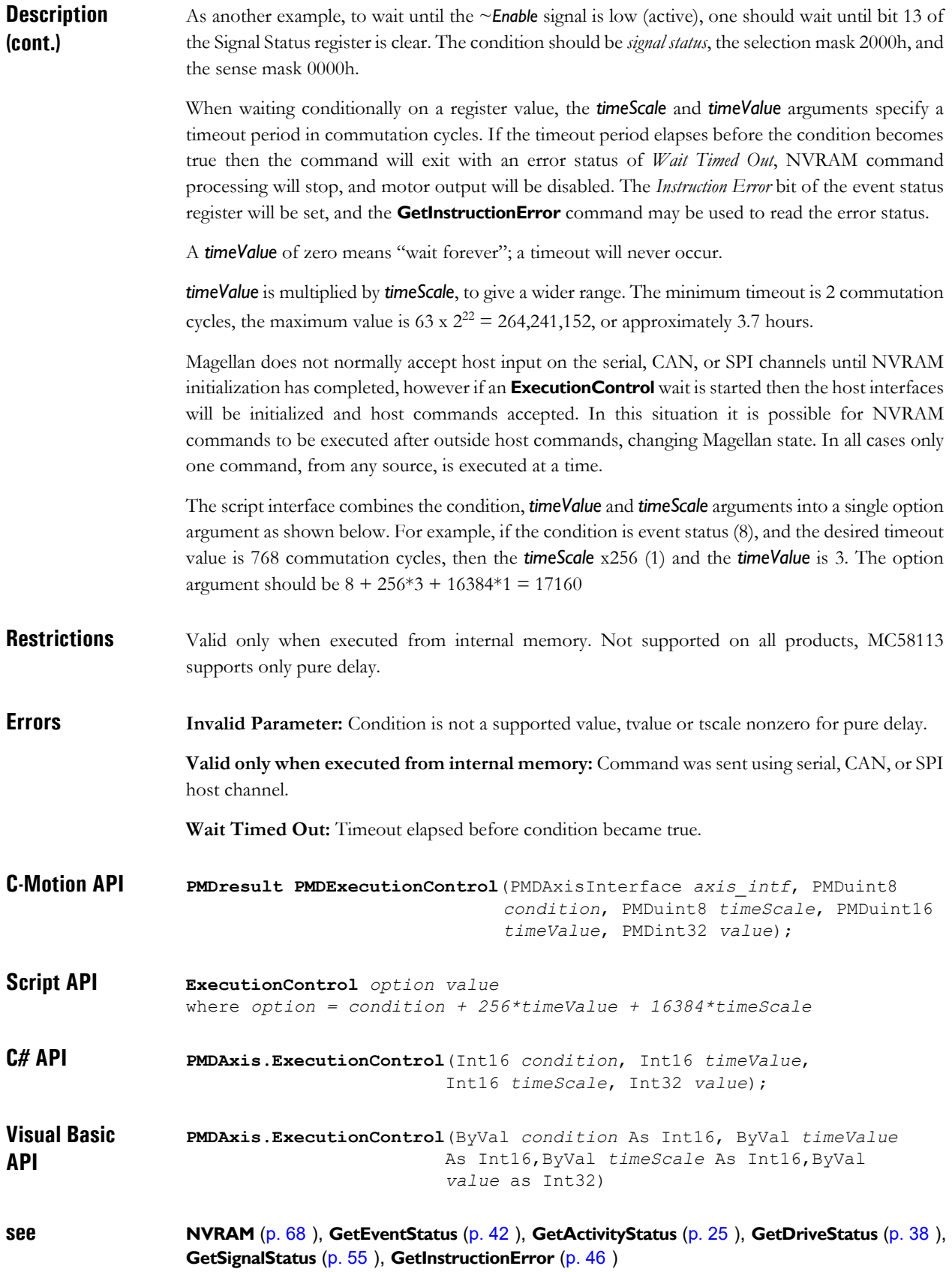

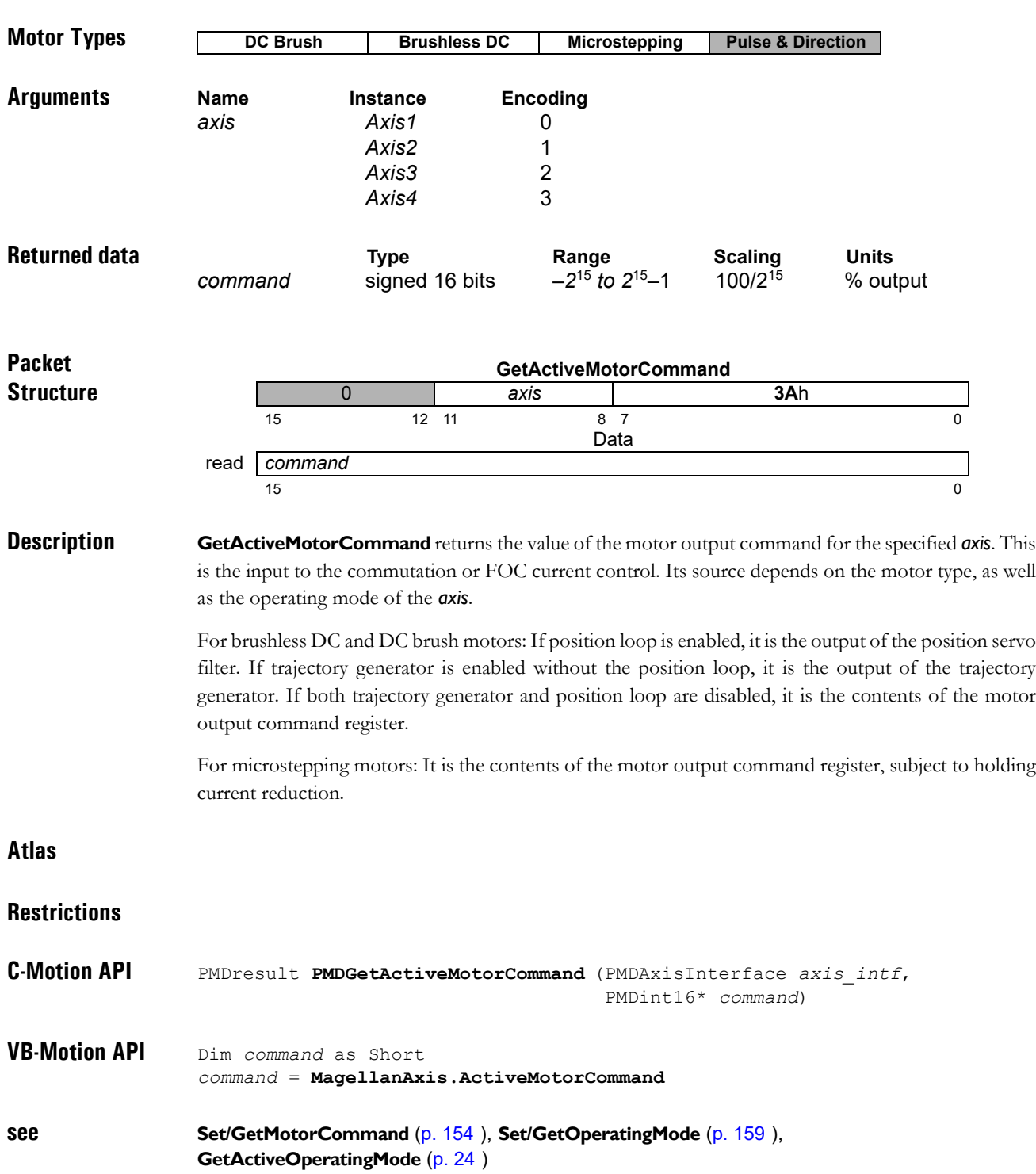

#### **Syntax GetActiveMotorCommand** *axis*

<span id="page-23-0"></span>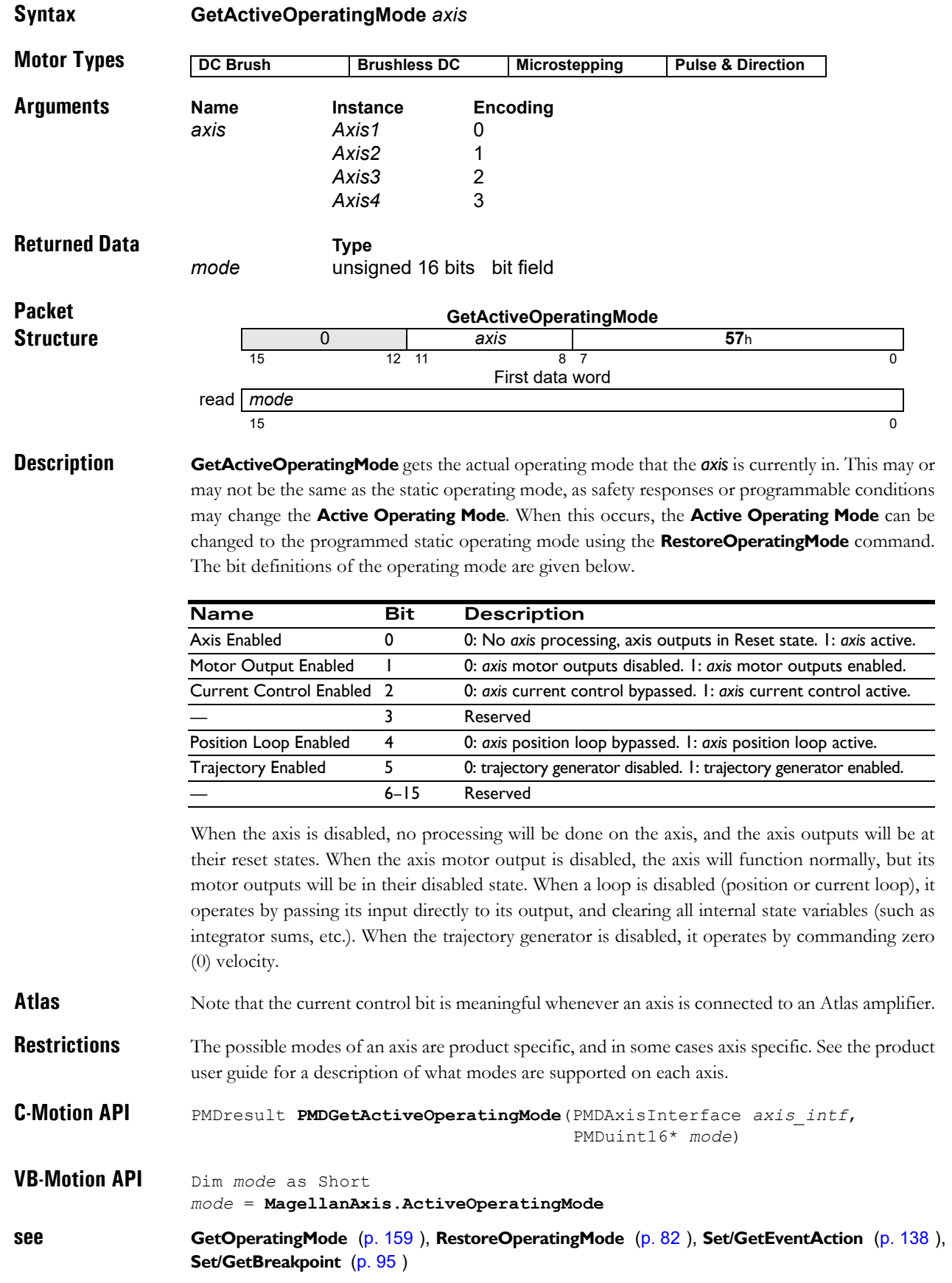

### <span id="page-24-0"></span>**GetActivityStatus A6 <sup>2</sup>** h

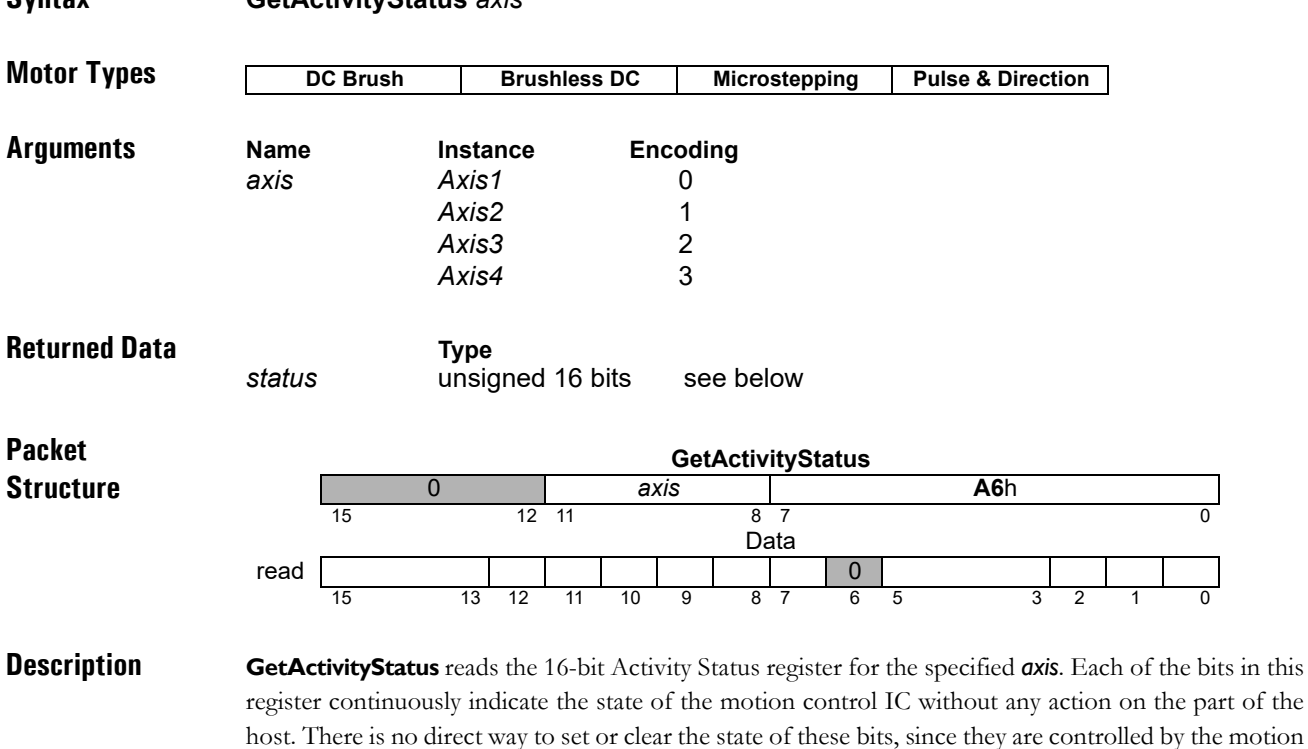

The following table shows the encoding of the data returned by this command.

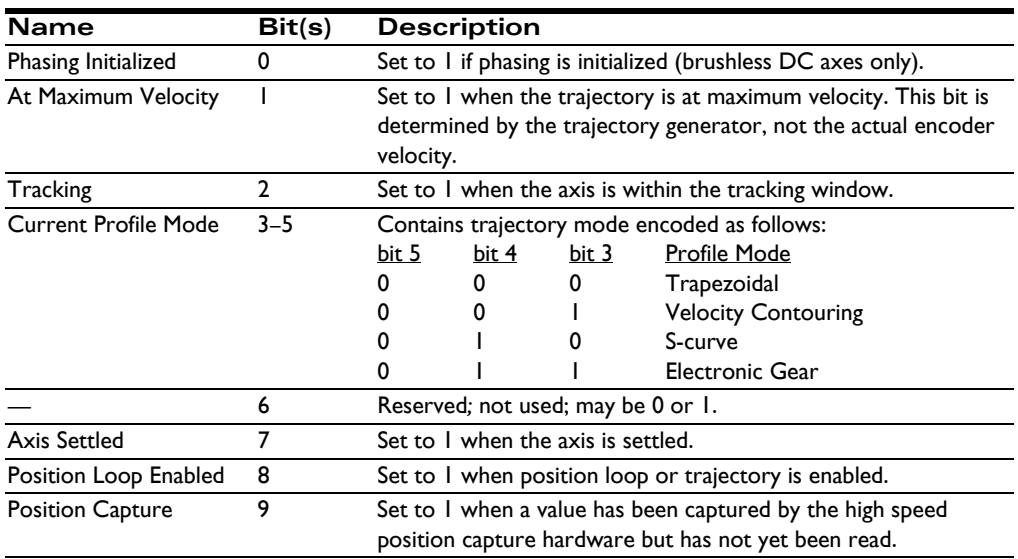

#### **Syntax GetActivityStatus** *axis*

control IC.

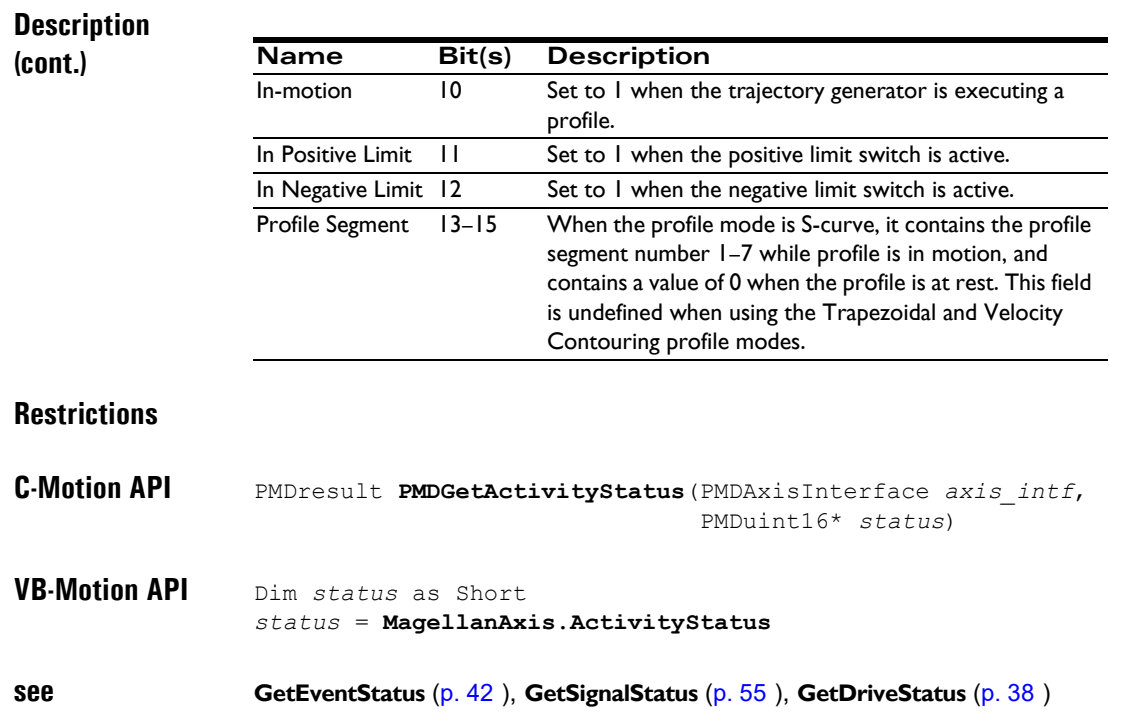

### <span id="page-26-0"></span>**GetActualVelocity AD <sup>2</sup>** h

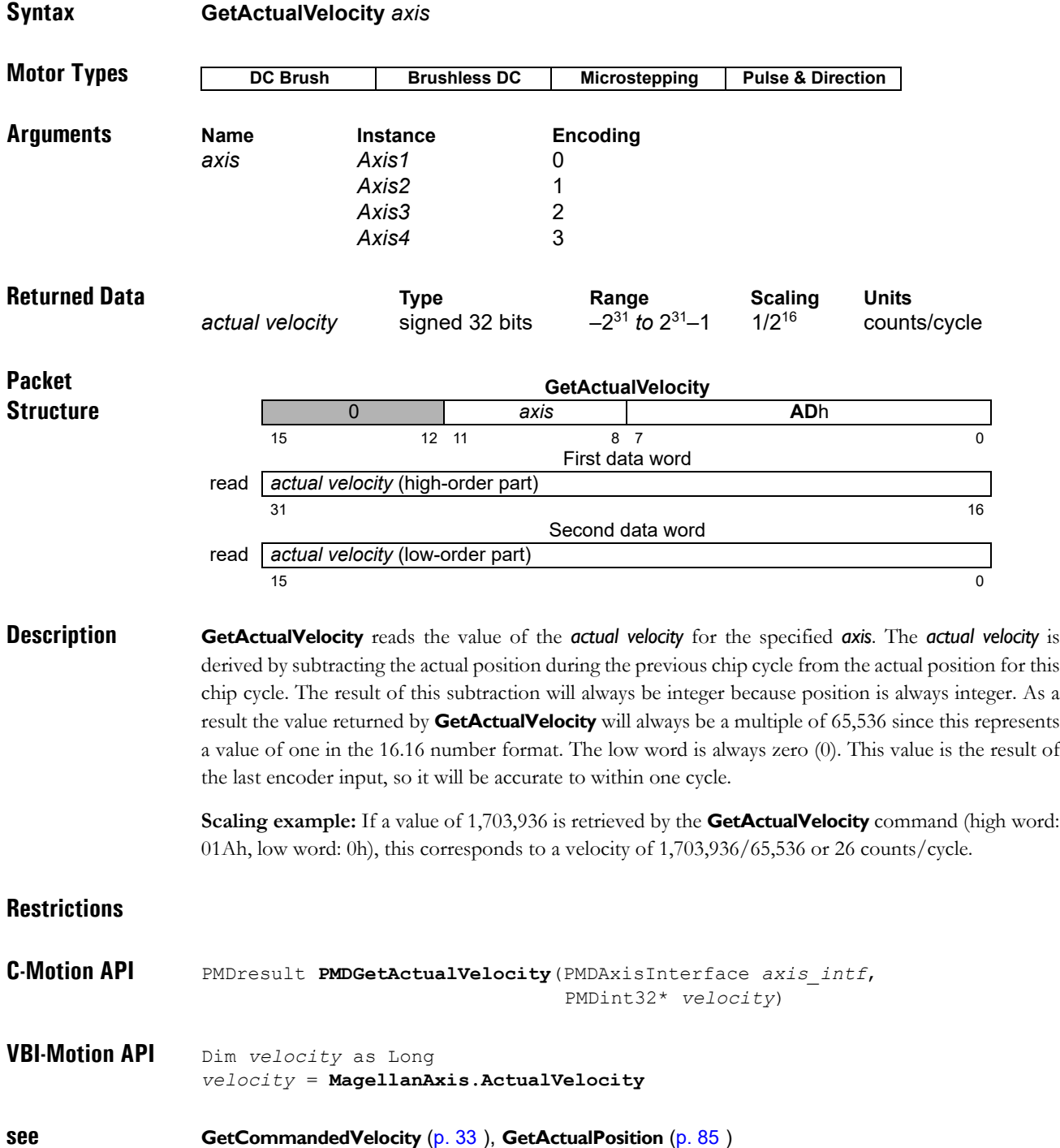

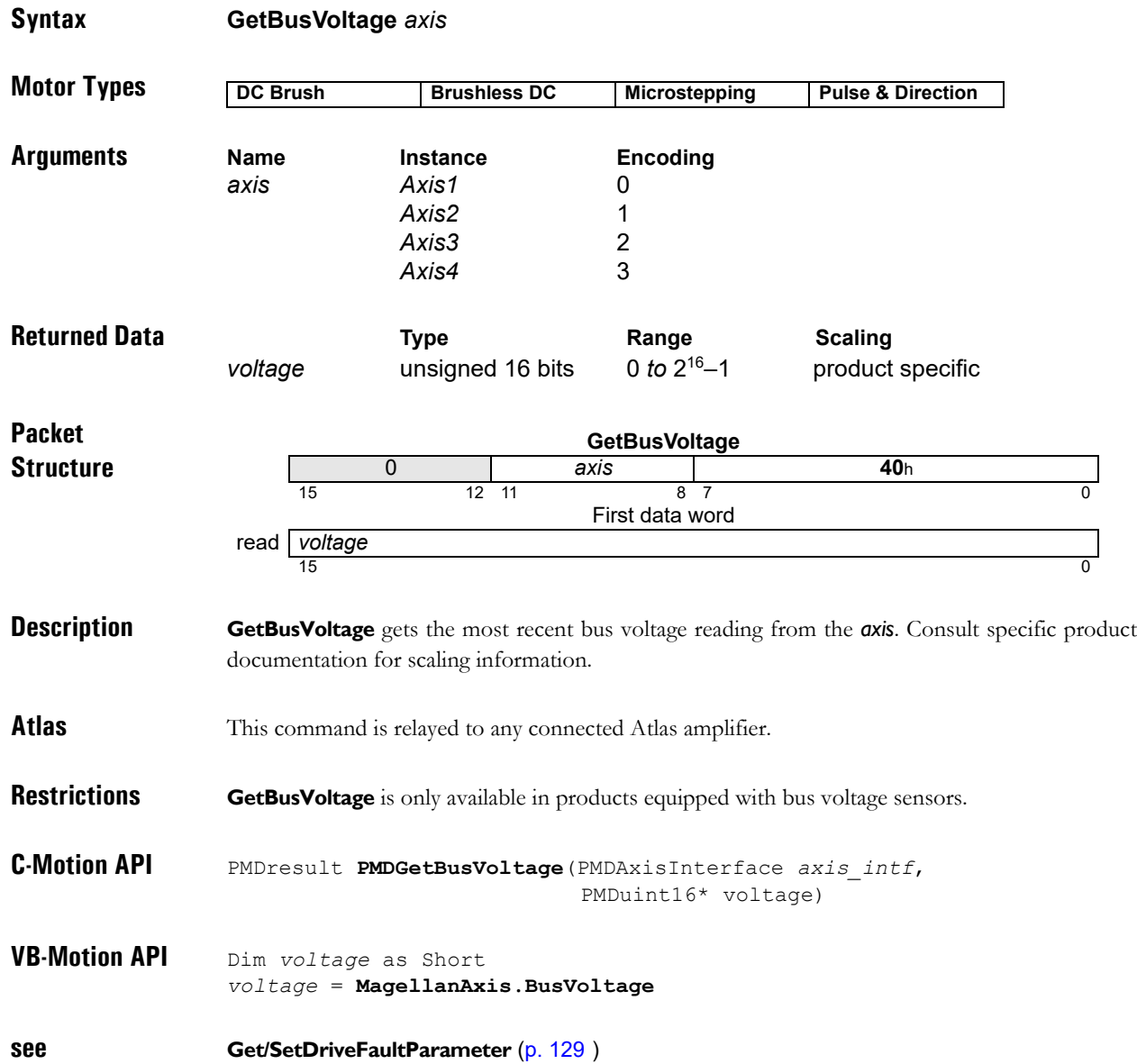

## **GetCaptureValue** 36h

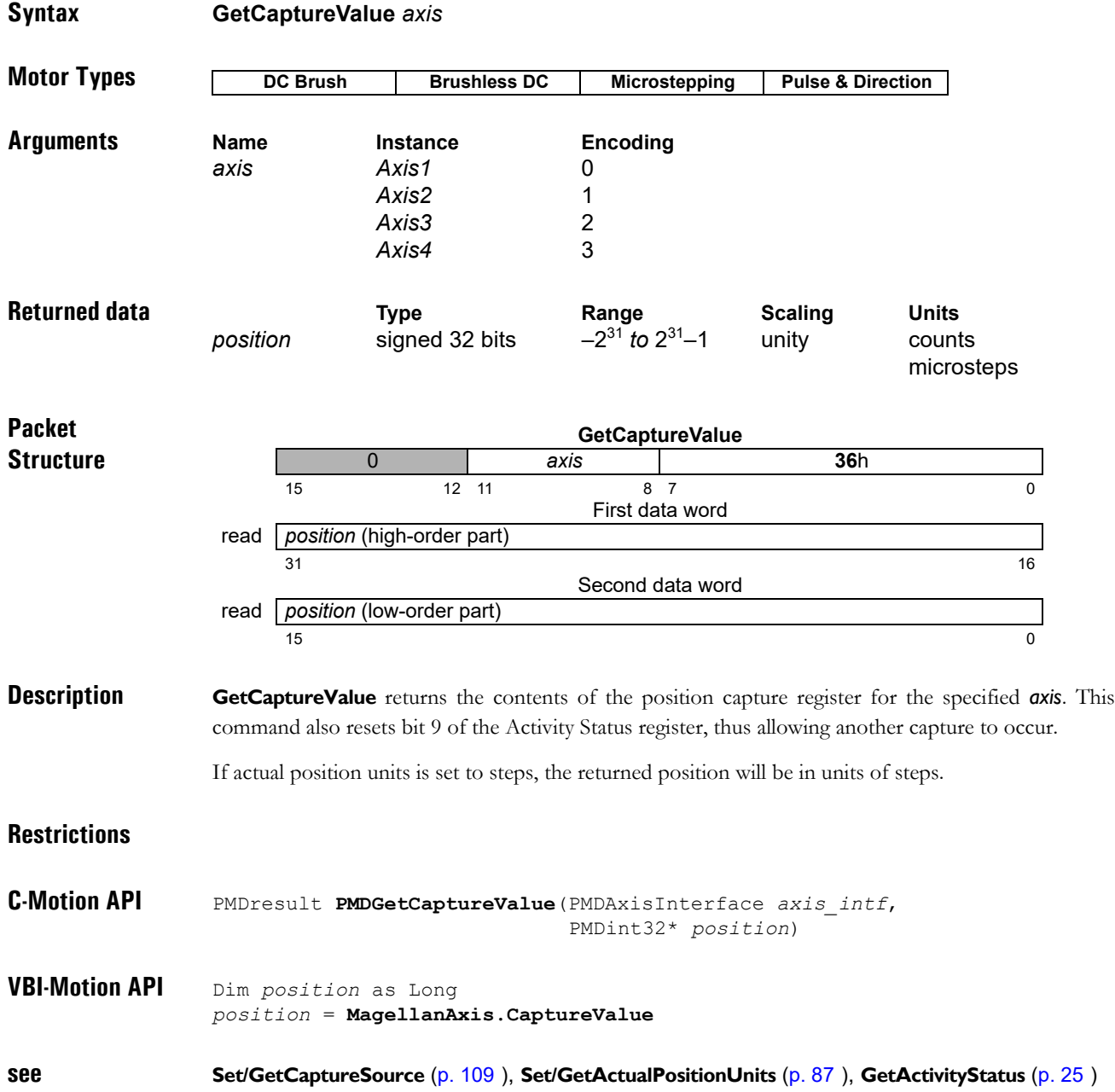

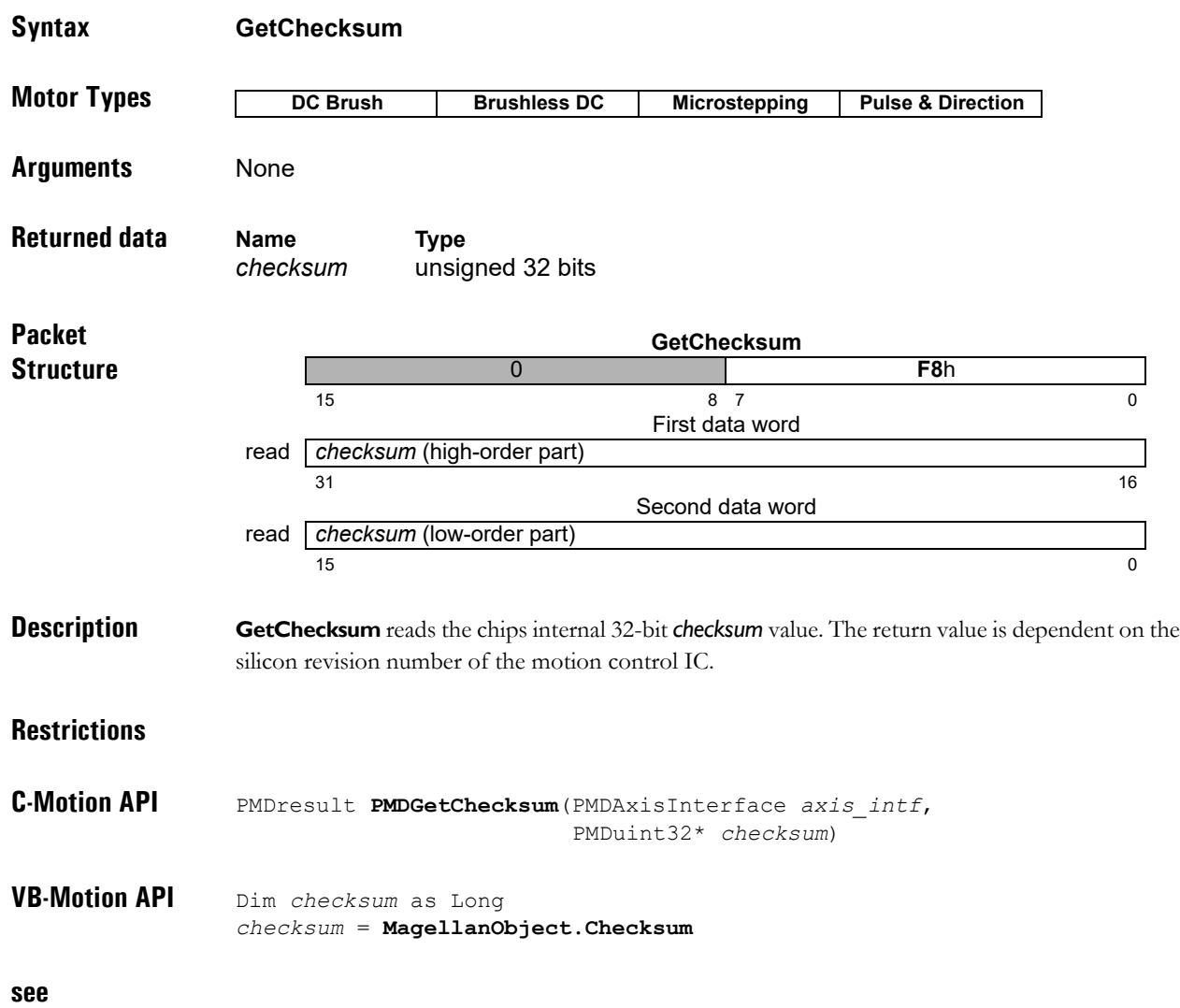

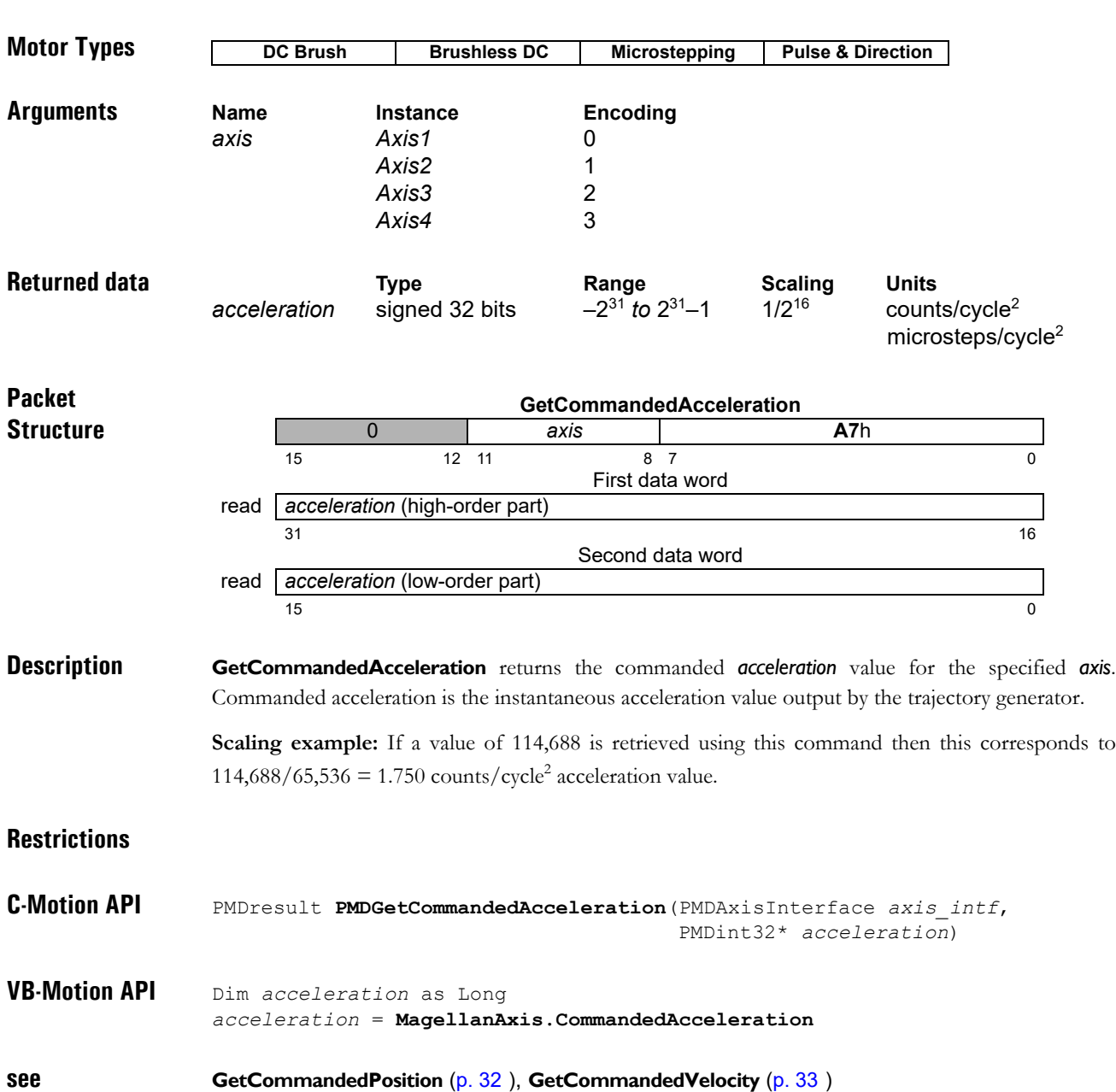

<span id="page-30-0"></span>**Syntax GetCommandedAcceleration** *axis*

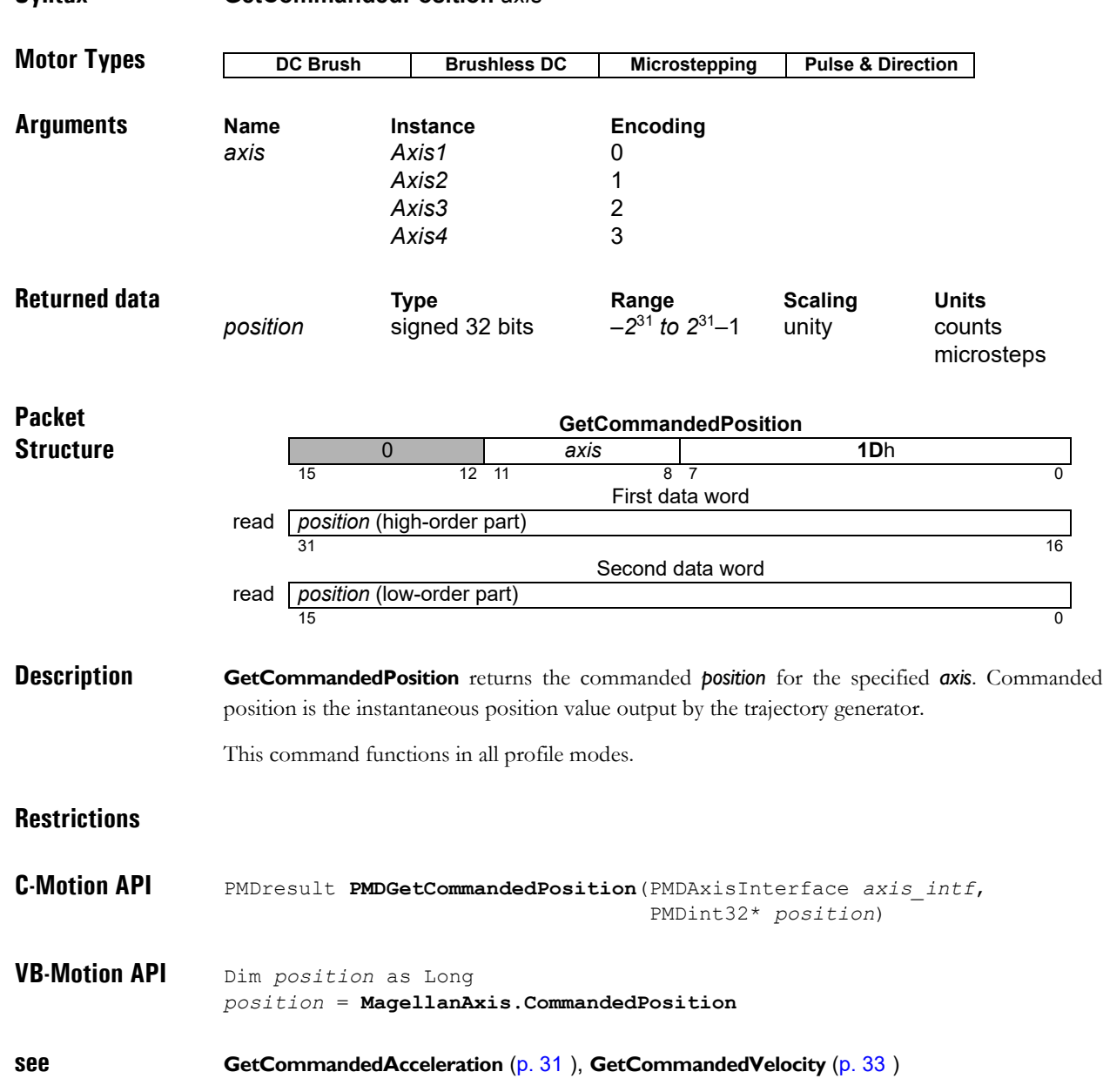

<span id="page-31-0"></span>**Syntax GetCommandedPosition** *axis* 

<span id="page-32-0"></span>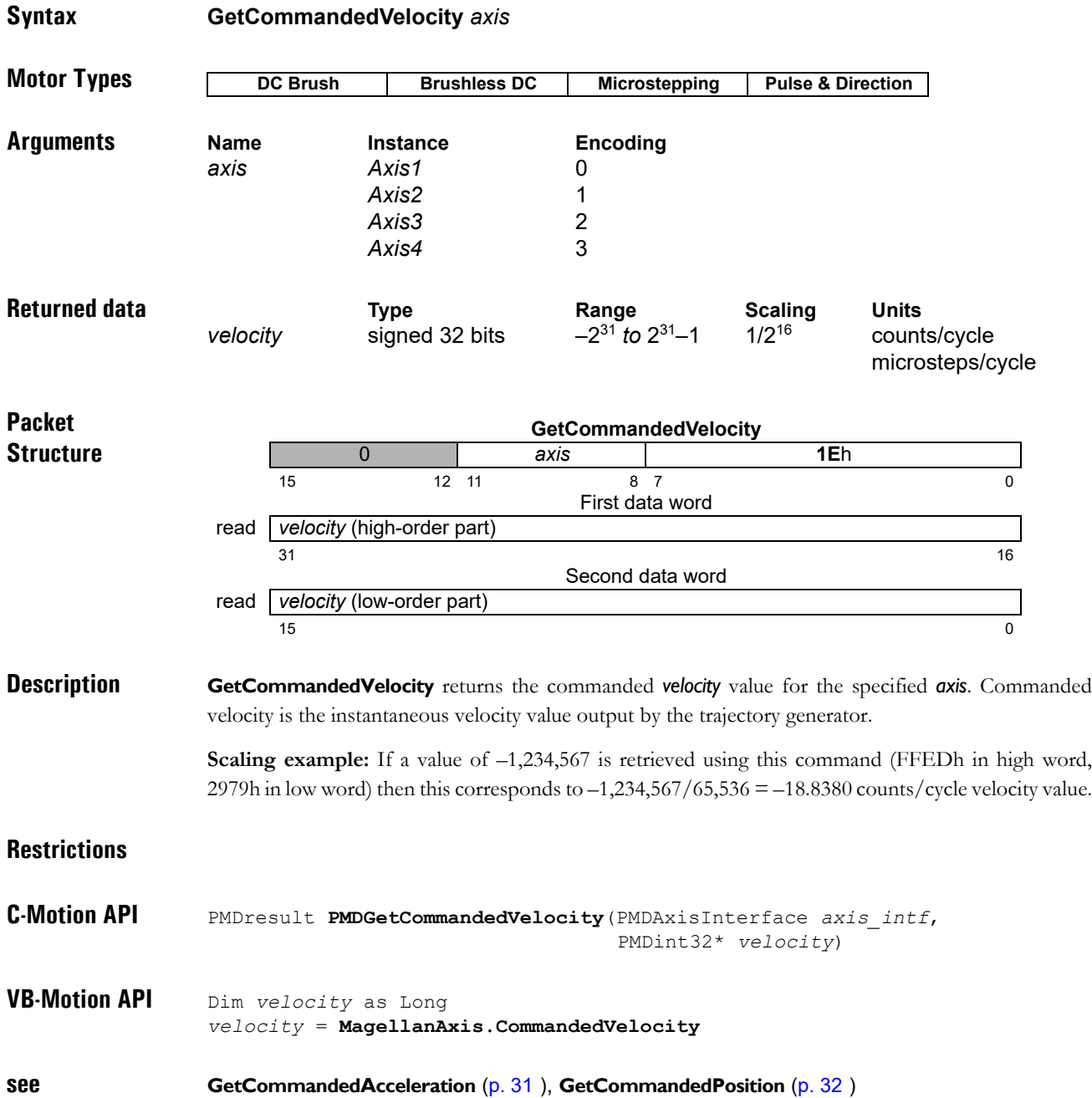

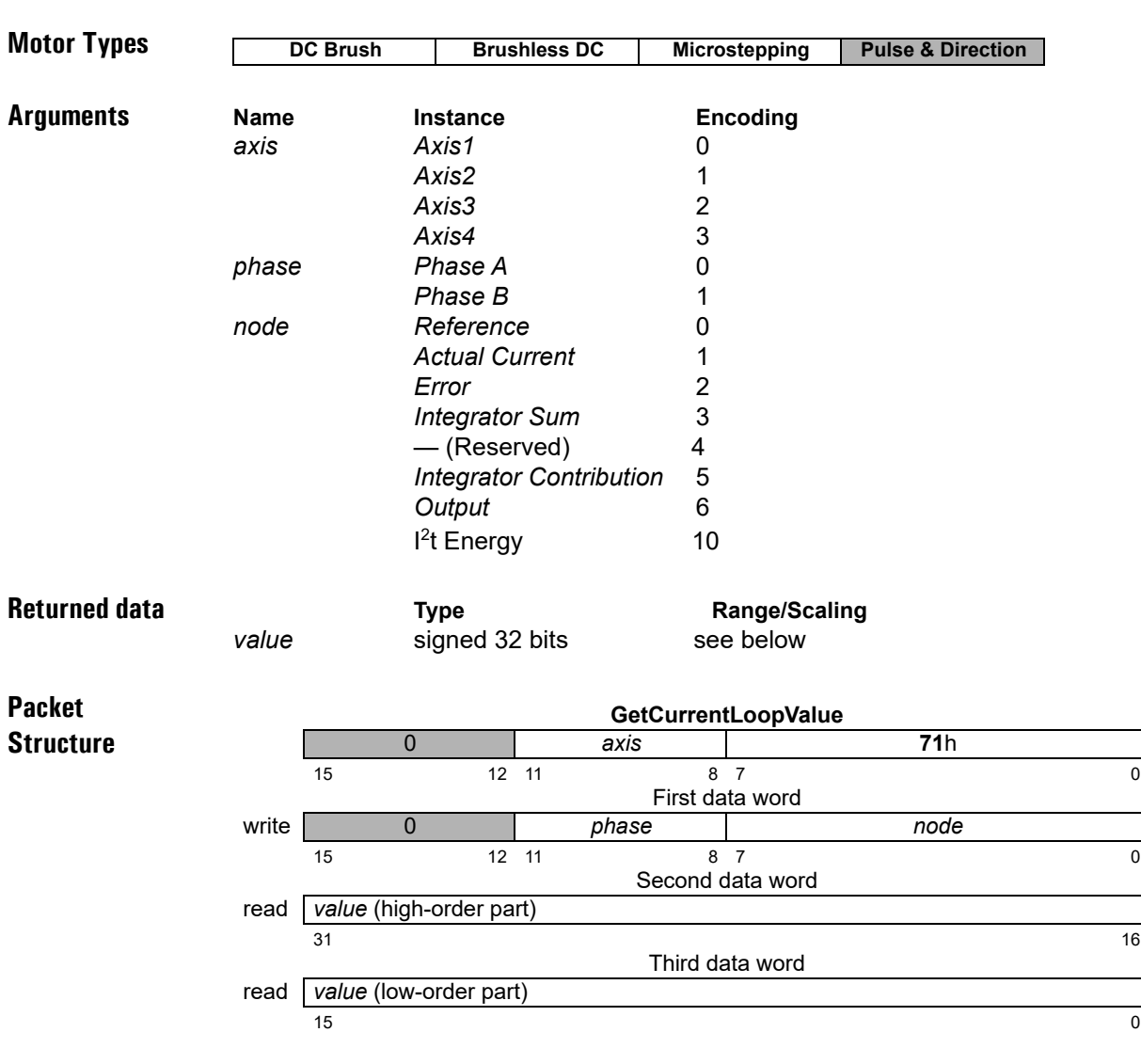

**Description GetCurrentLoopValue** is used to read the value of a *node* in one of the digital current loops. See the product user guide for more information on the location of each *node* in the current loop processing. Though the data returned is signed 32 bits regardless of the *node*, the range and format vary depending on the *node*, as follows:

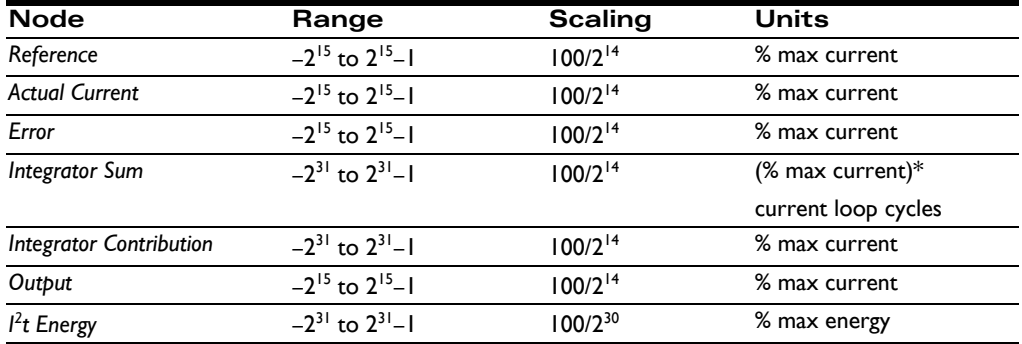

#### **Syntax GetCurrentLoopValue** *axis phase\_node*

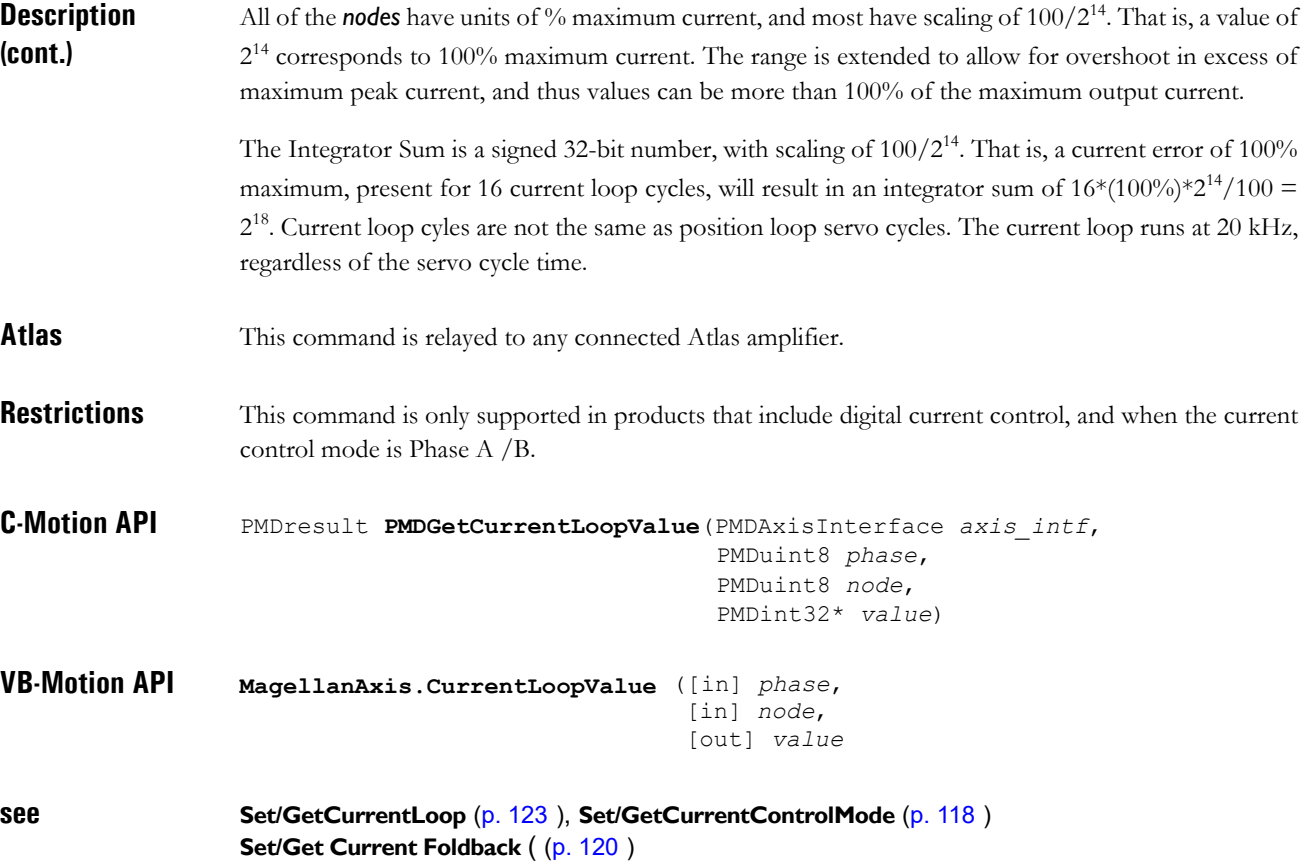

<span id="page-35-0"></span>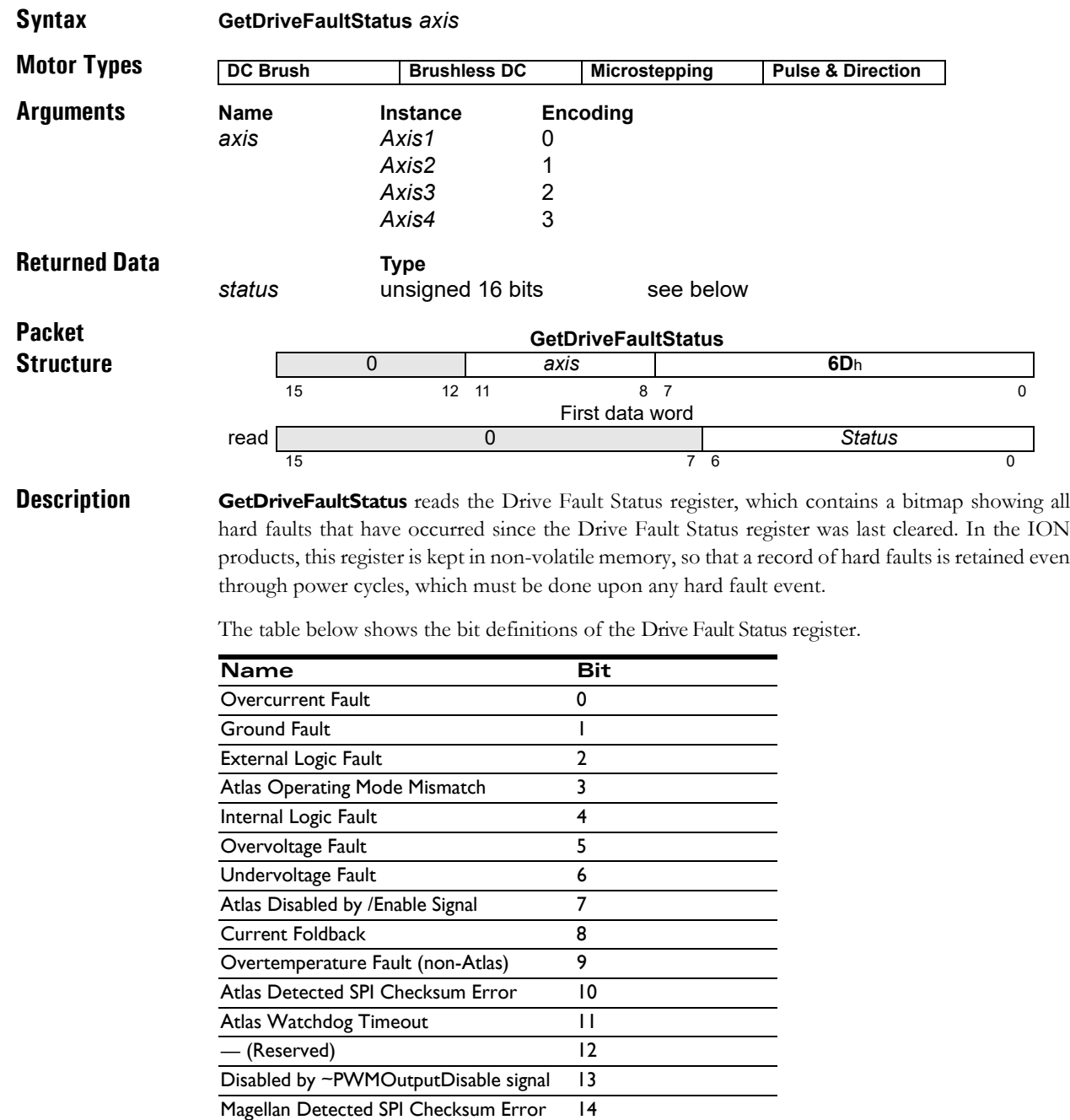

Atlas Motor Type Mismatch 15

ION products enforce a "hard fault" for events 0, 1, 2, and 4, meaning that if one of these occur the unit will shut down, and power must be cycled before it will accept any communication. Upon power-up, **GetDriveFaultStatus** should be used to check which, if any, hard fault may have caused the previous power cycle. After querying the Drive Fault Status register, it should be cleared using **ClearDriveFaultStatus**. If this is not done, the bits will be retined in non-volatile memory, which will make it difficult to detect the cause of any subsequent hard faults.
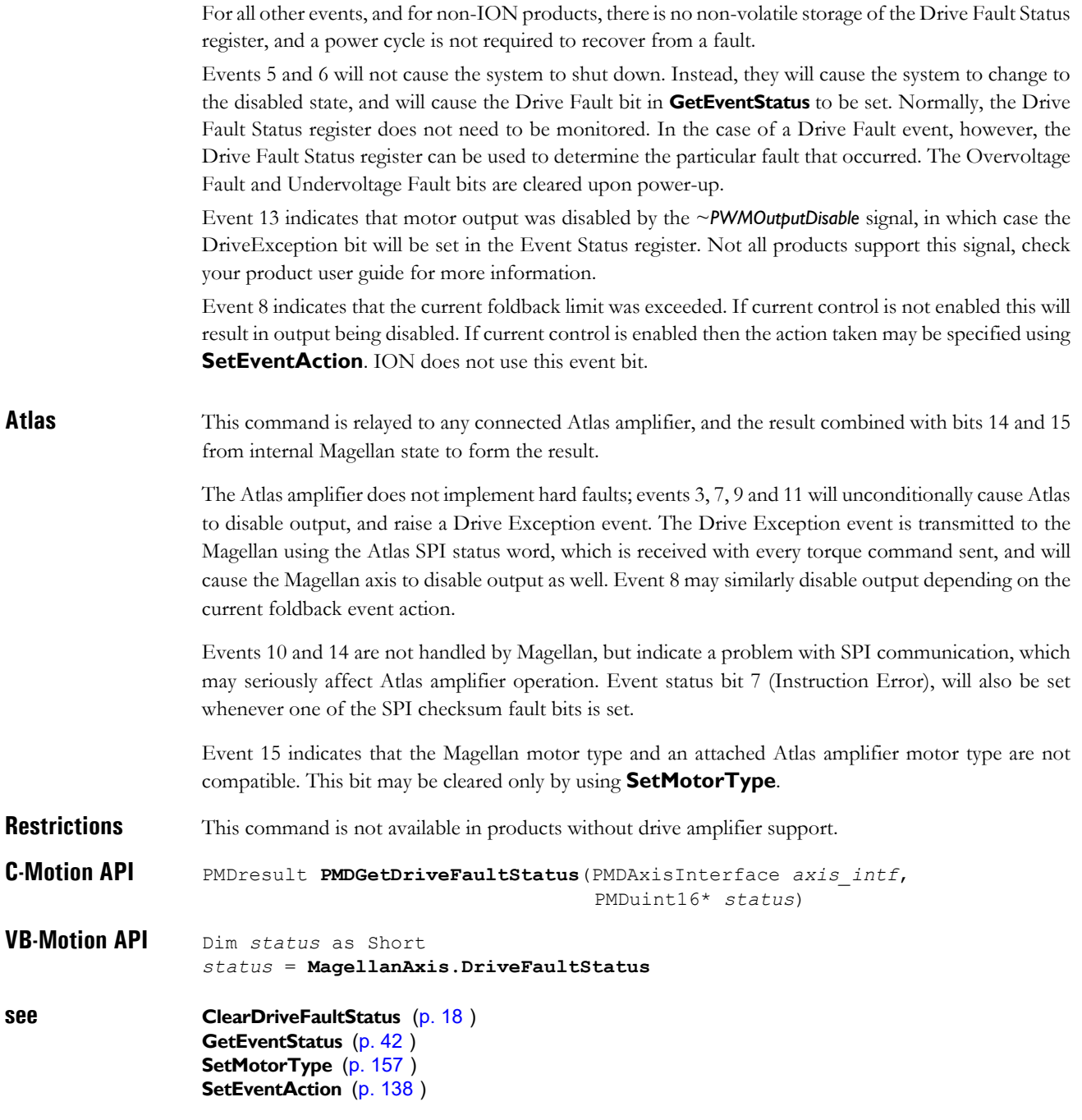

<span id="page-37-0"></span>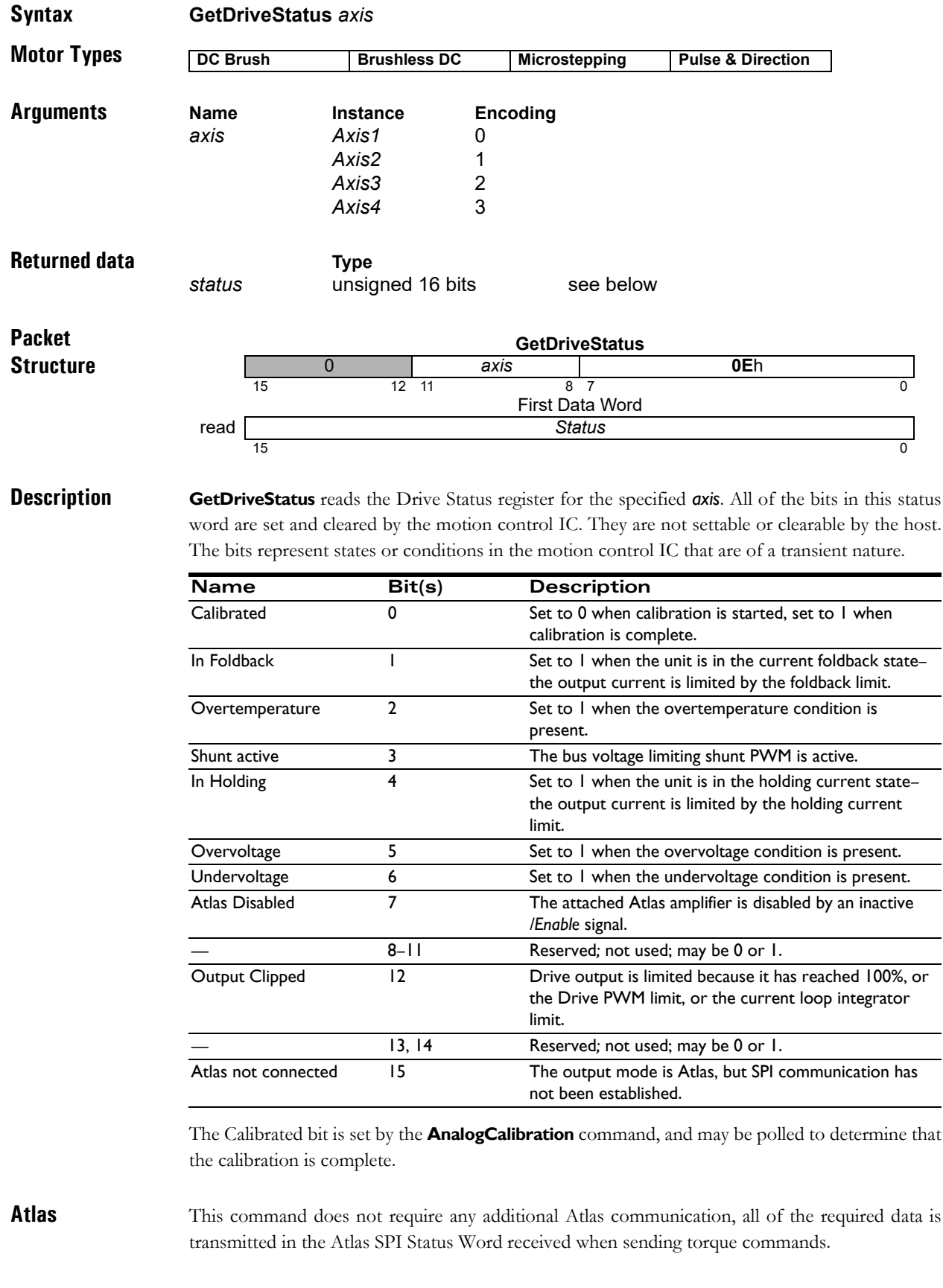

**VB-Motion API** Dim *status* as Short *status* = **MagellanAxis.DriveStatus**

**see CalibrateAnalog** [\(p. 17](#page-16-0)[\)](#page-16-0)

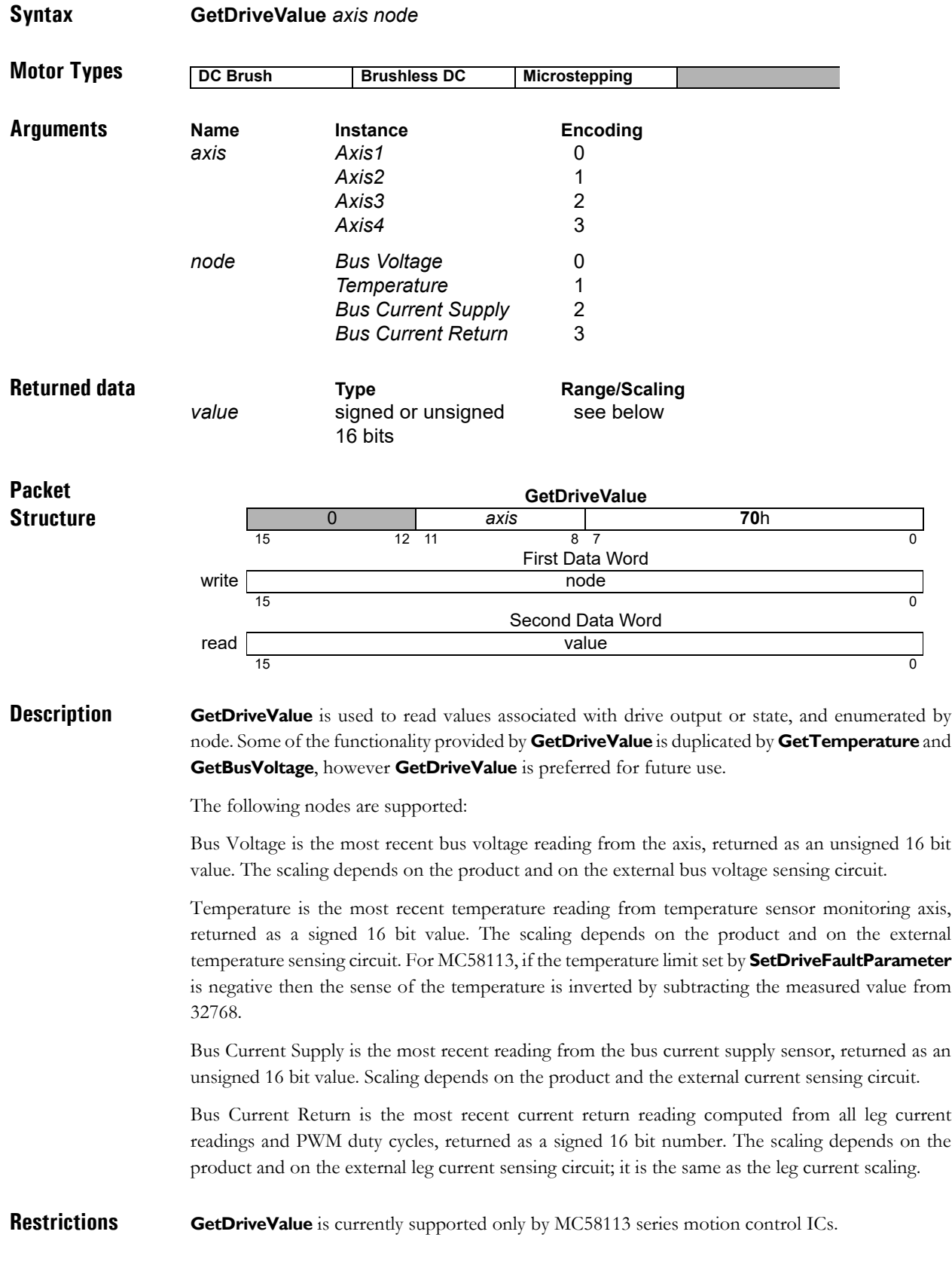

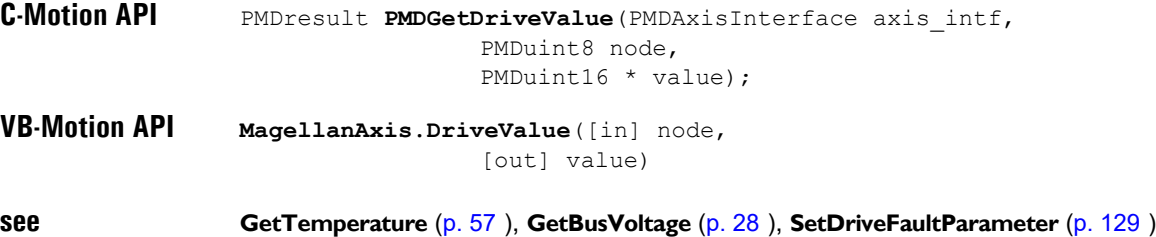

<span id="page-41-0"></span>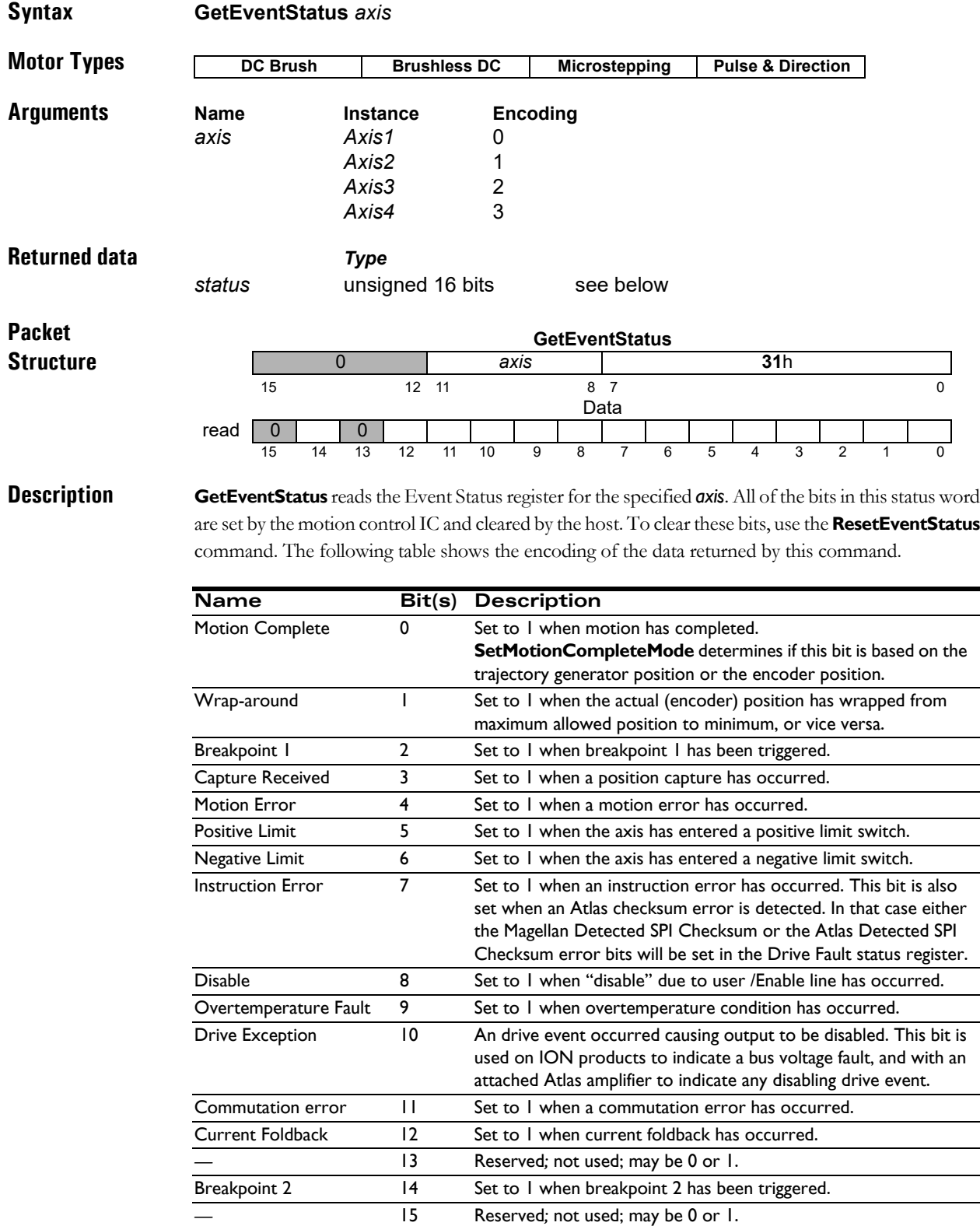

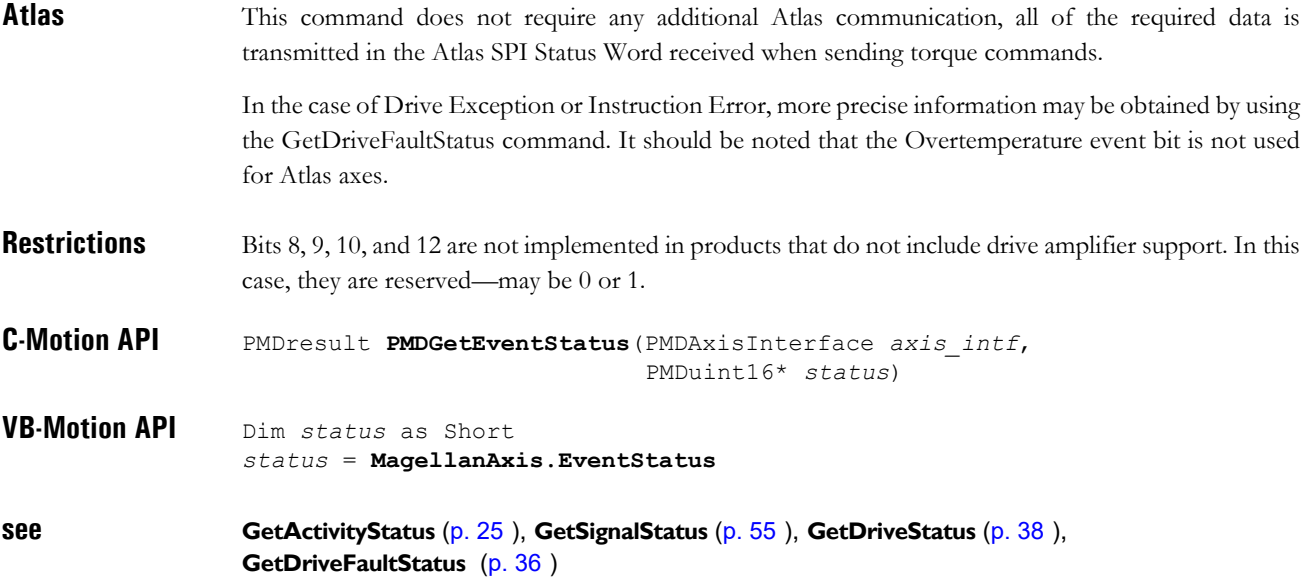

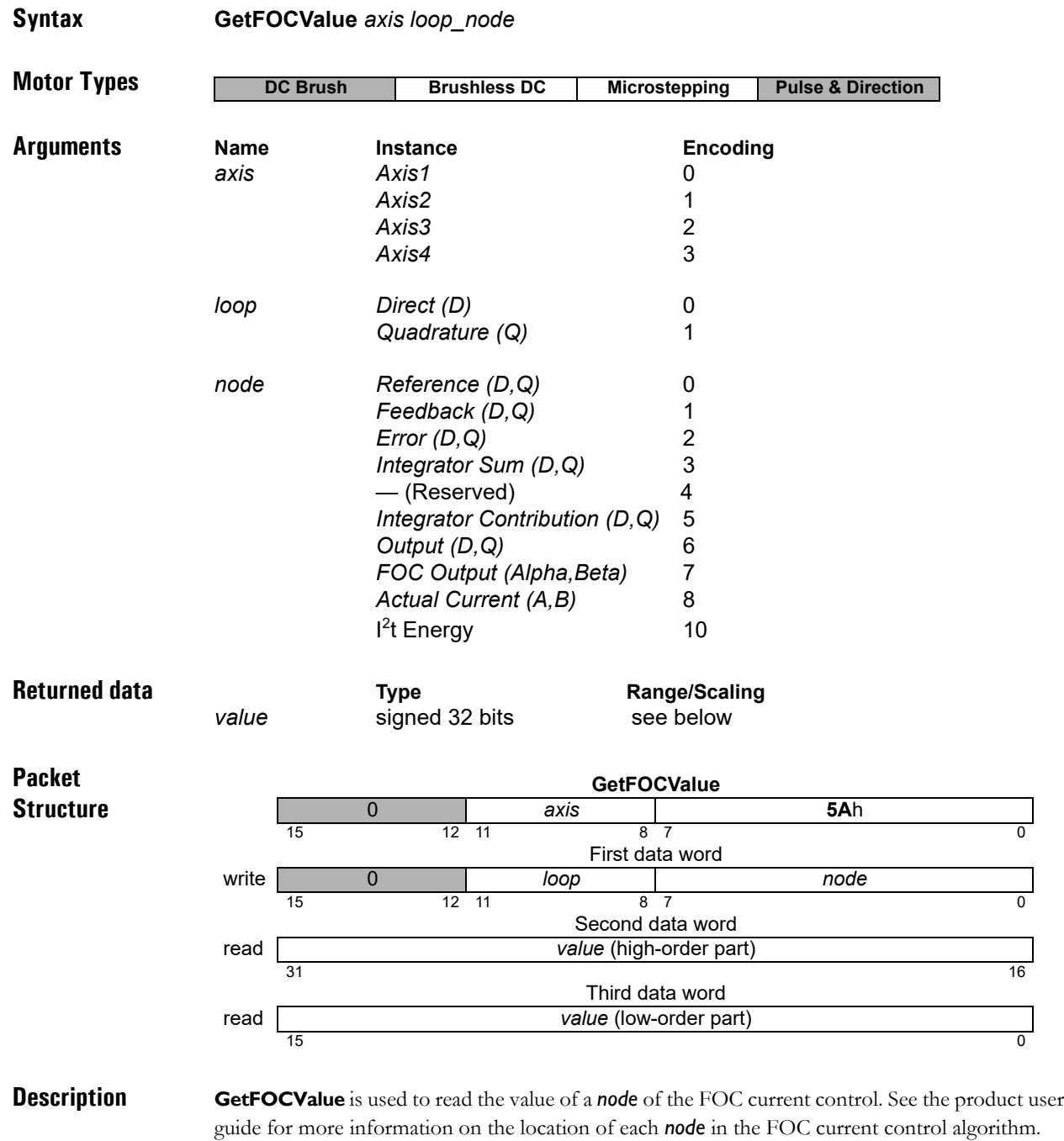

**Description (cont.)**

Though the data returned is signed 32 bits regardless of the *node*, the range and format vary depending on the *node*, as follows:

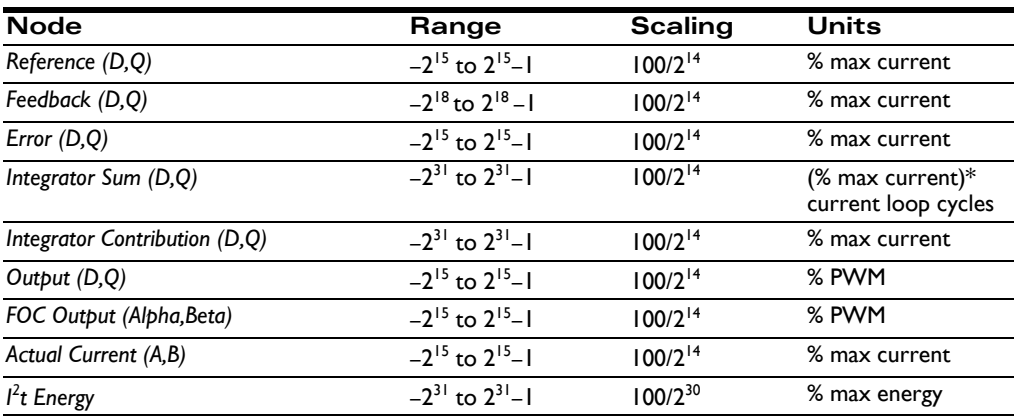

Most of the **nodes** have units of % maximum current, and most have a scaling of 100/2<sup>14</sup>. That is, a value of 214 corresponds to 100% maximum current. The range is extended to allow for overshoot in excess of maximum peak current, and thus values can be more than 100% of the maximum output current.

The *Integrator Sum* is a signed 32-bit number, with scaling of  $100/2^{14}$ . That is, a current of  $100\%$ maximum, present for 16 current loop cycles, will result in an integrator sum of  $16*(100\%)*2^{14}/100 = 2^{18}$ . Current loop cycles are not the same as position loop servo cycles. The current loop runs at 20 kHz, regardless of the servo cycle time.

**Atlas** This command is relayed to an attached Atlas amplifier.

**Restrictions** This command is only supported in products that include digital current control, and when the current control mode is set to FOC.

**C-Motion API** PMDresult **PMDGetFOCValue** (PMDAxisInterface *axis\_intf*, PMDuint8 *loop*, PMDuint8 *node*, PMDint32\* *value*)

**VB-Motion API MagellanAxis.FOCValue** ( [in] *loop*, [in] *node*, [out] *value* )

**see Set/GetFOC** [\(p. 144](#page-143-0) [\),](#page-143-0) **Set/GetCurrentControlMode** [\(p. 118](#page-117-0) [\)](#page-117-0) **Set/Get Current Foldback** ( [\(p. 120](#page-119-0) [\)](#page-119-0)

<span id="page-45-0"></span>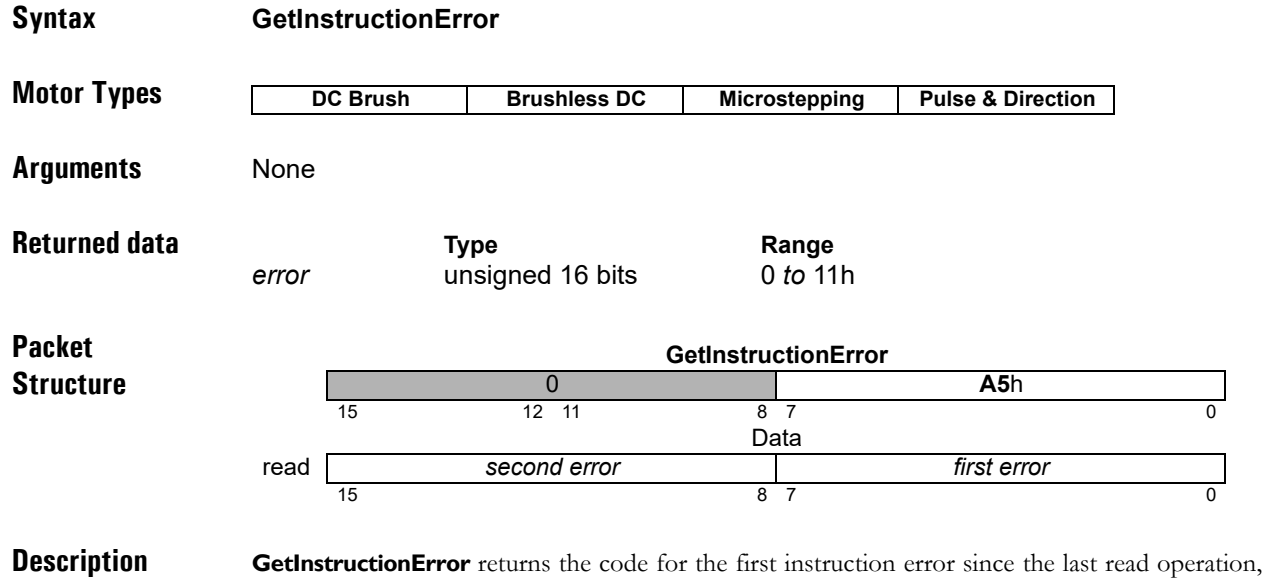

and then resets the error to zero (0). Generally, this command is issued only after the instruction error bit in the Event Status register indicates there was an instruction error. It also resets the Instruction error bit in the I/O status read word to zero (0).

> The Atlas and MC58113 series products will return both the first and second errors after the last read operation. This is especially helpful in debugging initialization commands executed at startup from non-volatile RAM, since the first error is always a Processor reset (1). For other Magellan products the second error field will always be zero.

**Description (cont'd)**

The error codes are encoded as defined below:

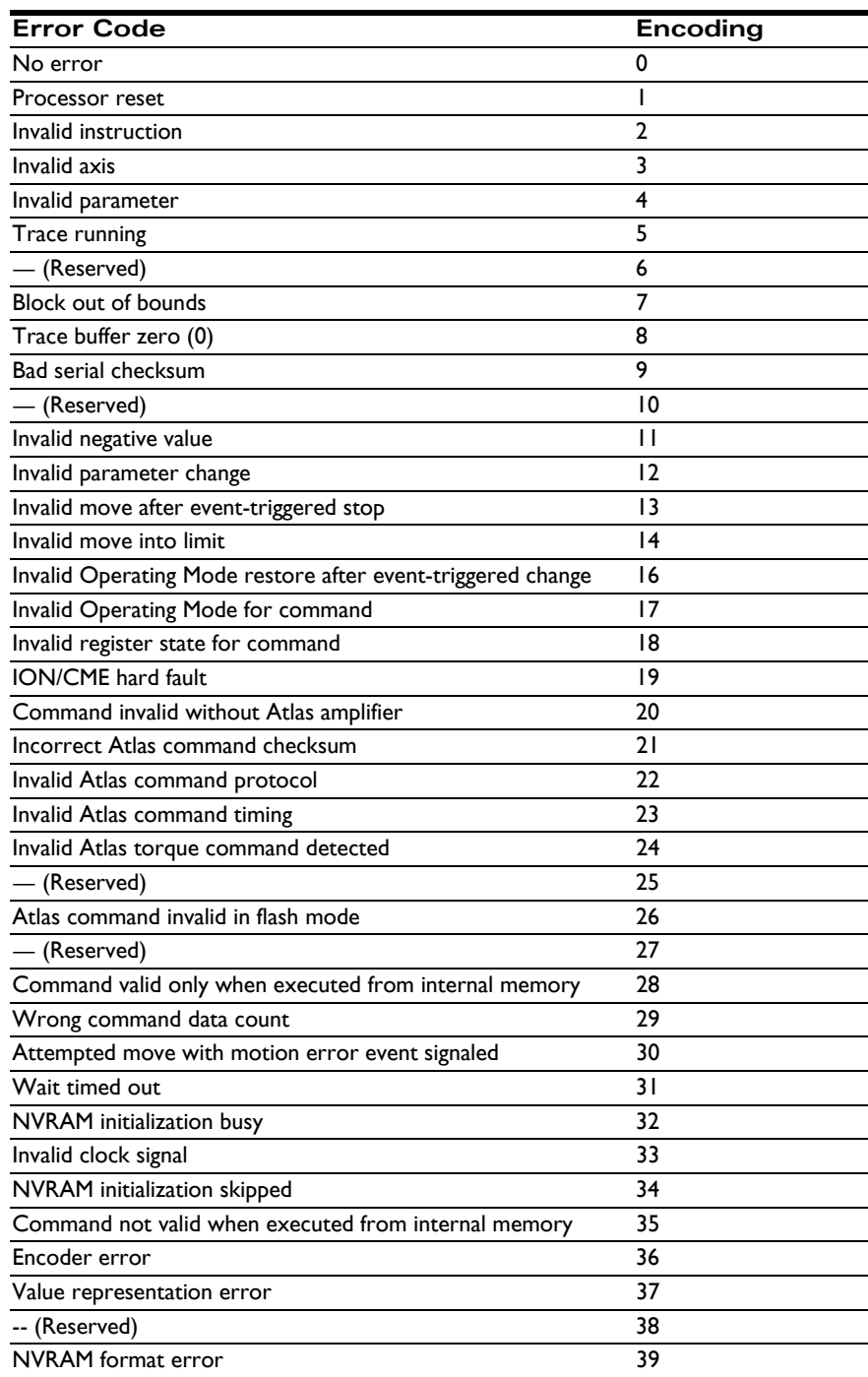

Atlas This command does not require any additional Atlas communication. In case a command error is signaled by an Atlas amplifier during the processing of a Magellan command the Magellan instruction error register will be set to the error code returned by Atlas. The error code is maintained separately by the Atlas amplifier and may be cleared by reading directly from Atlas; it is not reset by reading the Magellan instruction error code.

### **Restrictions**

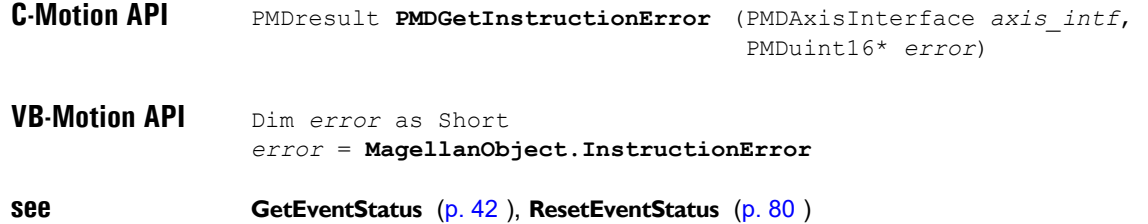

# **GetInterruptAxis** E1h

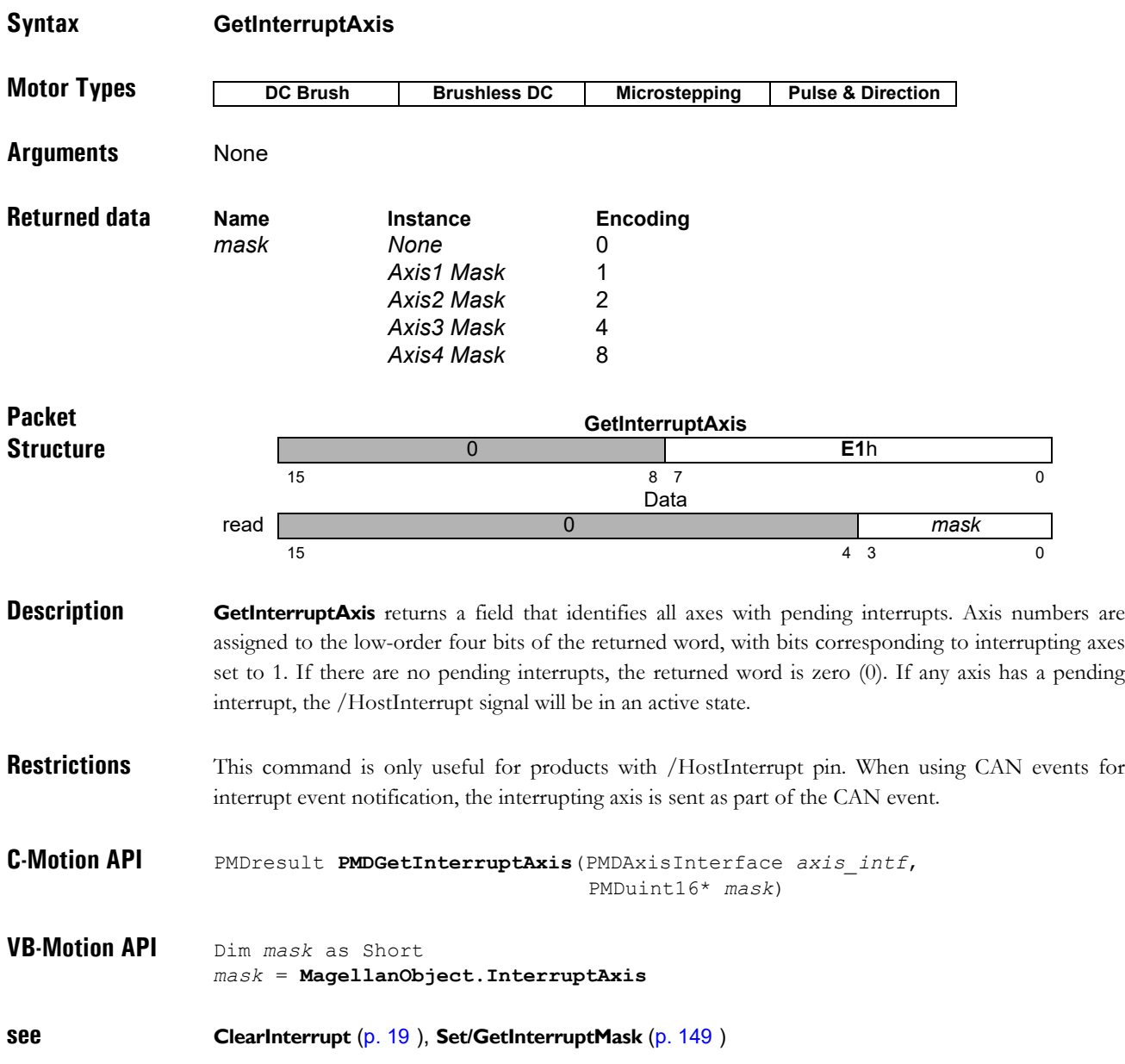

<span id="page-49-0"></span>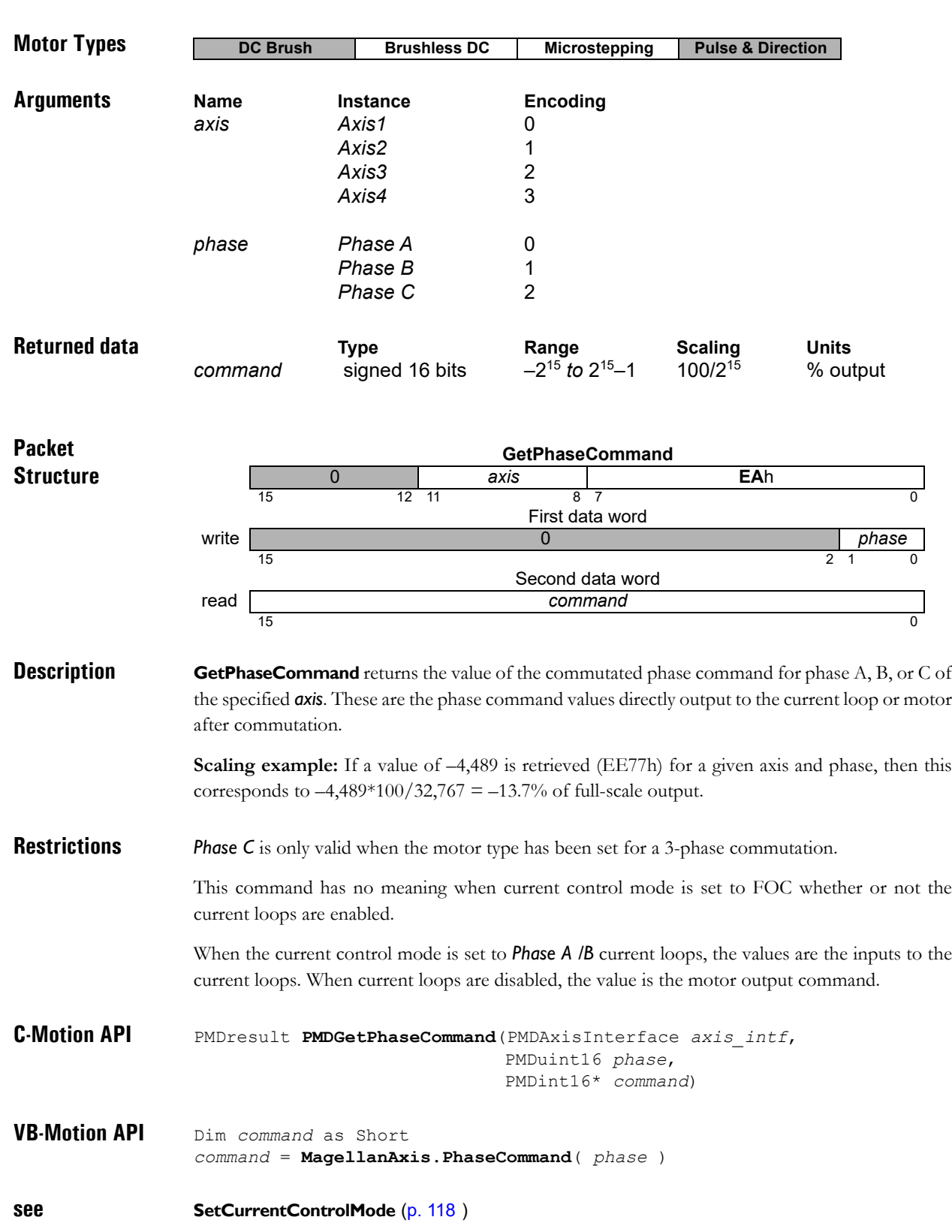

# **GetPositionError** 99h

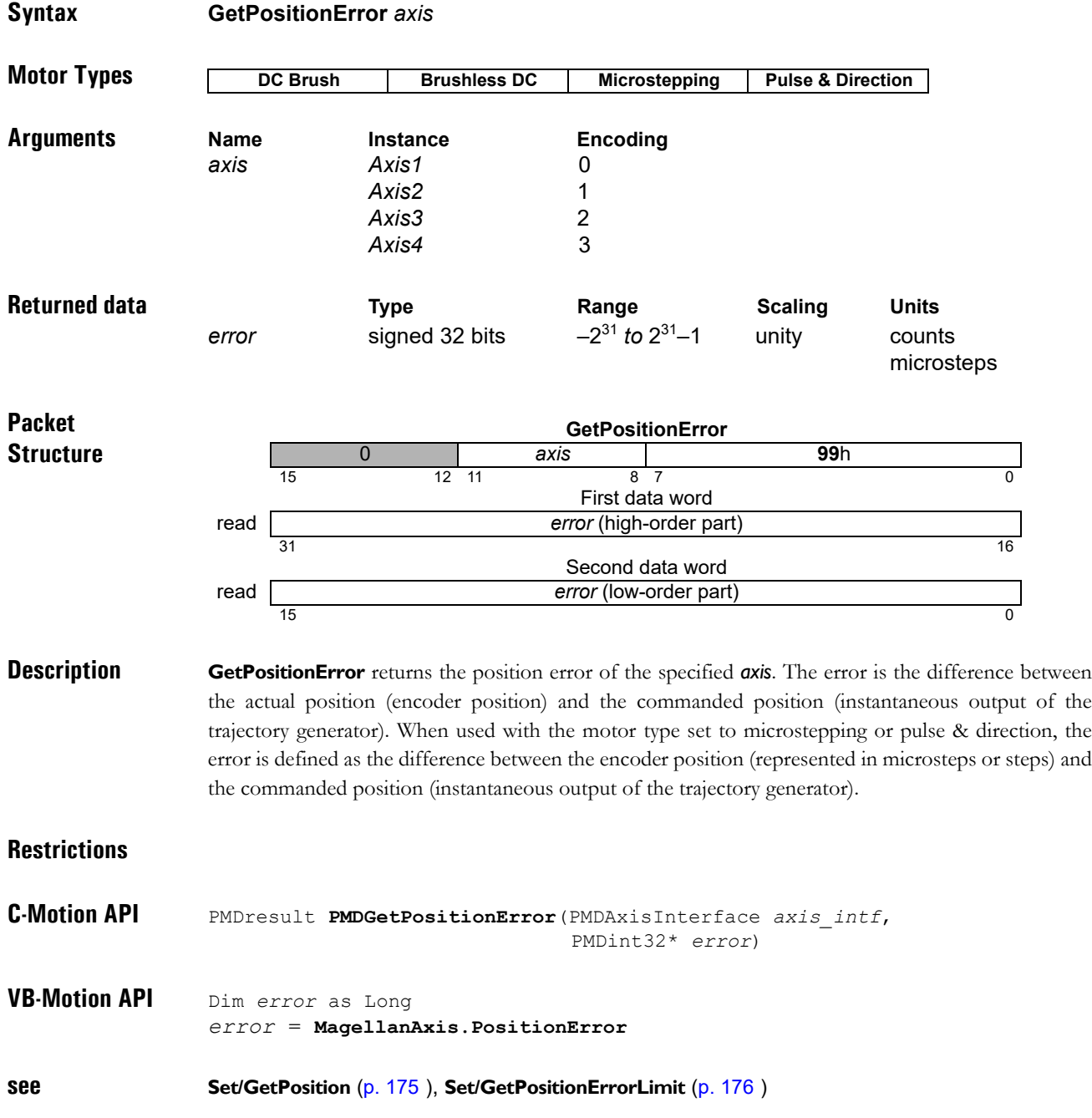

**Syntax GetPositionLoopValue** *axis node*

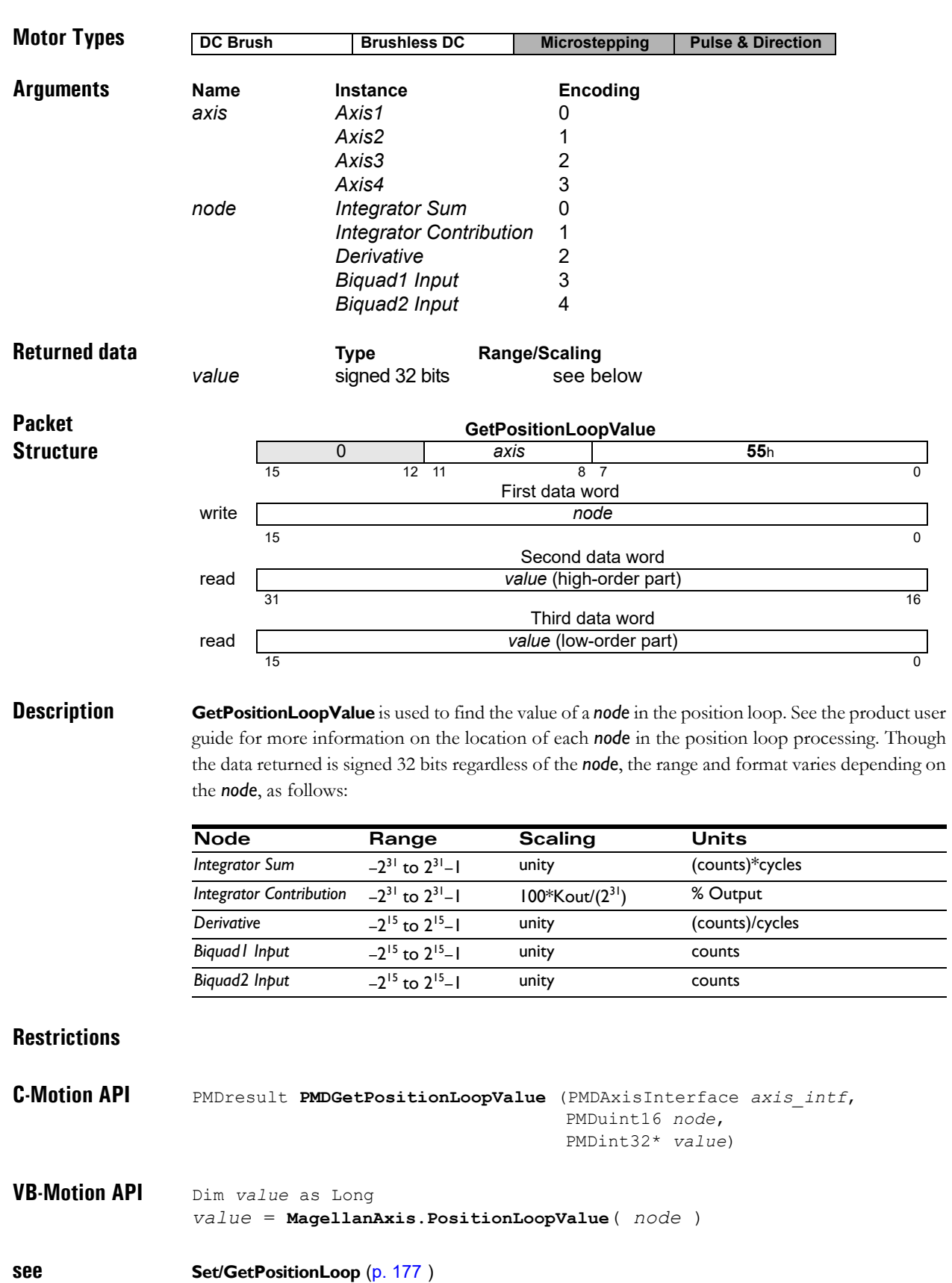

**52 C-Motion Magellan Programming Reference**

 $\overline{\phantom{0}}$ 

 $\overline{\phantom{0}}$  $\sim$ 

## **GetProductInfo** 1h

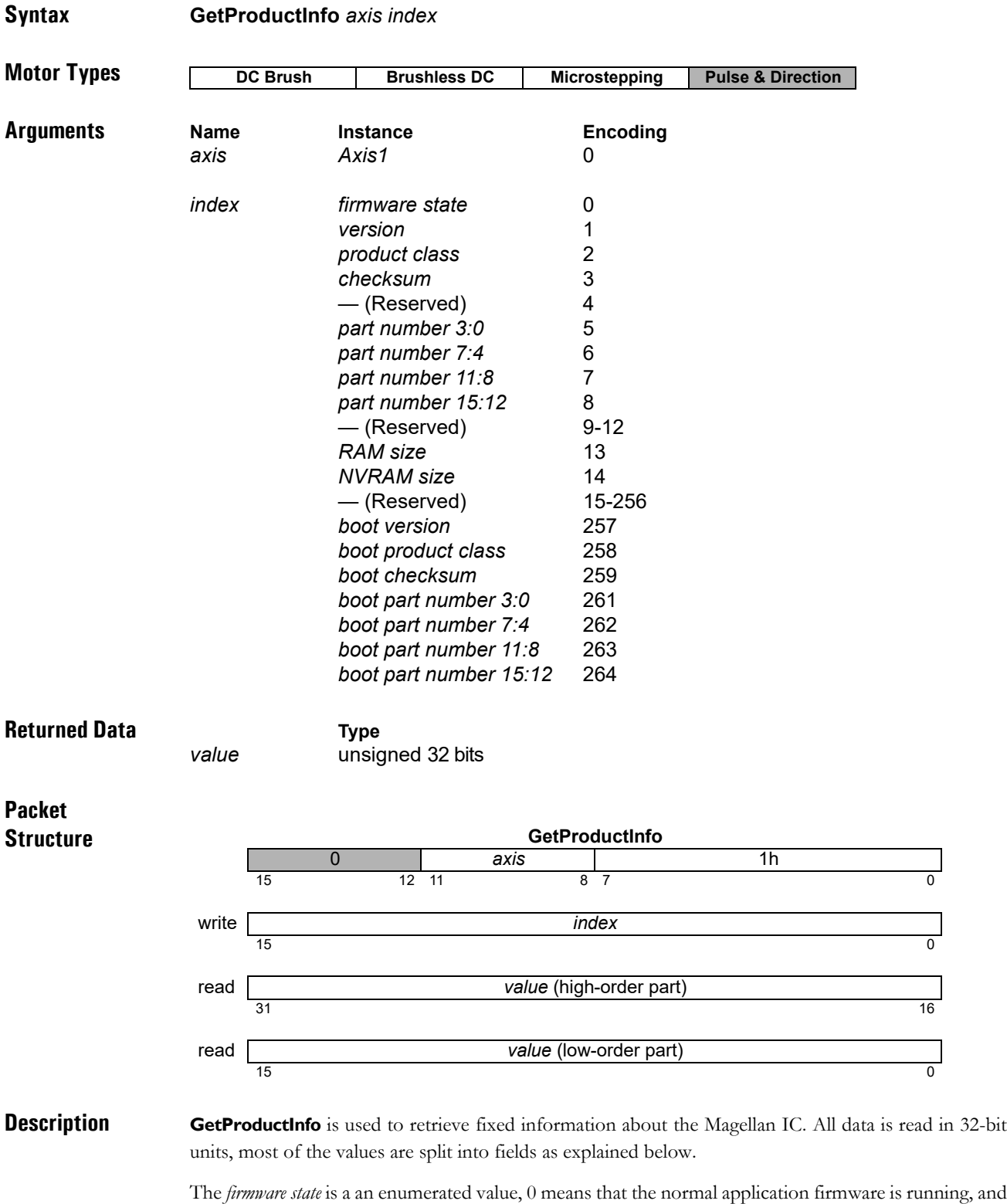

The *version,* and *boot version* consist of four 8-bit bytes, the least significant byte numbered zero. Byte 1 is the firmware major version, byte 0 is the minor version. Byte 2 is a custom code, zero for standard products. Byte 3 is reserved.

1 indicates that the boot firmware, which is used for programming NVRAM, is running.

### **C-Motion Magellan Programming Reference 53**

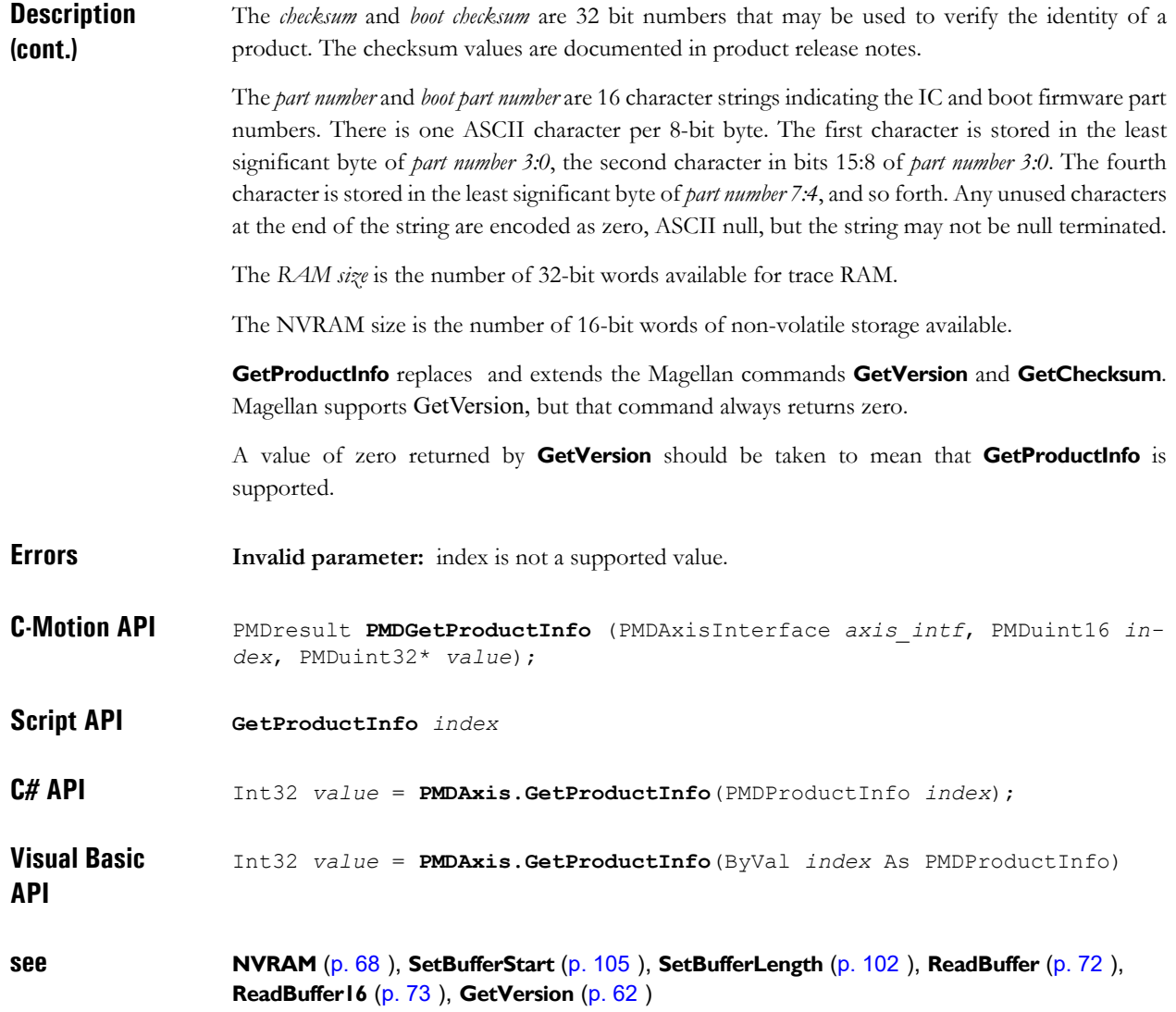

## <span id="page-54-0"></span>**GetSignalStatus** A4h

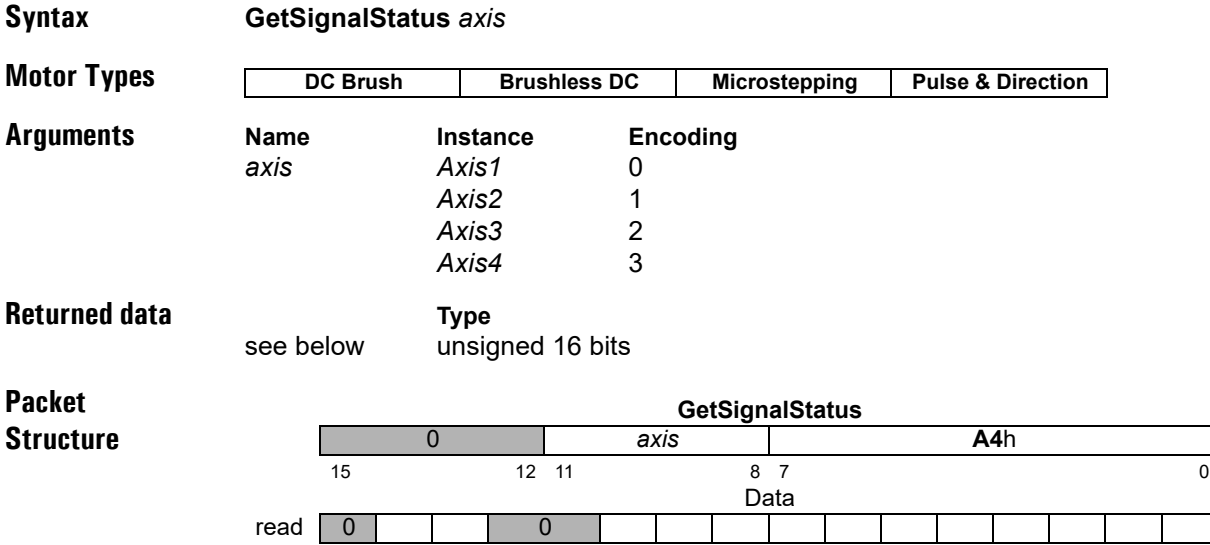

**Description GetSignalStatus** returns the contents of the Signal Status register for the specified *axis*. The Signal Status register contains the value of the various hardware signals connected to each axis of the motion control IC. The value read is combined with the Signal Sense register (see **SetSignalSense** [\(p. 189](#page-188-0) [\)](#page-188-0)) and then returned to the user. For each bit in the Signal Sense register that is set to 1, the corresponding bit in the **GetSignalStatus** command will be inverted. Therefore, a low signal will be read as 1, and a high signal will be read as a 0. Conversely, for each bit in the Signal Sense register that is set to 0, the corresponding bit in the **GetSignalStatus** command is not inverted. Therefore, a low signal will be read as 0, and a high signal will be read as a 1.

15 14 13 12 11 10 9 8 7 6 5 4 3 2 1 0

All of the bits in the **GetSignalStatus** command are inputs, except for AxisOut and FaultOut. The value read for these bits is equal to the value output by the AxisOut and FaultOut mechanisms. See **SetAxisOutMask** [\(p. 92](#page-91-0)[\)](#page-139-0) and **SetFaultMask** [\(p. 140](#page-139-0)) for more information. The bit definitions are as follows:

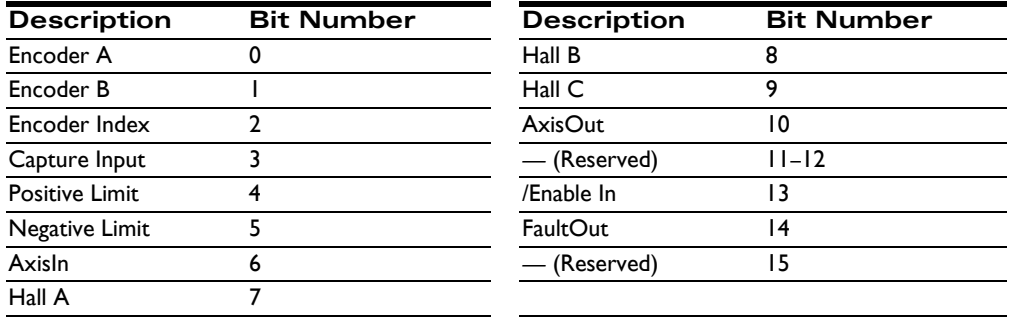

**Atlas** Note that the */Enable In* and *FaultOut* signals are *not* the Atlas signals. In order to read the Atlas amplifier signal status the command must be directed to Atlas.

**Restrictions** Depending on the product, some signals may not be present. See the product user guide. In ION products, when the capture source is set to Index, the Encoder Index input will be present as both the Encoder Index and the Capture Input bits. In MC58113 products the Capture Input bit is always used for the *Home* signal, regardless of the capture source.

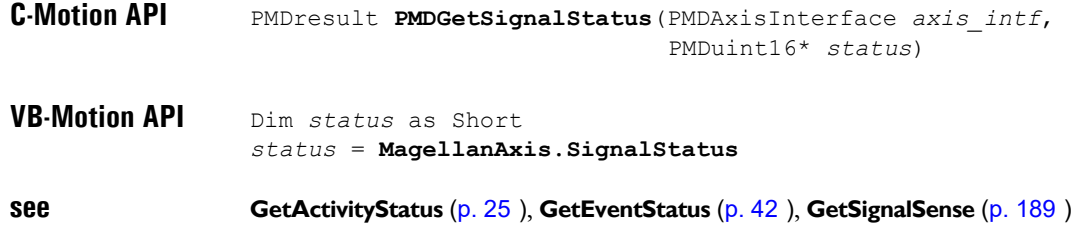

# <span id="page-56-0"></span>**GetTemperature** 53h

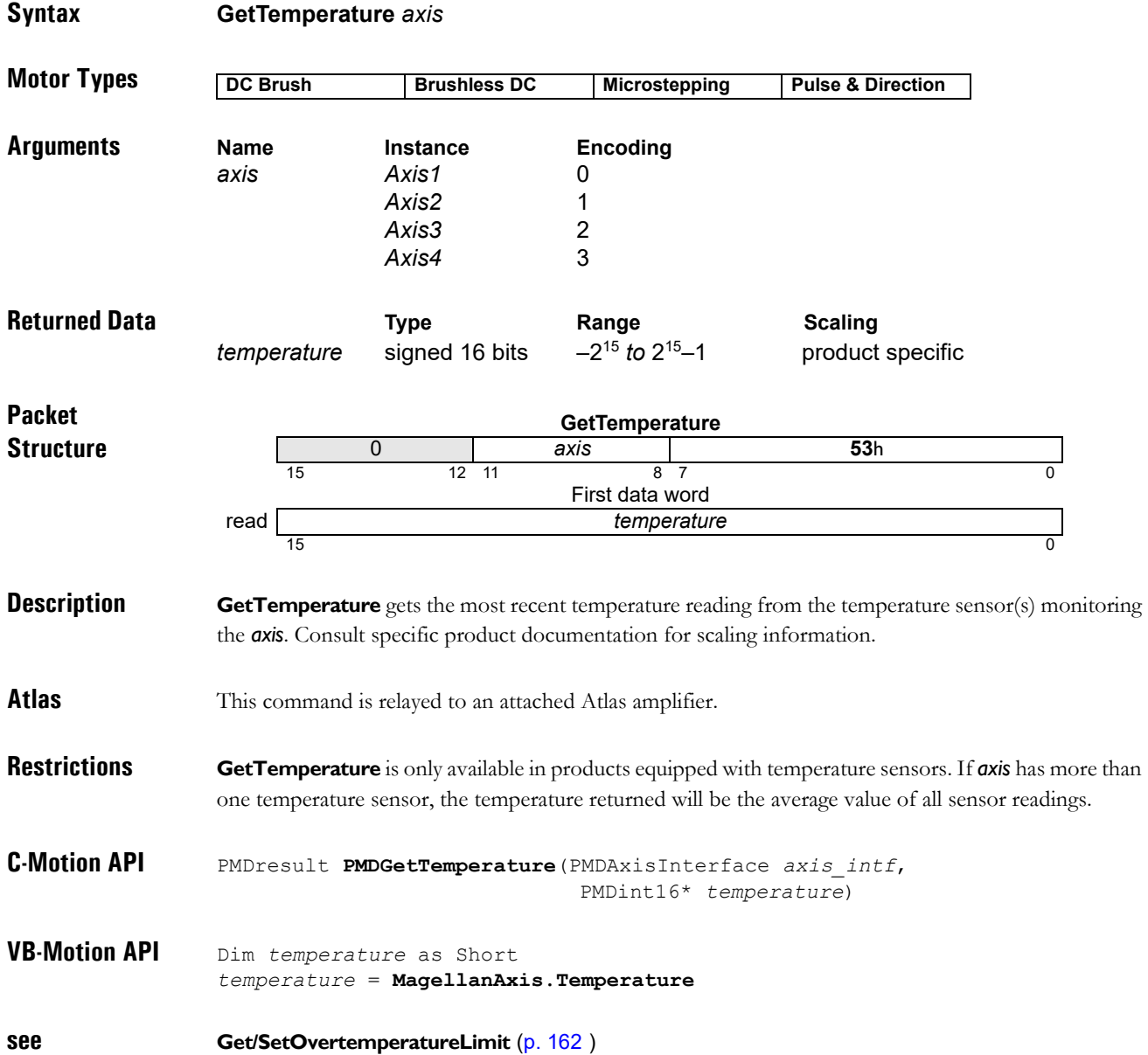

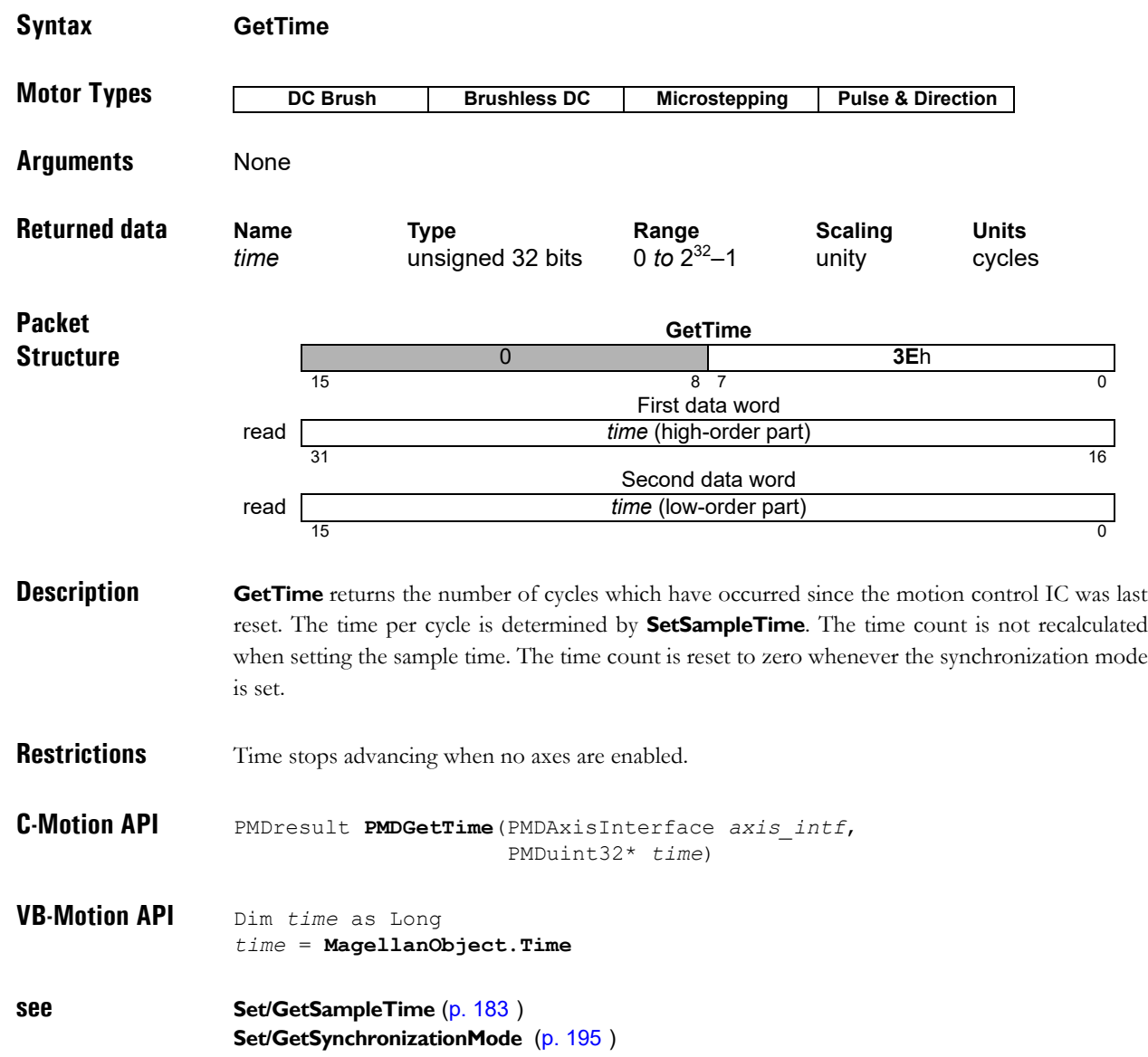

# **GetTraceCount** BBh

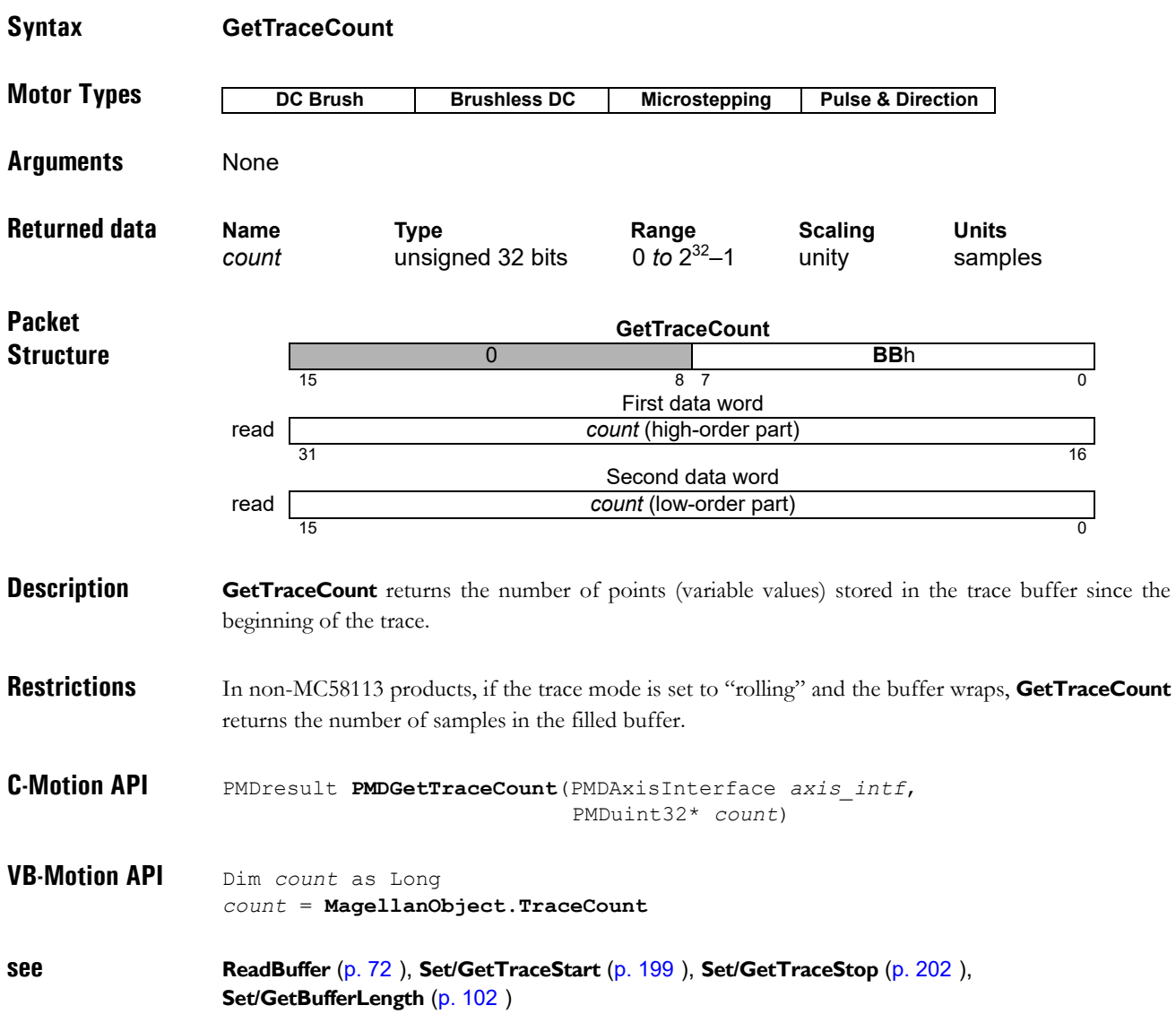

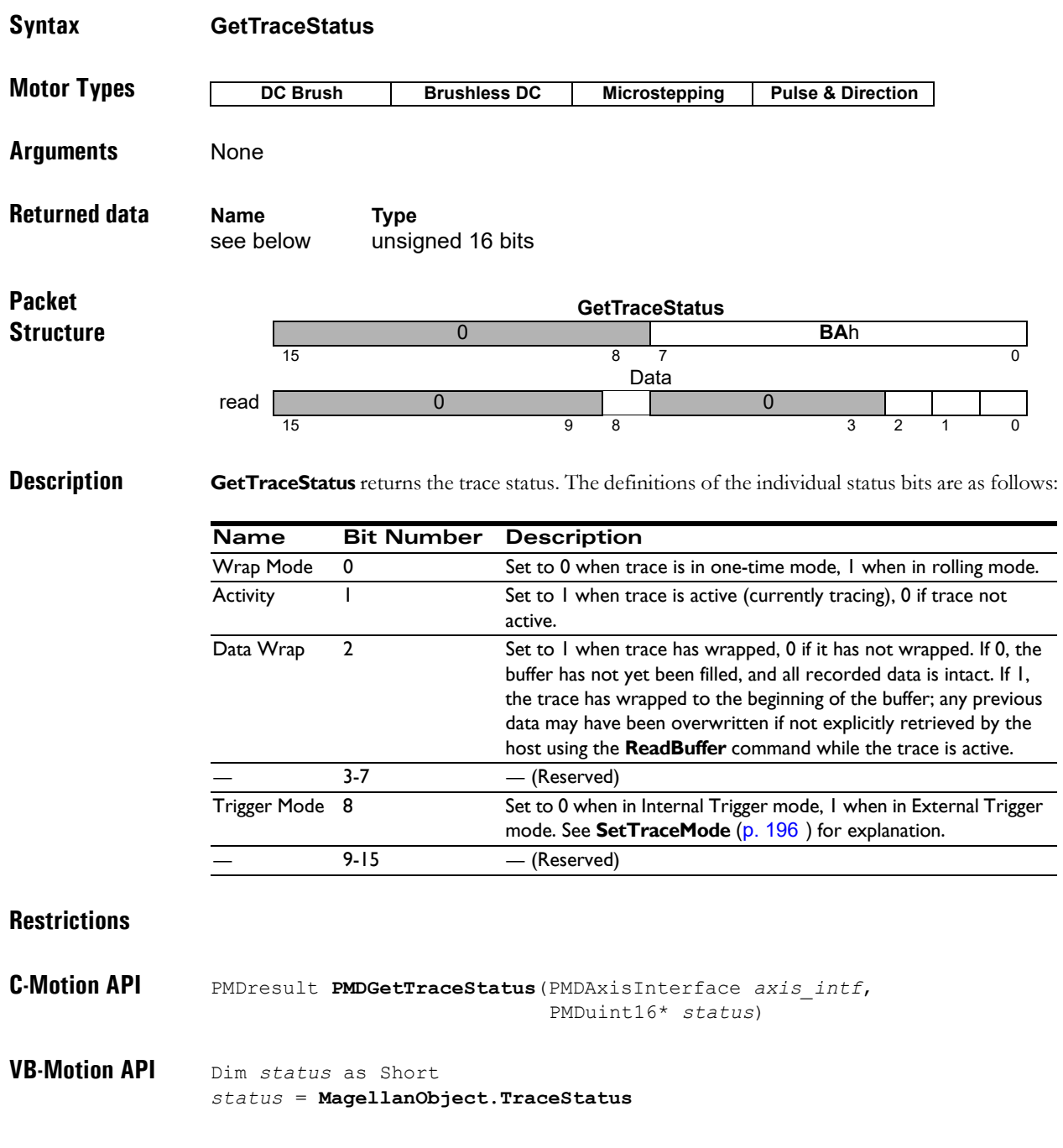

**see Set/GetTraceStart** [\(p. 199](#page-198-0) [\),](#page-198-0) **Set/GetTraceMode** [\(p. 196](#page-195-0) [\)](#page-195-0)

# **GetTraceValue** 28h **28h**

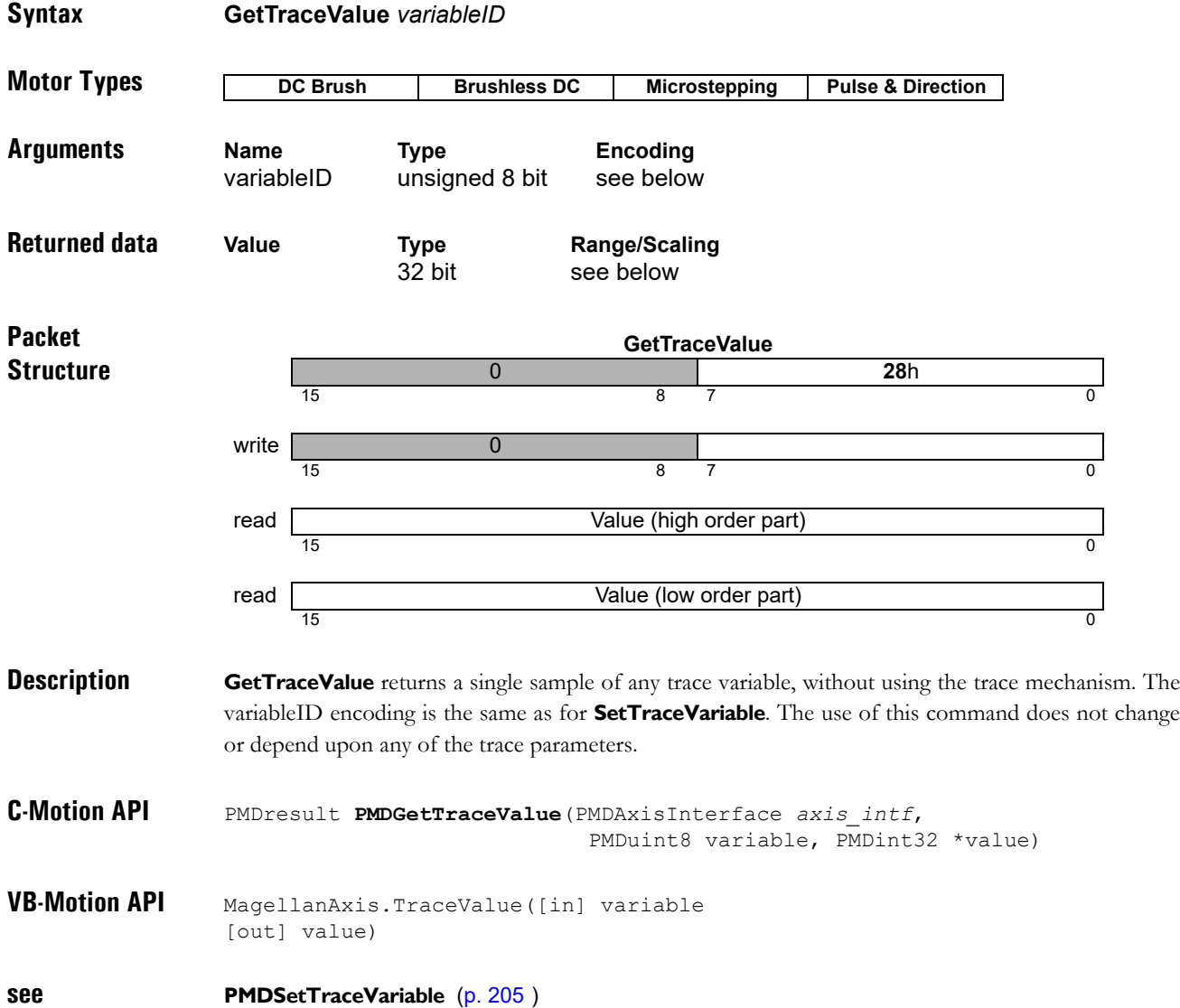

# <span id="page-61-0"></span>**<sup>2</sup> GetVersion 8F**h

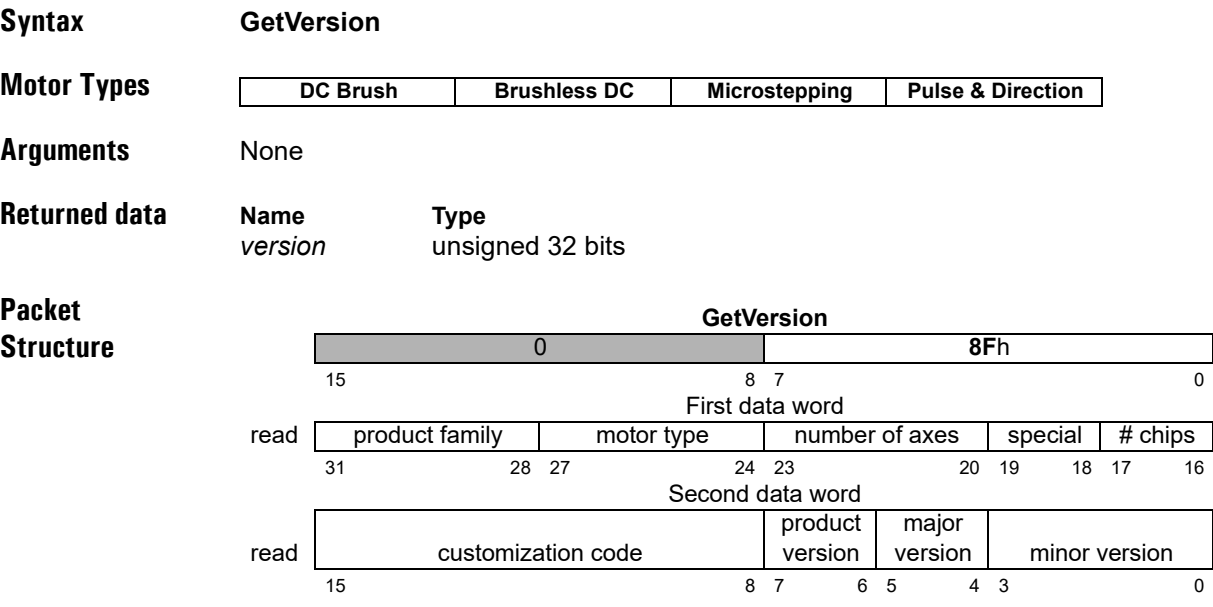

**Description GetVersion** returns product information encoded as shown in the preceding packet structure diagram. Individual data fields are encoded as defined in the following table.

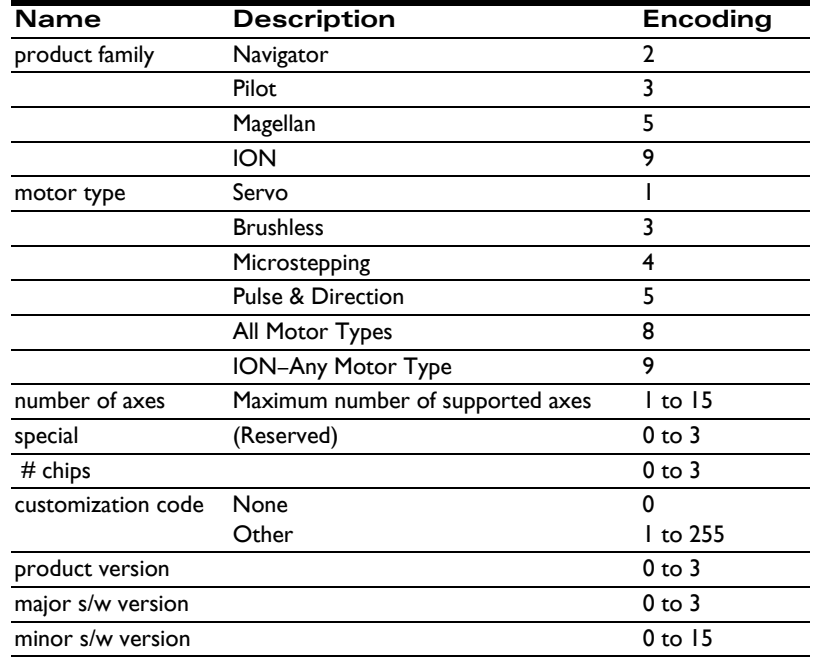

As a special case, when the number of chips field is zero, the number of axes field should be interpreted as a sub-product specification. This scheme is used for the MC58113 series motion control ICs, which use a number of axes/sub-product field of 1. For example, the version number returned by an MC58113 processor version 1.0 is 0x58100010.

**Restrictions** Note that in the C-Motion function **PMDGetVersion**, the special attributes value and the chip count values are combined and returned in a single parameter (*special\_and\_chip\_count*). Chip count is encoded in bits 0–1 of this value; special is encoded in bits 2–3. Likewise for the *major* parameter. The *major* version is encoded in bits 0-1 and the product version is encoded in bits 2-3.

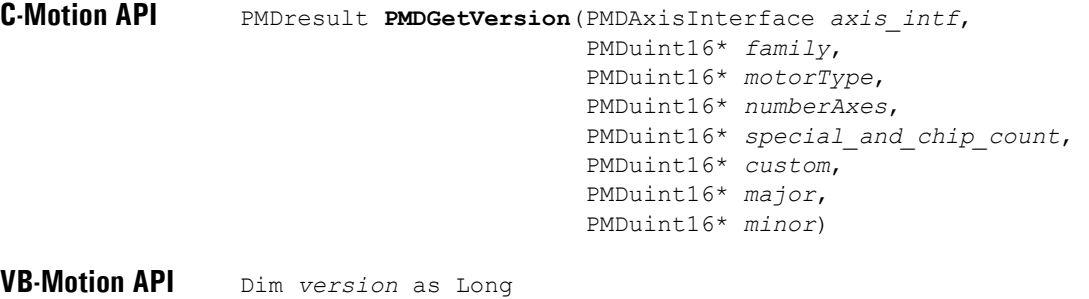

*version* = **MagellanObject.Version**

**see**

# **<sup>2</sup> InitializePhase 7A**h

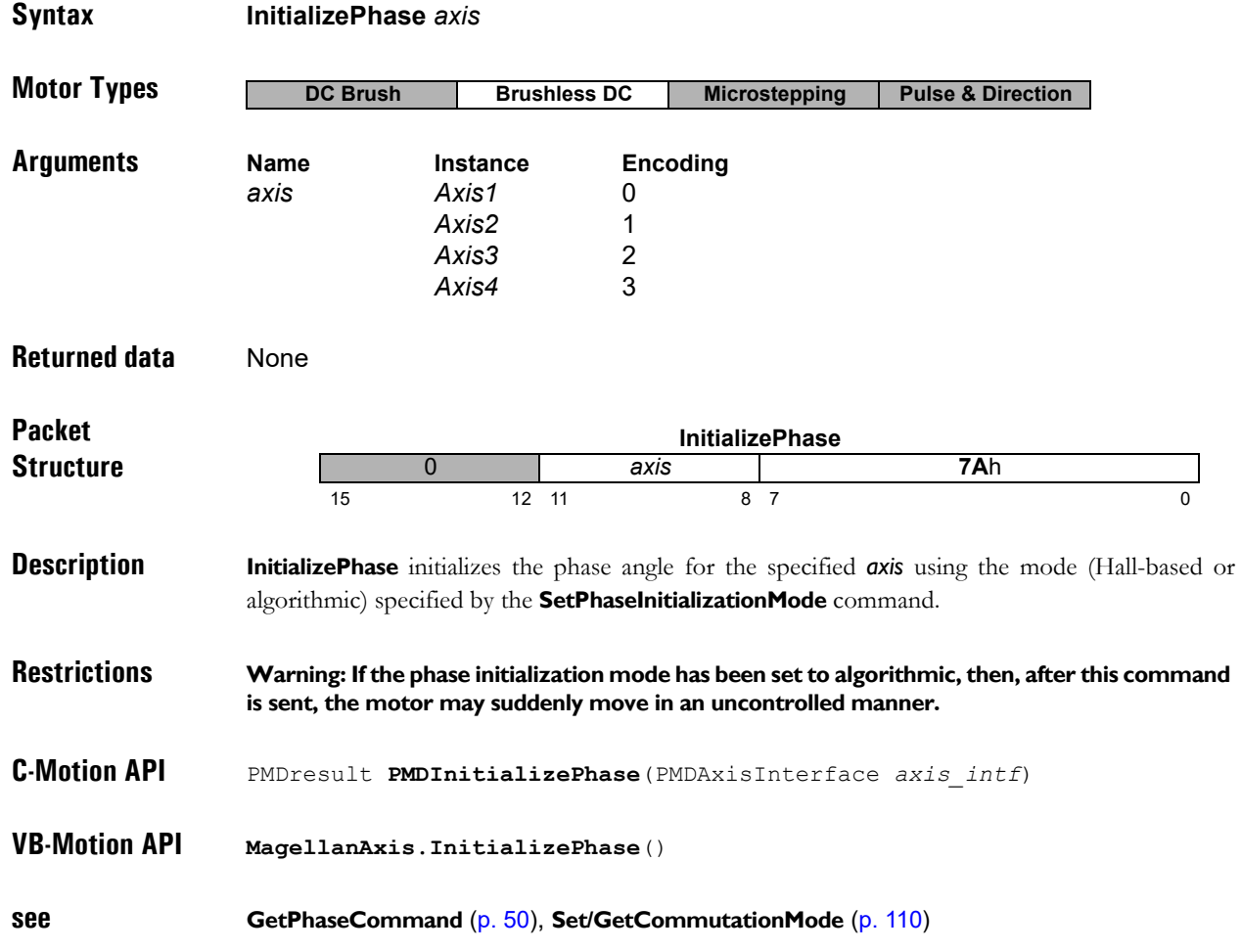

## **MultiUpdate** 5Bh

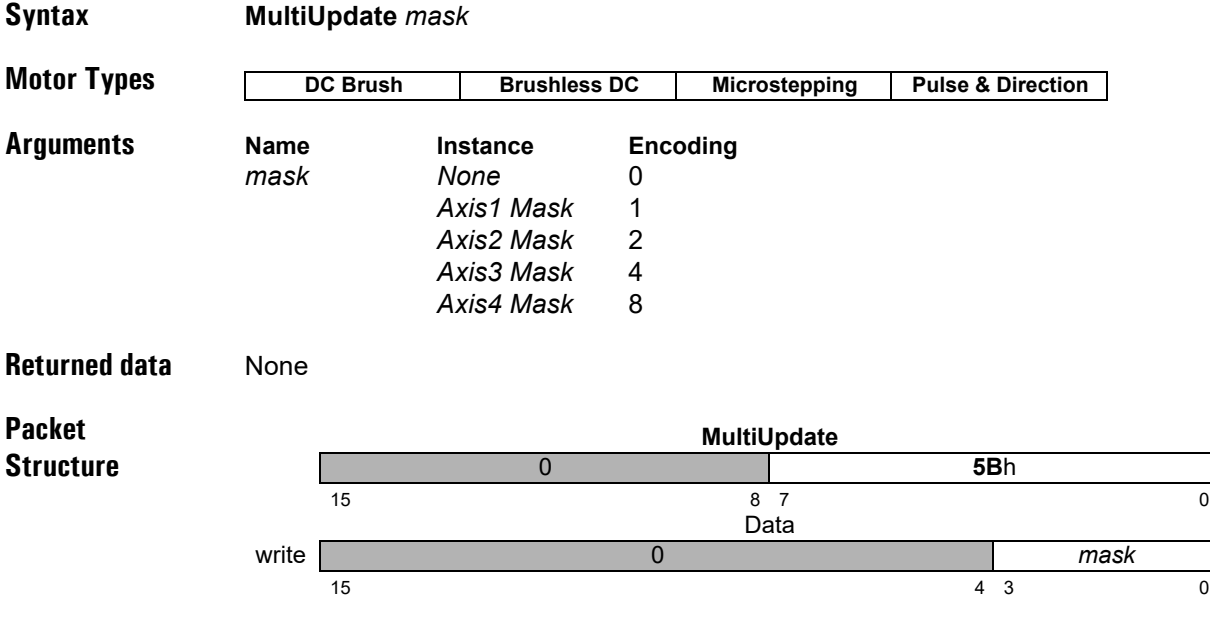

**Description MultiUpdate** causes an update to occur on all axes whose corresponding bit is set to 1 in the *mask* argument. After this command is executed, all axes which are selected using the mask will perform an **Update**. The paramater groups that are copied from their buffered versions into the corresponding run-time registers is determined by the update mask of each *axis*, as shown in the table below.

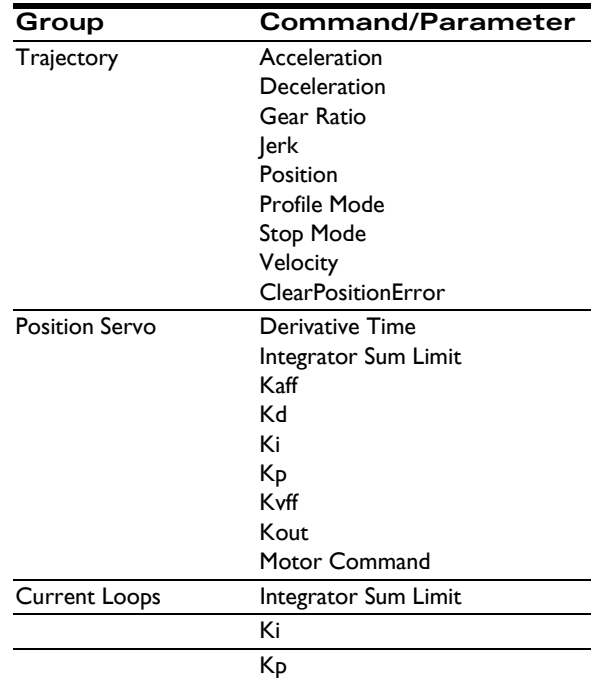

Each axis will be updated in turn, from the lowest numbered to the highest. If an error occurs during the update of an axis, for example a move into an active limit switch, then that update will be aborted, the error code returned, and no higher-numbered axes will be updated. The InstructionError bit of the event status register for each axis may be tested to discover which axis had an update failure.

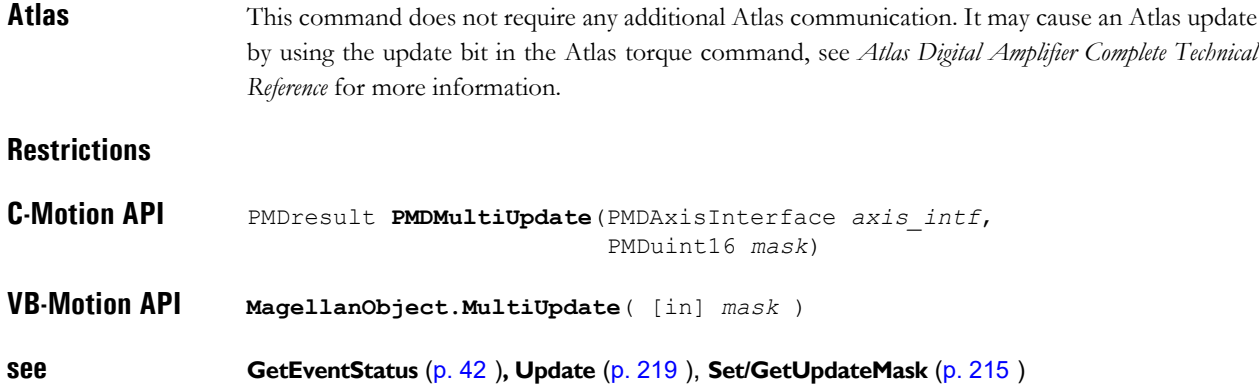

# **NoOperation** 00h

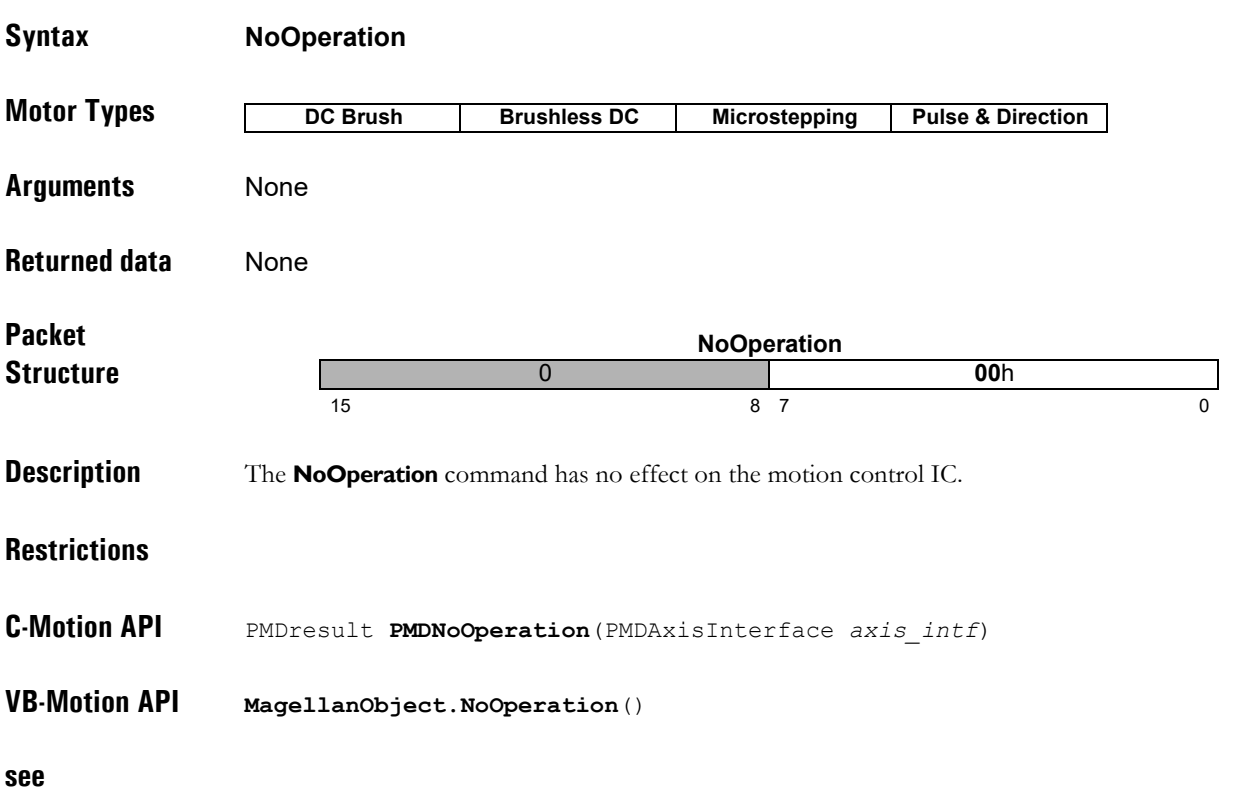

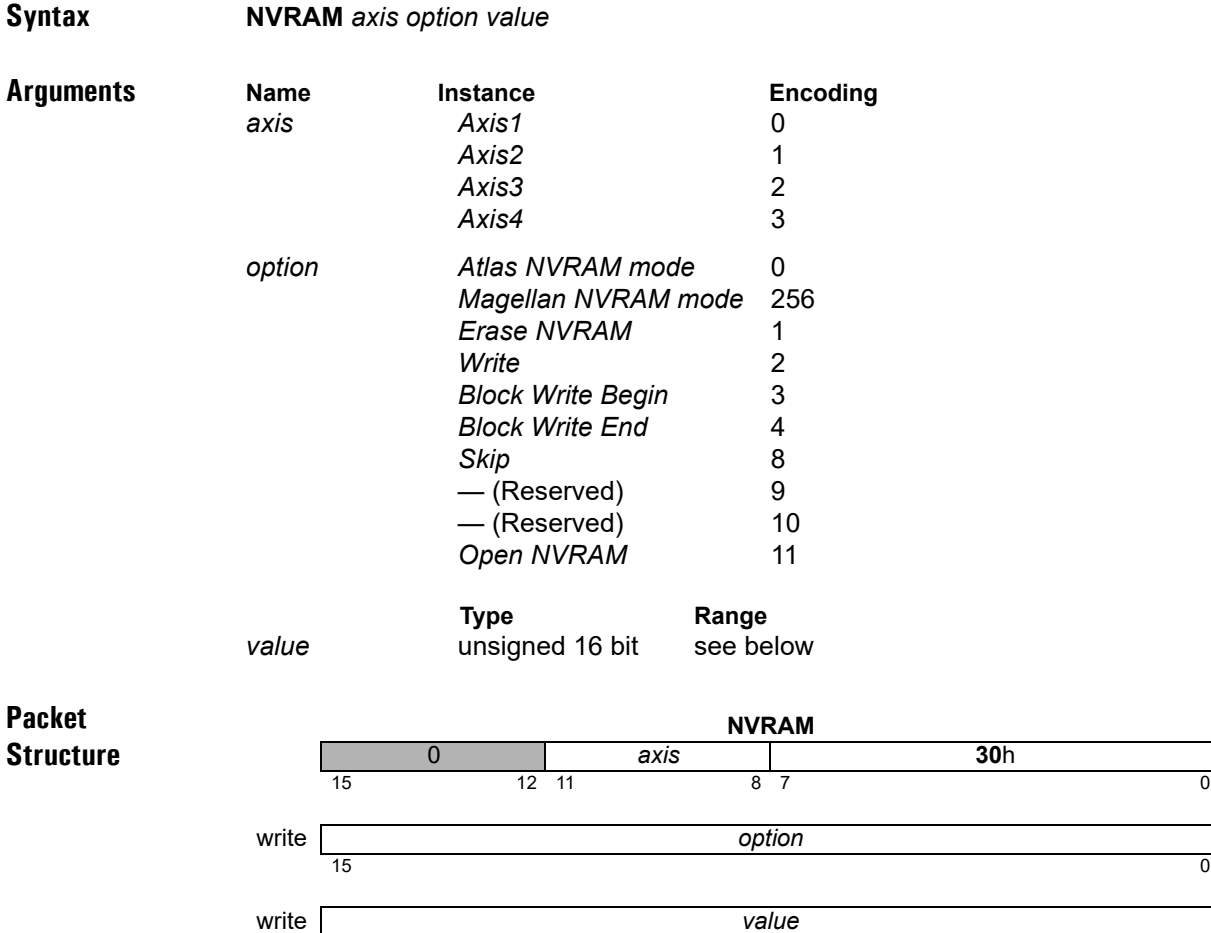

<span id="page-67-0"></span>**<sup>2</sup> NVRAM**

**Description** The **NVRAM** command is used to write the non-volatile RAM (NVRAM) used for initialization on products that support it, including MC58113 series motion controllers, N-series ION digital drives, and Atlas digital amplifiers. The **NVRAM** command is first used to put the processor to be programmed into NVRAM mode, which supports only the commands necessary for its purpose. Once the processor is in NVRAM mode more **NVRAM** commands are used to erase and reprogram NVRAM. NVRAM mode is exited by using the reset command; when programming Atlas this command must be sent to the Atlas axis. Even when programming Atlas all **NVRAM** commands should be sent to the Magellan axis, otherwise spurious SPI checksum errors will be signaled.

15  $\hspace{1.5cm}$  0

Changing to NVRAM mode, erasing, or writing NVRAM data may take more time than the other commands. When programming the MC58113 NVRAM the timeout period should be increased to at least 10 seconds; after each operation fully completes the return status may be read to confirm that the operation succeeded.

#### **Description (cont'd)**

When programming Atlas a different procedure is required. Atlas will return command status after checking arguments but before beginning an NVRAM operation, and will not respond to SPI commands while busy programming NVRAM. The Magellan controlling Atlas should be polled using **GetDriveStatus** after sending a **NVRAM** command, until the Atlas Not Connected bit is clear. If a flash error has occurred then the Instruction Error bit of the Event Status register will be set, and the **GetInstructionError** command may be sent to Atlas for more information. When writing NVRAM data one word at a time it is not necessary to check for error status after each write, the error status is latched, and may be checked periodically.

The option argument to **NVRAM** specifies the particular operation to perform:

NVRAM mode (256) will put an MC58113 series motion control IC into NVRAM mode. Motor output must be disabled.

Atlas NVRAM mode (0) will put an attached Atlas amplifier into NVRAM mode. Motor output must be disabled. All erase or program commands are sent to the Atlas amplifier unless the Magellan processor itself is in NVRAM mode. The value argument should be zero for this command.

The remaining operations will succeed only if either the Magellan processor itself or an attached Atlas amplifier is in NVRAM mode, otherwise an Invalid register state for command error will be raised. The value argument should be zero for this command.

Erase NVRAM (1) will erase the entire non-volatile memory, meaining that all bits will be set. NVRAM must be completely erased before any words may be written. The value argument should be zero for this command.

Open NVRAM (11) will allow writing to the non-volatile memory without erasing it. In this case the Skip option must be used to begin writing after the last previously written word. The memory may be read using **ReadBuffer16** in order to determine what has been written, but this must be done before entering NVRAM mode, which does not support the buffer commands.

Write (2) will write a single word of NVRAM, which is specified by the value argument. Words are written in sequence, from the beginning.

Skip (8) may be used to leave the number of words specified in the value argument unwritten, that is, with a value of 0xFFFF. Writing may resume afterwards. It is not necessary to use this command in the usual case.

Block Write Begin (3) and Block Write End (4) may be used to speed up NVRAM operations that are limited by communication bandwidth; their use is not required.

A block write operation is begun by using the **BlockWriteBegin** command, with the number of words that will be sent as a block specified in the value argument. A block may be at most 32 words. No polling procedure is required after a Block Write Begin command.

The next step is to send the data words. These are sent without the usual Magellan command format, therefore no other commands may be sent until the entire block is transmitted.

If using serial communications the words are sent as is, high byte first.

If using CANBus, the words are sent without any additional formatting. At most four words may be sent per CAN packet.

If using SPI communications, the words are sent without any additional formatting. at most four words may be sent for each cycle of the *~HostSPIEnable* signal.

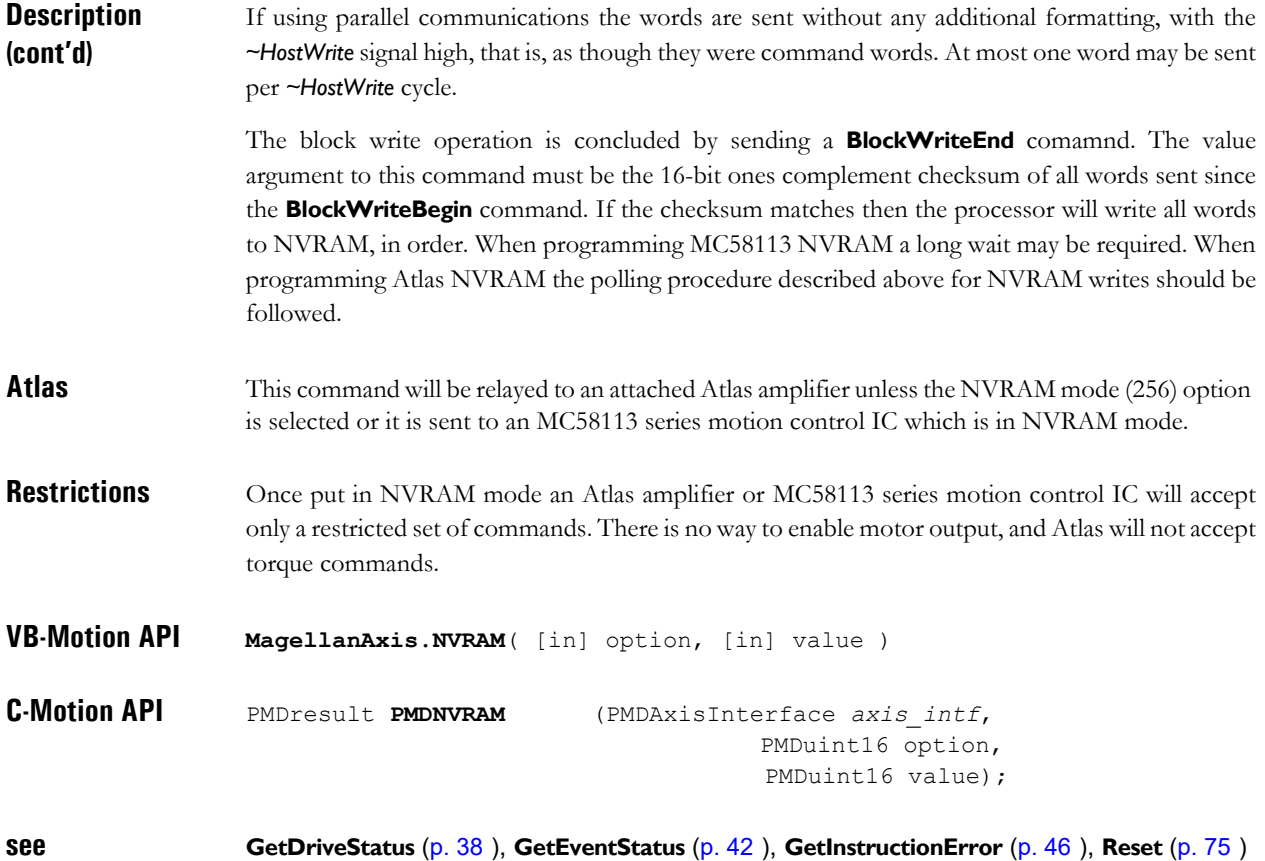

# **ReadAnalog** EFh

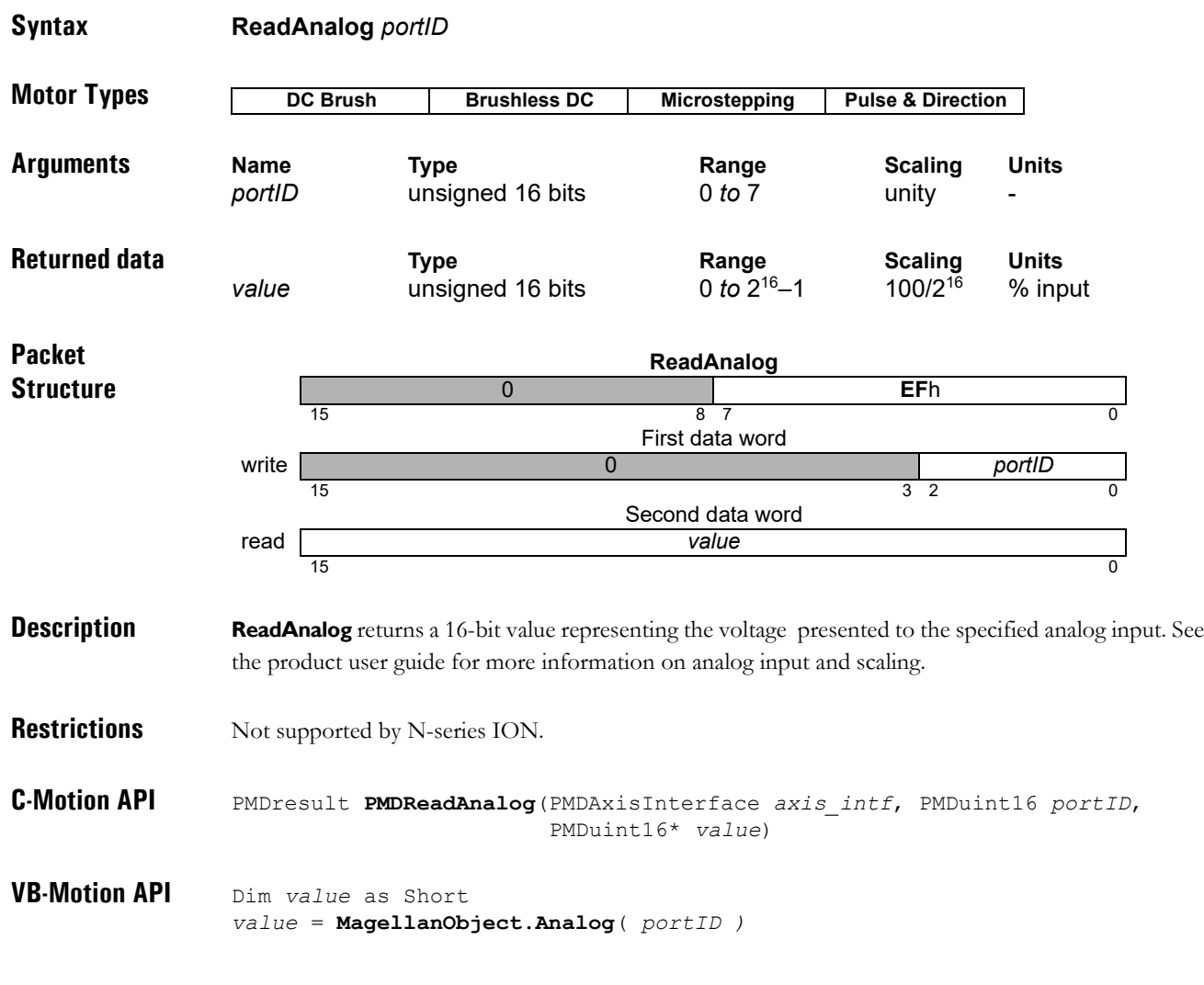

**see**

# <span id="page-71-0"></span>**2 ReadBuffer** C9h

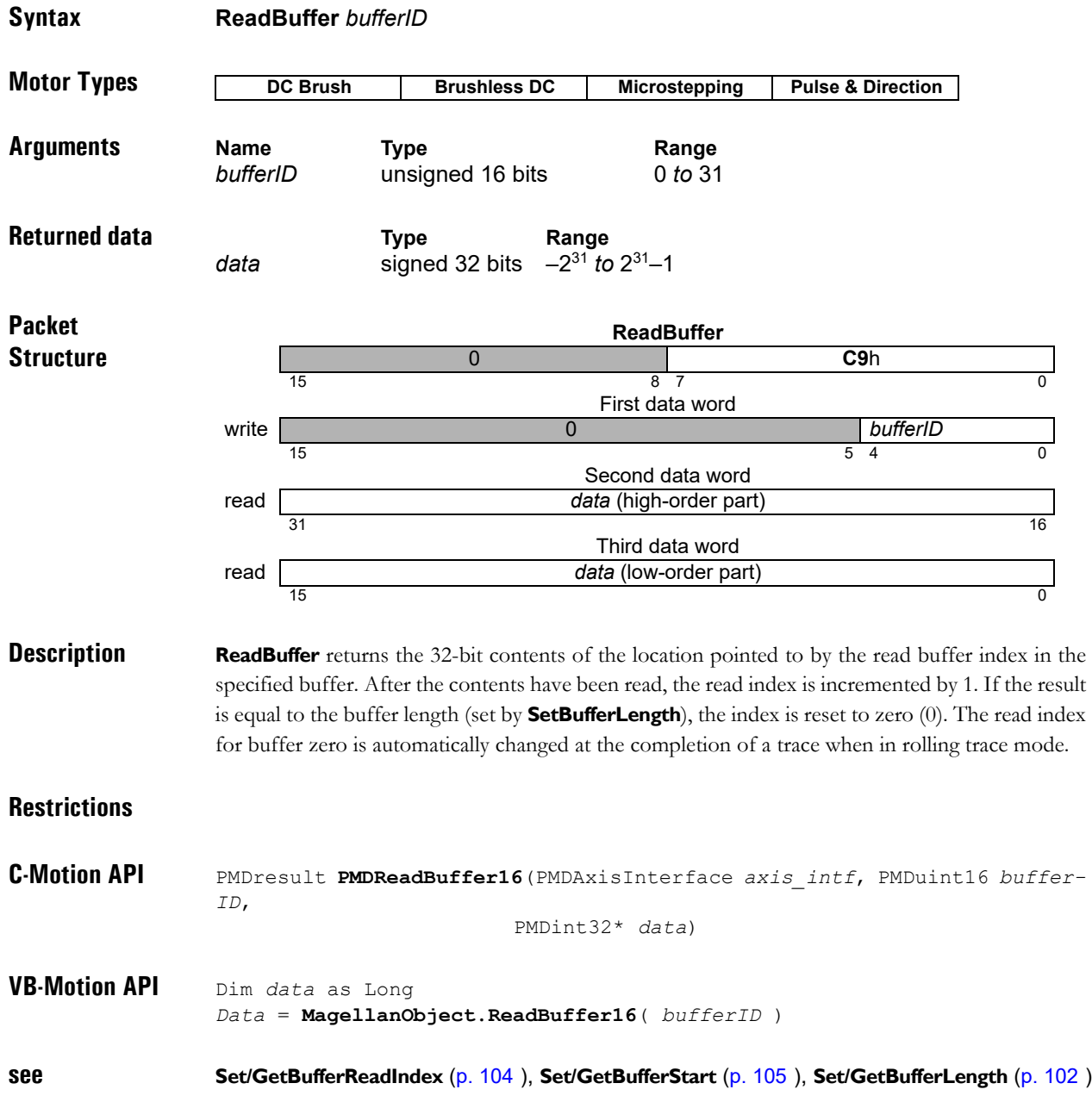
# **ReadBuffer16** CDh

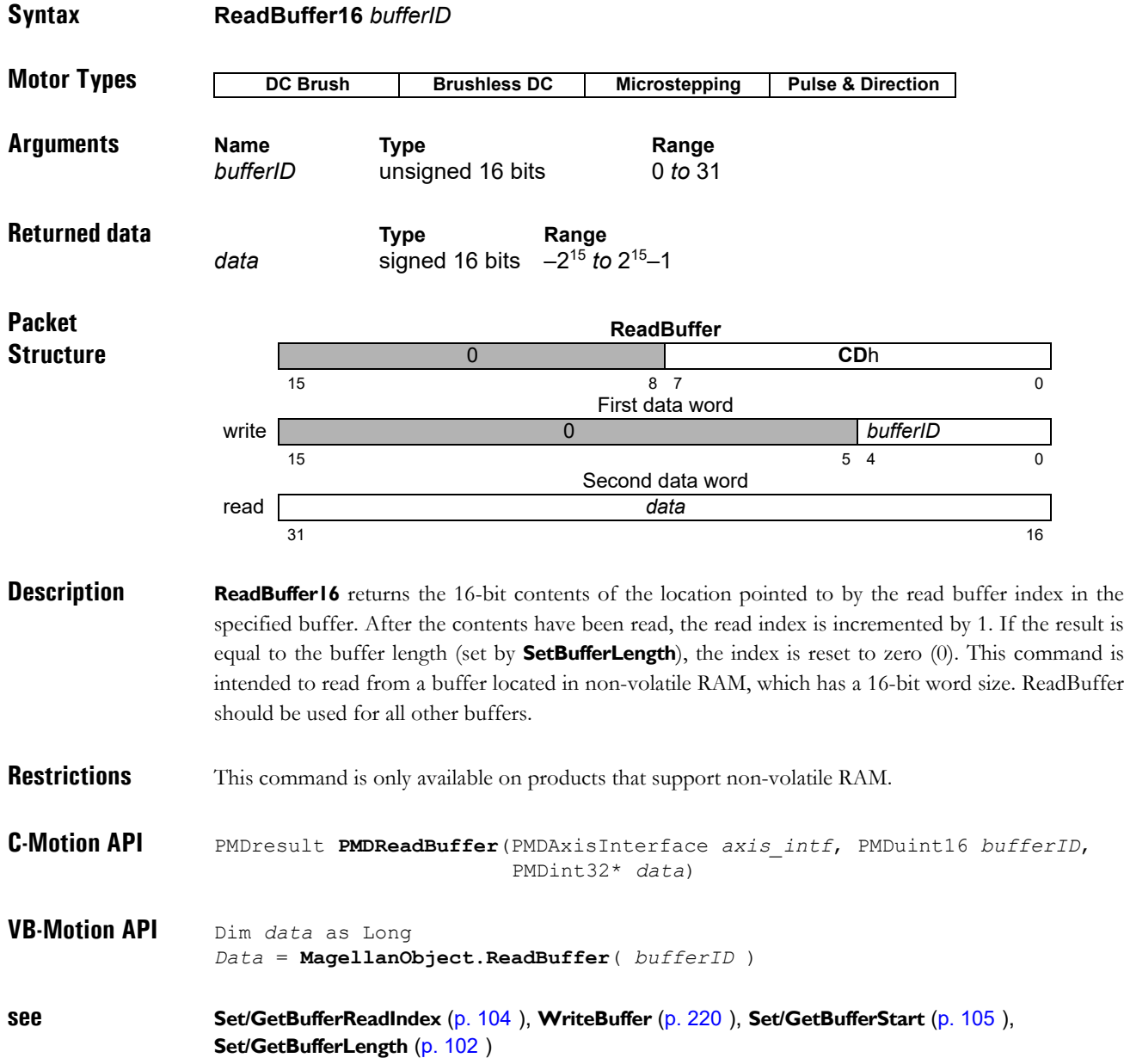

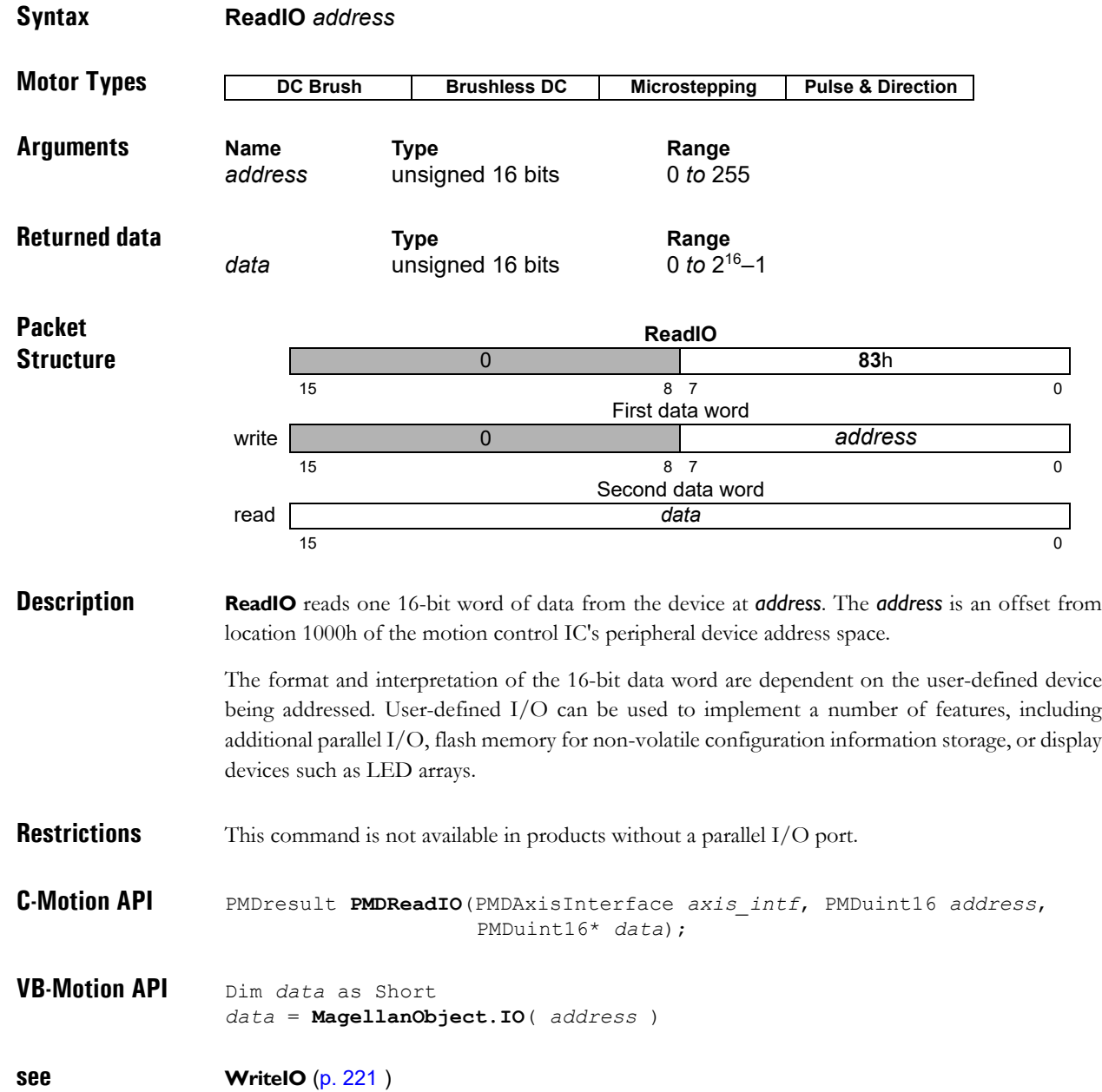

## Reset 39h

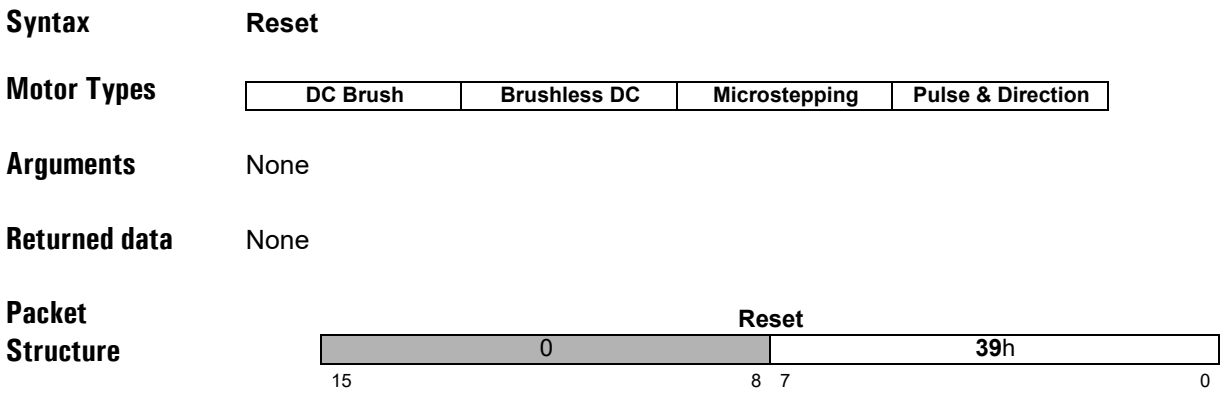

**Description Reset** restores the motion control IC to its initial condition, setting all motion control IC variables to their default values. Most variables are motor-type independent; however several default values depend upon the configured motor type of the axis. Some of the default values also depend on the state of Magellan pin OutputMode0 when power is applied, if this pin is grounded, Magellan will be in an "Atlas-compatible" state, if it is floating, "backwards-compatible." MC58113 series products always behave in an Atlascompatible way. The motor-type independent values are listed here.

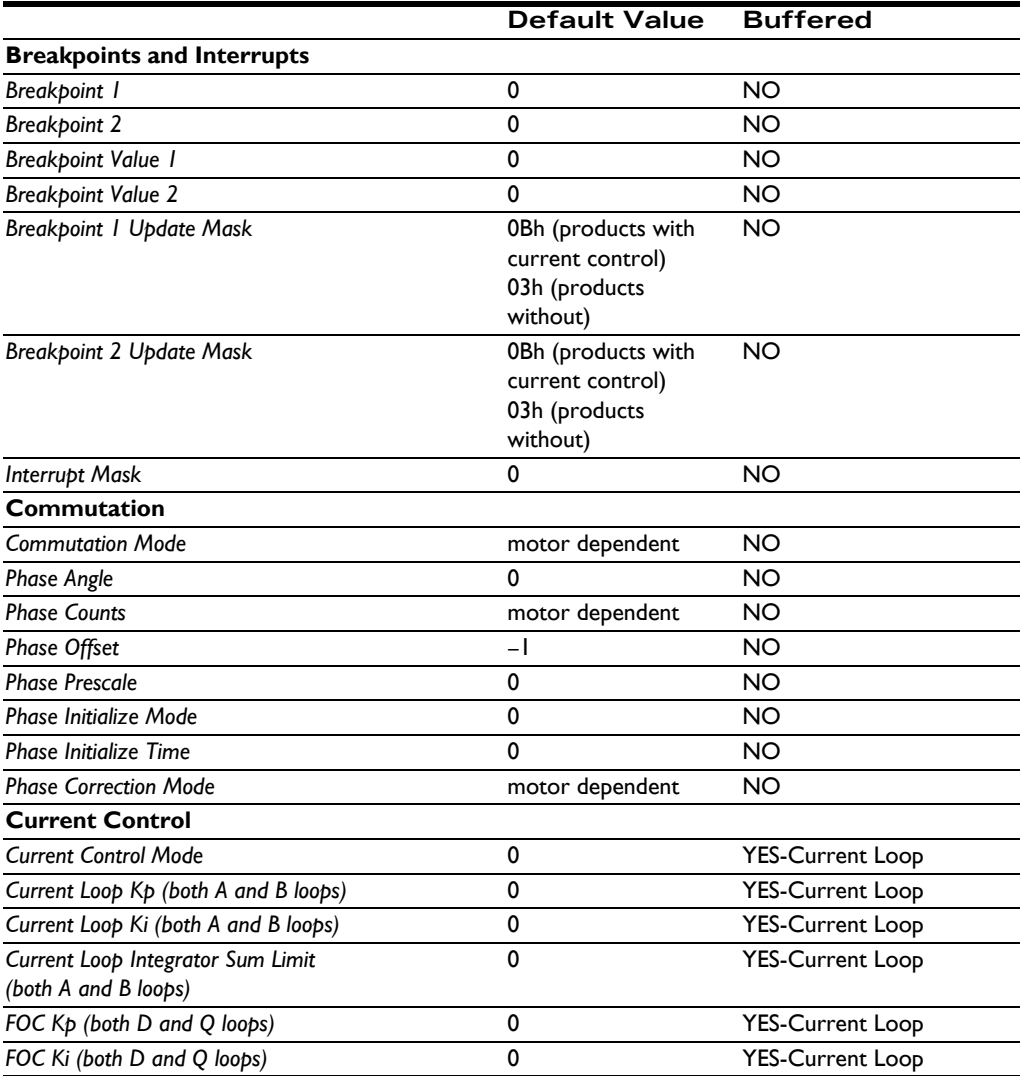

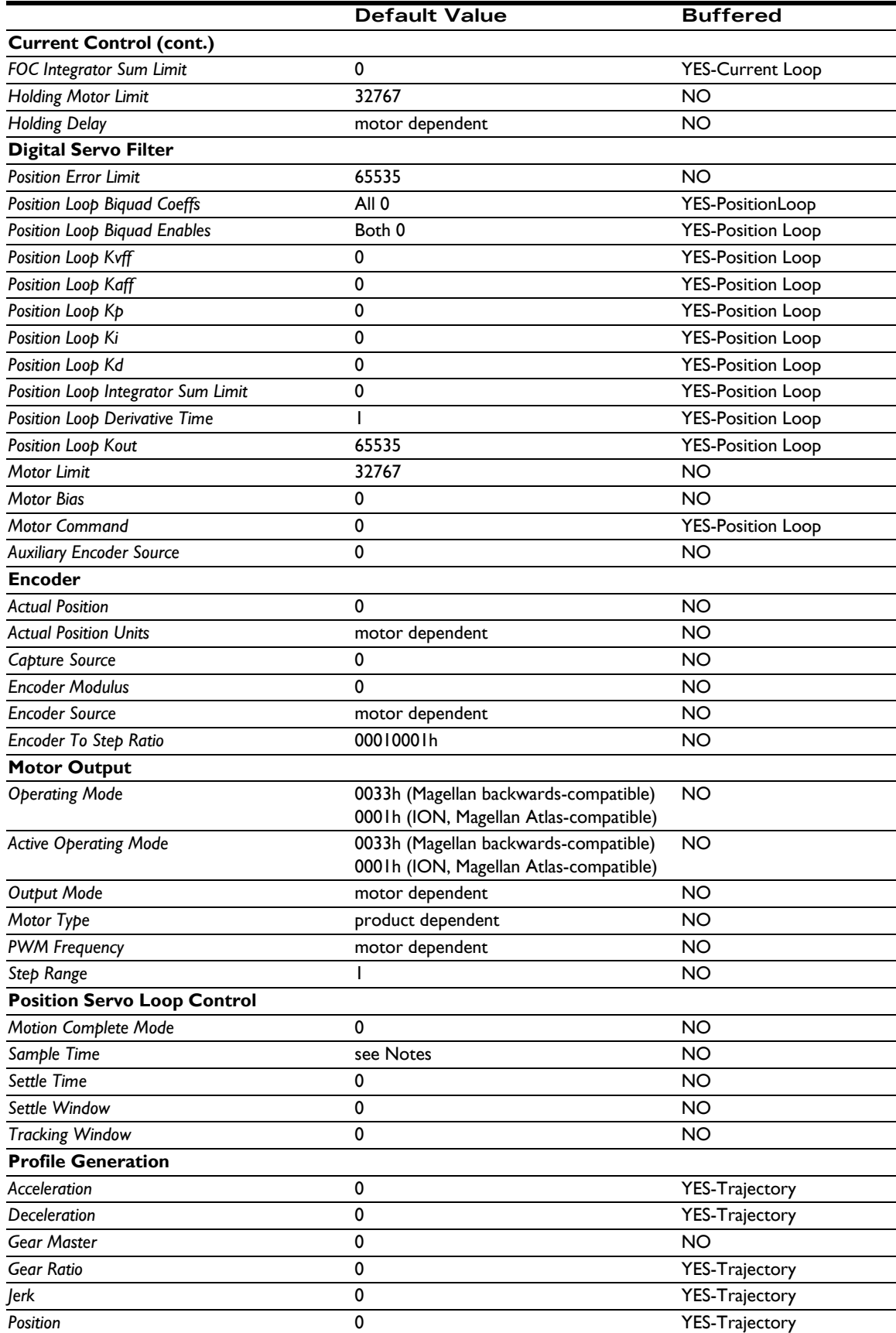

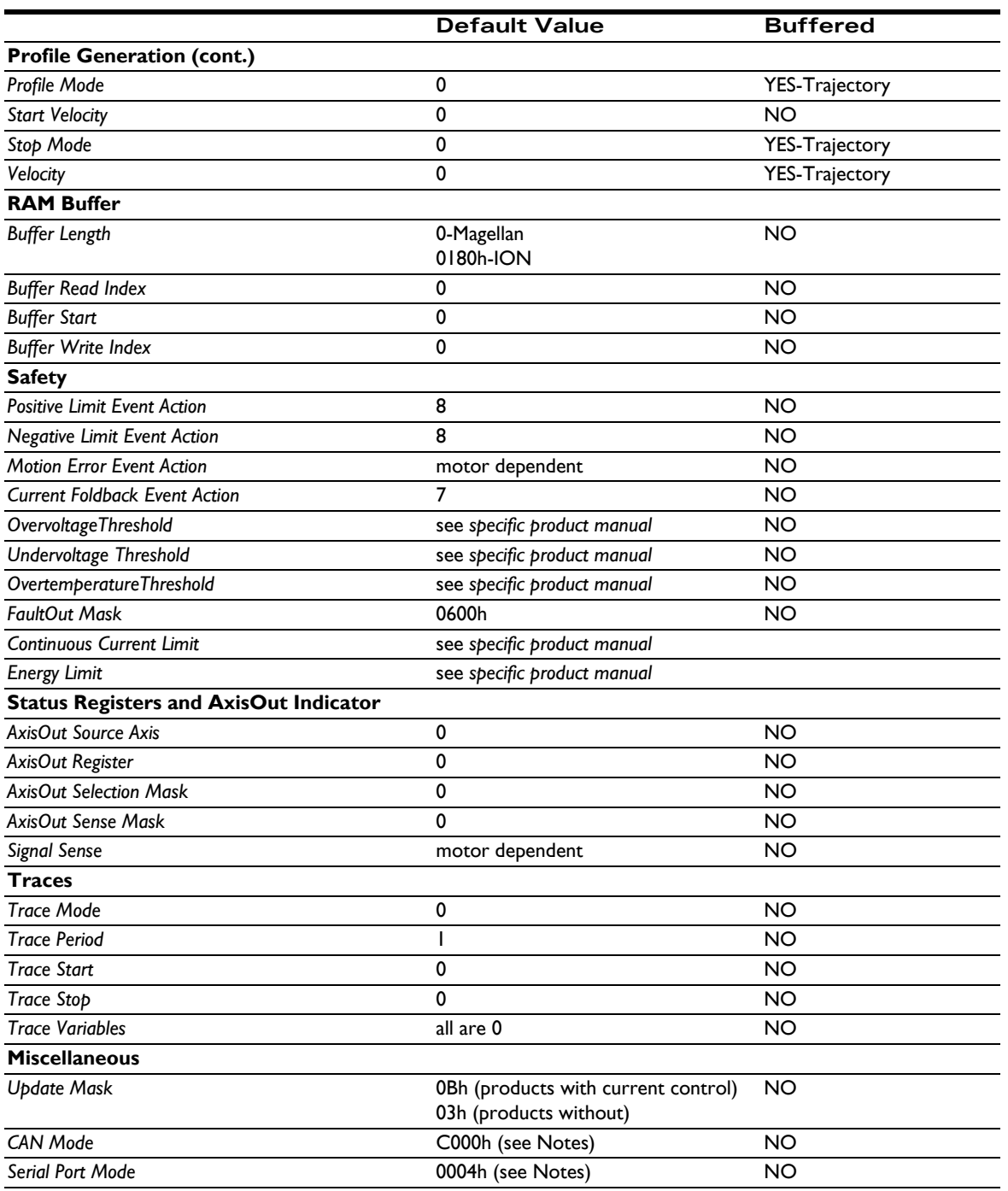

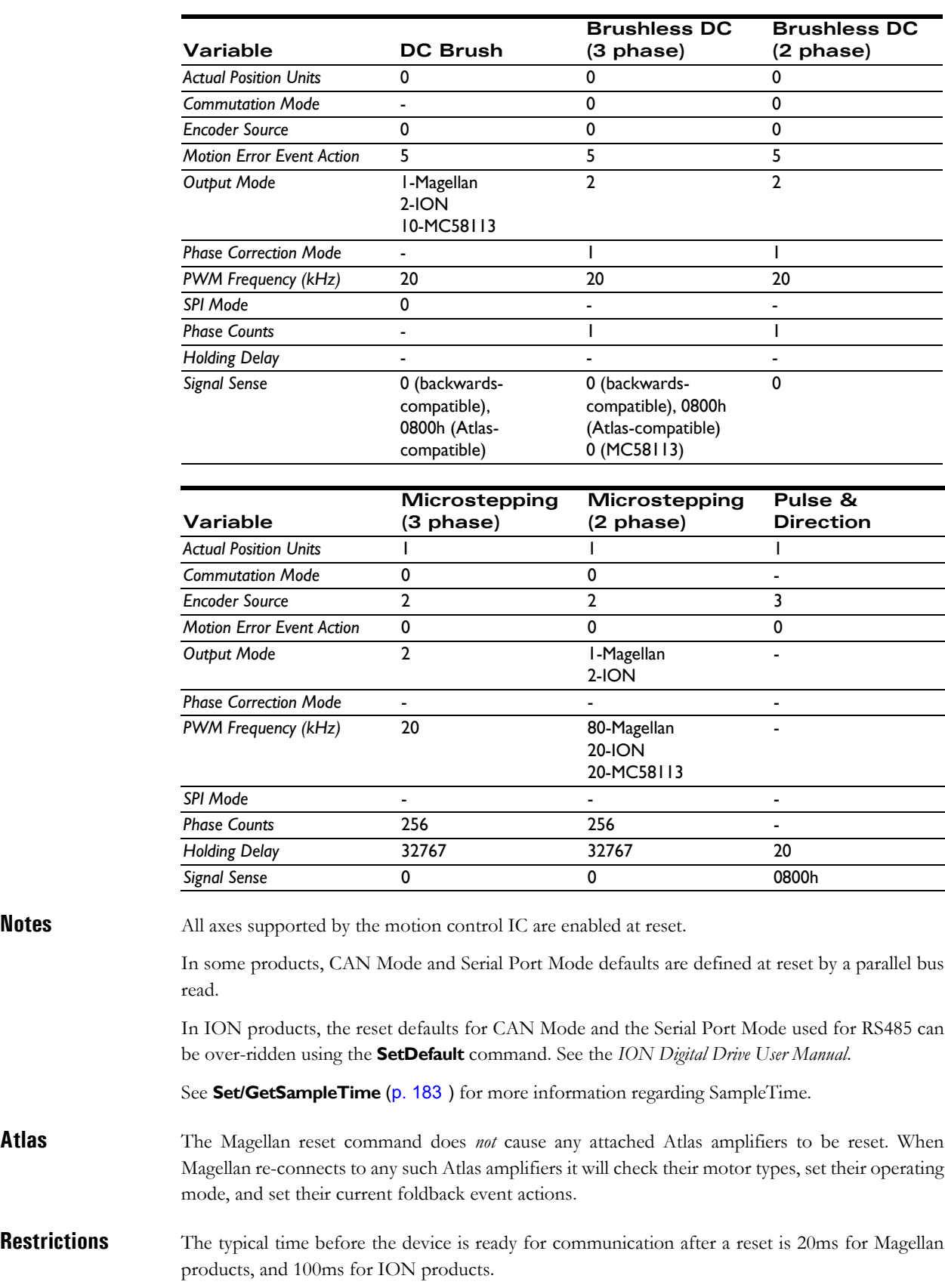

The motor-type dependent default values are listed in the following tables.

The MC55110 and the MC58110 have a maximum Step Range of 100 ksteps/sec, which cannot be changed.

Not all of the listed variables are available on all products. See the product user guide.

- **C-Motion API** PMDresult **PMDReset**(PMDAxisInterface *axis\_intf*)
- **VB-Motion API MagellanObject.Reset**()

**see SetDefault** [\(p. 126](#page-125-0) [\)](#page-125-0)

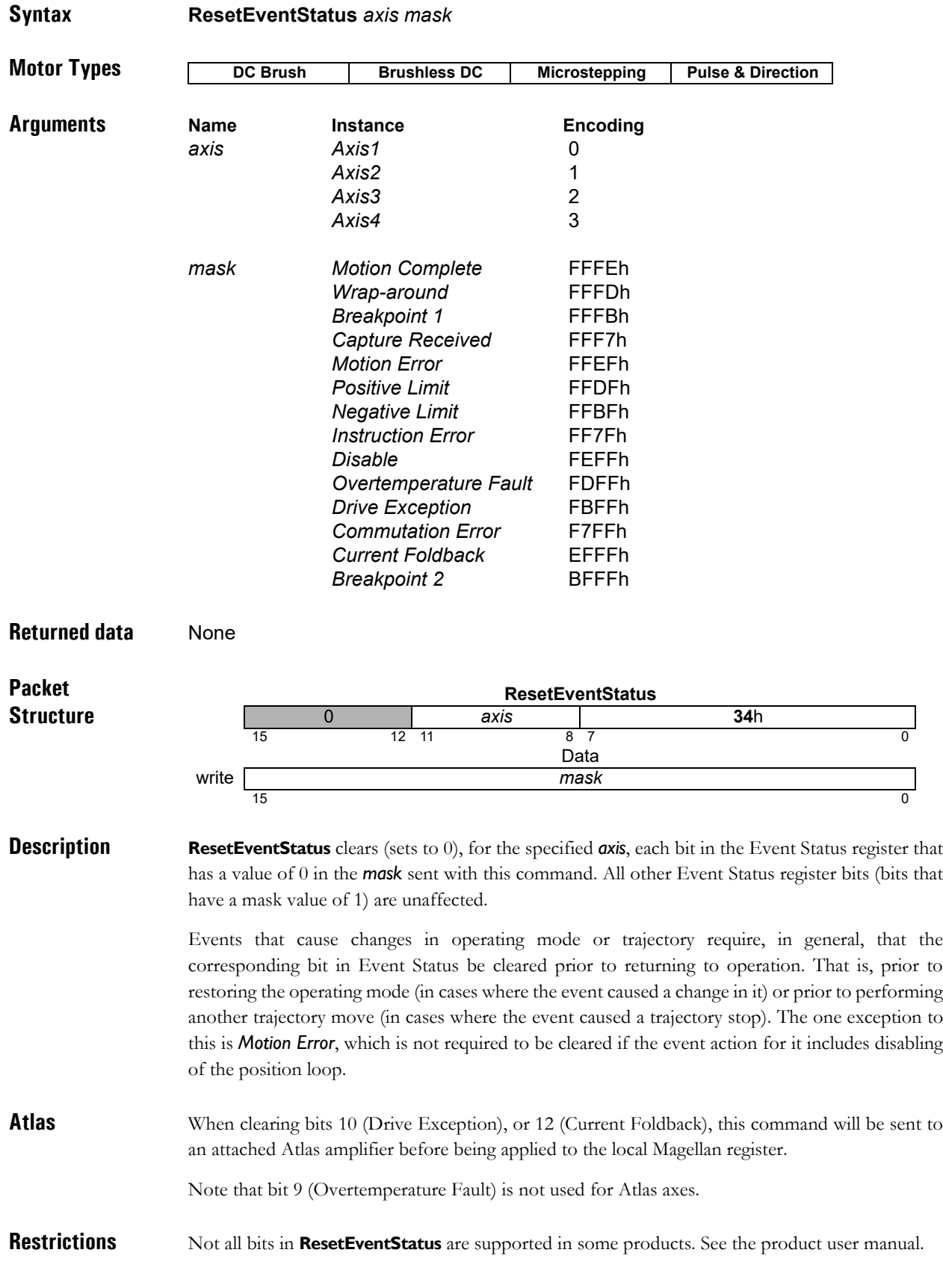

**C-Motion API** PMDresult **PMDResetEventStatus**(PMDAxisInterface *axis\_intf*, PMDuint16 *status*)

**VB-Motion API MagellanAxis.ResetEventStatus**( *mask* )

**see GetEventStatus** [\(p. 42](#page-41-0) [\)](#page-41-0)

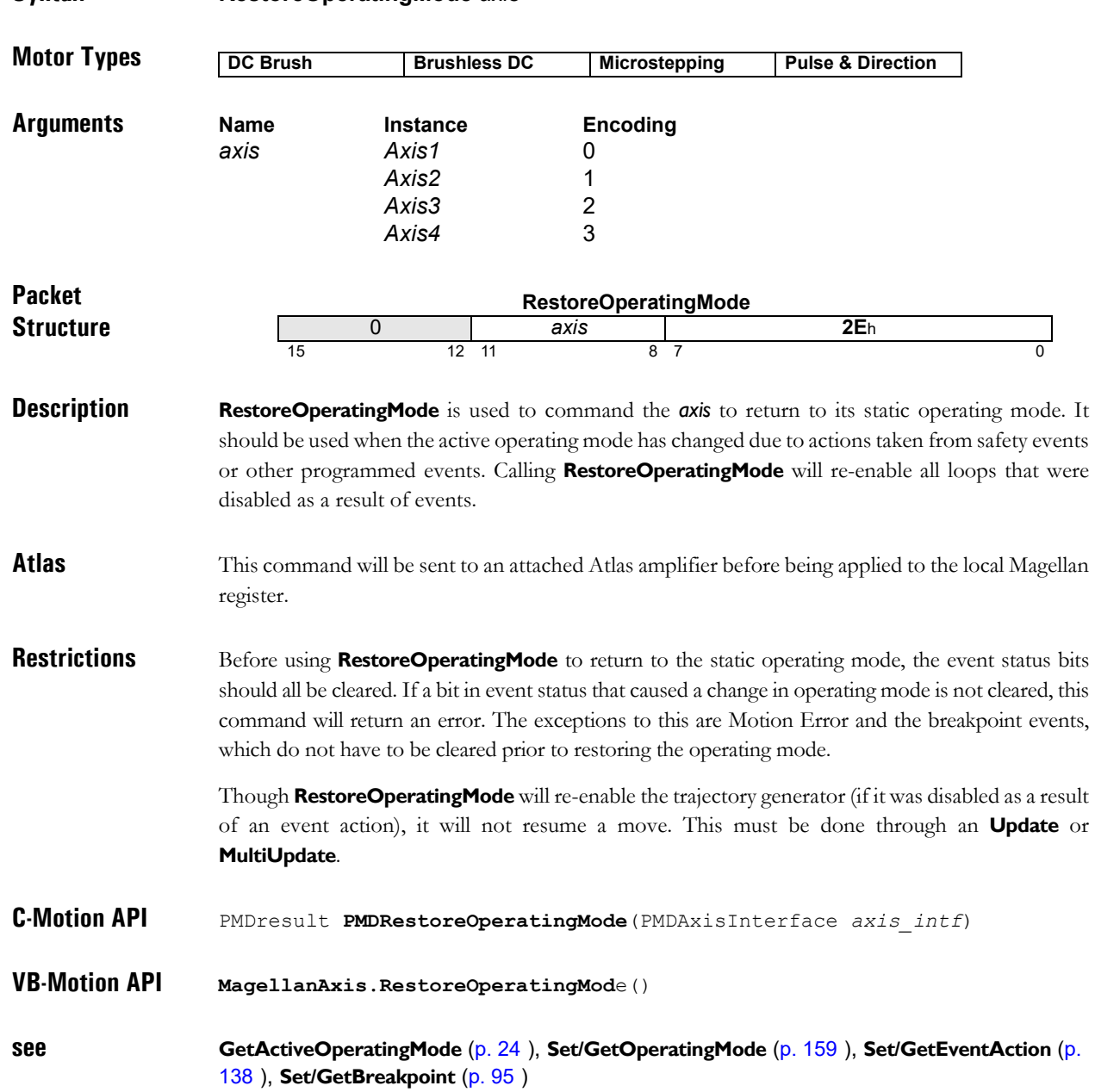

**Syntax RestoreOperatingMode** *axis*

## **SetAcceleration buffered GetAcceleration 4C**h

**2**

### **Syntax SetAcceleration** *axis acceleration* **GetAcceleration** *axis* **Motor Types Arguments Name Instance Encoding** *axis Axis1* 0 *Axis2* 1 *Axis3* 2 *Axis4* 3 **Type Range Scaling Units** *acceleration* unsigned 32 bits 0 *to* 231–1 1/216 counts/cycle2 microsteps/cycle<sup>2</sup> **Packet Structure DC Brush Brushless DC Microstepping Pulse & Direction SetAcceleration** 0 *axis* **90**h 15 12 11 8 7 0 First data word write *acceleration* (high-order part)  $31$ Second data word write **acceleration** (low-order part) 15  $\hspace{1.5cm}$  0 **GetAcceleration** 0 *axis* **4C**h 15 12 11 8 7 0 First data word read *acceleration* (high-order part)  $31$  and  $16$  and  $16$  and  $16$  and  $16$  and  $16$ Second data word read *acceleration* (low-order part)  $15$  0

**Description SetAcceleration** loads the maximum acceleration buffer register for the specified *axis*. This command is used with the Trapezoidal, Velocity Contouring, and S-curve profiling modes.

**GetAcceleration** reads the maximum acceleration buffer register.

**Scaling example:** To load a value of 1.750 counts/cycle<sup>2</sup>, multiply by 65,536 (given 114,688) and load the resultant number as a 32-bit number, giving 0001 in the high word and C000h in the low word. Values returned by **GetAcceleration** must correspondingly be divided by 65,536 to convert to units of counts/cycle<sup>2</sup> or steps/cycle<sup>2</sup>.

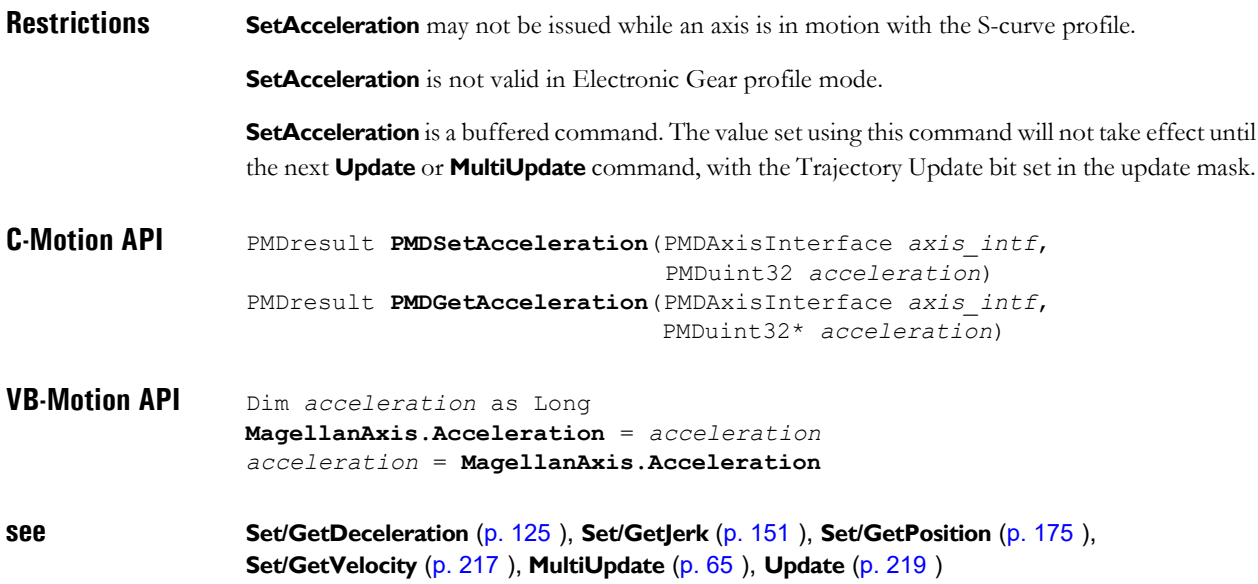

### <span id="page-84-0"></span>**SetActualPosition GetActualPosition 37**h

**Syntax SetActualPosition** *axis position* **GetActualPosition** *axis* **Motor Types Arguments Name Instance Encoding** *axis Axis1* 0 *Axis2* 1 *Axis3* 2 *Axis4* 3 **Type Bange Scaling Units**<br>signed 32 bits  $-2^{31}$  to 2<sup>31</sup>-1 unity count *position* signed 32 bits  $-2^{31}$  *to*  $2^{31}$ –1 unity counts microsteps **Packet Structure** DC Brush | Brushless DC | Microstepping | Pulse & Direction **SetActualPosition** 0 *axis* **4D**h 15 12 11 8 7 0 First data word write *position* (high-order part)  $31$  and  $16$  and  $16$  and  $16$  and  $16$  and  $16$ Second data word write *position* (low-order part)  $15$  0 **GetActualPosition** 0 *axis* **37**h 15 12 11 8 7 0 First data word read *position* (high-order part)  $31$  and  $16$  and  $16$  and  $16$  and  $16$  and  $16$ Second data word read *position* (low-order part)  $15$  0

**Description SetActualPosition** loads the position register (encoder position) for the specified *axis*. At the same time, the commanded position is replaced by the loaded value minus the position error. This prevents a servo "bump" when the new axis position is established. The destination position (see **SetPosition** [\(p. 175](#page-174-0) [\)](#page-174-0)) is also modified by this amount so that no trajectory motion will occur when the **Update** instruction is issued. In effect, this instruction establishes a new reference position from which subsequent positions can be calculated. It is commonly used to set a known reference position after a homing procedure.

> **Note:** For axes configured as pulse & direction or microstepping motor types, actual position units determines if the position is specified and returned in units of counts or steps. Additionally, for these motor types, the position error is zeroed when the **SetActualPosition** command is sent. **SetActualPosition** takes effect immediately, it is not buffered.

> **GetActualPosition** reads the contents of the encoder's actual position register. This value will be accurate to within one cycle (as determined by **Set/GetSampleTime**).

#### **Restrictions**

```
C-Motion API PMDresult PMDSetActualPosition(PMDAxisInterface axis_intf, 
                                                PMDint32 position)
                PMDresult PMDGetActualPosition(PMDAxisInterface axis_intf, 
                                               PMDint32* position)
```
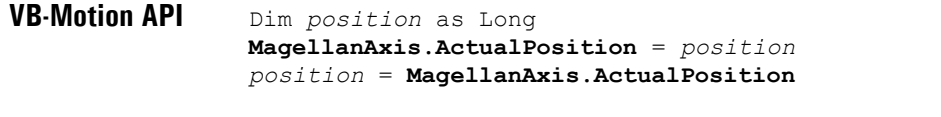

**see GetPositionError** [\(p. 51](#page-50-0) [\)](#page-50-0), **Set/GetActualPositionUnits** [\(p. 87](#page-86-0) [\),](#page-86-0) **AdjustActualPosition** [\(p. 16](#page-15-0) [\)](#page-15-0)

<span id="page-86-0"></span>**Syntax SetActualPositionUnits** *axis mode* **GetActualPositionUnits** *axis* **Motor Types Arguments Name Instance Encoding** *axis Axis1* 0 *Axis2* 1 *Axis3* 2 *Axis4* 3 *mode Counts* 0 *Steps* 1 **Packet Structure Description SetActualPositionUnits** determines the units used by the **Set/GetActualPosition**, **AdjustActualPosition** and **GetCaptureValue** for the specified *axis*. It also affects the trace variable Actual Position. When set to *Counts*, position units are in encoder counts. When set to *Steps*, position units are in steps/microsteps. The step position is calculated using the ratio as set by the **SetEncoderToStepRatio** command. **GetActualPositionUnits** returns the position units for the specified *axis*. **Restrictions** The trace variable, capture value, is not affected by this command. The value is always in counts. **C-Motion API** PMDresult **PMDSetActualPositionUnits**(PMDAxisInterface *axis\_intf*, PMDuint16 *mode*) PMDresult **PMDGetActualPositionUnits**(PMDAxisInterface *axis\_intf*, PMDuint16\* *mode*) **VB-Motion API** Dim *mode* as Short **MagellanAxis.ActualPositionUnits** = *mode mode* = **MagellanAxis.ActualPositionUnits DC Brush Brushless Microstepping Pulse & Direction SetActualPositionUnits** 0 *axis* **BE**h 15 12 11 8 7 0 Data write **of the contract of the contract of the contract of the contract of the contract of the contract of the contract of the contract of the contract of the contract of the contract of the contract of the contract of the** 15  $\,$  1 0 **GetActualPositionUnits** 0 *axis* **BF**h 15 12 11 8 7 0 Data read 0 *mode* 15  $\,$  1  $\,$  0

**see Set/GetActualPosition** [\(p. 85](#page-84-0) [\)](#page-84-0), **Set/GetEncoderToStepRatio** [\(p. 137](#page-136-0) [\),](#page-136-0) **AdjustActualPosition** [\(p. 16](#page-15-0) ), **GetCaptureValue** [\(p. 29](#page-28-0) [\)](#page-28-0), **Set/GetTraceVariable** [\(p. 205](#page-204-0) [\)](#page-204-0)

### **SetAnalogCalibration GetAnalogCalibration 2Ah**

**2**

### **Syntax SetAnalogCalibration** *axis channel offset* **GetAnalogCalibration** *axis channel*

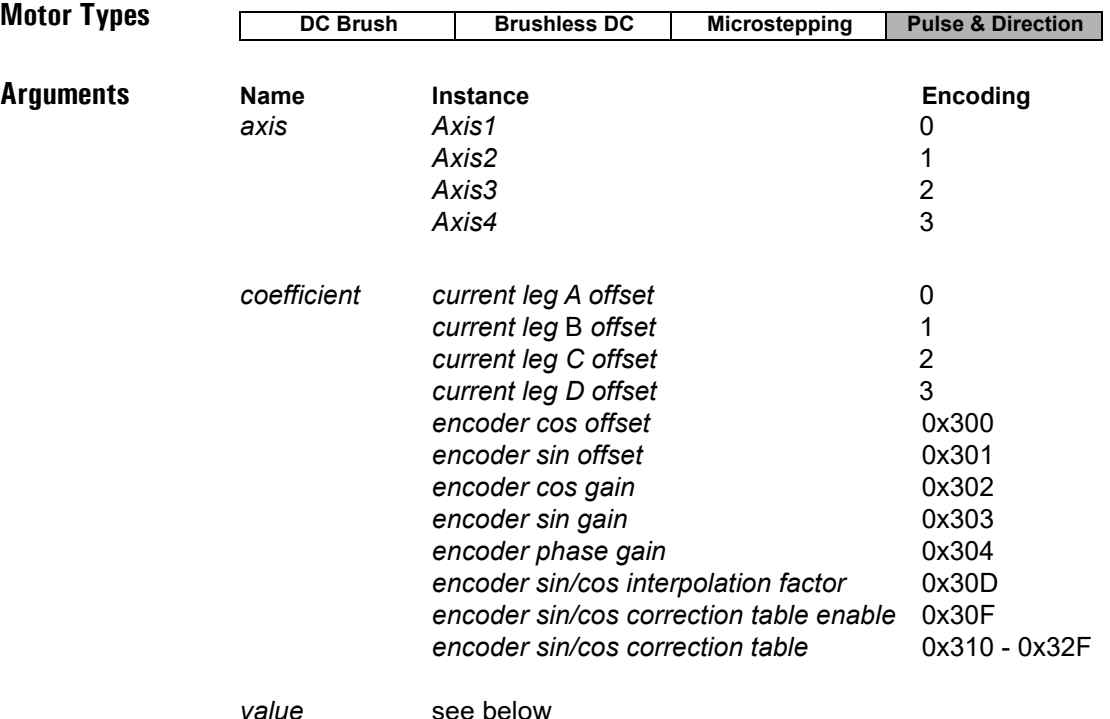

**Packet Structure SetAnalogCalibration** *axis* **29**h 15 12 11 8 7 0 First data word write *coefficient*  $15$  0 Second data word write *value* 15  $\hspace{1.5cm}$  0 **GetAnalogCalibration** *axis* **2A**h 15 12 11 12 13 13 14 15 16 17 17 18 17 18 17 18 17 18 17 18 17 18 17 18 17 18 17 18 17 18 17 18 17 1 write *coefficient*  $15$  0 read *value* 15  $\hspace{1.5cm}$  0

### **Description** The **SetAnalogCalibration** command sets offsets and gains that are used to correct analog inputs for the vagaries of external amplification circuitry.

It is frequently convenient to use the **CalibrateAnalog** command to compute the appropriate coefficients, which may later be read using **GetAnalogCalibration**, and modified if needed by **SetAnalogCalibration**.

### **SetAnalogCalibration (cont.) 29h GetAnalogCalibration 2Ah**

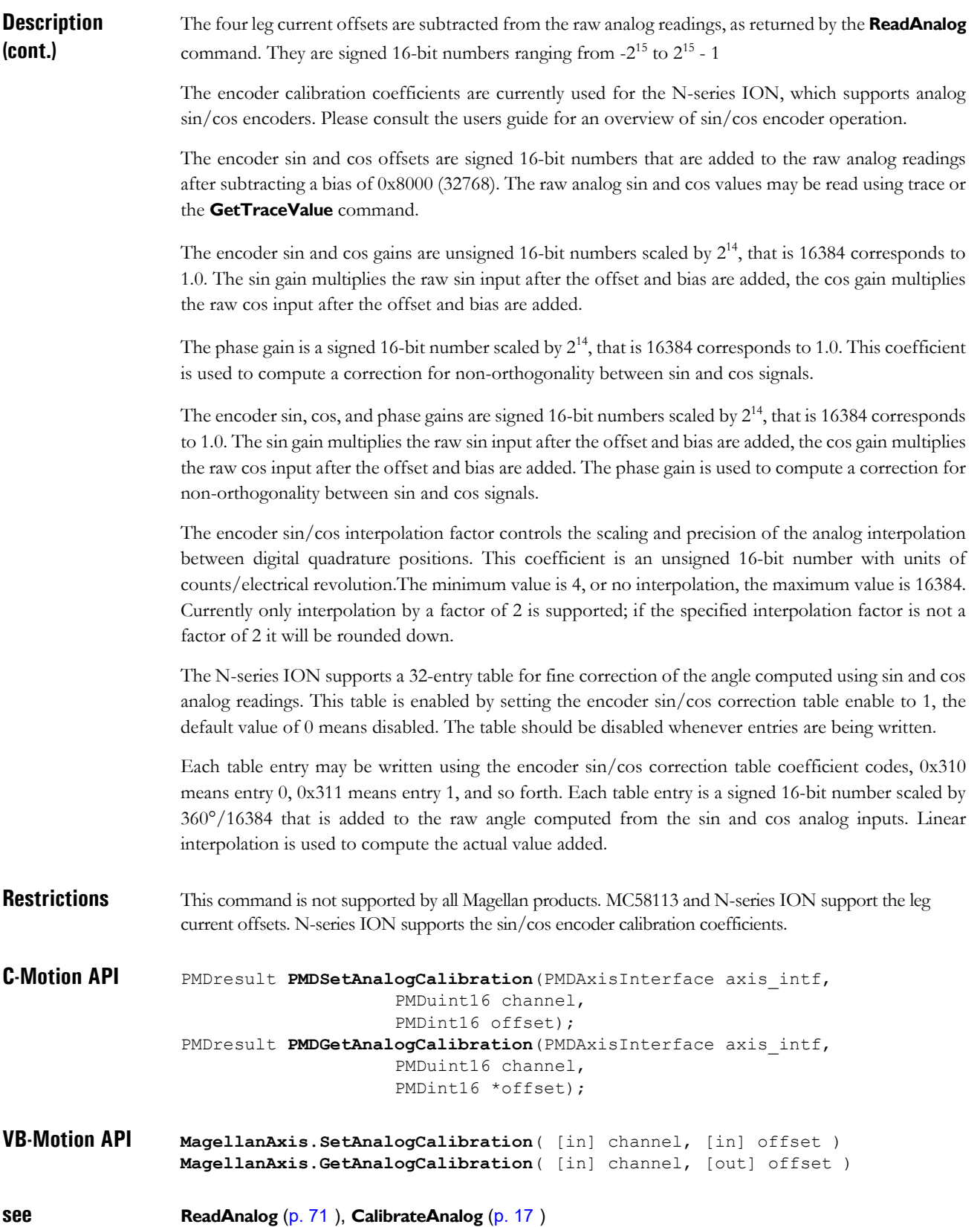

## **SetAuxiliaryEncoderSource 08**h GetAuxiliaryEncoderSource **1988** 09h

**2**

### **Syntax SetAuxiliaryEncoderSource** *axis mode\_auxiliaryAxis* **GetAuxiliaryEncoderSource** *axis*

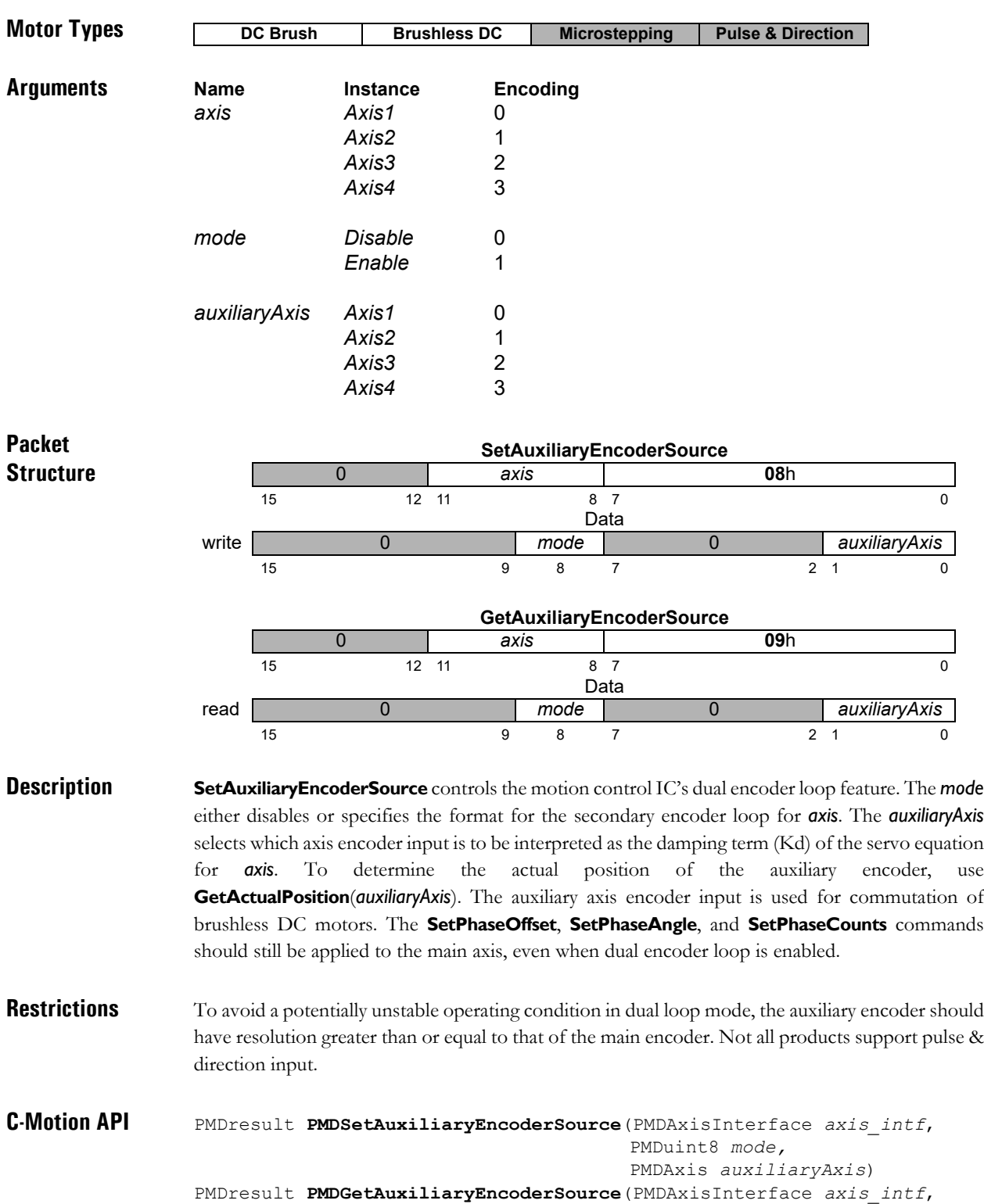

PMDAxis\* *auxiliaryAxis)*

PMDuint8\* *mode,*

**VB-Motion API MagellanAxis.AuxiliaryEncoderSourceSet**( [in] *mode*, [in] *auxiliaryAxis* ) **MagellanAxis.AuxiliaryEncoderSourceGet**( [out] *mode*, [out] *auxiliaryAxis* )

## **SetAxisOutMask 45**h **GetAxisOutMask 46**h

**2**

**Syntax SetAxisOutMask** *axis sourceAxis\_sourceRegister selectionMask senseMask* **GetAxisOutMask** *axis*

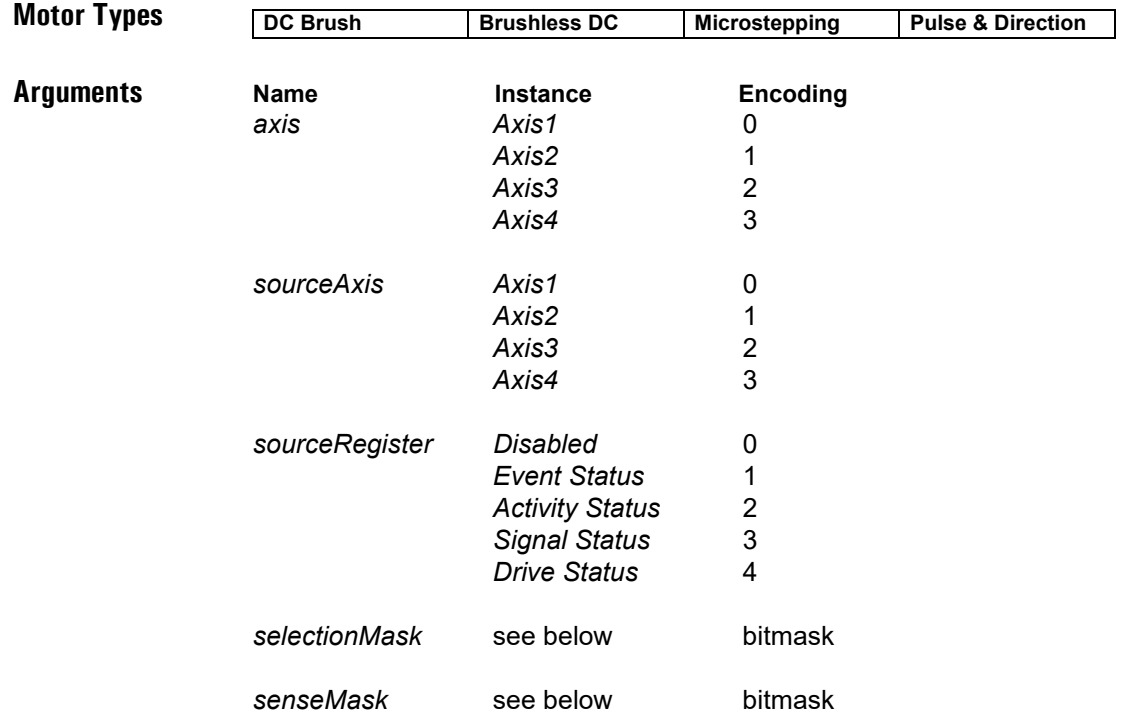

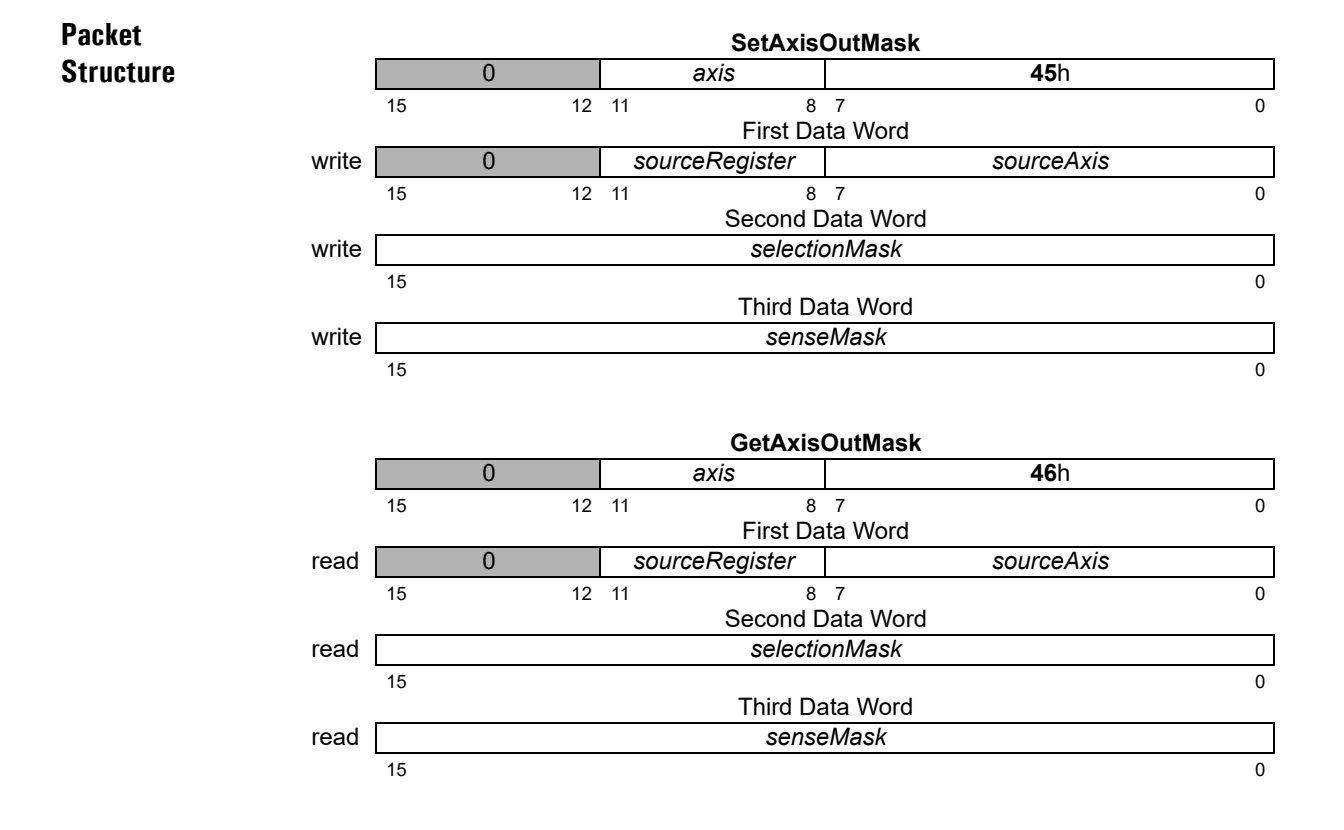

**Description SetAxisOutMask** configures what will drive the AxisOut pin of the *axis*. The *sourceRegister* and *sourceAxis* arguments specify which register, from which axis, will be used to drive AxisOut of the specified axis.

> For each bit in the *selectionMask* that is set to 1, the corresponding bit of the specified *sourceRegister* is selected to set AxisOut active. The *senseMask* bit determines which state of each bit causes AxisOut to be active—a zero (0) in the *senseMask* means that a 0 in the corresponding bit will cause AxisOut to be active, and a 1 in the *senseMask* means that a 1 in the corresponding bit will cause AxisOut to be active. If multiple bits are selected in the *selectionMask*, AxisOut will be active if any of the selected bits, combined with their sense, require it to be. If a bit is not set in the *selectionMask* then the corresponding bit in the *senseMask* will be ignored.

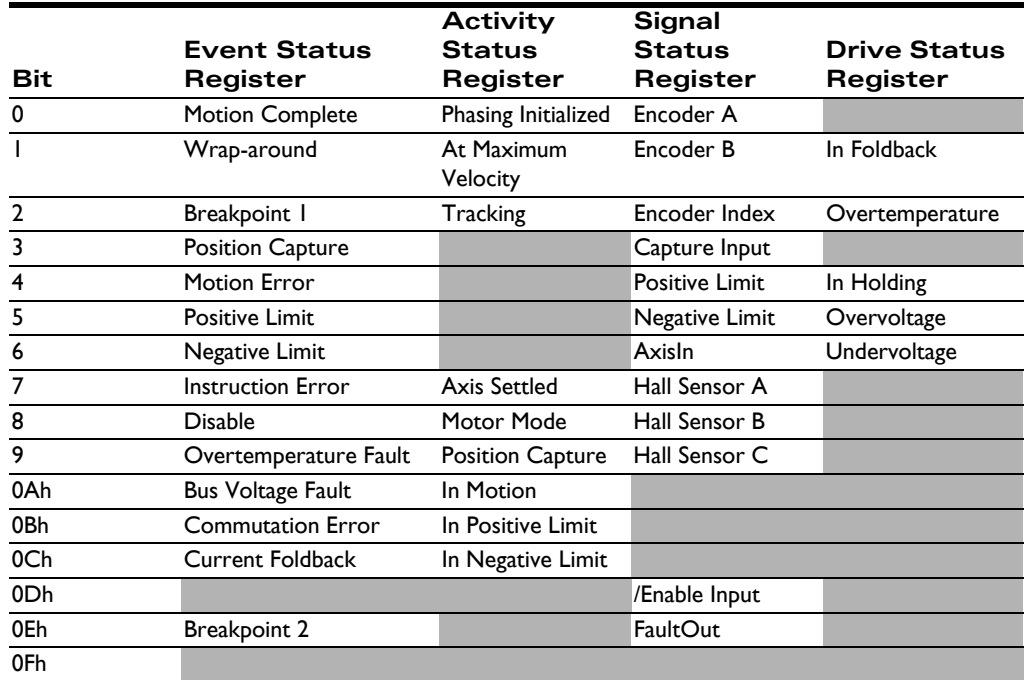

The following table shows the available bits in each register.

For example, assume it is desired to have the AxisOut pin of *Axis1* driven active whenever motion complete of *Axis2* is 1, or commutation error of *Axis2* is 0. In this case, *axis* would be 0 (*Axis1*), *sourceAxis* would be 1 (*Axis2*), *sourceRegister* would be 1 (*Event Status*), *selectionMask* would be 0801h (commutation error and motion complete) and *senseMask* would be 0001h.

When the source register is set to Disabled, AxisOut will be active. **GetAxisOutMask** returns the mapping of the AxisOut pin of *axis*.

**Restrictions** Depending on the product features, some bits may not be supported. See the product user guide.

```
C-Motion API PMDresult PMDSetAxisOutMask(PMDAxisInterface axis_intf,
                                             PMDAxis sourceAxis,
                                             PMDuint8 sourceRegister,
                                             PMDuint16 selectionMask,
                                             PMDuint16 senseMask)
                PMDresult PMDGetAxisOutMask(PMDAxisInterface axis_intf,
                                             PMDAxis* sourceAxis,
                                             PMDuint8* sourceRegister,
                                             PMDuint16* selectionMask,
                                             PMDuint16* senseMask)
```
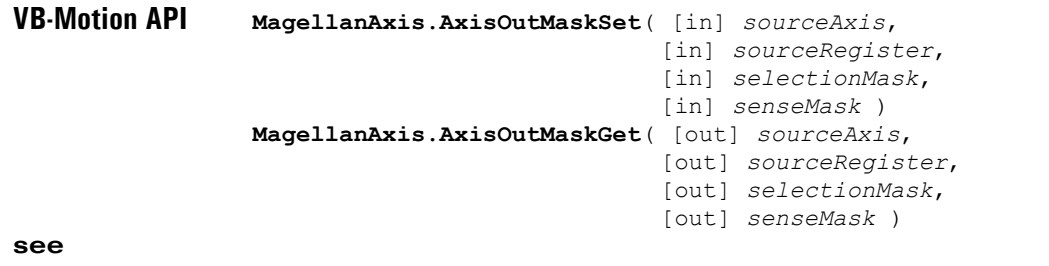

<span id="page-94-0"></span>**Syntax SetBreakpoint** *axis breakpointID sourceAxis\_action\_trigger* **GetBreakpoint** *axis breakpointID*

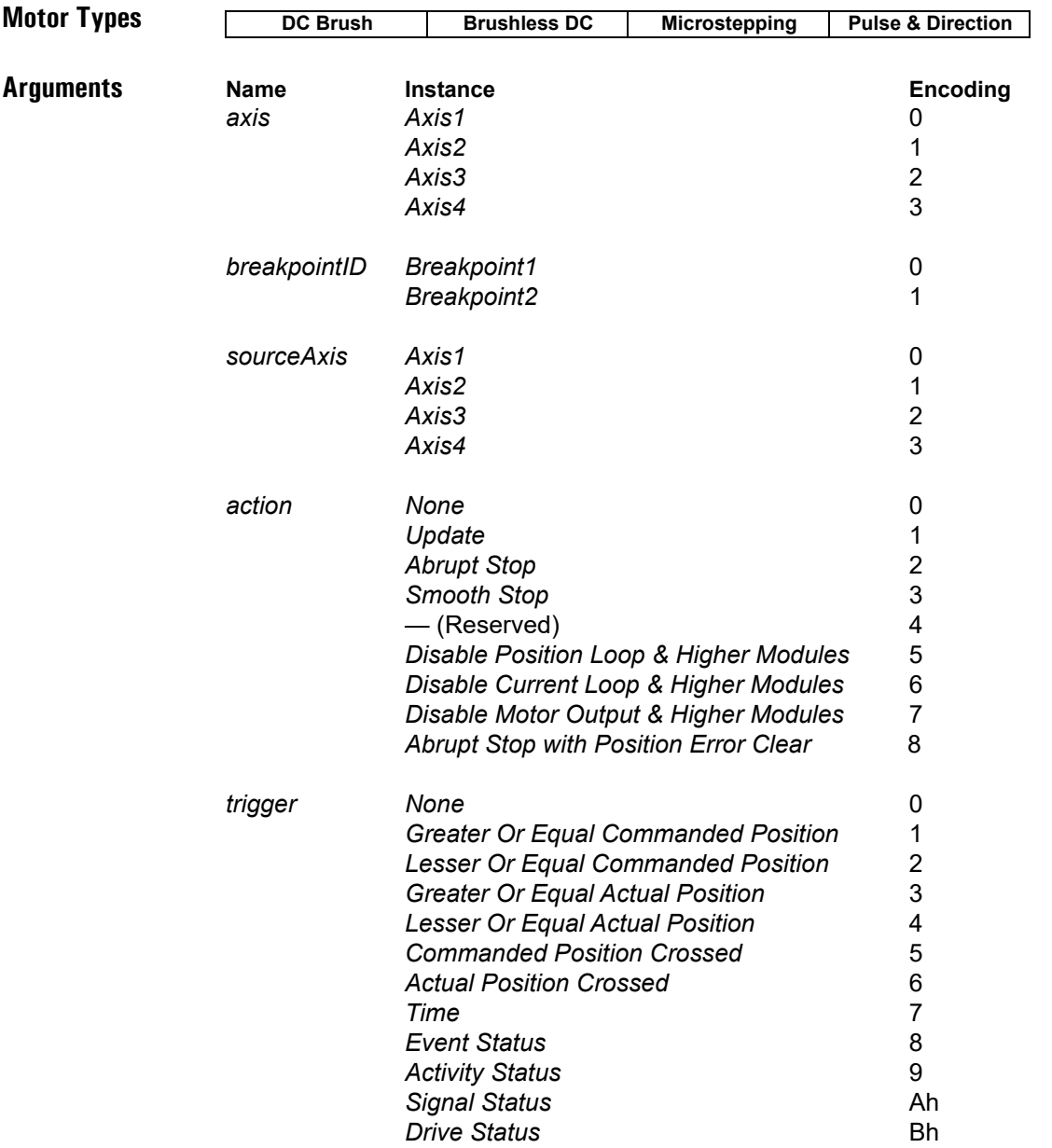

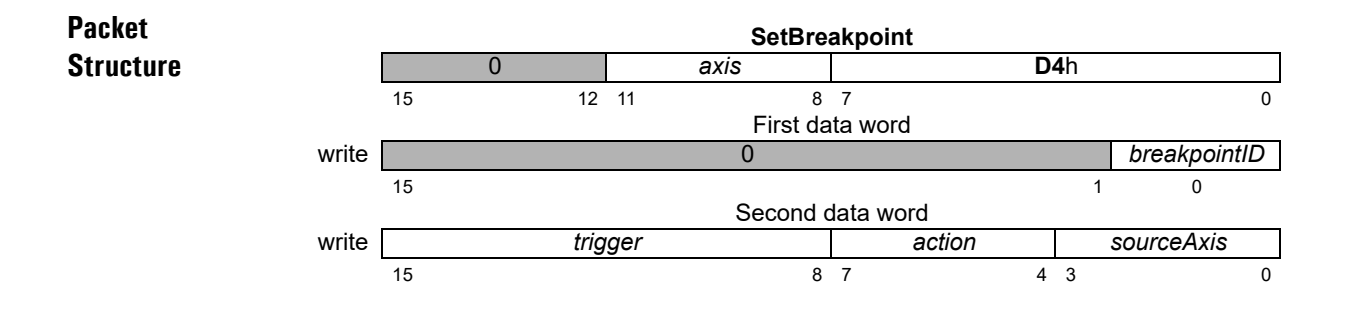

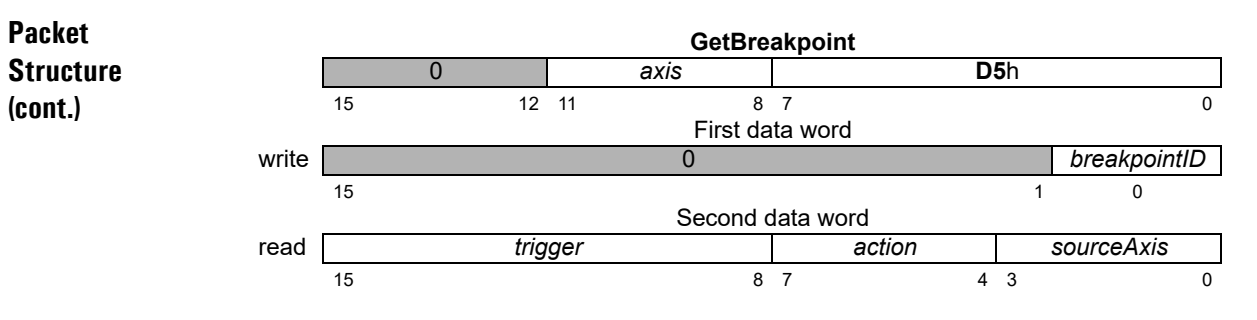

**Description SetBreakpoint** establishes a breakpoint for the specified *axis* to be triggered by a condition or event on *sourceAxis*, which may be the same as or different from *axis*. Up to two concurrent breakpoints can be set for each axis, each of which may have its own breakpoint type and comparison value. The *breakpointID* field specifies which breakpoint the **SetBreakpoint** and **GetBreakpoint** commands will address.

> The six position breakpoints are threshold-triggered; the breakpoint occurs when the indicated value reaches or crosses a threshold. The status breakpoints are level-triggered; the breakpoint occurs when a specific bit or combination of bits in the indicated status register changes state. The time breakpoint is triggered when the current time, which may be read using GetTime, is equal to the breakpoint value. Thresholds and bit specifications are both set by the **SetBreakpointValue** instruction.

The *action* determines what the motion control IC does when the breakpoint occurs, as follows:

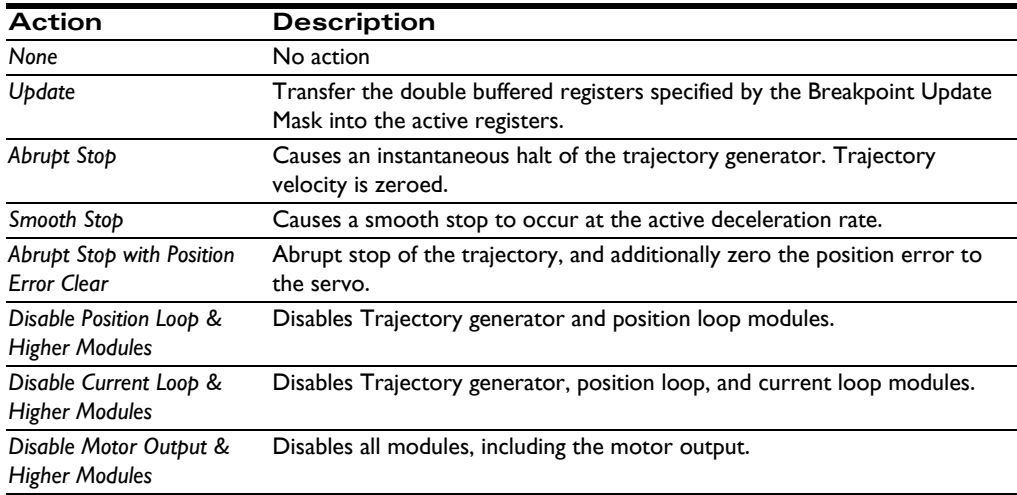

**GetBreakpoint** returns the *trigger*, *action*, and *sourceAxis* for the specified breakpoint (1 or 2) of the indicated *axis*. When a breakpoint occurs, the trigger value will be reset to zero (0). The *Commanded Position Crossed* and the *Actual Position Crossed* triggers are converted to one of the position trigger types 1–4, depending on the current position when the command is issued.

**Restrictions** Always load the breakpoint comparison value (**SetBreakpointValue** command) before setting a new breakpoint condition (**SetBreakpoint** command). Failure to do so will likely result in unexpected behavior.

> Breakpoint trigger options may be limited depending on the resources of the *sourceAxis*. See the product user guide.

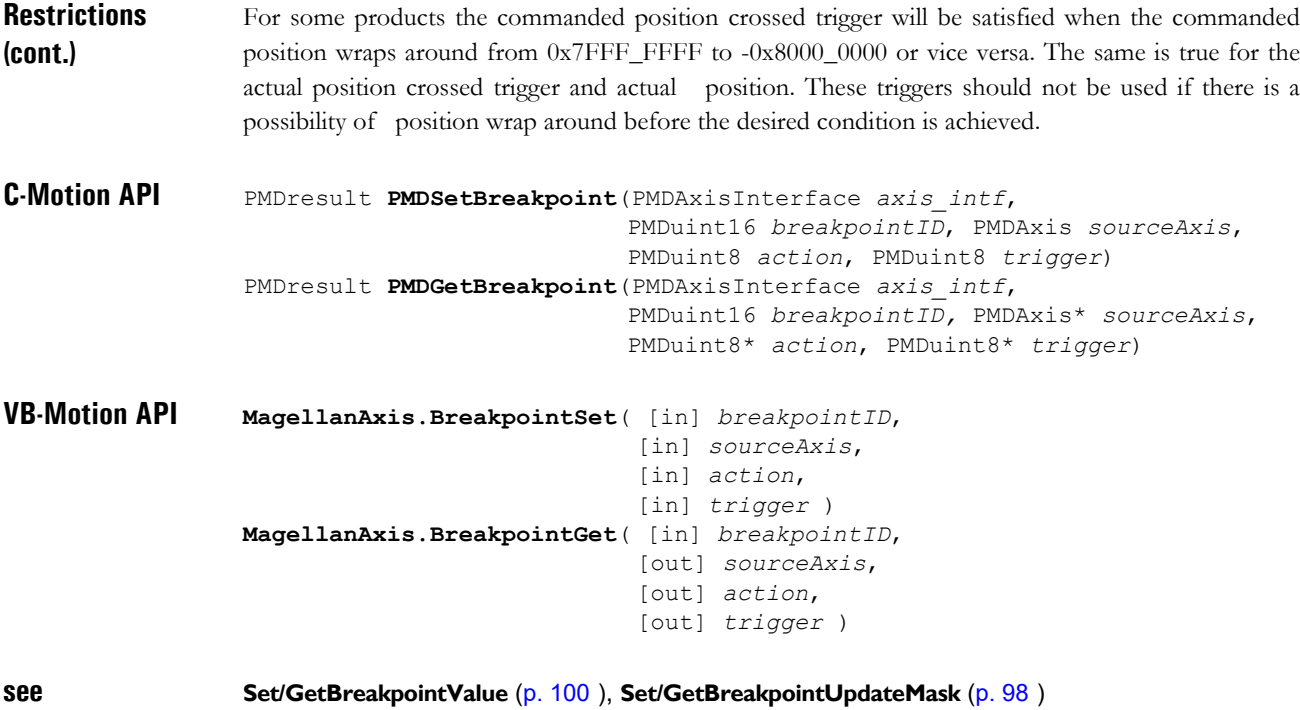

**Packet** 

### <span id="page-97-0"></span>**Syntax SetBreakpointUpdateMask** *axis breakPointID mask* **GetBreakpointUpdateMask** *axis breakPointID*

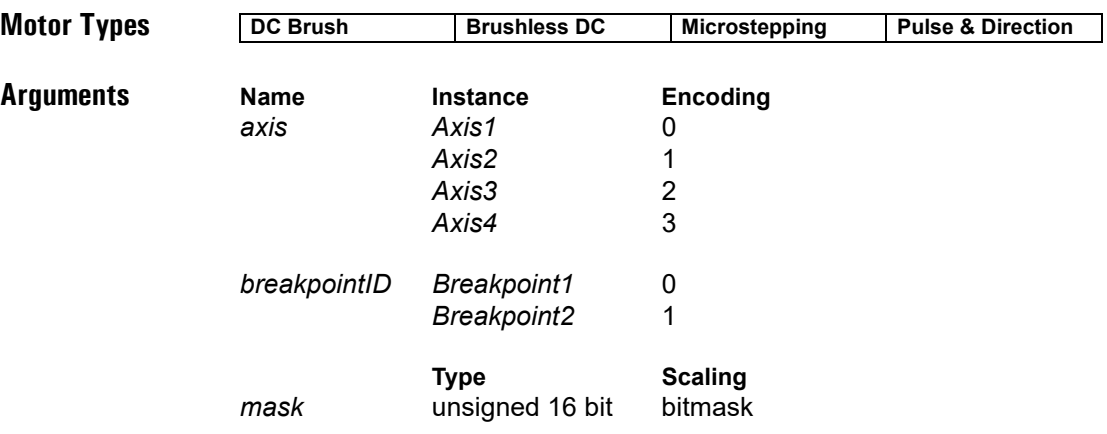

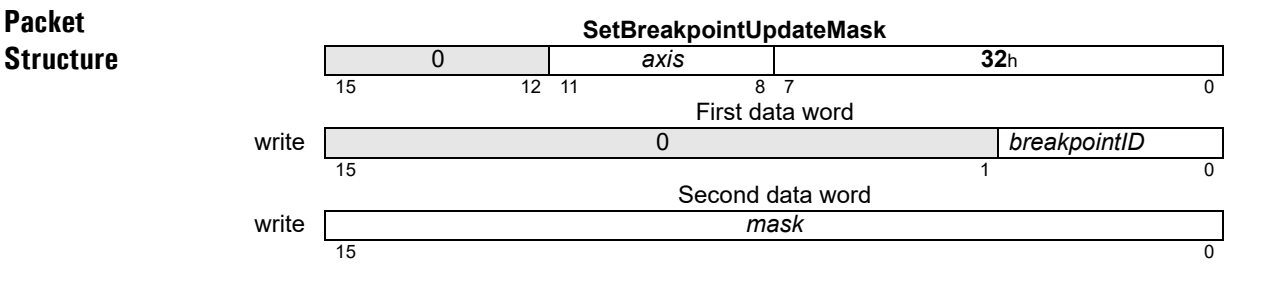

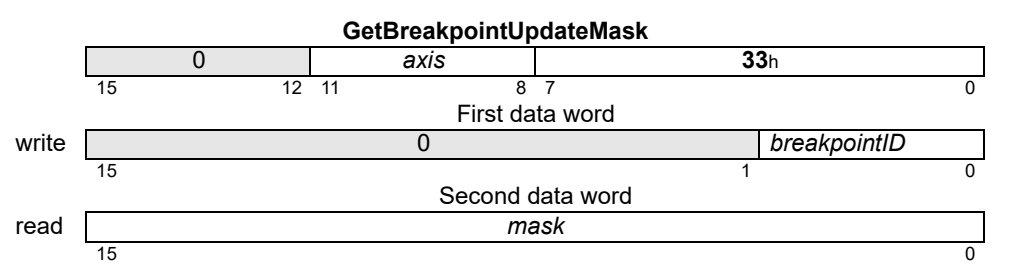

**Description SetBreakpointUpdateMask** configures what loops are updated upon the update action of a breakpoint. If the bitmask for a given loop is set in the *mask*, the operating parameters for that loop will be updated from the buffered values when the breakpoint is hit, and update is the breakpoint action. Each breakpoint has its own update mask. The bitmask encoding is given below.

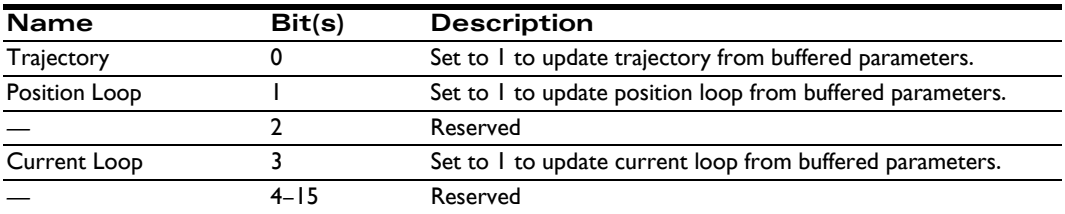

For example, if the update mask for breakpoint 1 is set to hexadecimal 0001h, and the action for breakpoint 1 is set to update, the trajectory for the given *axis* will be updated from its buffered parameters when breakpoint 1 is hit.

## **SetBreakpointUpdateMask (cont.) 32**h **GetBreakpointUpdateMask 33**h

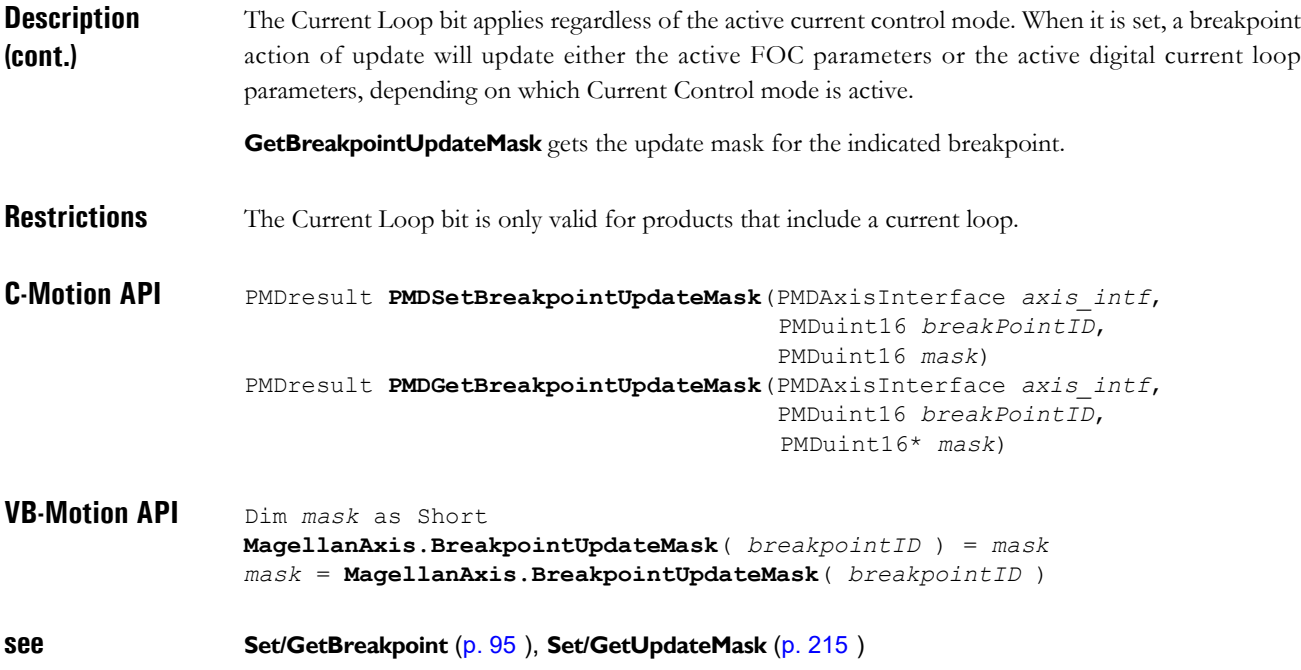

### <span id="page-99-0"></span>**SetBreakpointValue D6h GetBreakpointValue D7h**

**2**

### **Syntax SetBreakpointValue** *axis breakpointID value* **GetBreakpointValue** *axis breakpointID*

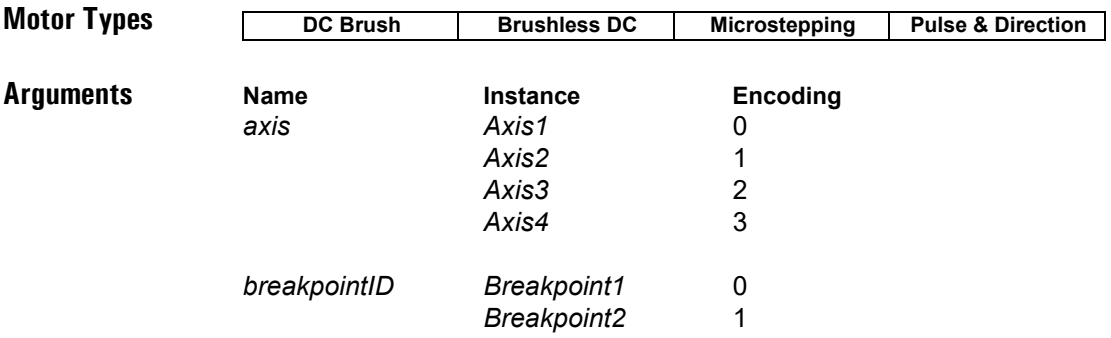

*value* (see below)

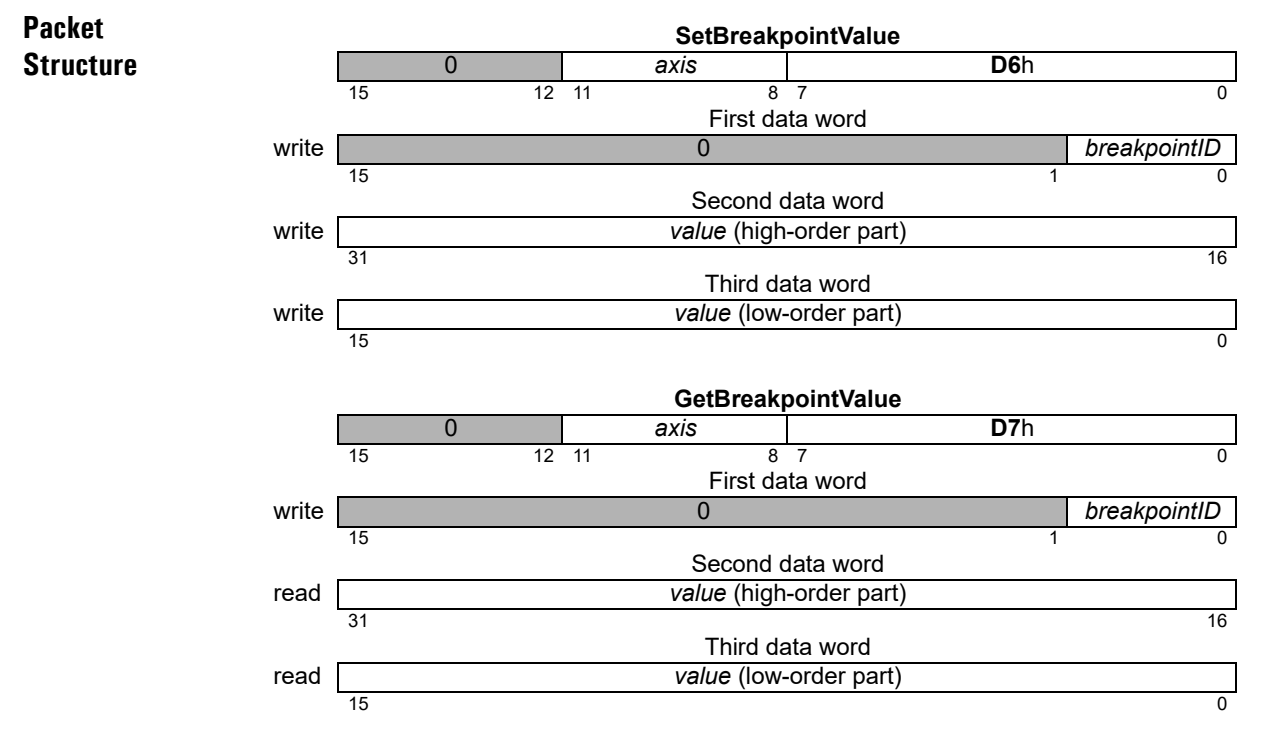

**Description SetBreakpointValue** sets the breakpoint comparison value for the specified *axis*. For the position breakpoints, this is a threshold comparison value. For the time breakpoint it is an equality comparison value.

#### **Description (cont.)**

The *value* parameter is interpreted according to the trigger condition for the selected breakpoint; see **SetBreakpoint** [\(p. 95](#page-94-0)[\)](#page-94-0). The data format for each trigger condition is as follows:

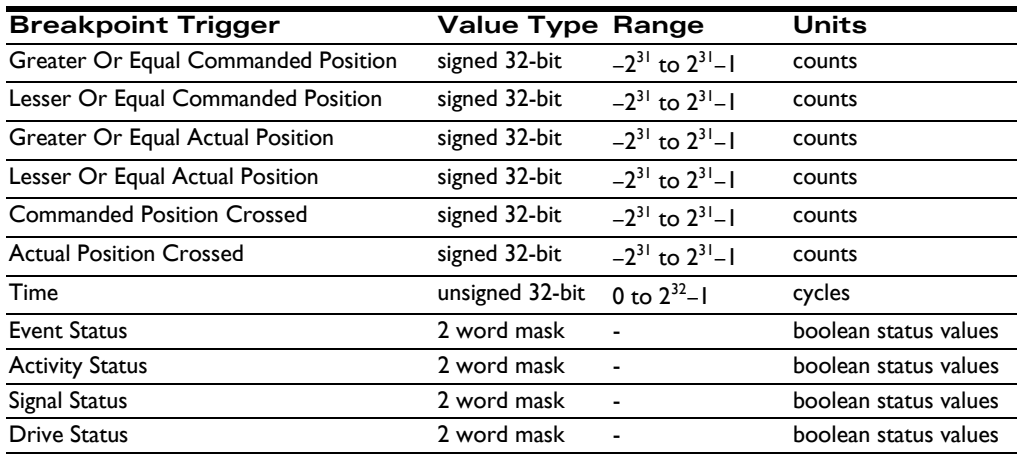

For level-triggered breakpoints, the high-order part of *value* is the selection mask, and the low-order word is the sense mask. For each selection bit that is set to 1, the corresponding bit of the specified status register is conditioned to cause a breakpoint when it changes state. The sense mask bit determines which state causes the break. If it is 1, the corresponding status register bit will cause a break when it is set to 1. If it is 0, the status register bit will cause a break when it is set to 0.

For example, assume it is desired that the breakpoint type will be set to Event Status and that a breakpoint should be recognized whenever the motion complete bit (bit 0 of Event Status register) is set to 1, or the commutation error bit (bit 11 of Event Status register) is set to 0. In this situation the high and low words for value would be high word: 0801h and low word: 0001h.

**GetBreakpointValue** returns the breakpoint value for the specified *breakpointID*.

Two completely separate breakpoints are supported, each of which may have its own breakpoint type and comparison value. The *breakpointID* field specifies which breakpoint the **SetBreakpointValue** and **GetBreakpointValue** commands will address.

**Restrictions** Always load the breakpoint comparison value (**SetBreakpointValue** command) before setting a new breakpoint condition (**SetBreakpoint** command). Failure to do so will likely result in unexpected behavior.

Depending on the product features, not all bits of all registers are supported. See the product user guide.

**C-Motion API** PMDresult **PMDSetBreakpointValue**(PMDAxisInterface *axis\_intf*, PMDuint16 *breakpointID*, PMDint32 *value*) PMDresult **PMDGetBreakpointValue**(PMDAxisInterface *axis\_intf*, PMDuint16 *breakpointID*, PMDint32\* *value*) **VB-Motion API MagellanAxis.BreakpointValueSet**( [in] breakpointID, [in] value )

**MagellanAxis.BreakpointValueGet**( [in] breakpointID, [out] value )

**see Set/GetBreakpoint** [\(p. 95](#page-94-0) [\)](#page-94-0)

## <span id="page-101-0"></span>**SetBufferLength C2**h **GetBufferLength C3**h

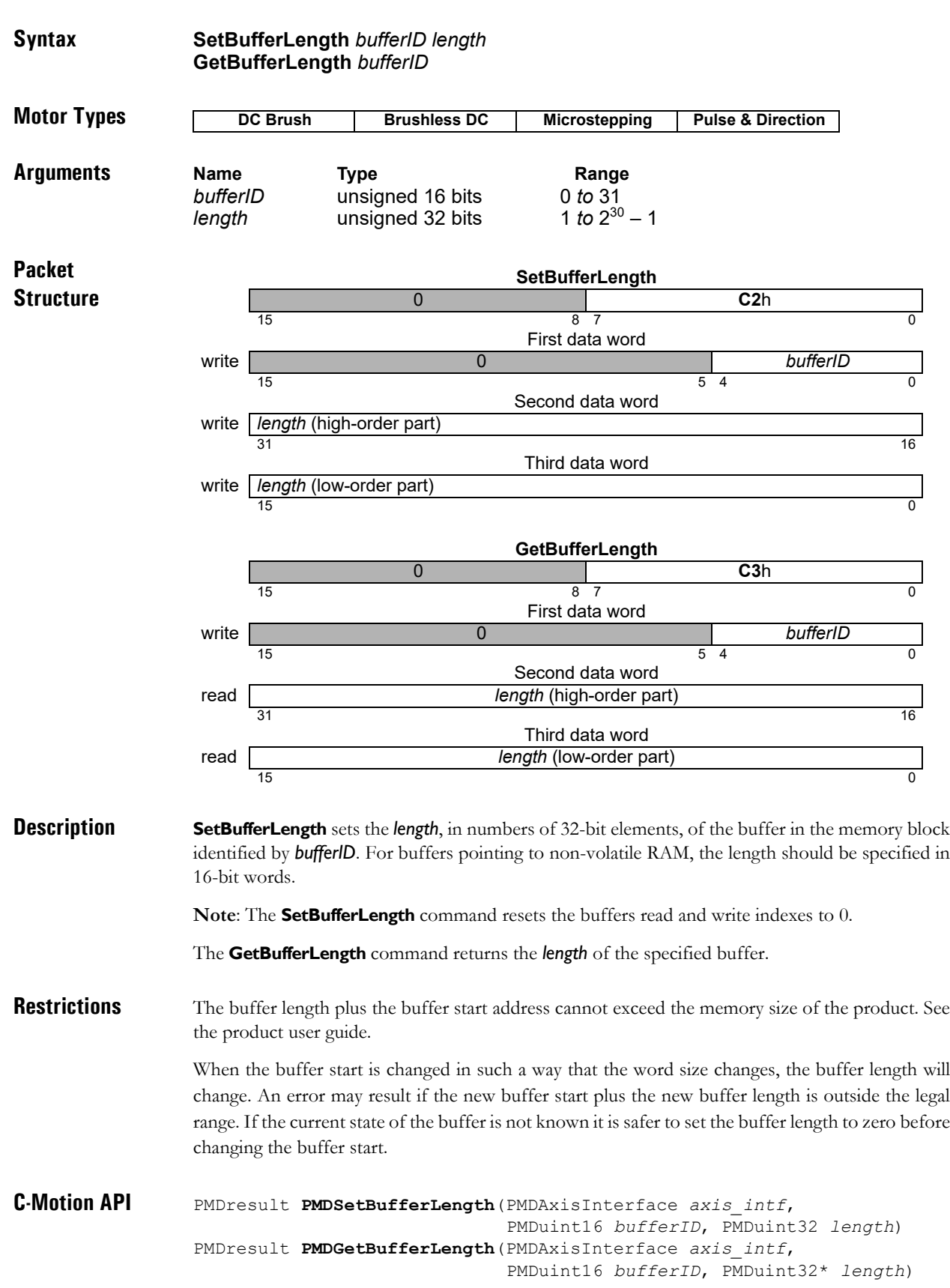

## **SetBufferLength (cont.)** C2h<br> **GetBufferLength** C3h GetBufferLength

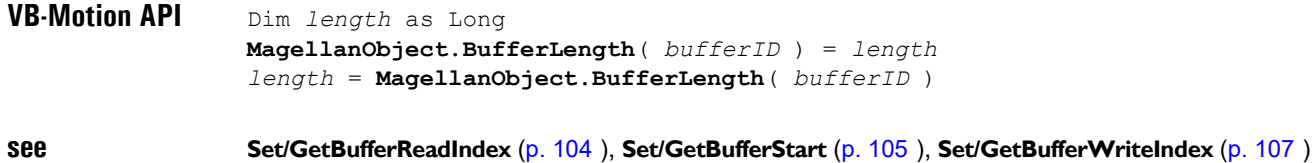

### <span id="page-103-0"></span>**SetBufferReadIndex C6**h **GetBufferReadIndex**

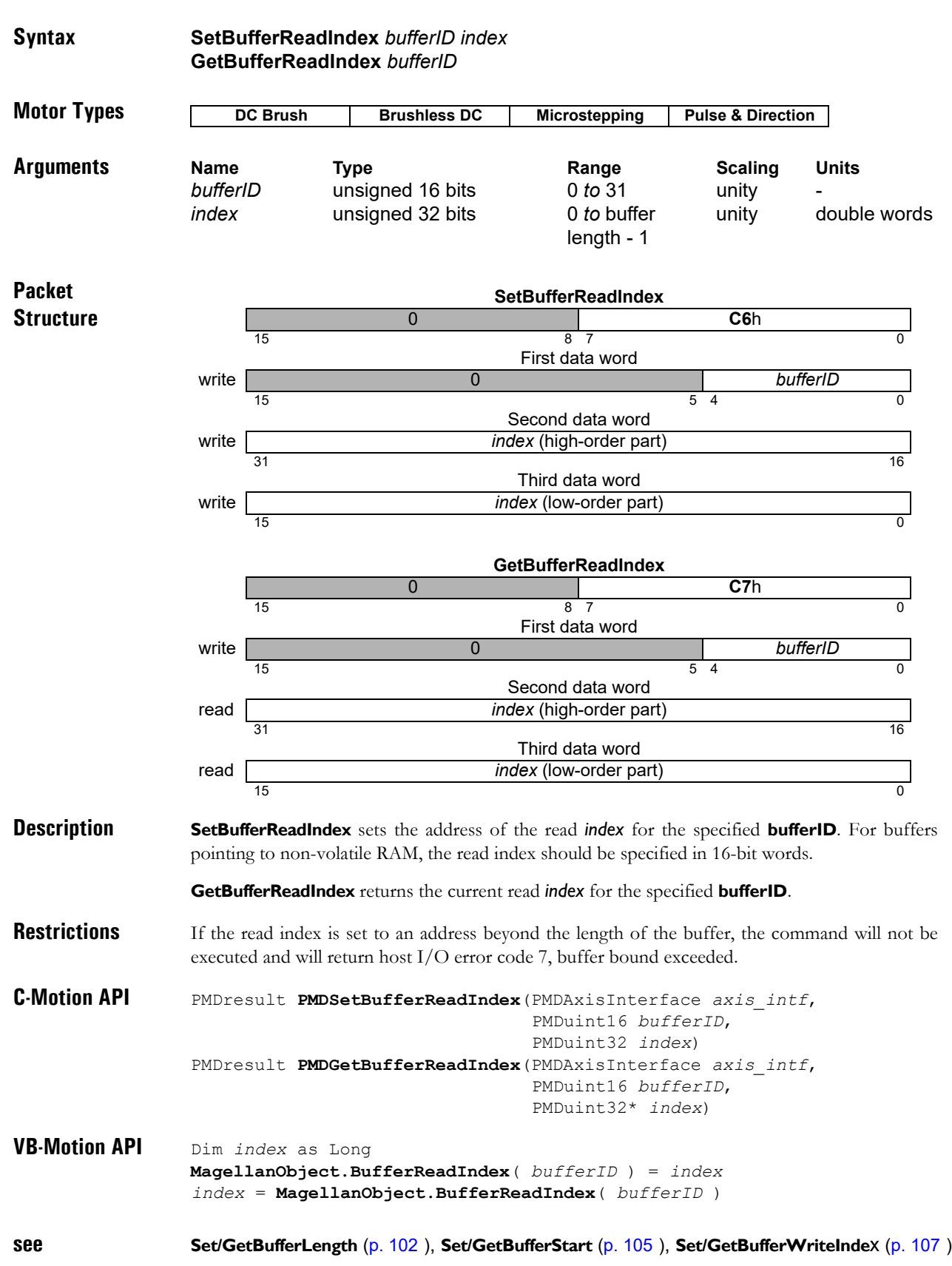

## <span id="page-104-0"></span>**SetBufferStart GetBufferStart C1**h

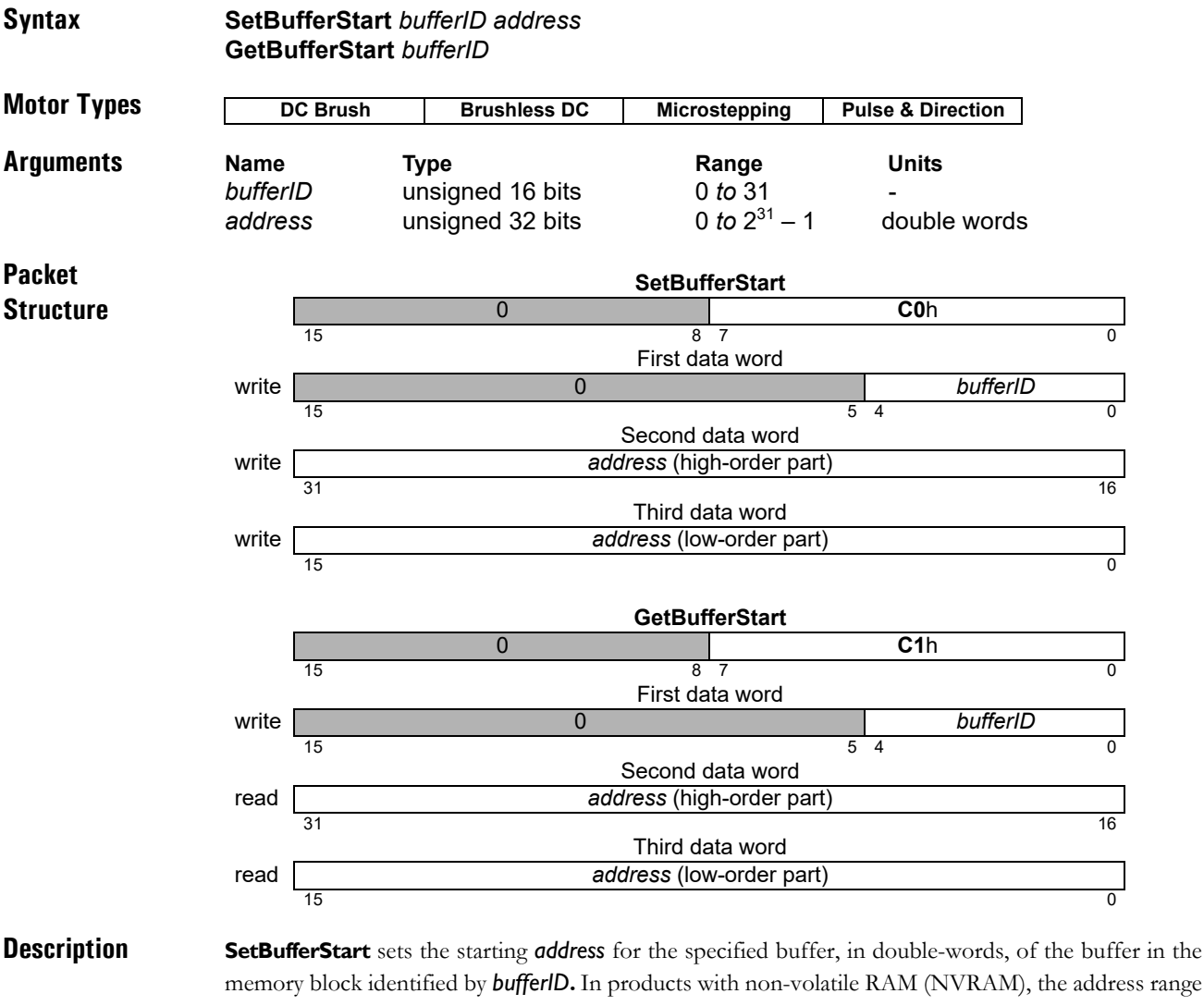

memory block identified by *bufferID***.** In products with non-volatile RAM (NVRAM), the address range beginning at 20000000h is used for NVRAM. Buffers pointing to NVRAM use a word size of 16 bits, unlike buffers pointing to DRAM, which use a word size of 32 bits. For NVRAM buffers the start should be specified in 16-bit words pluse 20000000h.

**Note:** The **SetBufferStart** command resets the buffers read and write indexes to 0.

The **GetBufferStart** command returns the starting *address* for the specified *bufferID*.

**Restrictions** The buffer start address plus the buffer length cannot exceed the memory size of the product. See the product user guide.

> When the buffer start is changed in such a way that the word size changes, the buffer length will change. An error may result if the new buffer start plus the new buffer length is outside the legal range. If the current state of the buffer is not known it is safer to set the buffer length to zero before changing the buffer start.

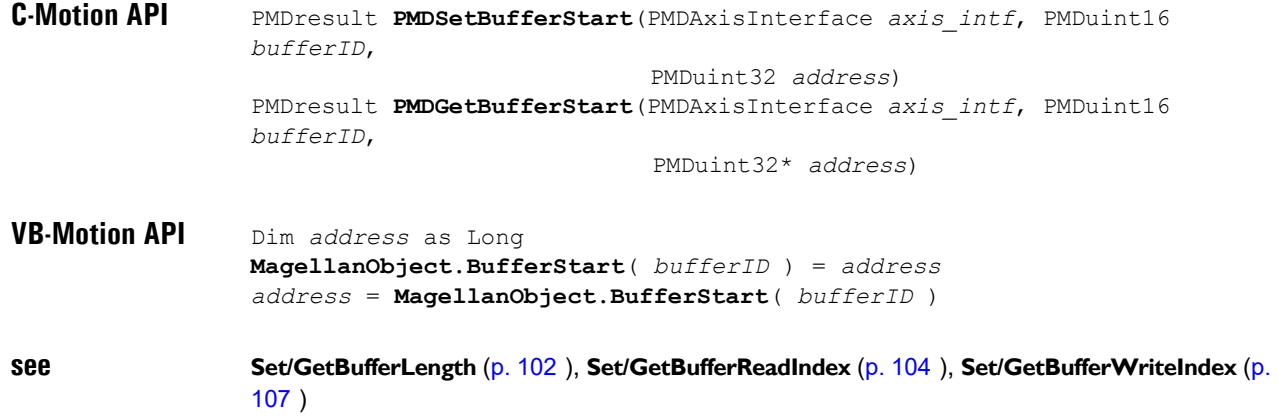

### <span id="page-106-0"></span>**SetBufferWriteIndex C4h<br>
GetBufferWriteIndex C5h GetBufferWriteIndex**

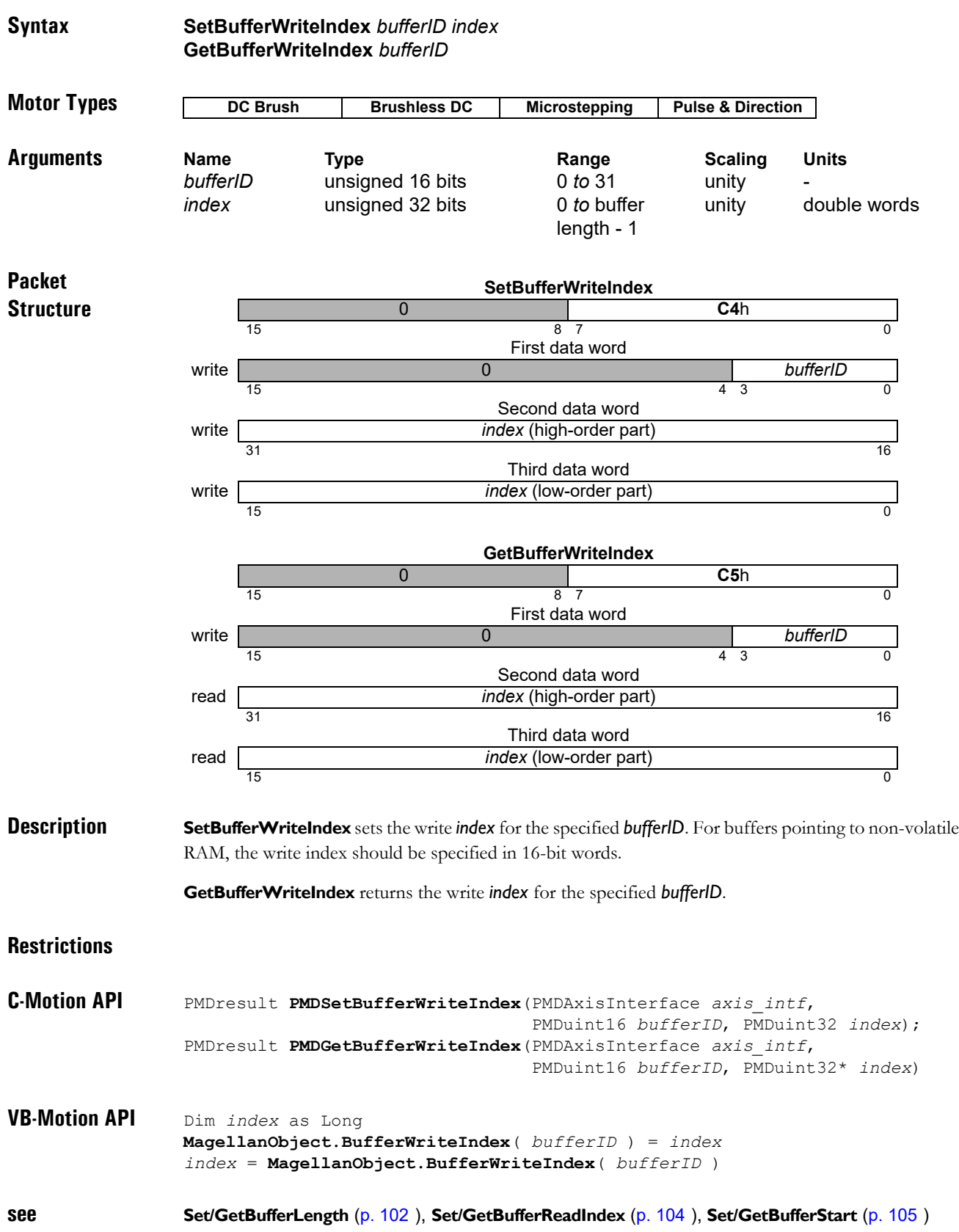

## **SetCANMode 12**h **GetCANMode 15**h

**2**

### **Syntax SetCANMode** *mode* **GetCANMode Motor Types Arguments Name Type Encoding** mode **unsigned 16 bits** see below **Packet Structure DC Brush | Brushless DC | Microstepping | Pulse & Direction SetCANMode** 0 **12**h 15 and  $\begin{array}{ccc} 15 & 8 & 7 \end{array}$  becomes a set of  $\begin{array}{ccc} 8 & 7 \end{array}$  becomes a set of  $\begin{array}{ccc} 0 & 0 \end{array}$ Data write *transmission rate* 0 0 *nodeID* 15 13 12 7 6 0 **GetCANMode** 0 **15**h 15 8 7 0 Data read *transmission rate* 0 *nodeID* 15 13 12 7 6 0

**Description SetCANMode** sets the CAN 2.0B communication parameters for the motion control IC. After completion of this command, the motion control IC will respond to a CAN receive message addressed to 600h + nodeID. CAN responses are sent to 580h + nodeID. The CAN transmission rate will be as specified in the *transmission rate* parameter. Note that when this command is used to change to a new nodeID, the command response (for this command) will be sent to the new nodeID. The following table shows the encoding of the data used by this command.

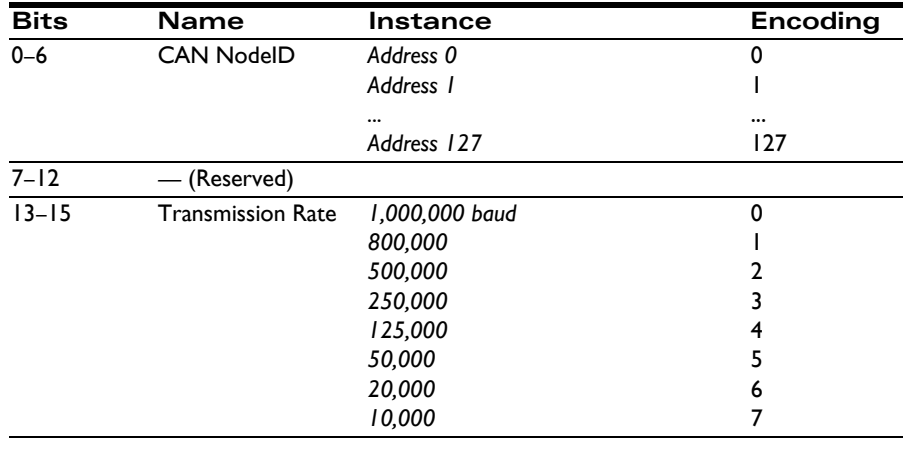

### **Restrictions**

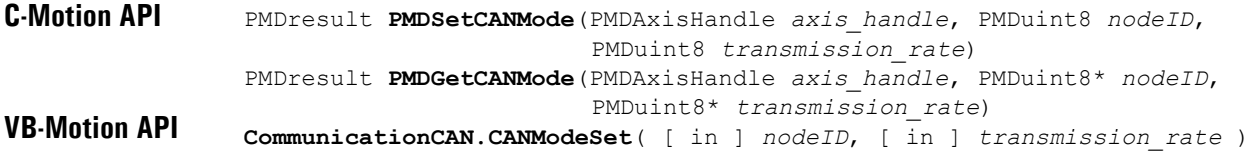

**see**
## **SetCaptureSource D8**h **GetCaptureSource D9**h

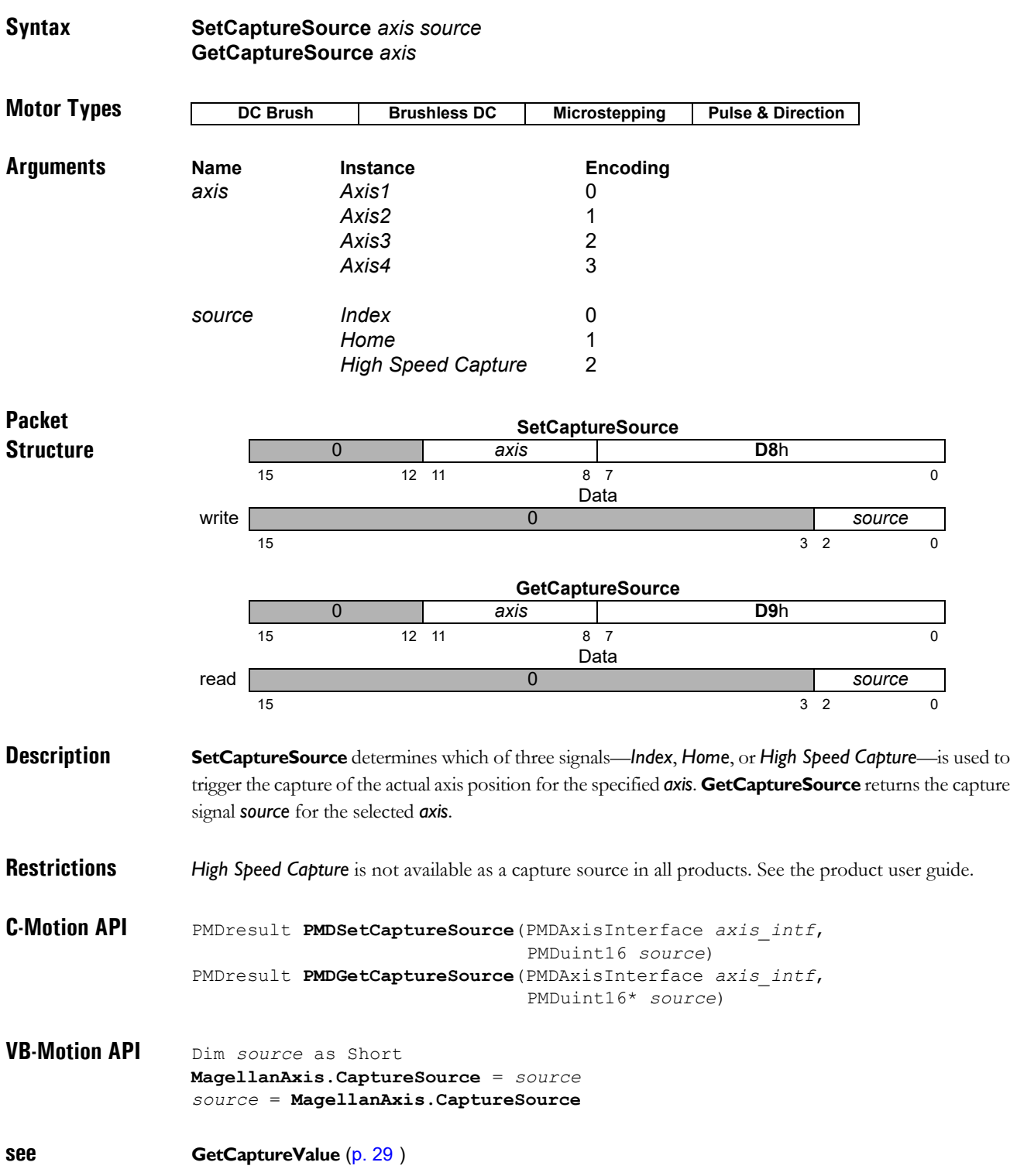

### **SetCommutationMode E2h GetCommutationMode** E3h

**2**

#### **Syntax SetCommutationMode** *axis mode* **GetCommutationMode** *axis*

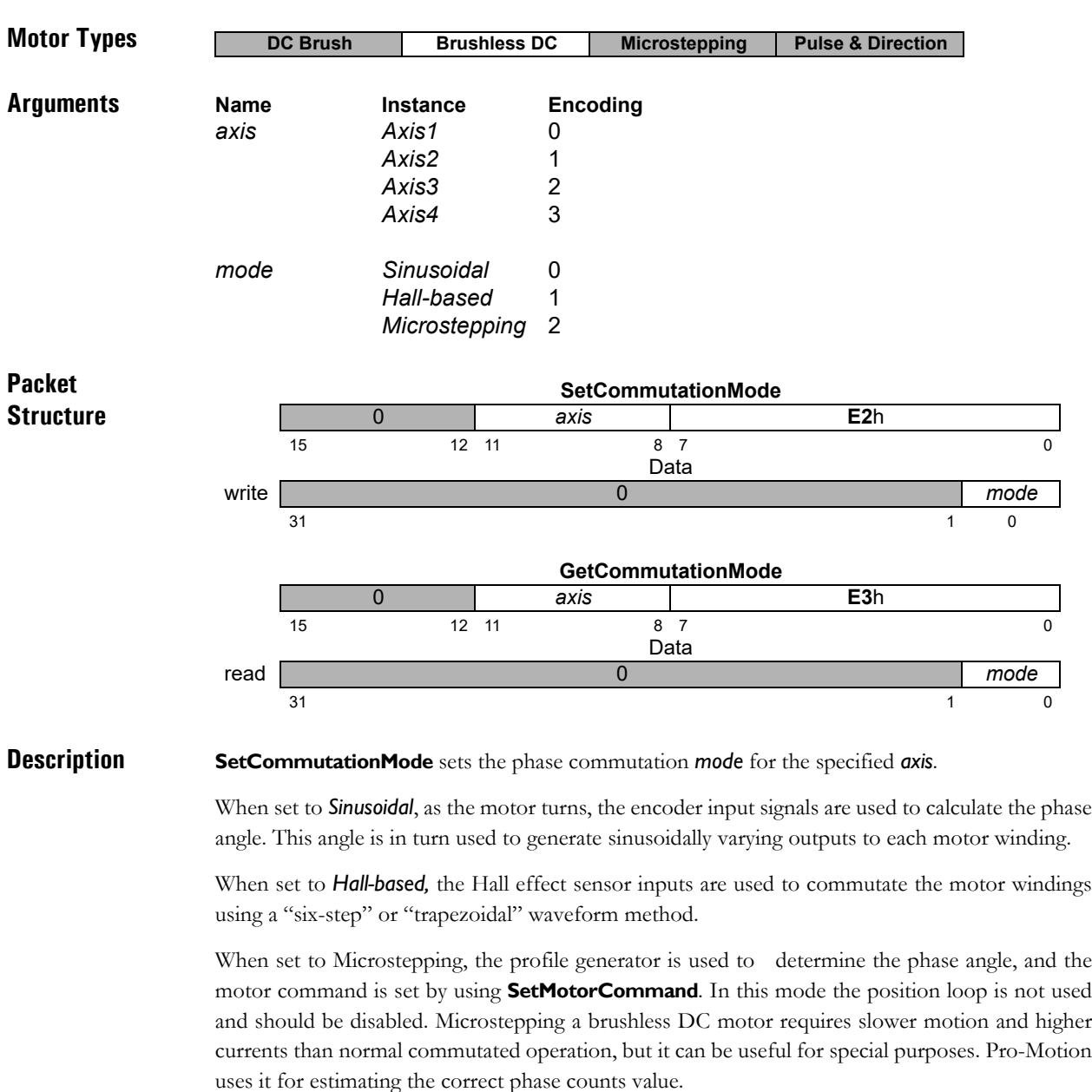

Magellan MC5xx0 chips do not support the microstepping commutation mode, but they do support a 3-phase microstepping motor type which can be used for some of the same applications.

When using FOC current control, this command is used to define the method used for motor phase determination.

**GetCommutationMode** returns the value of the commutation mode.

**Restrictions** Microstepping mode is not supported by all products.

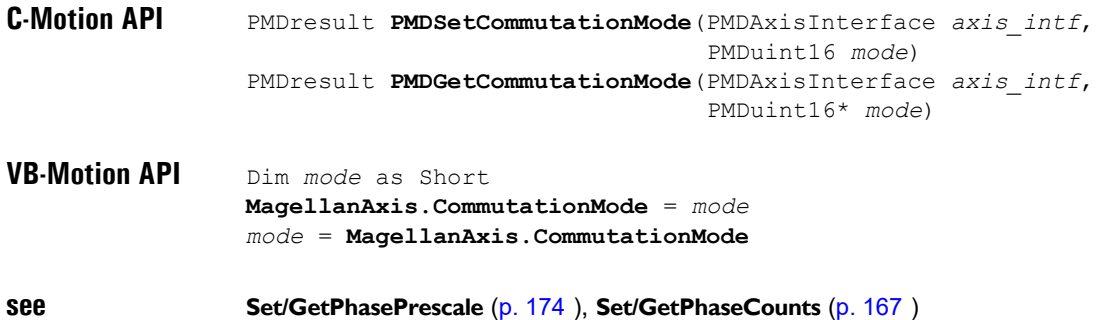

# **SetCommutationParameter 63h GetCommutationParameter 64h**

#### **Syntax SetCommutationParameter** *axis parameter value* **GetCommutationParameter** *axis parameter value*

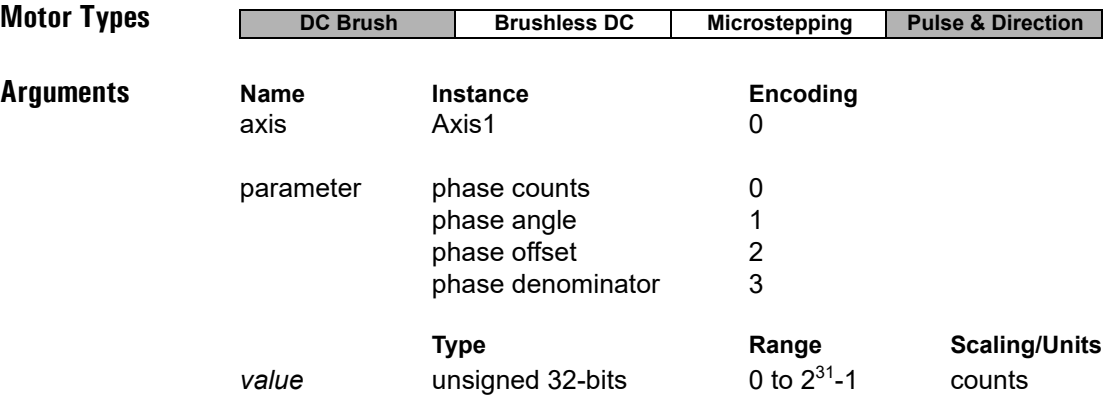

**Packet Structure**

**2**

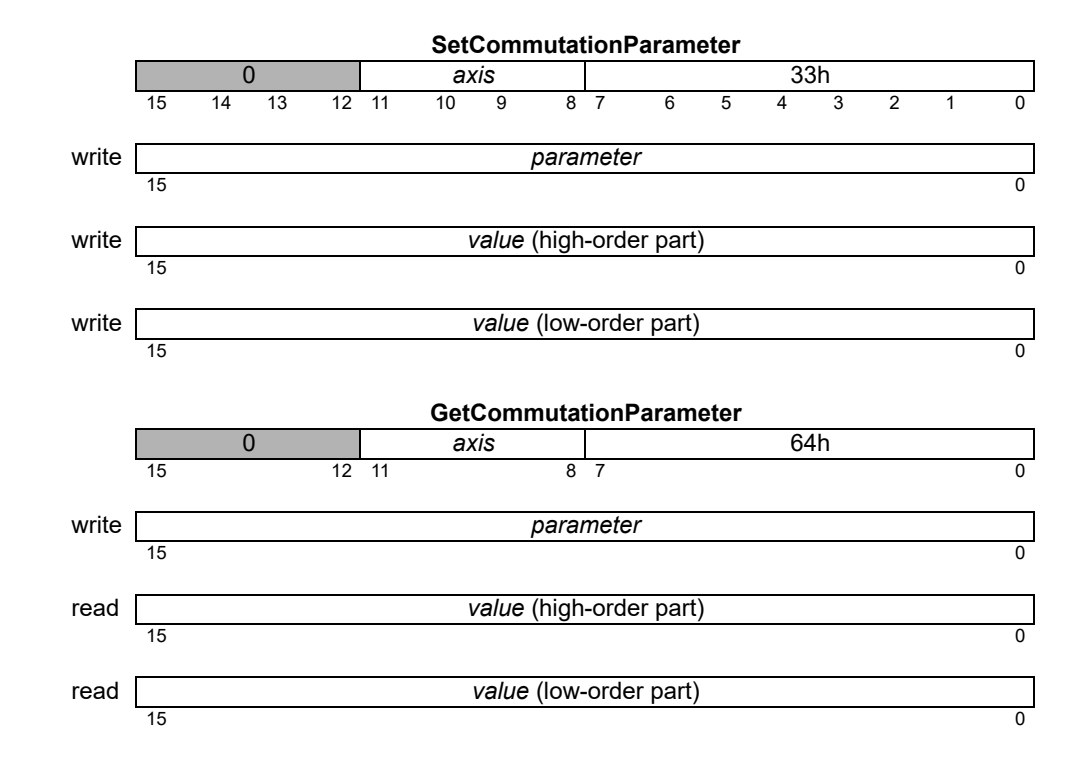

**Description SetCommutationParameter** is used to set several 32-bit quantities used for motor commutation or microstep generation.

> For brushless DC motors, the *PhaseCounts* and *PhaseDenominator* registers specify the number of encoder counts per electrical revolution. If this number is an integer, *PhaseDenominator* may be left at its default value of 1, and *PhaseCounts* set to the counts per electrical revolution. Alternatively, *PhaseDenominator* may be set to the number of motor pole pairs, and *PhaseCounts* to the number of encoder counts per mechanical revolution.

#### **Description (cont.)**

For step motors the number of electrical revolutions per mechanical revolution is one quarter of the number of steps per mechanical revolution, or 360° divided by four times the step angle. For example a step motor with 1.8° per step attached to an encoder with 4096 counts per revolution has 360/1.8/4 = 50 electrical revolutions per mechanical revolution. In this case, if commutation (closed-loop step operation) is used, *PhaseDenominator* could be set to 50 and *PhaseCounts* to 4096. If desired the ratio could be reduced to lowest terms by setting *PhaseDenominator* to 25 and *PhaseCounts* to 2048.

For example, for a six pole motor using an encoder with 1024 counts per revolution there are 341 1/3 encoder counts per electrical revolution, *PhaseCounts* may be set to 1024, and *PhaseDenominator* to 3.

*PhaseAngle* and *PhaseOffset* are both values that may be set by command but are normally altered by the commutation process. *PhaseAngle* gives the current position in the electrical cycle; to convert to degrees divide *PhaseAngle* by *PhaseCounts* and multiply by 360. For example, for the motor in the example above, a *PhaseAngle* of 256 corresponds to an angle of (256/1024)\*360 = 90 degrees.

**PhaseOffset** is the non-negative offset from the index mark to the internal zero phase angle. Setting *PhaseOffset* has no immediate effect, but, if phase correction is enabled, sets the phase angle when an index pulse is detected. The default value of *PhaseOffset* is -1, which means that at the first index pulse the *PhaseOffset* should be set equal to the current phase angle. If phase initialization is correctly set up it is normally not necessary to set *PhaseOffset*. *PhaseOffset* may be read to determine whether an index pulse has been detected since phase initialization.

Setting the *PhaseAngle* has the side-effect of setting *PhaseOffset* to the default value of -1.

The maximum value for **PhaseOffset** is  $2^{31}$ - 1, any value with bit 31 set is interpreted as negative, and equivalent to -1. If set by command *PhaseOffset* should be less than *PhaseCounts*, but that condition is not checked.

For microstep motors *PhaseCounts* sets the number of microsteps per electrical revolution, and *PhaseAngle* the current position in the electrical cycle. Each electrical revolution is four full steps. The maximum supported value is 1024 microsteps per electrical revolution, or 256 microsteps per full step. The *PhaseDenominator* parameter is ignored for microstep motors.

For microstep motors *PhaseOffset*, which is zero by default, specifies an offset to be added to *PhaseAngle* to produce the current electrical phase angle. 08000h corresponds to 360 degrees for *PhaseOffset*.

To obtain traditional full-stepping both phases are always driven at full output, either positive or negative, set *PhaseCounts* to 4, and set Offset to 01000h or 45 degrees.

The minimum value for *PhaseCounts*, for either step or BLDC motors, is 4. The minimum value for *PhaseDenominator* is 1, and the maximum possible value is 32767. For proper commutation *PhaseCounts* must be greater than *PhaseDenominator*, although that condition is not checked.

**Restrictions** Not all Magellan products support these commands, or any 32-bit interface to the commutation parameters. The older 16-bit interface uses the commands **SetPhaseCounts**, **SetPhaseAngle**, **SetPhaseOffset,** and **SetPhasePrescale**. Products supporting the 32-bit interface may not support **SetPhasePrescale**.

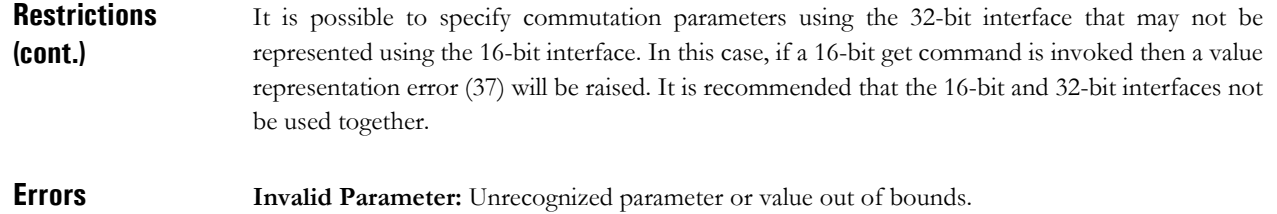

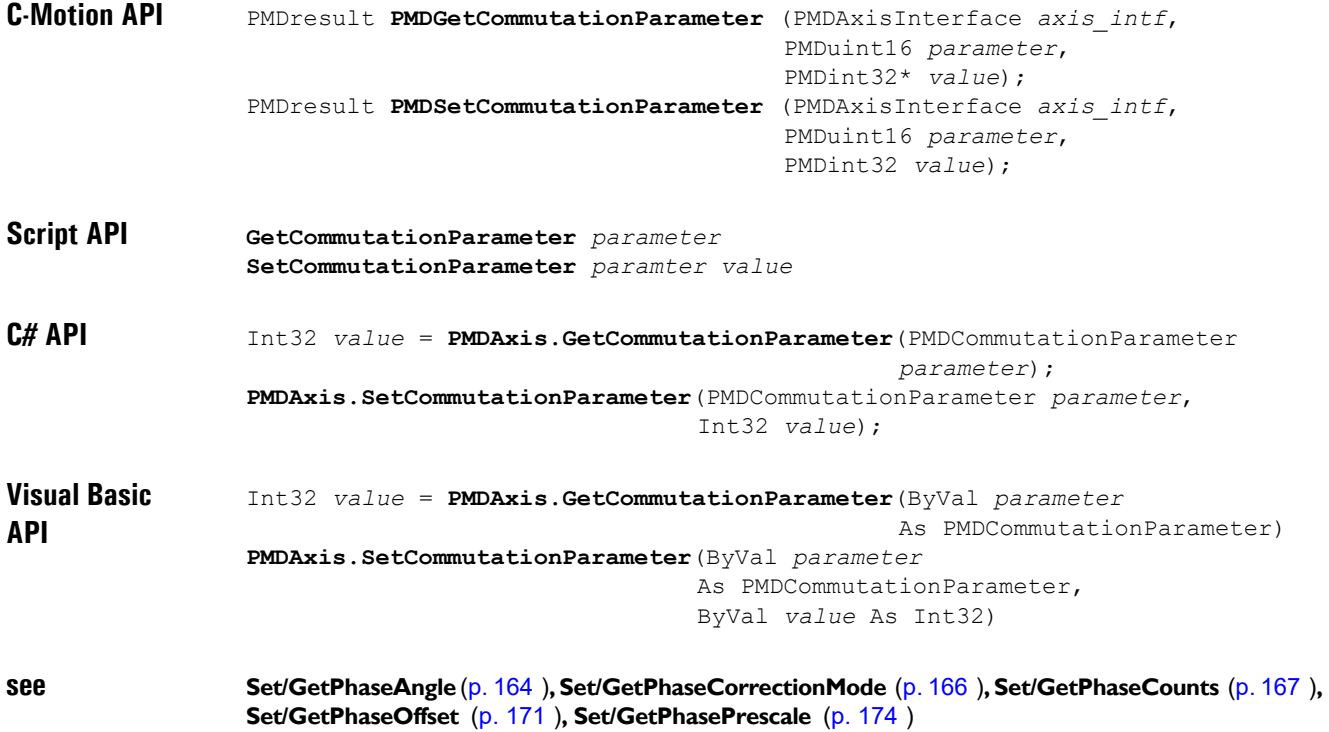

# **SetCurrent** 5Eh **GetCurrent 5F**h

**2**

#### **Syntax SetCurrent** *axis parameter value* **GetCurrent** *axis parameter*

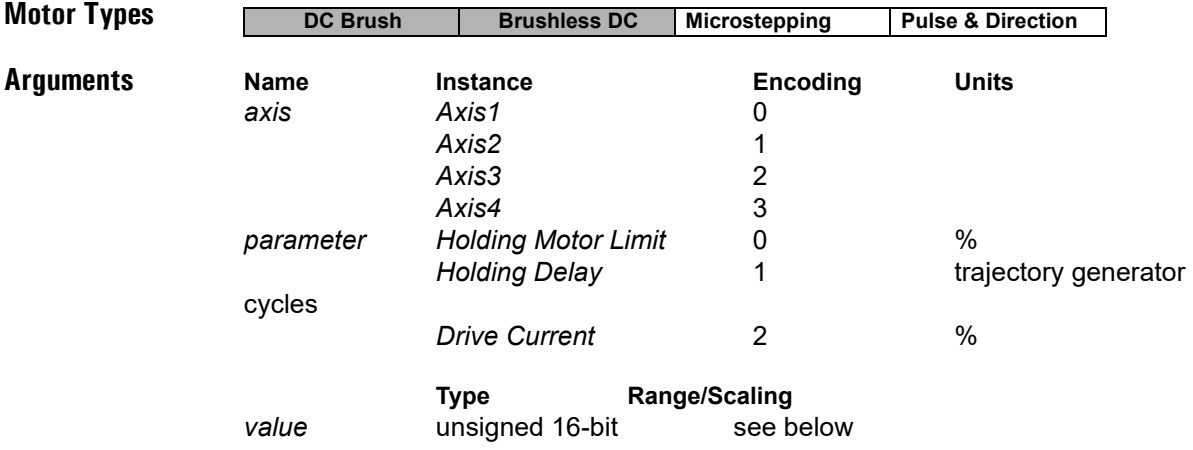

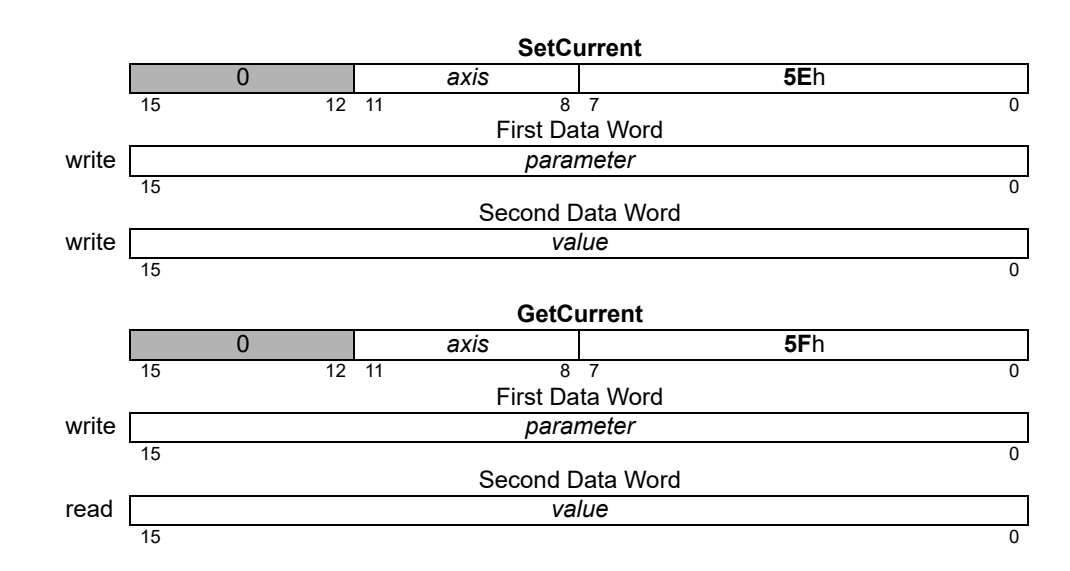

**Packet Structure**

**Description SetCurrent** configures some aspects of step motor current control. The Holding Motor Limit is the maximum commanded current when in holding. The Holding Delay is the number of cycles to wait after end of move before going into holding. The Drive Current is the commanded current when not in holding.

> The *Holding Motor Limit* is in units of % maximum current, with scaling of 100/2<sup>15</sup>. Its range is 0 to  $2^{15}$ –1. It defines the value to which the current will be limited when in the holding state. This limit is applied as an additional limit to the motor limit, so the lower of the two will affect the true limit.

> The *Holding Delay* is in units of trajectory generator cycles, with unity scaling and a range of 0 to 215– 2. It defines the wait time between ending a move and switching to the holding current limit. That is, there will be a delay of *Holding Delay* trajectory cycles after Motion Complete, after which the In Holding bit in the Drive Status register will be set, and the motor command will be limited by the *Holding Motor Limit*. When the *Holding Delay* is set to  $2^{15}$ –1 (its default), the axis will never go into holding current.

### **SetCurrent (cont.)** 5Eh<br> **SetCurrent** 5Eh GetCurrent

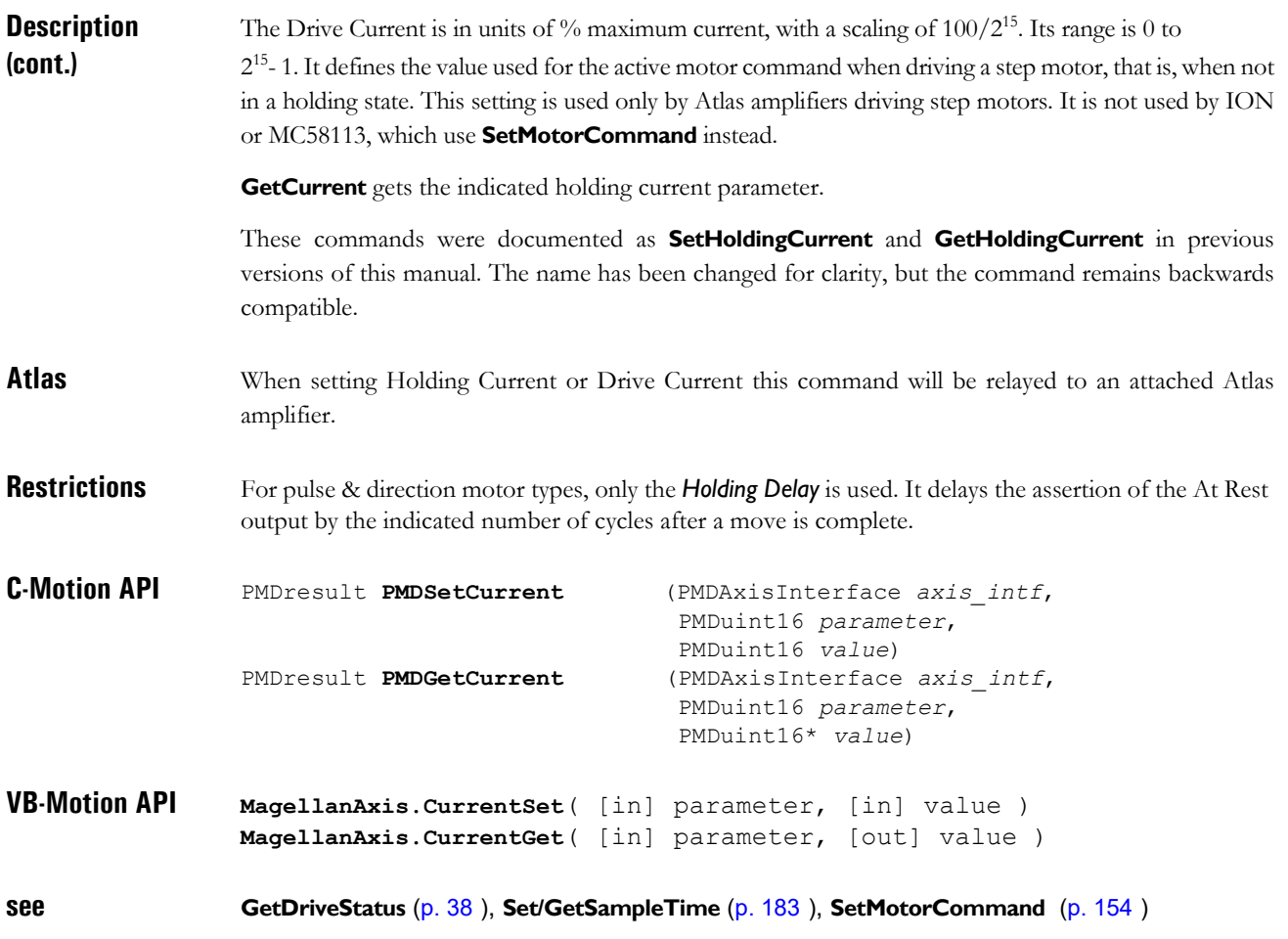

# <span id="page-117-0"></span>**SetCurrentControlMode** buffered 43h<br> **GetCurrentControlMode** 44h **GetCurrentControlMode 44**h

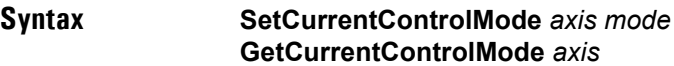

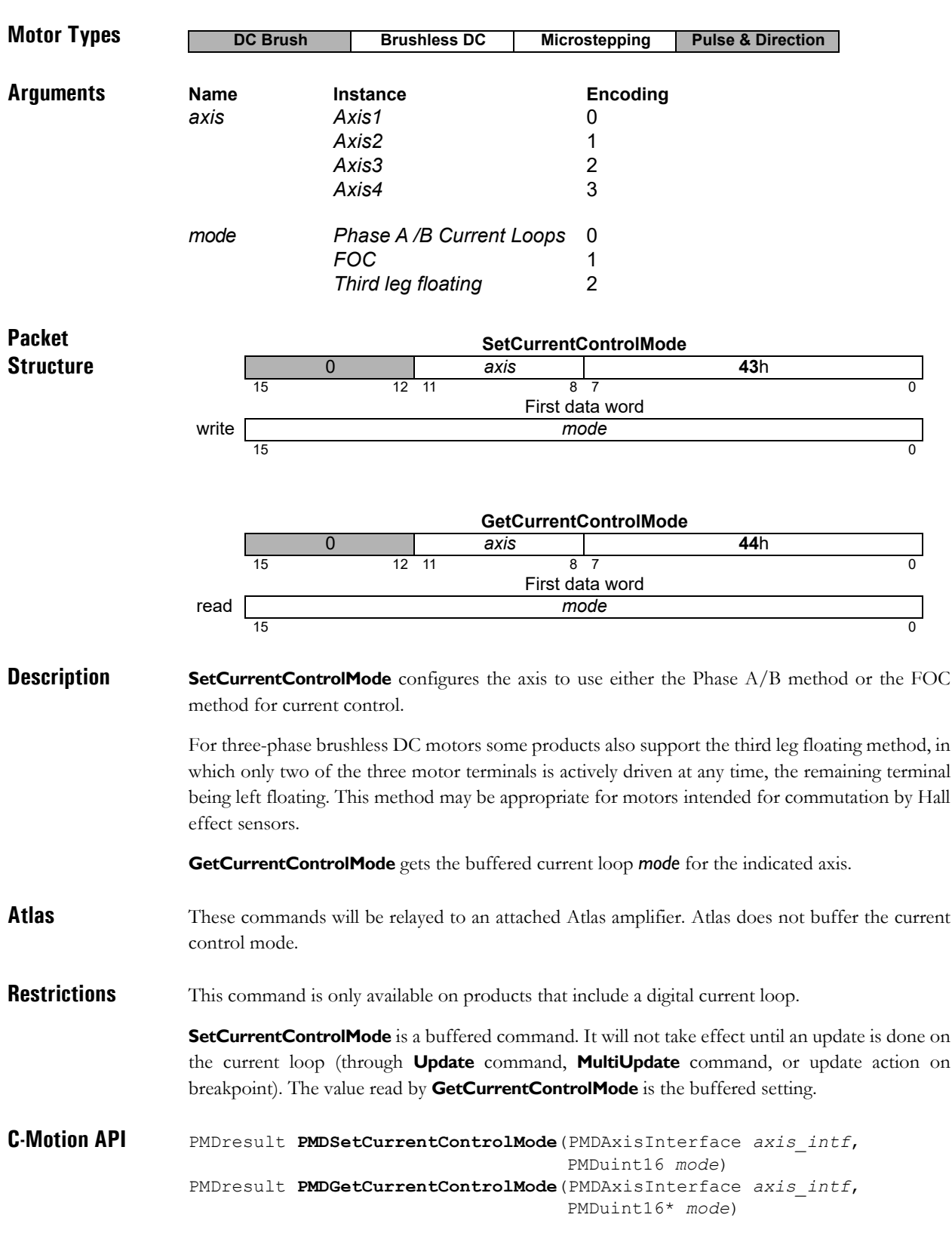

### **SetCurrentControlMode (cont.)**<br> **GetCurrentControlMode**<br>
44h GetCurrentControlMode

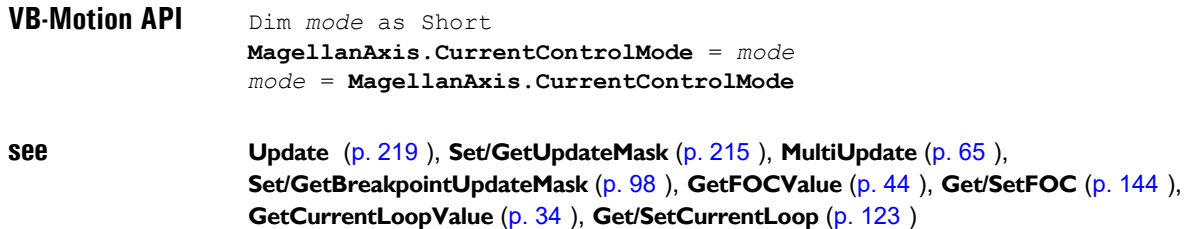

### **SetCurrentFoldback 41**h **GetCurrentFoldback 42**h

**2**

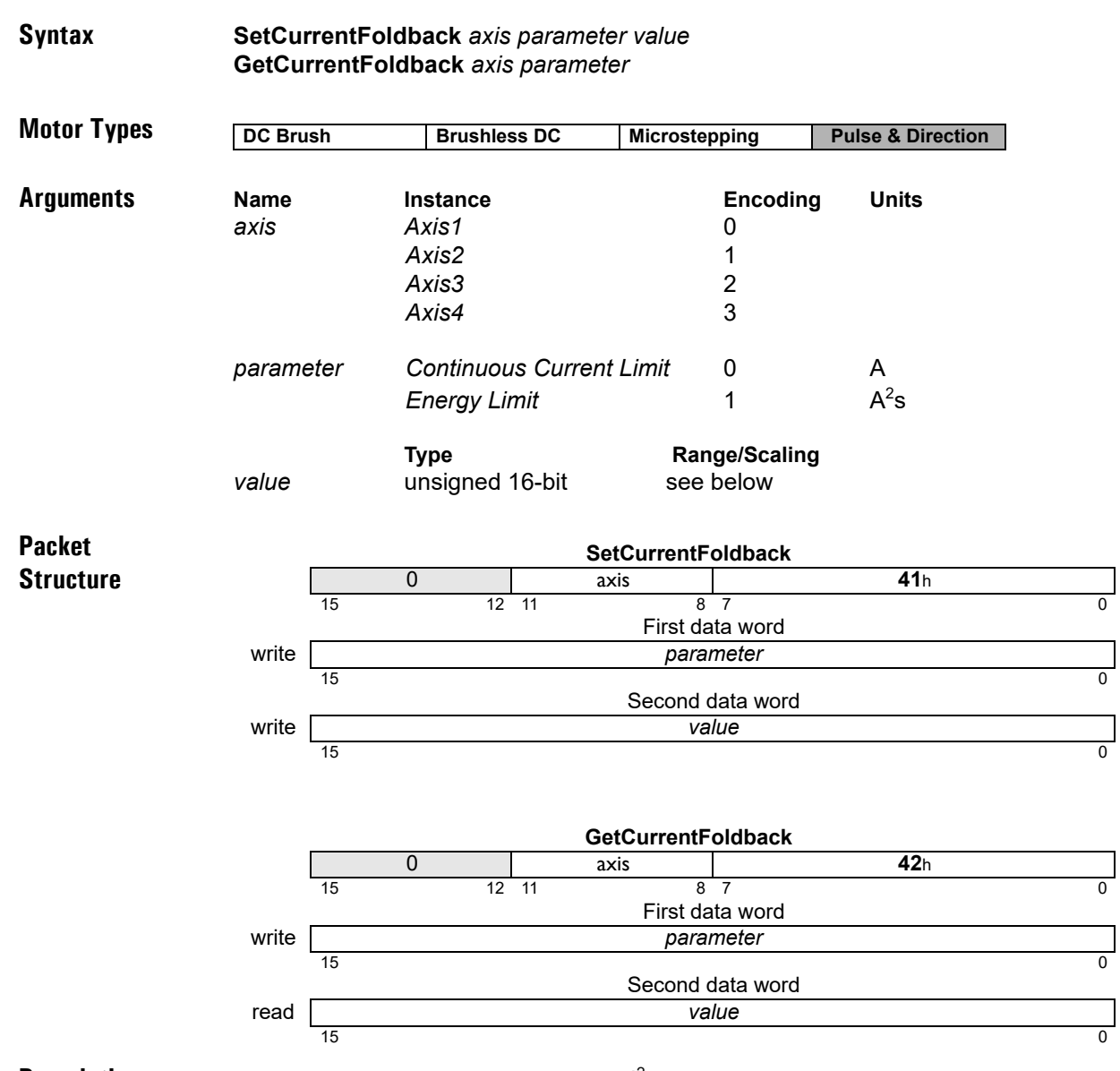

**Description SetCurrentFoldback** is used to set various l<sup>2</sup>t foldback-related parameters. Two parameters can be set, the Continuous Current Limit, and the Energy Limit. The units of Continuous Current Limit are convertible to milliAmps, and represent percentage of maximum peak current, with scaling of  $100/2^{15}$ . The range is from 0% to the factory default continuous current limit setting.

> The maximum current is the largest current that can be represented rather than the maximum that can be sourced or sensed. The maximum current can be calculated via the formula

 $Max = Current Scaling * 0x8000$ 

For example for the high power Altas, using the scale factor from Section 3.11, "Atlas Conversion Factors," of the *Atlas Complete Technical Reference* the maximum current = 1.526mA \* 0x8000 = 50A.

When using this command with the ION drive, check the *ION Digital Drive User Manual* for exact scaling values. Different drives have different scaling values and default limit settings.

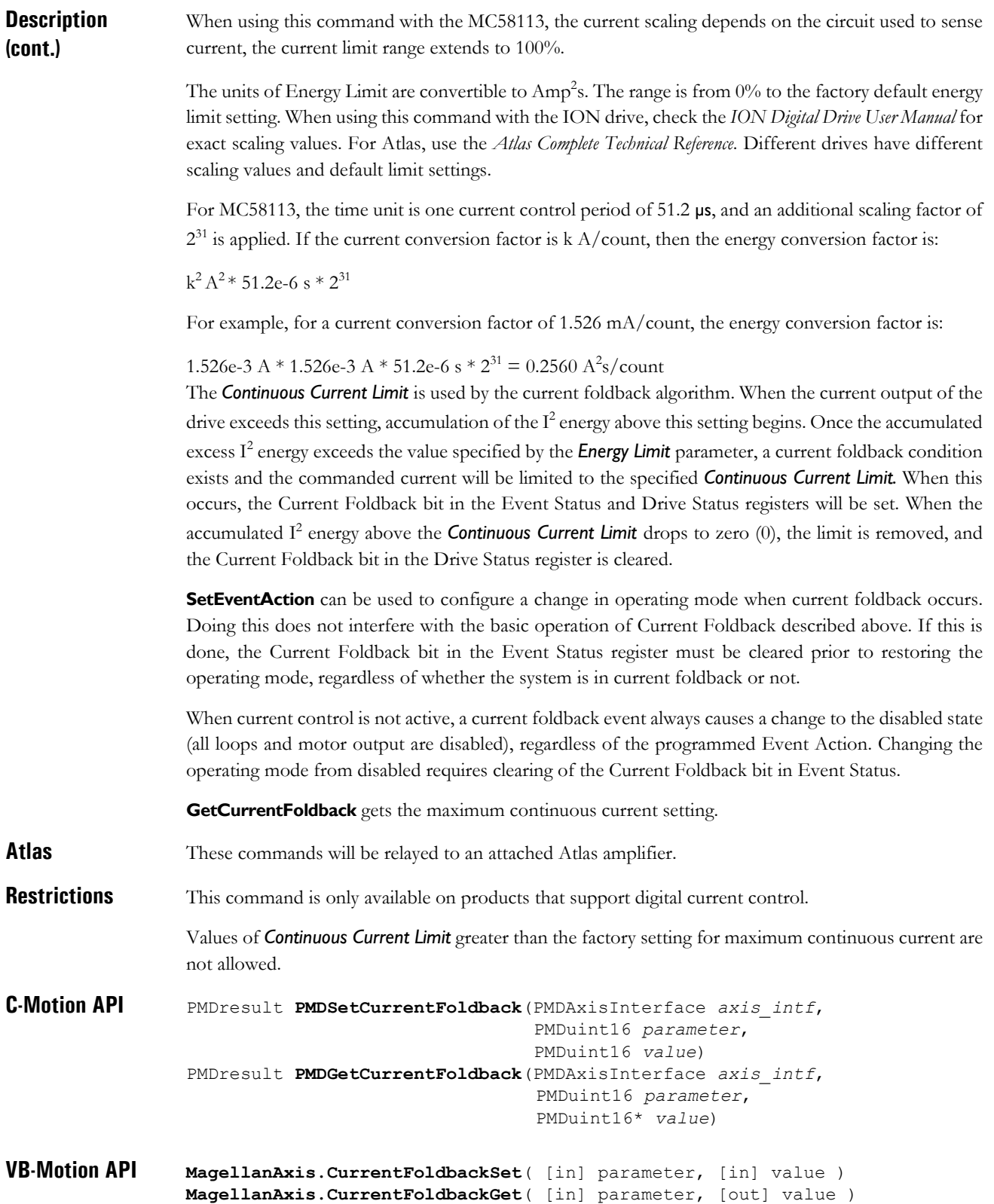

**see GetActiveOperatingMode** [\(p. 24](#page-23-0) [\),](#page-23-0) **GetEventStatus** [\(p. 42](#page-41-0) [\)](#page-41-0), **GetDriveStatus** [\(p. 38](#page-37-0) [\),](#page-37-0) **ResetEventStatus** [\(p. 80](#page-79-0) [\)](#page-79-0), **RestoreOperatingMode** [\(p. 82](#page-81-0) [\)](#page-81-0), **Set/GetEventAction** [\(p. 138](#page-137-0) [\)](#page-137-0)

# <span id="page-122-0"></span>**SetCurrentLoop buffered** 73h **GetCurrentLoop 74**h

**2**

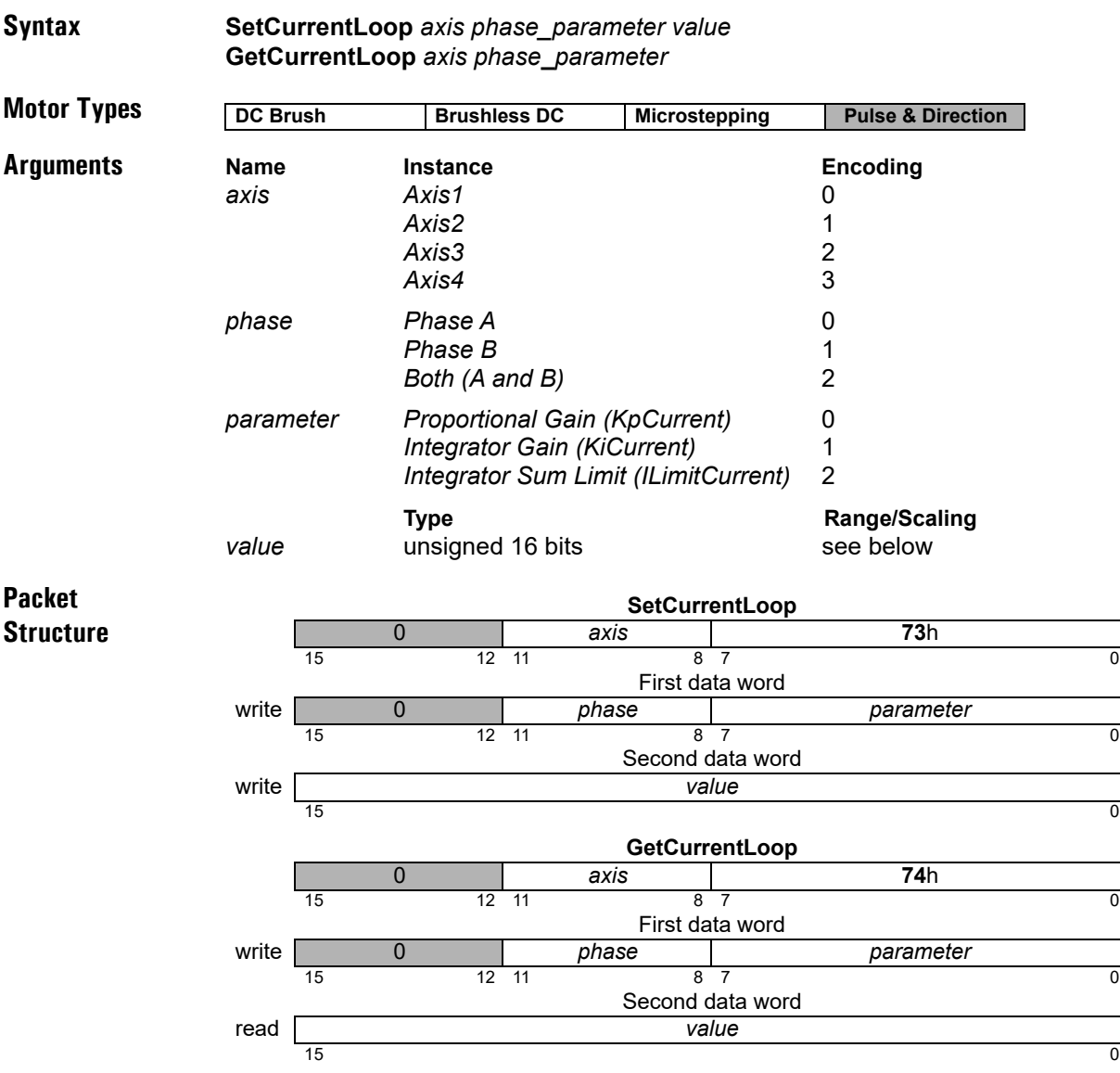

**Description Set/GetCurrentLoop** is used to configure the operating parameters of the Phase A/B PI digital current loops. See the product user guide for more information on how each *parameter* is used in the current loop processing. The *value* written/read is always an unsigned 16-bit value, with the parameter-specific scaling shown below:

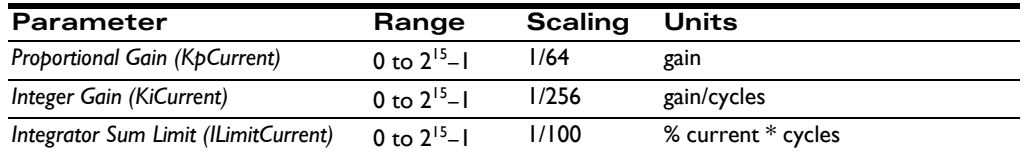

A setting of 64 for *KpCurrent* corresponds to a gain of 1. That is, an error signal of 30% maximum current will cause the proportional contribution of the current loop output to be 30% of maximum output. Similarly, setting *KiCurrent* to 256 gives it a gain of 1, and the value of the integrator sum would become the integrator contribution to the output. The units of time for the integrator sum are cycles.

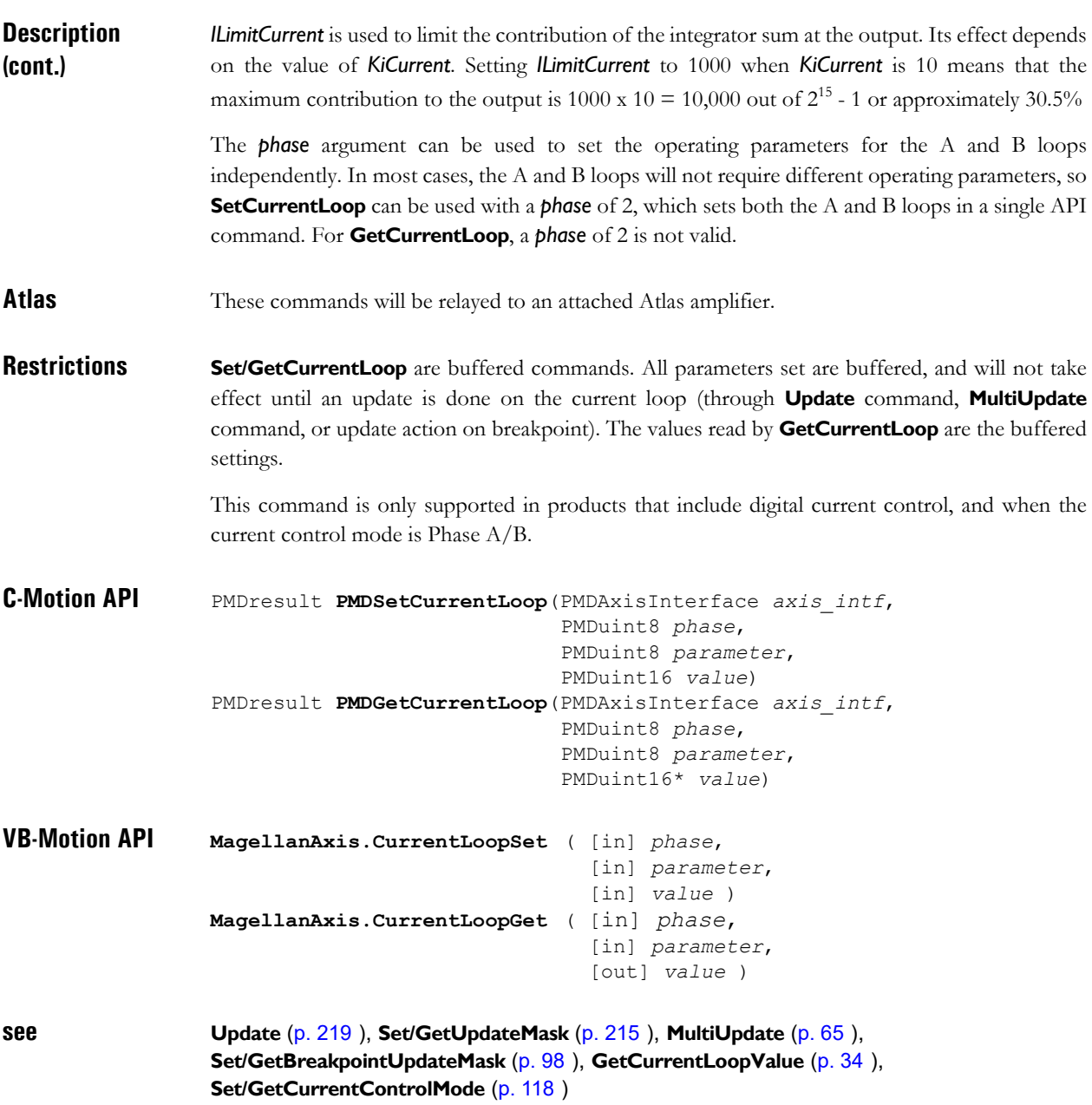

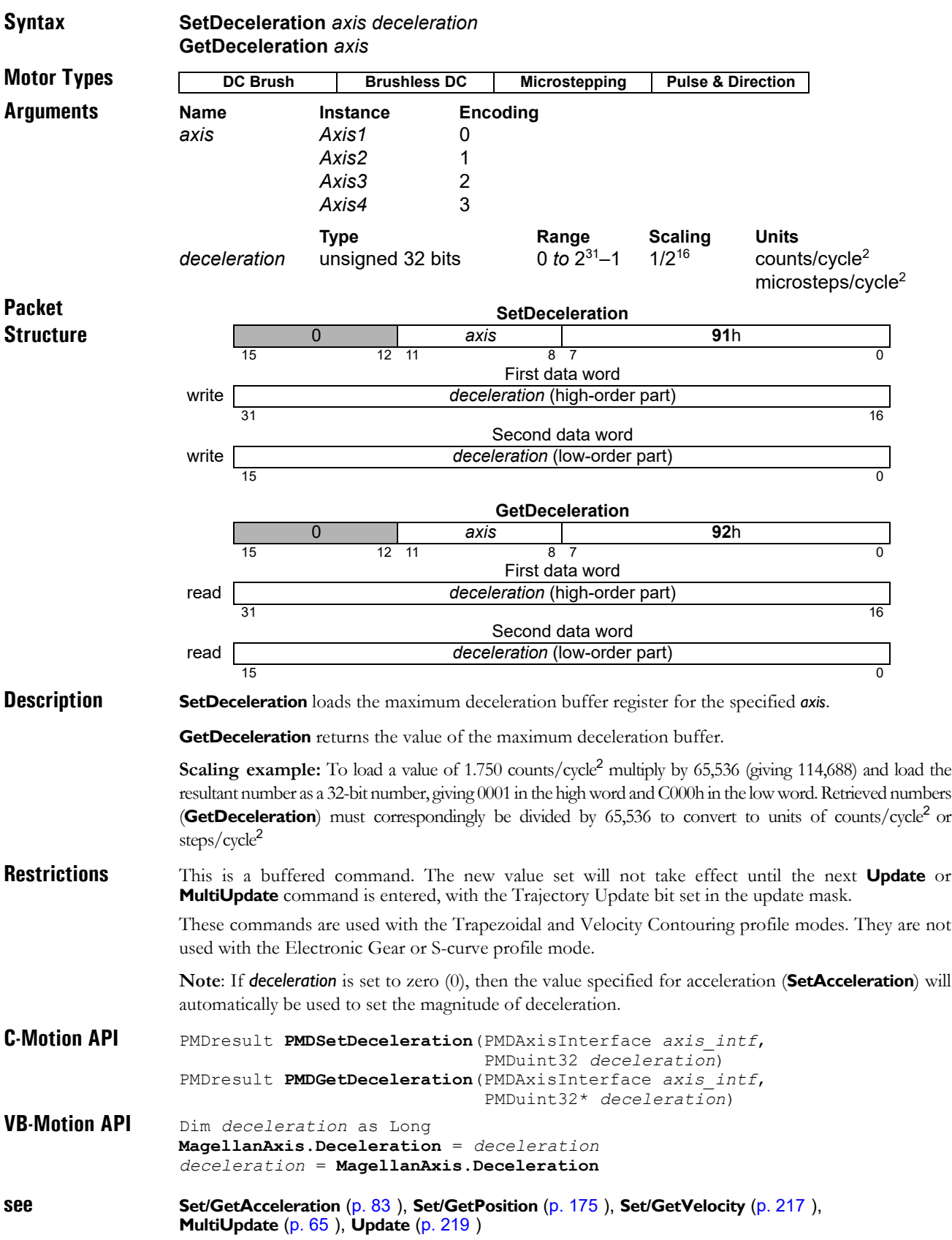

# **SetDefault** 89h **GetDefault 8A**h

**2**

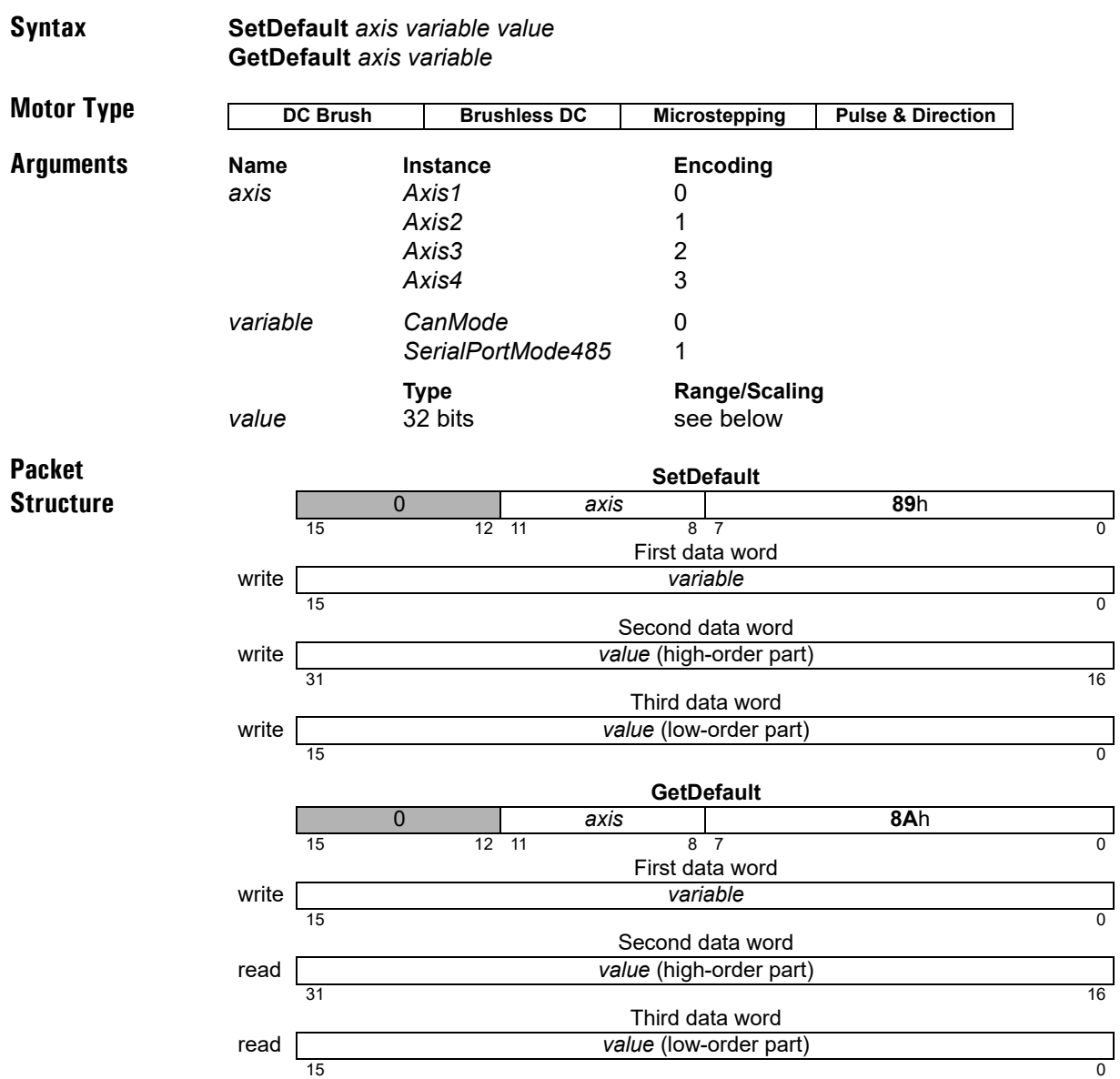

**Description SetDefault** is used to override the reset default settings of system variables. When **SetDefault** is invoked to change the reset default of a *variable*, it stores the *value* sent by the user in non-volatile memory. It does not modify the value of the variable in active use. On subsequent system power cycles or resets, this *value* will become the default for the selected *variable*.

> The value for each variable is the value that would be used normally by the "Set/Get" command for that variable. When configuring variables that are 16-bit values, the value should be sent as the low order part of the 32-bit *value*.

> The *axis* sent with **Set/GetDefault** may or may not be relevent, depending on whether the parameter is an axis-specific parameter or not.

**GetDefault** gets the reset default value of the indicated *variable* from non-volatile memory.

# **SetDefault (cont.)** 89h **GetDefault 8A**h

**2**

**Restrictions** This command is only available in ION products. The **SetDefault** command can only be executed when motor output is disabled (e.g., immediately after power-up or reset). **C-Motion API** PMDresult **PMDSetDefault** (PMDAxisInterface *axis\_intf*, PMDuint16 *variable*, PMDuint32 *value*) PMDresult **PMDGetDefault** (PMDAxisInterface *axis\_intf*, PMDuint16 *variable*, PMDuint32*\* value*) **VB-Motion API MagellanAxis.DefaultSet**( [in] *variable*, [in] *value* ) **MagellanAxis.DefaultGet**( [in] *variable*, [out] *value* ) **see Reset** [\(p. 75](#page-74-0) [\)](#page-74-0)

# **SetDriveCommandMode 7Eh GetDriveCommandMode**

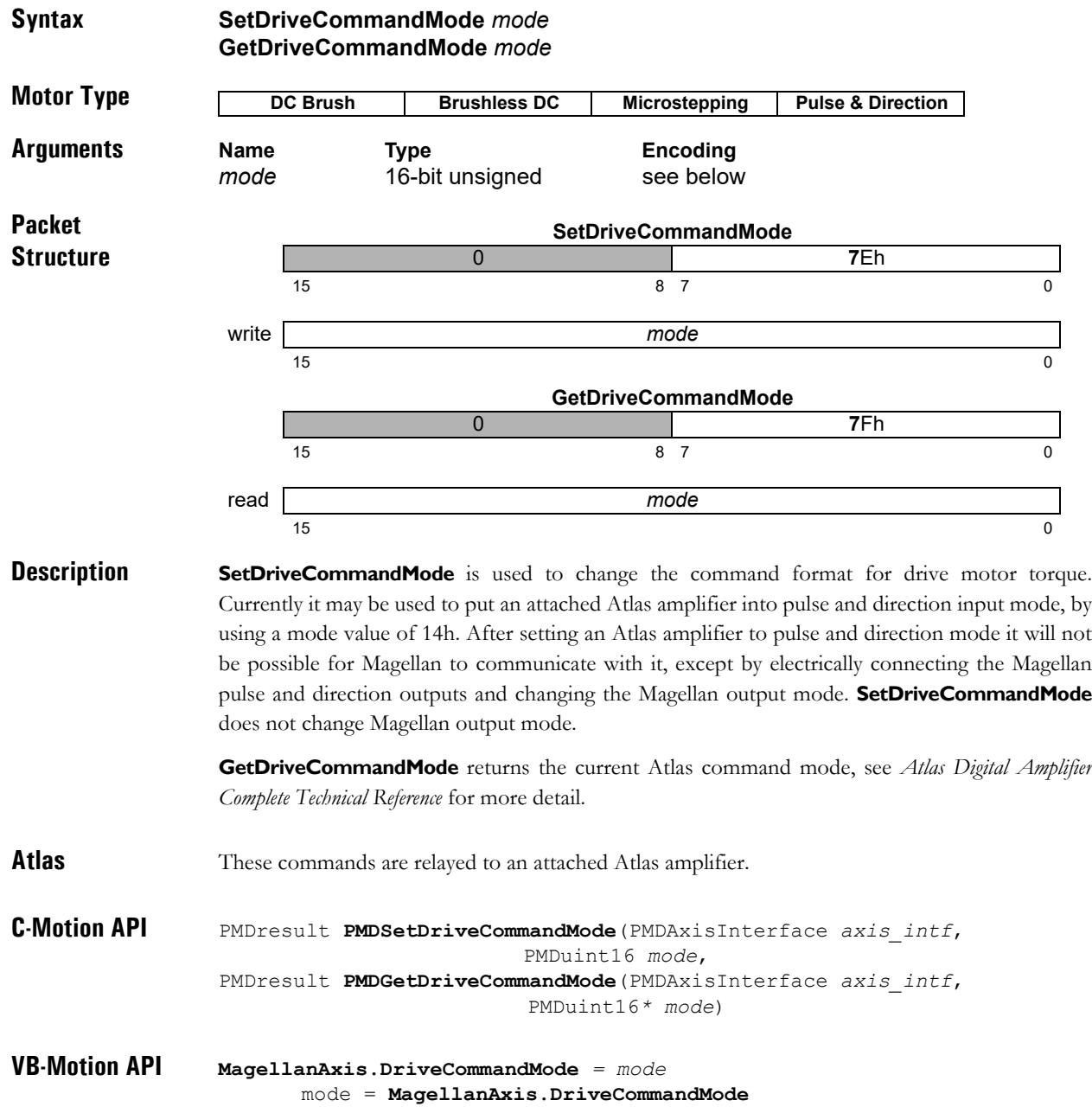

#### **Syntax SetDriveFaultParameter** *axis parameter value* **GetDriveFaultParameter** *axis parameter*

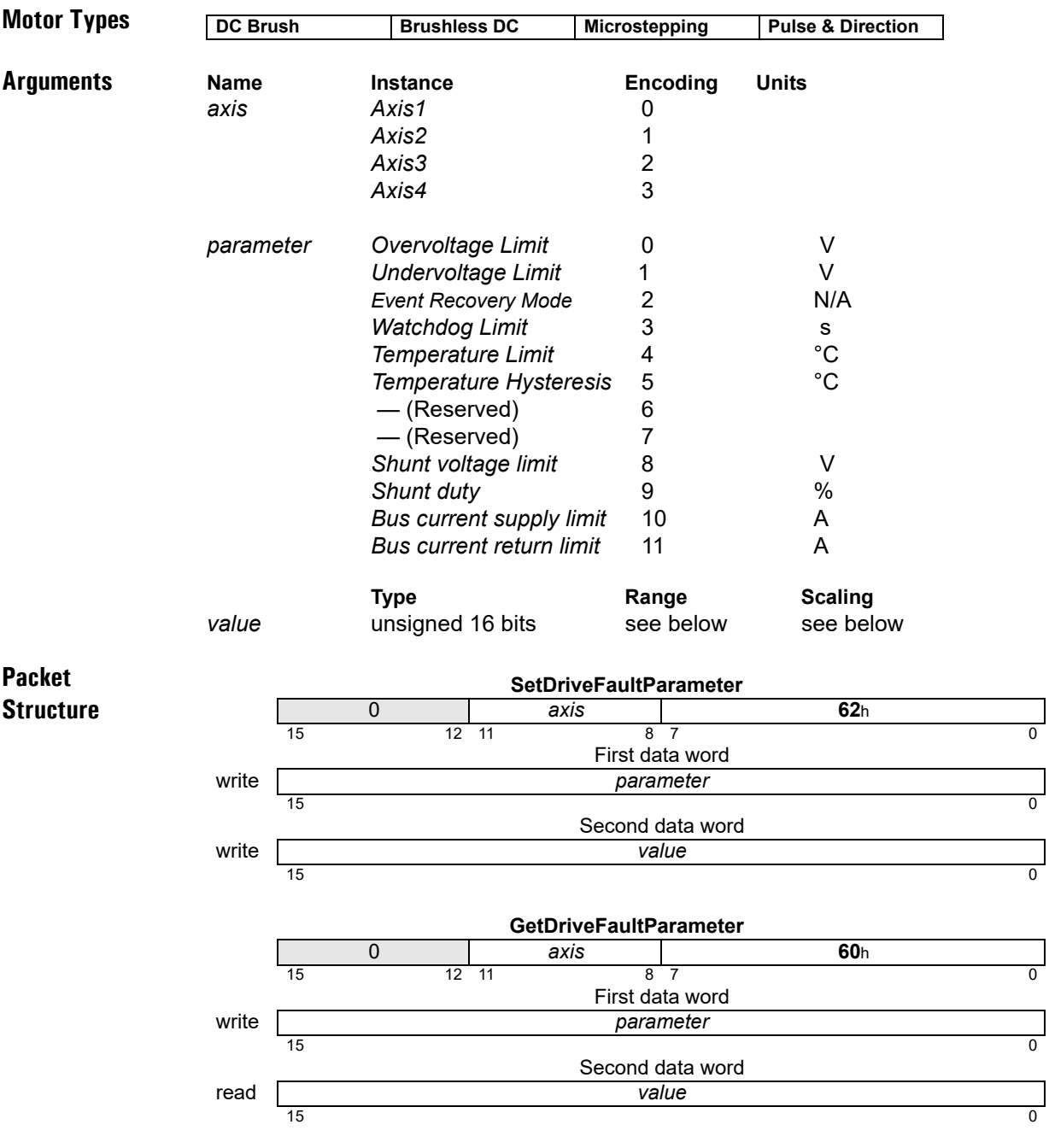

**Description SetDriveFaultParameter** sets various drive operation limits. The particular limit set depends on the parameter argument. When an operation limit is exceeded, motor output will be disabled and either a Drive Exception or Overtemperature event will be raised, and a bit set in the Drive Fault Status register to indicate the fault.

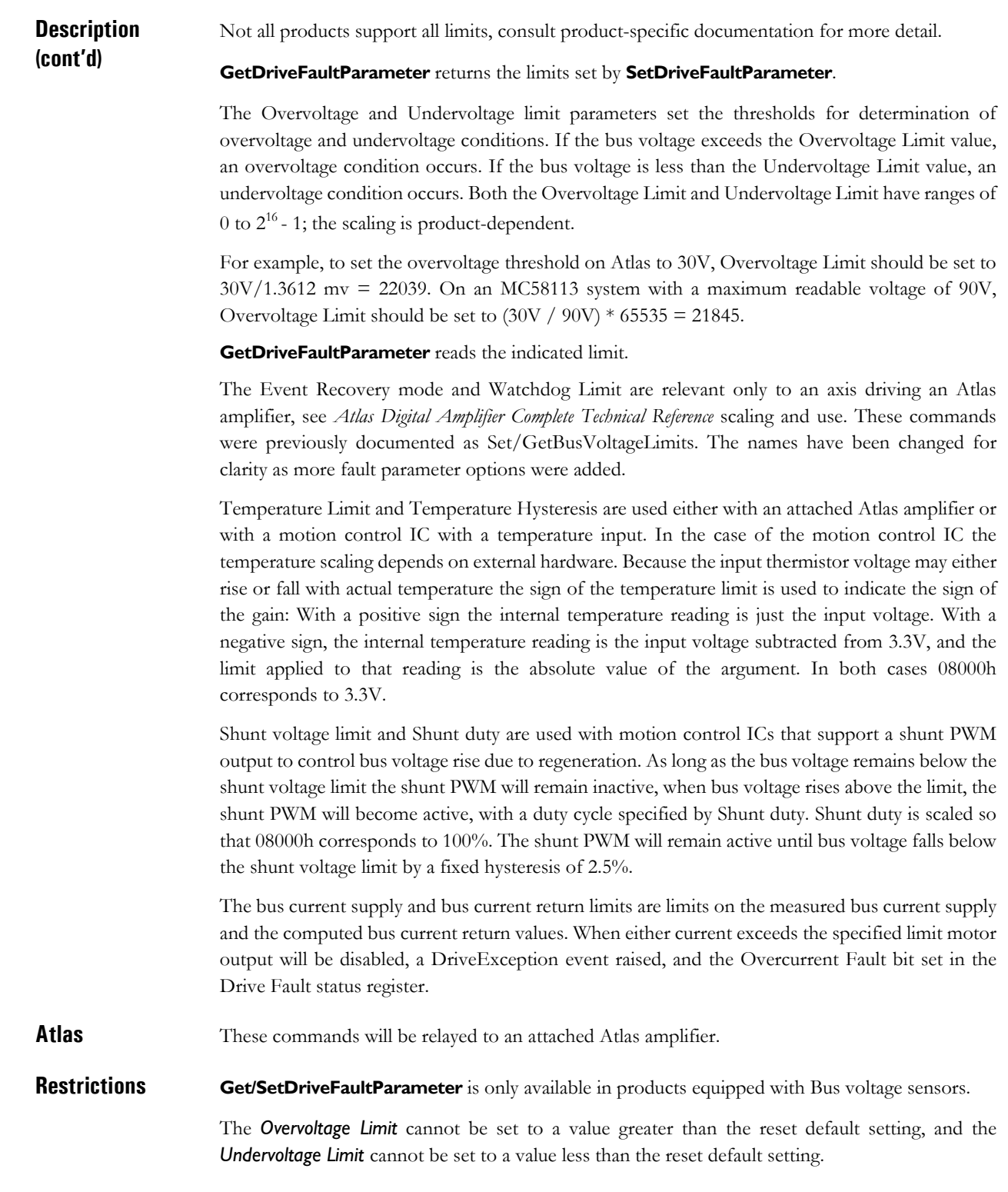

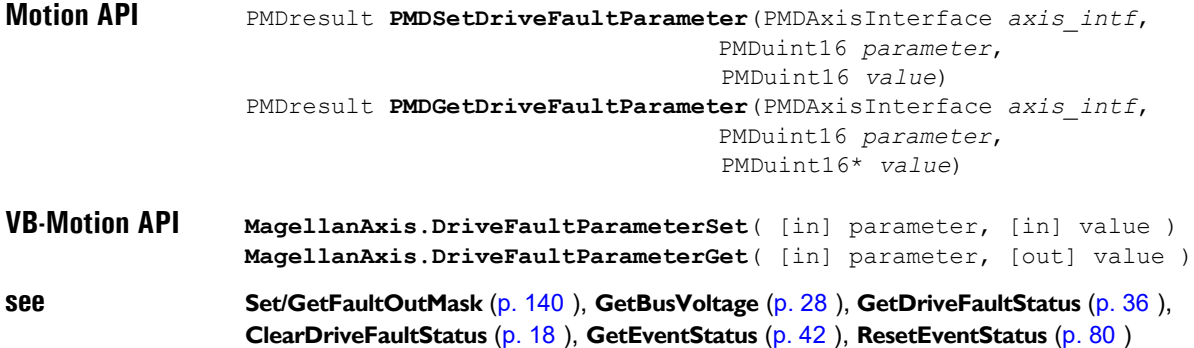

# **SetDrivePWM 23h GetDrivePWM 24h**

**2**

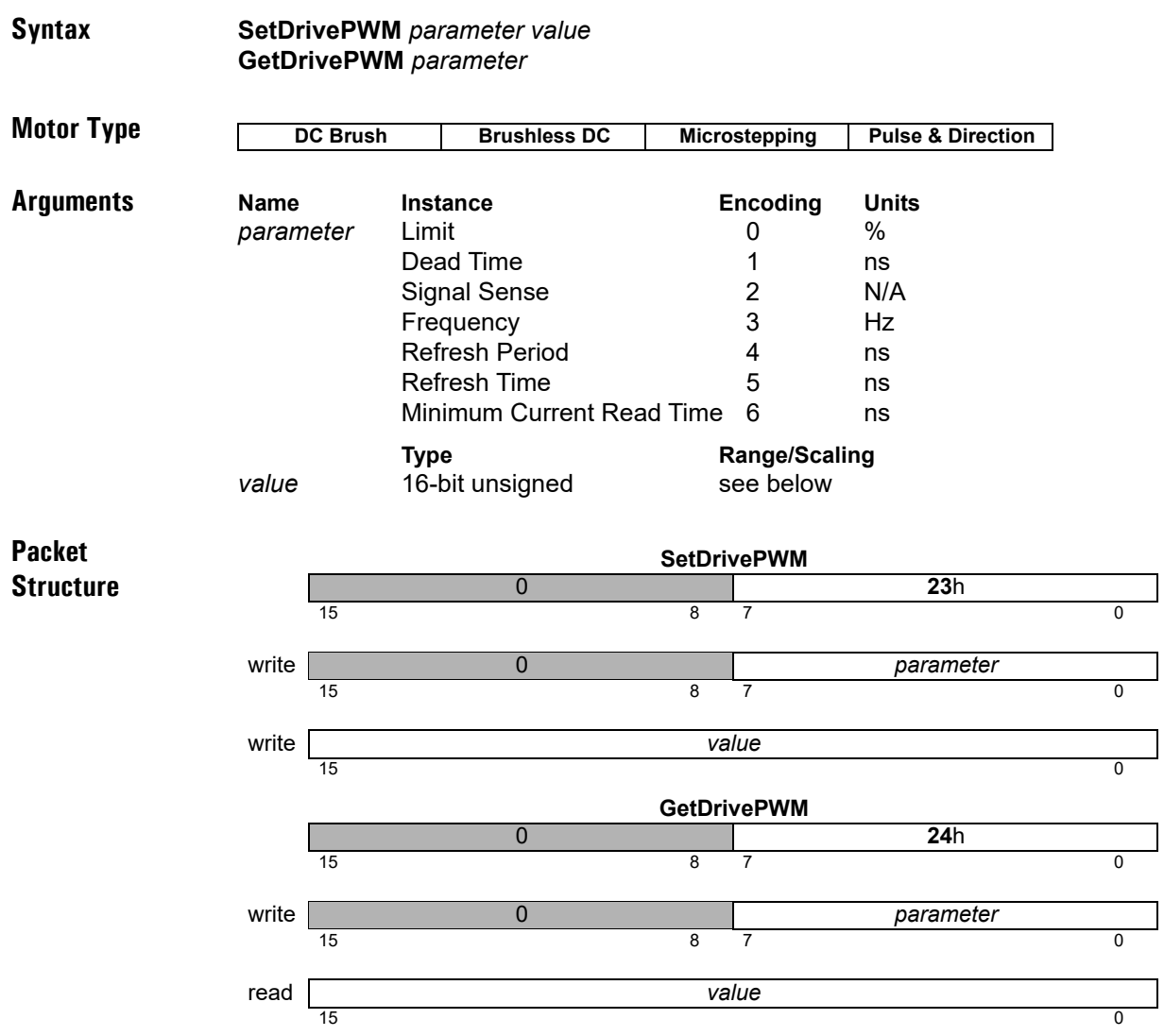

**Description SetDrivePWM** sets parameters used for controlling amplifier PWM output. The PWM Limit register limits the maximum PWM duty cycle, and hence the effective output voltage. The range is from 0 to  $2^{14}$ ,  $2^{14}$  corresponding to 100% PWM modulation.

> The PWM Dead Time option controls the dead time added for High/Low PWM output between turning off the high side switch and turning on the low side, or vice versa. It has units of ns.

> The PWM Frequency option controls the frequency for all PWM signals, the value is approximately the actual frequency, in Hz, scaled by 1/4. The available options are shown in the table below. Not all products support all frequencies.

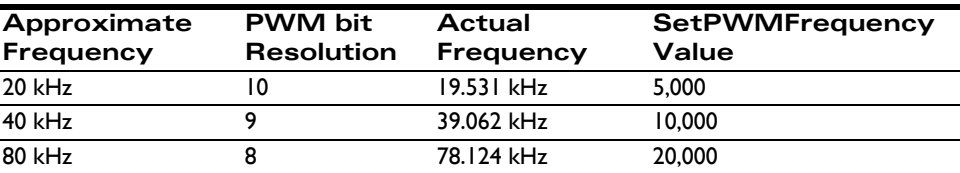

The PWM Signal Sense register controls whether an individual PWM signal is active high, encoded by a set bit, or active low, encoded by a clear bit. The PWM signal sense is not applied in the case of the sign signal for sign/magnitude PWM. The register layout is shown below:

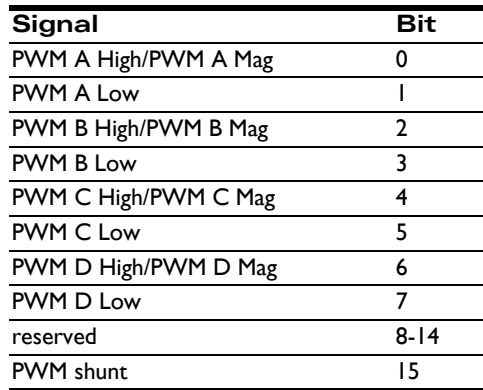

The PWM Refresh Period and PWM Refresh Time options are used to specify a minimum amount of off time when in High/Low PWM output mode. This may be required in order to allow charge pump capacitors to recharge. The Refresh Time is specified in ns, and the Refresh Period in commutation cycles. The low side of each PWM channel will be guaranteed to be on for at least the Refresh Time for every Refresh Period cycles.

The PWM Minimum Current Read time option is used to specify a minimum amount of off time for two out of the three PWM output channels for three phase output in PWM High/Low output mode. For motion control ICs supporting leg current sensing this may be required in order to get accurate current measurement. It has units of ns.

**GetDrivePWM** returns the parameters set by **SetDrivePWM**.

Atlas These commands are relayed to an attached Atlas amplifier.

**C-Motion API** PMDresult **PMDSetDrivePWM**(PMDAxisInterface *axis\_intf*, PMDuint16 *option*, PMDuint16 *value*); PMDresult **PMDGetDrivePWM**(PMDAxisInterface *axis\_intf*, PMDuint16 *option*, PMDuint16*\* value*) **VB-Motion API Magellan.DrivePWMSet**( [in] parameter, [in] value ) **Magellan.DrivePWMGet**( [in] parameter, [out] value )

### <span id="page-133-0"></span>**SetEncoderModulus** 8Dh **GetEncoderModulus 8E**h

**2**

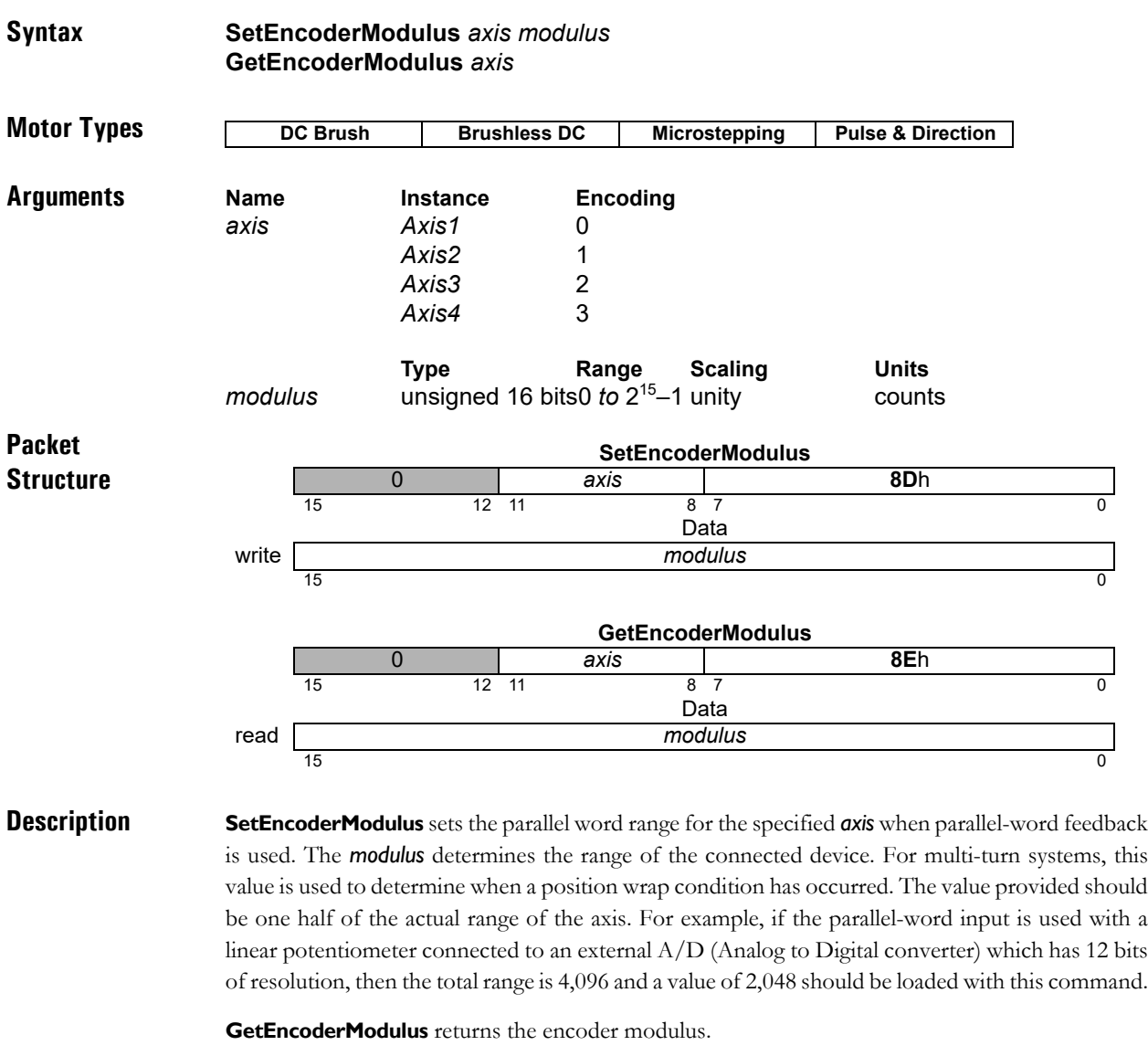

**Restrictions** A value for encoder modulus is only required when the encoder source is set to parallel.

**C-Motion API** PMDresult **PMDSetEncoderModulus**(PMDAxisInterface *axis\_intf*, PMDuint16 *modulus*) PMDresult **PMDGetEncoderModulus**(PMDAxisInterface *axis\_intf*, PMDuint16\* *modulus*) **VB-Motion API** Dim *modulus* as Short **MagellanAxis.EncoderModulus** = *modulus modulus* = **MagellanAxis.EncoderModulus see Set/GetEncoderSource** [\(p. 135](#page-134-0) [\)](#page-134-0)

### <span id="page-134-0"></span>**SetEncoderSource GetEncoderSource DB**h

**Syntax SetEncoderSource** *axis source*

**2**

#### **GetEncoderSource** *axis* **Motor Types Arguments Name** Instance **Encoding** *axis Axis1* 0 *Axis2* 1 *Axis3* 2 *Axis4* 3 *source Incremental* 0 *Parallel* 1 *None* 2 *Loopback* 3 *Pulse and Direction* 4 *Hall Sensors* 5 *32 bit parallel* 6 (Reserved) 7 sin/cos 8 SSI 9 (Reserved) 10-12 BiSS 13 **Packet Structure DC Brush Brushless DC Microstepping Pulse & Direction SetEncoderSource** 0 *axis* **DA**h 15 12 11 8 7 0 Data write **of the contract of the contract of the contract of the contract of the contract of the contract of the contract of the contract of the contract of the contract of the contract of the contract of the contract of the** 15 32 0 **GetEncoderSource** 0 *axis* **DB**h 15 12 11 8 7 0

**Description SetEncoderSource** sets the type of encoder feedback (*Incremental* quadrature encoder or *Parallel*-word) for the specified *axis*. When incremental quadrature is selected the motion control IC expects A and B quadrature signals to be input at the QuadA and QuadB axis inputs. When parallel-word is selected the motion control IC expects user-defined external circuitry connected to the motion control IC's external bus to load a 16-bit word containing the current position value for the selected axis. External feedback devices with less than 16 bits may be used but the unused bits must be sign extended or zeroed.

Data read 0 *source*

15 32 0

When motor type (see **SetMotorType** [\(p. 157](#page-156-0) [\)](#page-156-0)) is set to *Pulse and Direction* and the encoder source is set to *Loopback*, the step output is internally fed back into the quadrature counters. This allows for position capture of the step position when a physical encoder is not present.

# **SetEncoderSource (cont.)<br>
GetEncoderSource**<br> **Dah** GetEncoderSource

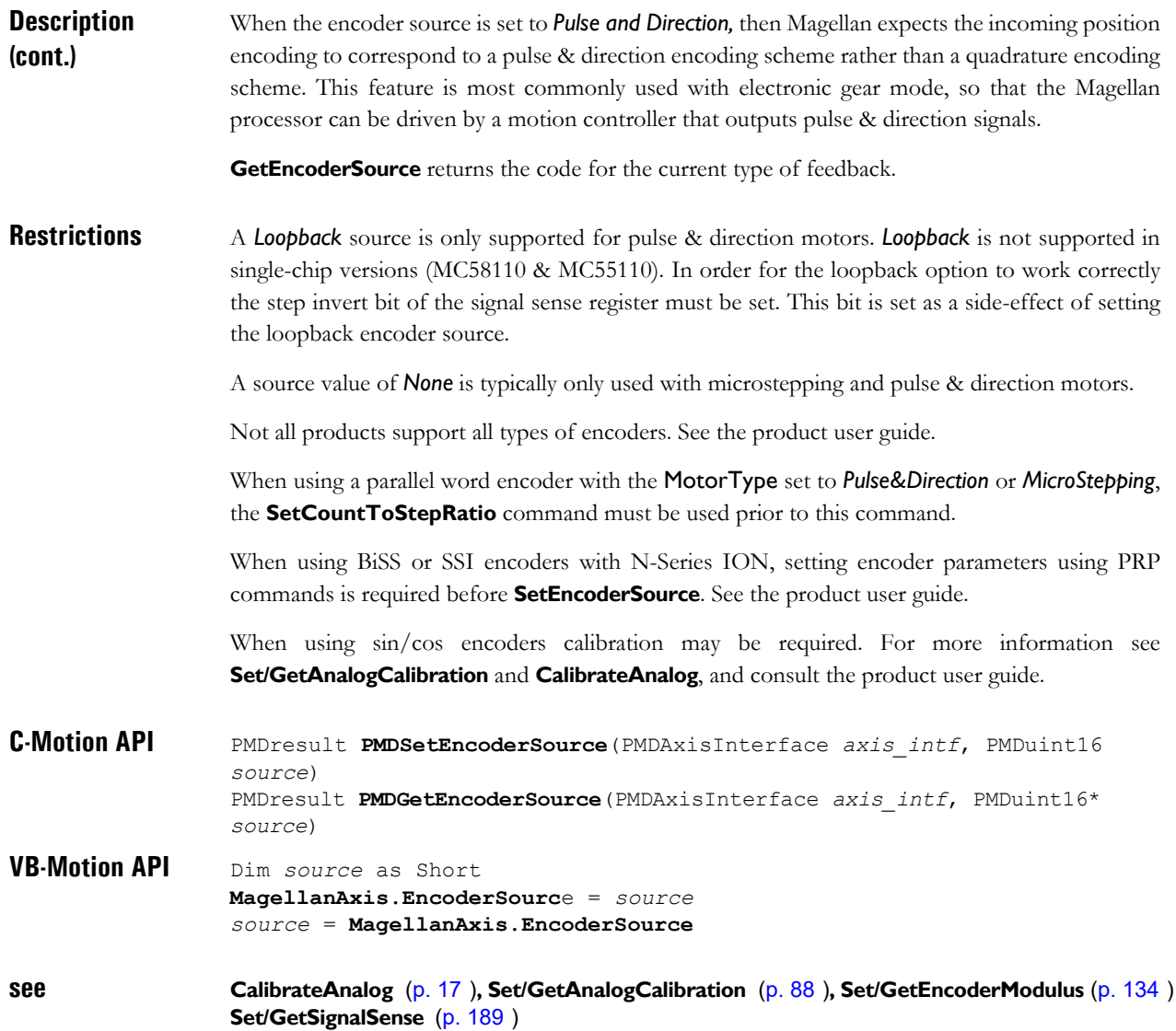

#### **Syntax SetEncoderToStepRatio** *axis counts steps* **GetEncoderToStepRatio** *axis* **Motor Types Arguments Name Instance Encoding** *axis Axis1* 0 *Axis2* 1 *Axis3* 2 *Axis4* 3 **Type Conserver Range Scaling Units<br>
unsigned 16 bits 1 to 2<sup>15</sup>-1 unity count** *counts* unsigned 16 bits 1 *to* 215–1 unity counts *steps* unsigned 16 bits 1 *to* 215–1 unity microsteps **Packet Structure DC Brush Brushless Microstepping Pulse & Direction SetEncoderToStepRatio** 0 *axis* **DE**h 15 12 11 8 7 0 First data word write *counts* Second data word write **steps**  $15$  0 **GetEncoderToStepRatio** 0 *axis* **DF**h 15 12 11 8 7 0 First data word read *counts* Second data word read **steps** and **steps**

**Description SetEncoderToStepRatio** sets the ratio of the number of encoder counts to the number of output steps per motor rotation used by the motion control IC to convert encoder counts into steps. *Counts* is the number of encoder counts per full rotation of the motor. *Steps* is the number of steps output by the motion control IC per full rotation of the motor. Since this command sets a ratio, the parameters do not have to be for a full rotation as long as they correctly represent the encoder count to step ratio. **GetEncoderToStepRatio** returns the ratio of the number of encoder counts to the number of output steps per motor rotation. **C-Motion API** PMDresult **PMDSetEncoderToStepRatio**(PMDAxisInterface *axis\_intf*,

 $15$  0

PMDuint16 *counts*, PMDuint16 *steps*) PMDresult **PMDGetEncoderToStepRatio**(PMDAxisInterface *axis\_intf*, PMDuint16\* *counts*, PMDuint16\* *steps*) **VB-Motion API MagellanAxis.EncoderToStepRatioSet**( [in] *counts*, [in] *steps* ) **MagellanAxis.EncoderToStepRatioGet**( [out] *counts*, [out] *steps* )

**see Set/GetActualPositionUnits** [\(p. 87](#page-86-0) [\)](#page-86-0)

### <span id="page-137-0"></span>**SetEventAction 48**h **GetEventAction 49**h

**2**

#### **Syntax SetEventAction** *axis event action* **GetEventAction** *axis event*

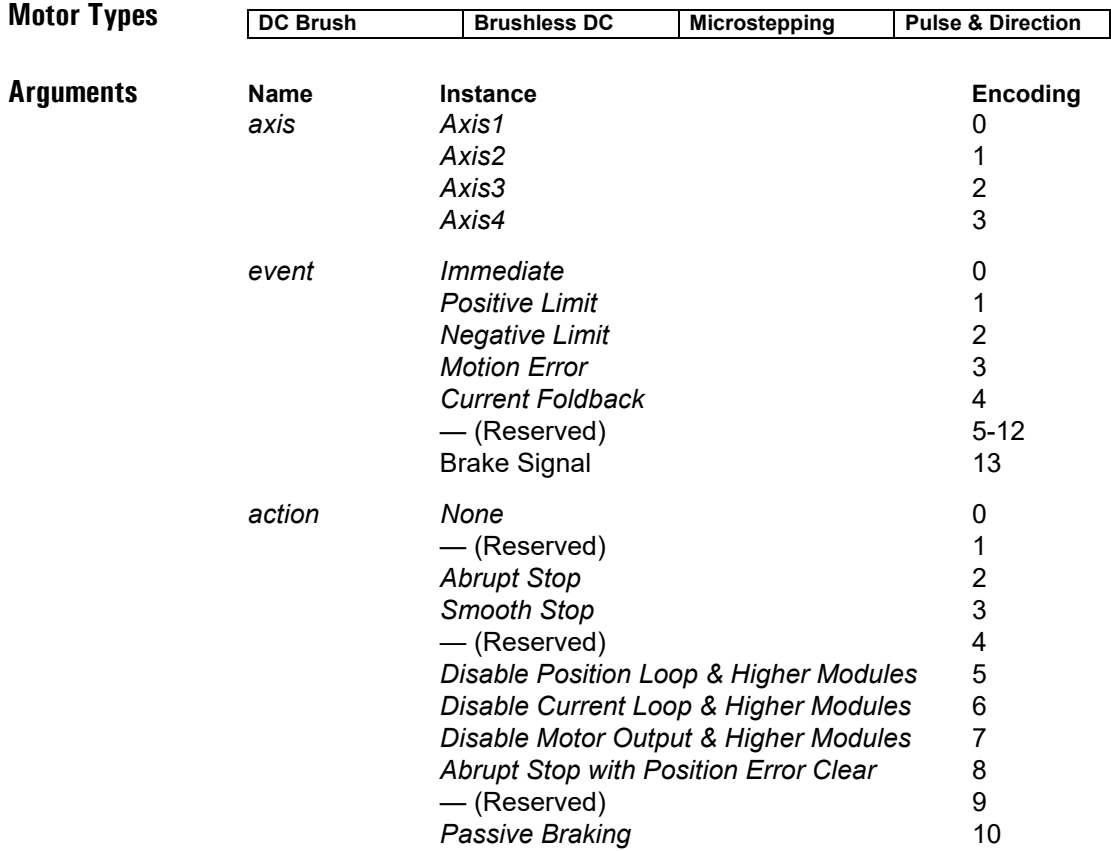

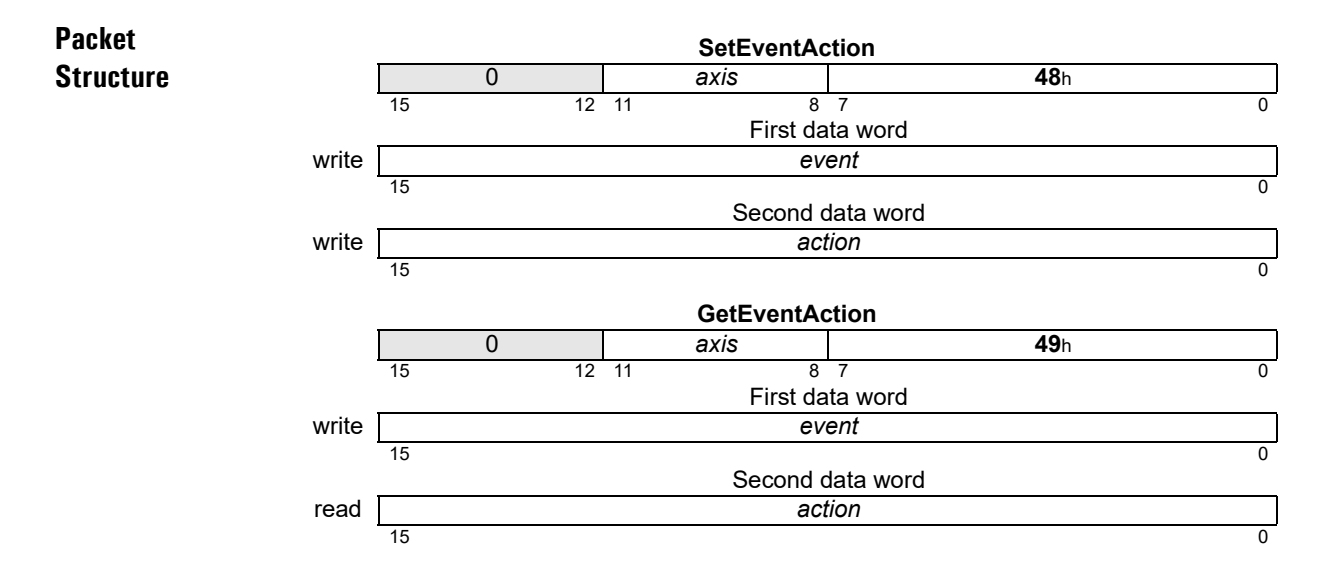

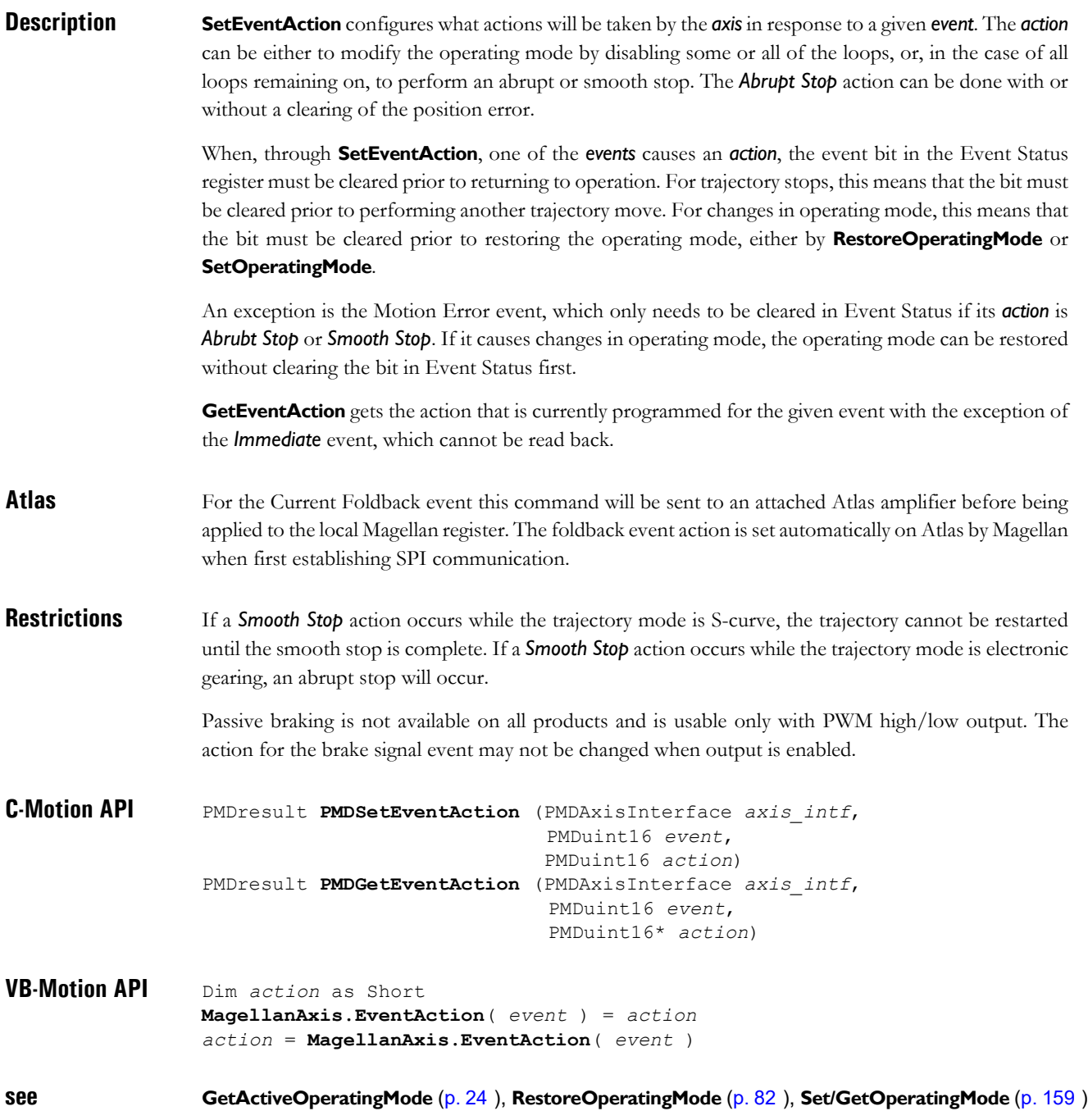

# <span id="page-139-0"></span>**SetFaultOutMask FBh**<br> **GetFaultOutMask FCh GetFaultOutMask**

**2**

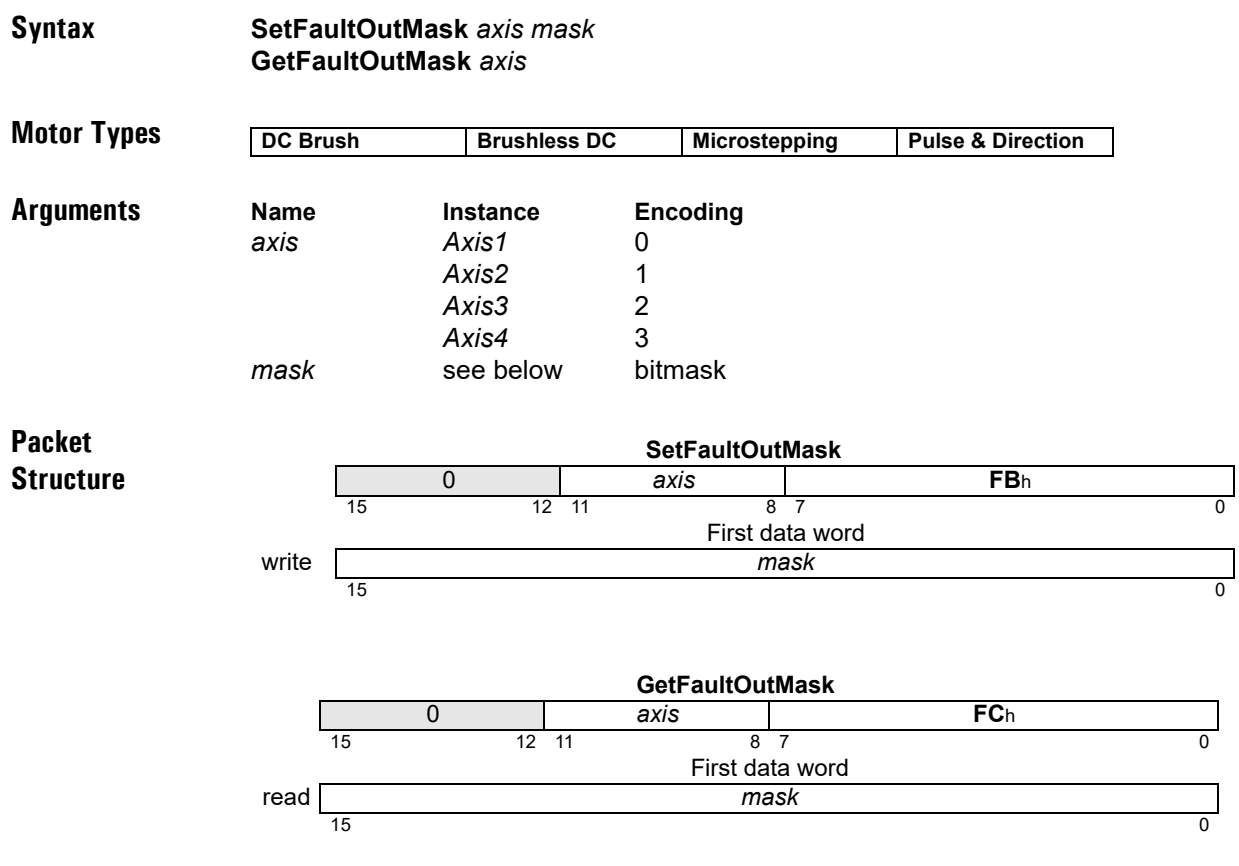

**Description SetFaultOutMask** configures the mask on Event Status register bits that will be ORed together on the FaultOut pin. The FaultOut pin is active high, as are the bits in Event Status. Thus, FaultOut will go high when any of the enabled bits in Event Status are set (1). The *mask* parameter is used to determine what bits in the Event Status register can cause FaultOut high, as follows:

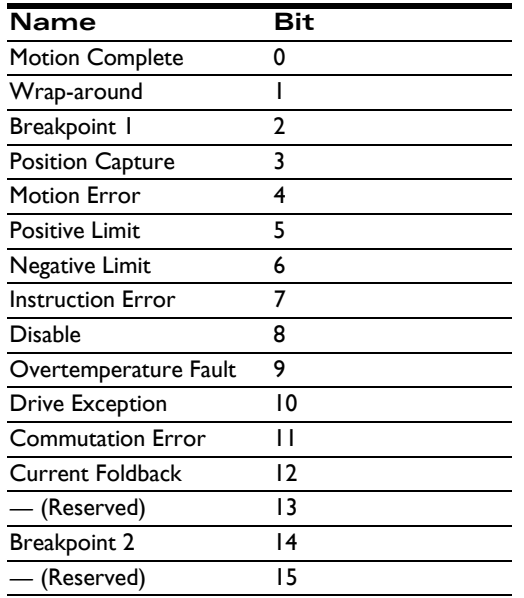

# **SetFaultOutMask (cont.)**<br> **GetFaultOutMask** (cont.)<br>
FCh **GetFaultOutMask**

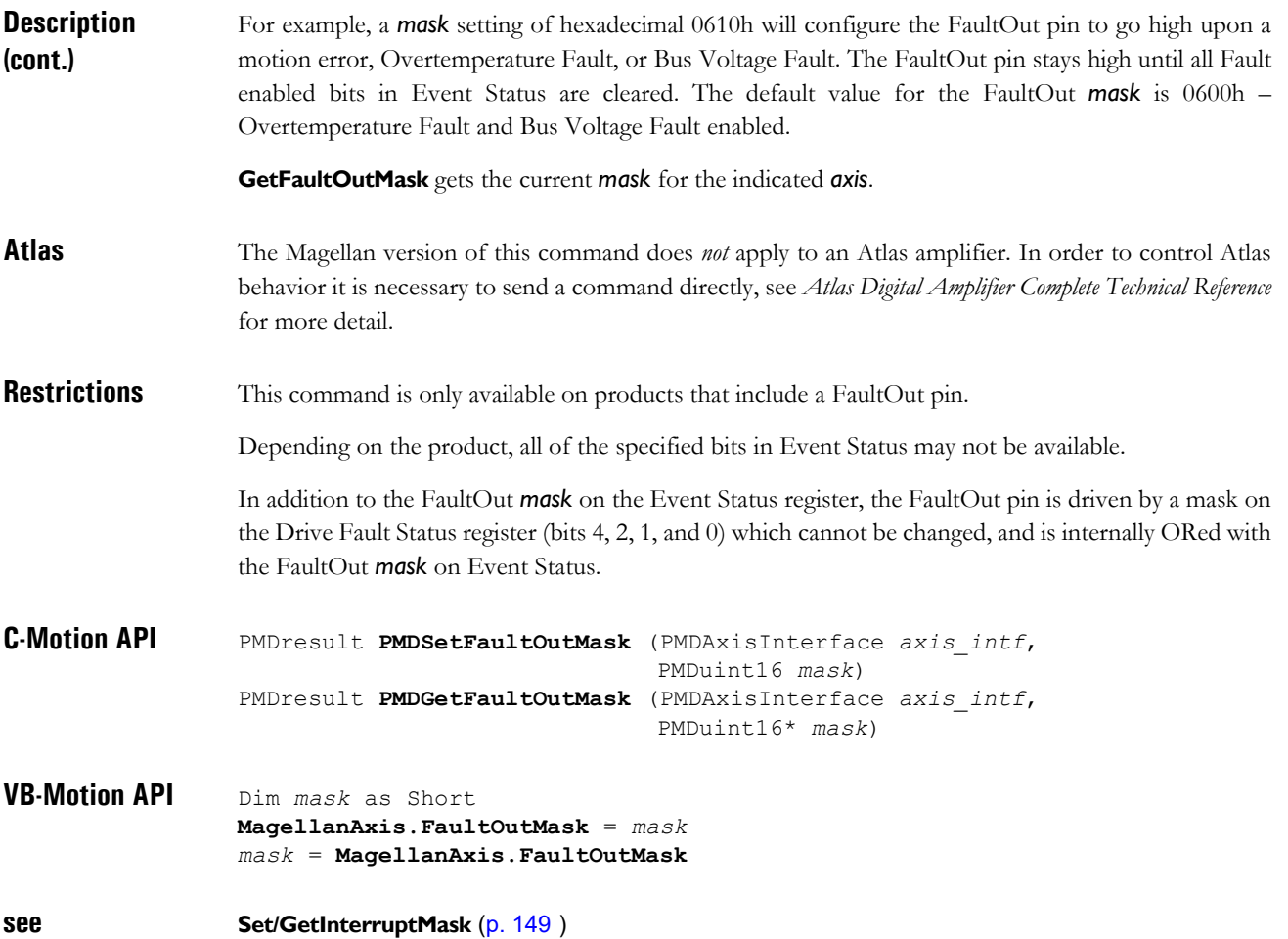

### **SetFeedbackParameter 21h GetFeedbackParameter 22h**

**2**

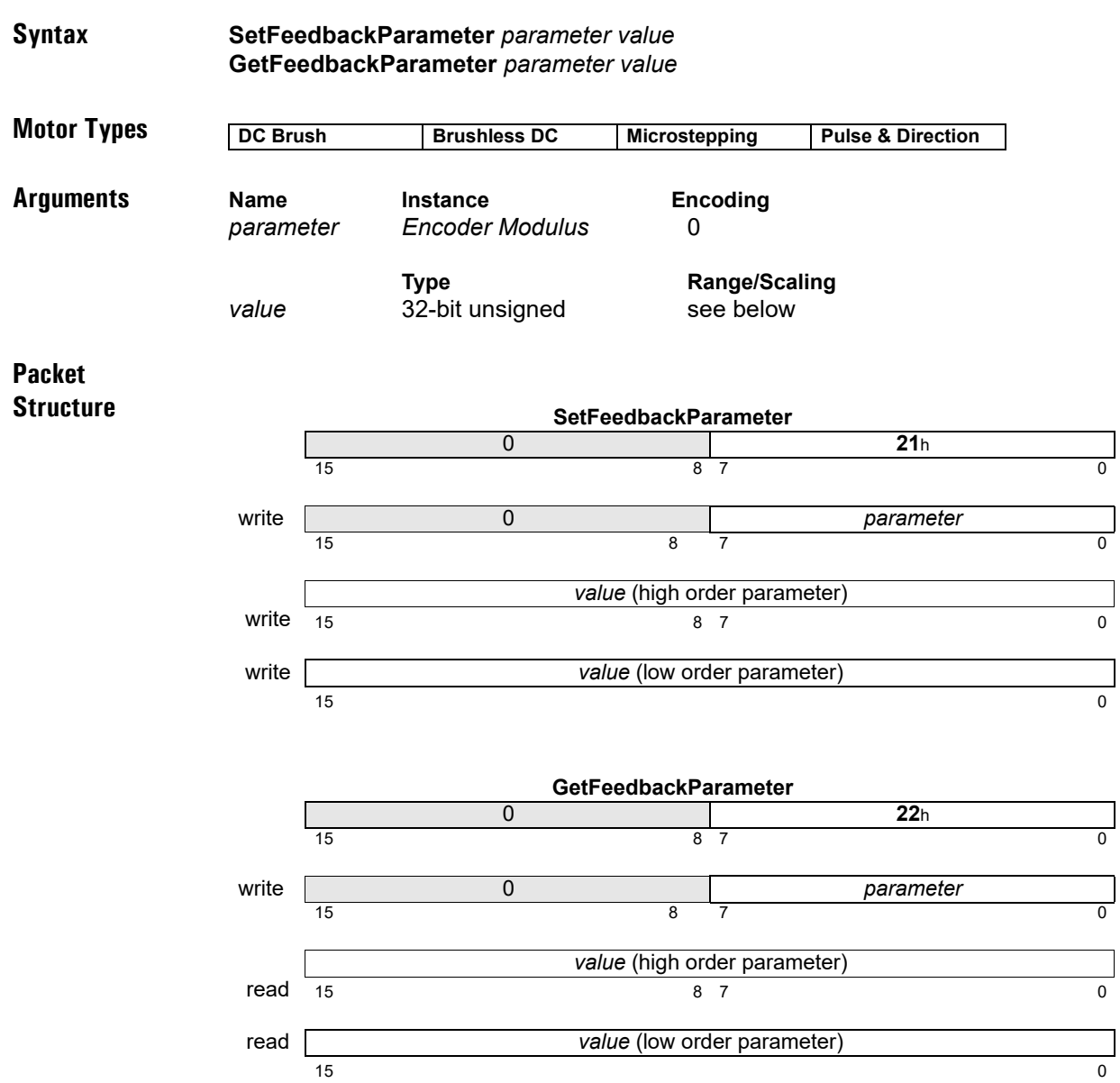

**Description SetFeedbackParameter** sets parameters used to configure position feedback devices. Encoder modulus is a 32 bit parallel encoder modulus, its least significant 16 bit word is identical with the parameter set by **SetEncoderModulus**.

> The Encoder Modulus sets the parallel word range for the specified axis when 32 bit parallel-word feedback is used. The modulus determines the range of the connected device. For multi-turn systems, this value is used to determine when a position wrap condition has occurred. The value provided should be one half of the actual range of the axis. For example, if the parallel-word input is used with an SSI encoder which has 24 bits of resolution, then the total range is 16777216 and a value of 8388608 should be used as the encoder modulus.

**GetFeedbackParameter** returns the value of parameters set by **SetFeedbackParameter**.

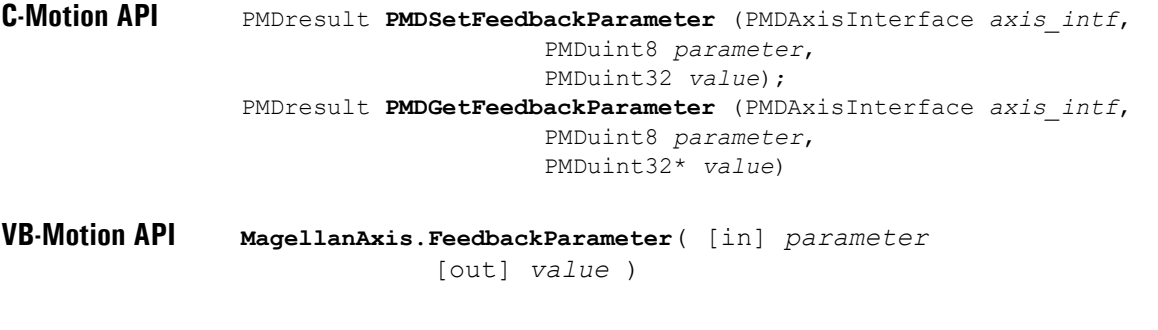

**see SetEncoderModulus** [\(p. 134](#page-133-0) [\)](#page-133-0)

#### <span id="page-143-0"></span>**SetFOC buffered F6**h **GetFOC F7**h **Syntax SetFOC** *axis loop*\_*parameter value* **GetFOC** *axis loop*\_*parameter* **Motor Types Arguments Name** Instance **Instance Encoding** *axis Axis1* 0 *Axis2* 1 *Axis3* 2 *Axis4* 3 *loop Direct(D)* 0 *Quadrature(Q)* 1 *Both(D and Q)* 2 *parameter Proportional Gain (KpDQ)* 0 *Integrator Gain (KiDQ)* 1 *Integrator Sum Limit (ILimitDQ)* 2 **Type Range/Scaling** value value unsigned 16 bits see below **Packet Structure DC Brush | Brushless DC | Microstepping | Pulse & Direction SetFOC** 0 *axis* **F6**h 15 12 11 12 13 13 14 15 16 17 17 18 17 18 17 18 17 18 17 18 17 18 17 18 17 18 17 18 17 18 17 18 17 1 First data word write 0 0 *loop parameter* 15 12 11 8 7 0 Second data word write **value**  $15$  0 **GetFOC** 0 *axis* **F7**h 15 12 11 12 13 13 14 15 16 17 17 18 17 18 17 18 17 18 17 18 17 18 17 18 17 18 17 18 17 18 17 18 17 1 First data word write 0 0 **loop** parameter 15 12 11 12 13 13 14 15 16 17 17 18 17 18 17 18 17 18 17 18 17 18 17 18 17 18 17 18 17 18 17 18 17 1 Second data word read *value*  $15$  0

**Description Set/GetFOC** is used to configure the operating parameters of the FOC-Current control. See the product user guide for more information on how each *parameter* is used in the current loop processing. The *value* written/read is always an unsigned 16-bit value, with the parameter-specific scaling shown below:

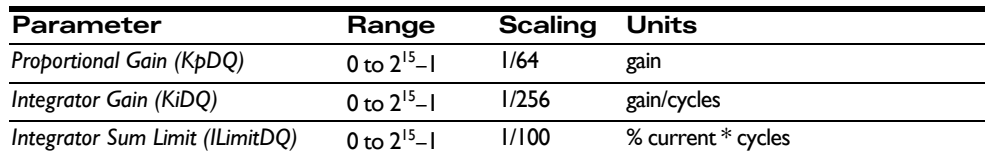

A setting of 64 for *KpDQ* corresponds to a gain of 1. That is, an error signal of 30% maximum current will cause the proportional contribution of the current loop output to be 30% of maximum output.
### **SetFOC (cont.) buffered F6**h **GetFOC F7**h

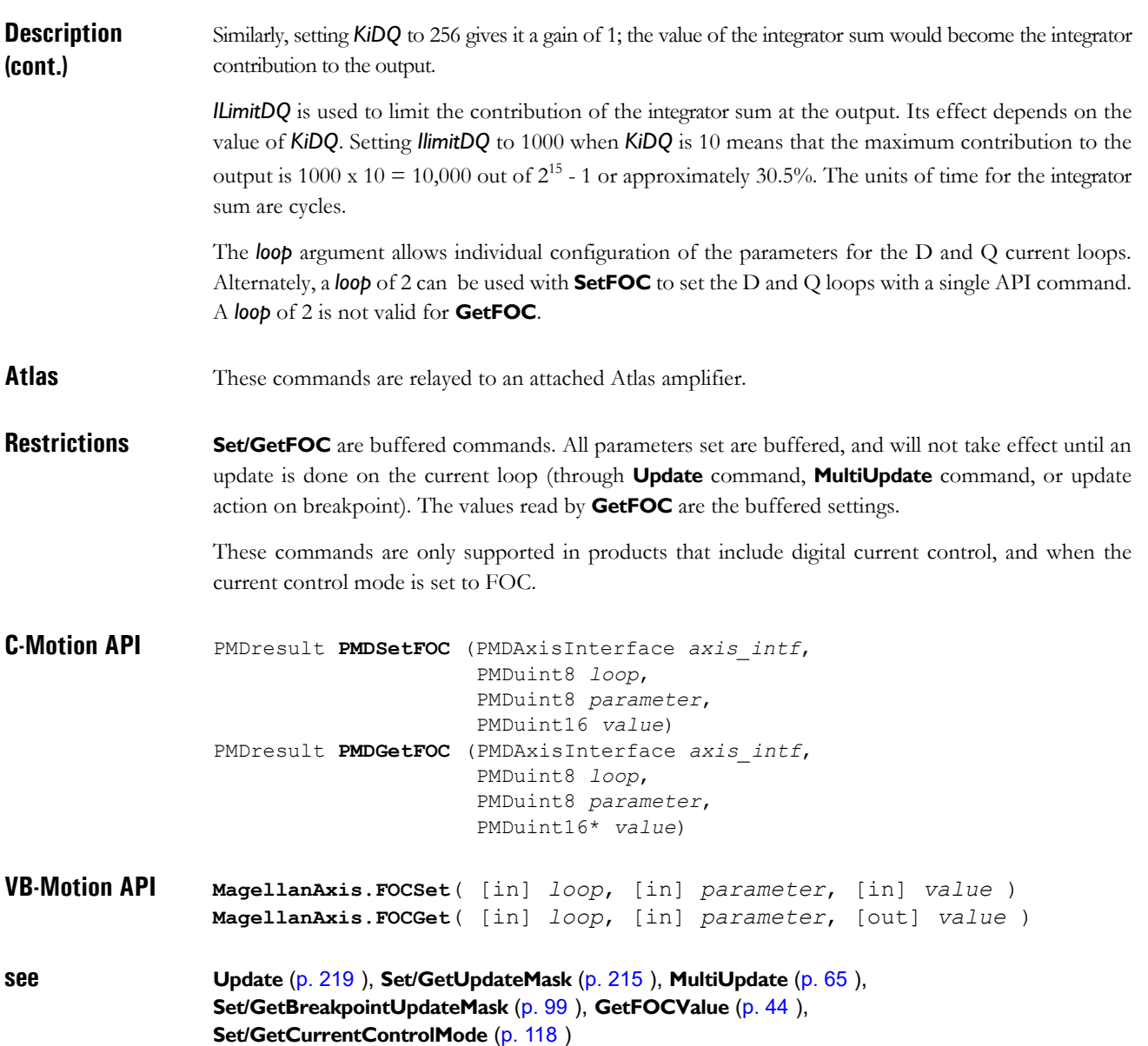

### <span id="page-145-0"></span>**SetGearMaster AEh GetGearMaster AFh**

**2**

#### **Syntax SetGearMaster** *axis masterAxis\_source* **GetGearMaster** *axis*

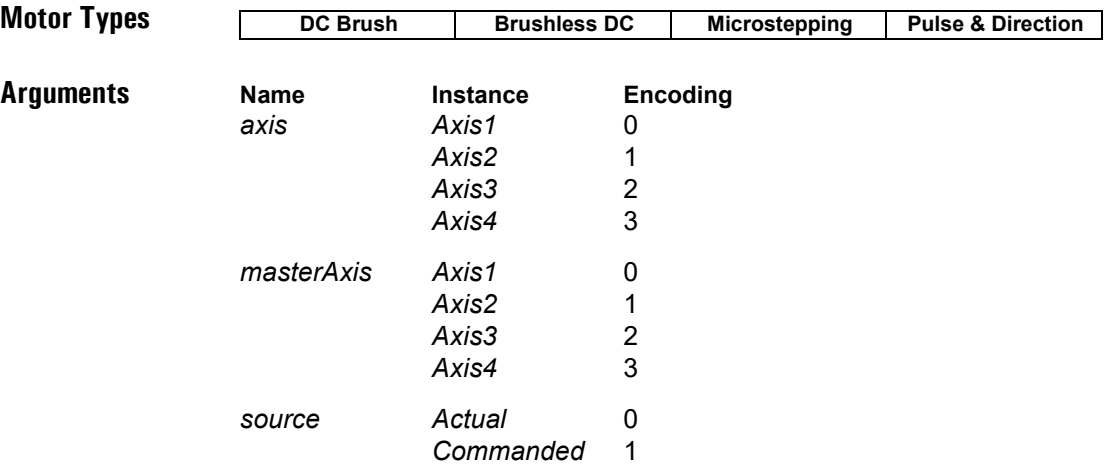

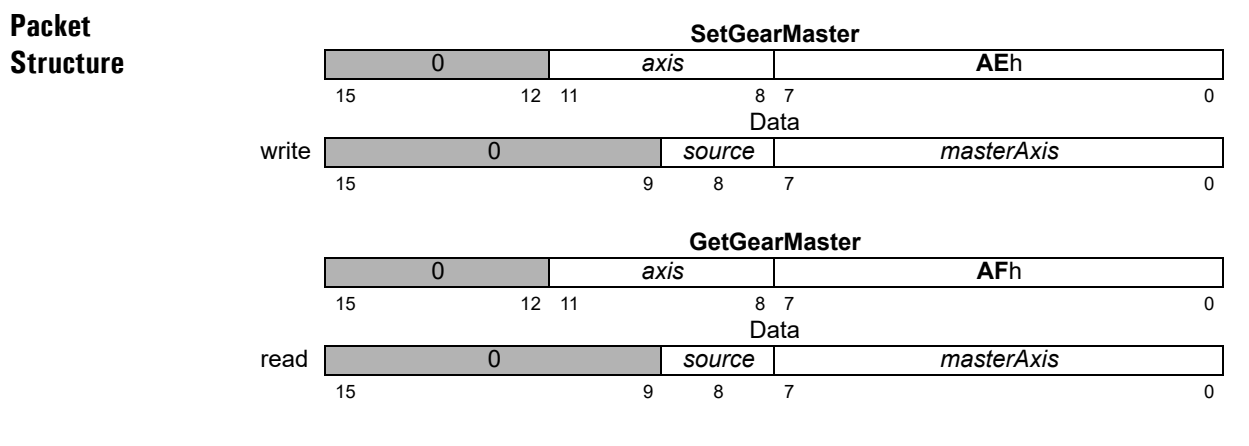

#### **Description SetGearMaster** establishes the slave (*axis*) and master (*masterAxis*) axes for the electronic-gearing profile, and sets the *source*, *Actual* or *Commanded*, of the master axis position data to be used.

The *masterAxis* determines the axis that will drive the slave axis. Both the slave and the master axes must be enabled (**SetOperatingMode** command). The source determines whether the master axis' commanded position as determined by the trajectory generator will be used to drive the slave axis, or whether the master axis' encoder position will be used to drive the slave.

**GetGearMaster** returns the value for the geared axes and position source.

**Restrictions**

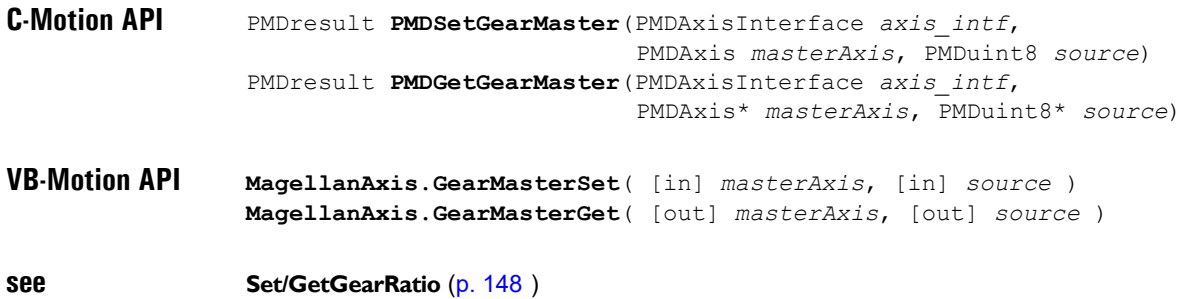

# <span id="page-147-0"></span>**GetGearRatio**

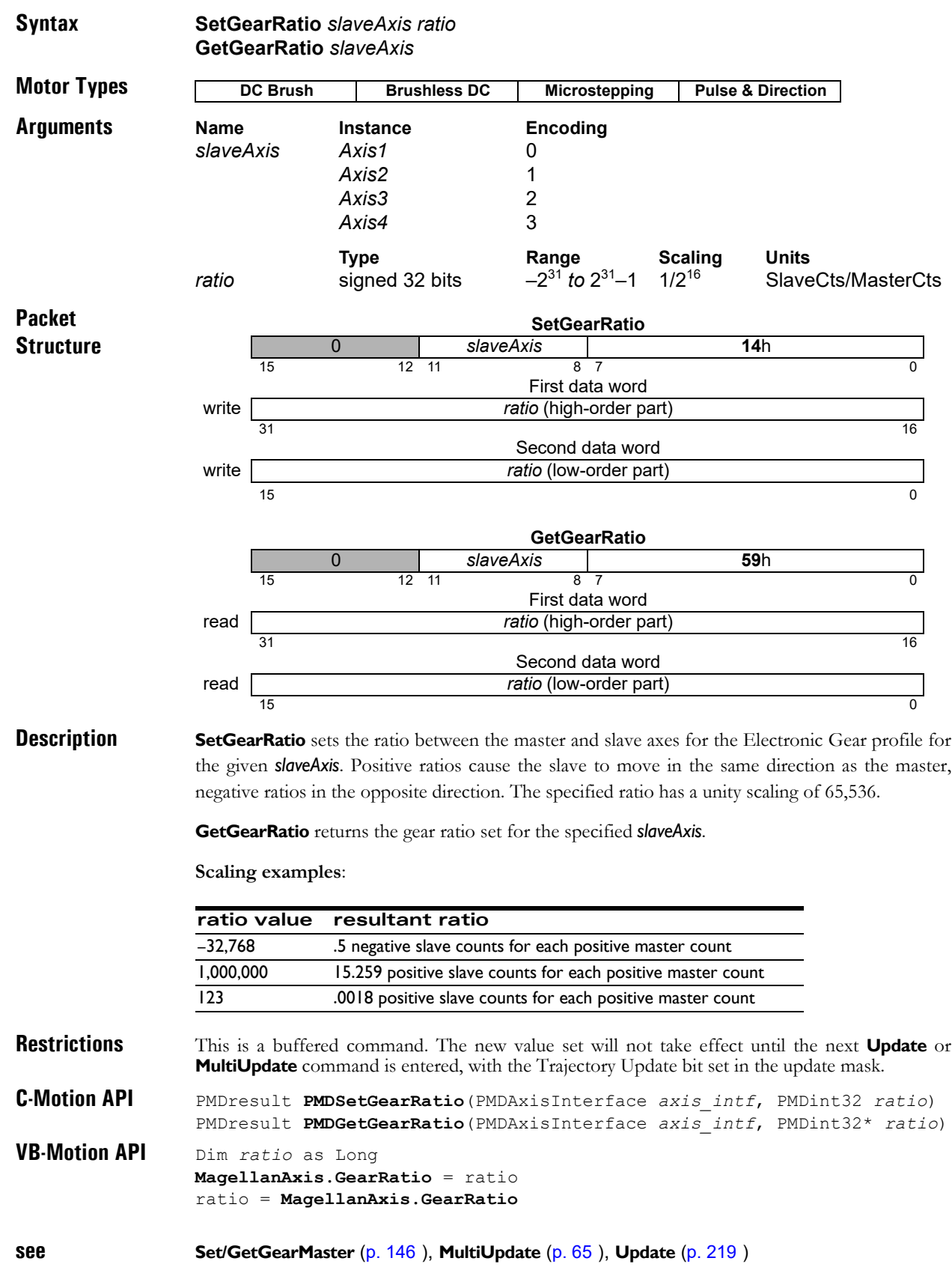

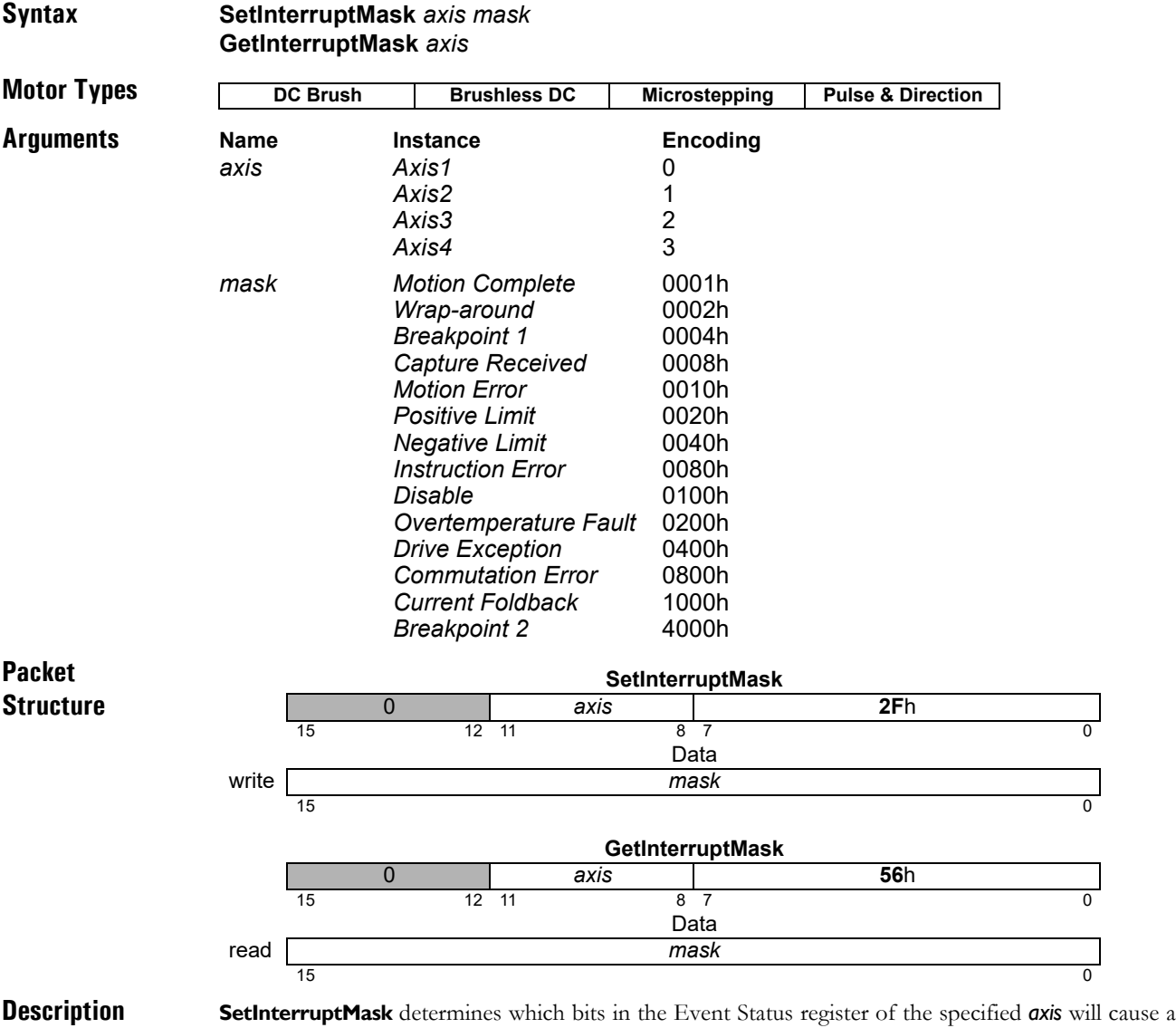

host interrupt. For each interrupt *mask* bit that is set to 1, the corresponding Event Status register bit will cause an interrupt when that status register bit goes active (is set to 1). Interrupt mask bits set to 0 will not generate interrupts.

**GetInterruptMask** returns the *mask* for the specified *axis*.

**SetInterruptMask** also controls CAN event notification when using the motion control IC's CAN 2.0B interface. Whenever a host interrupt is activated, a CAN message is generated using message ID 180h + nodeID, notifying interested CAN nodes of the change in the Event Status register.

**Example:** The interrupt *mask* value 28h will generate an interrupt when either the Positive Limit bit or the Capture Received bit of the Event Status register goes active (set to 1).

#### **Restrictions**

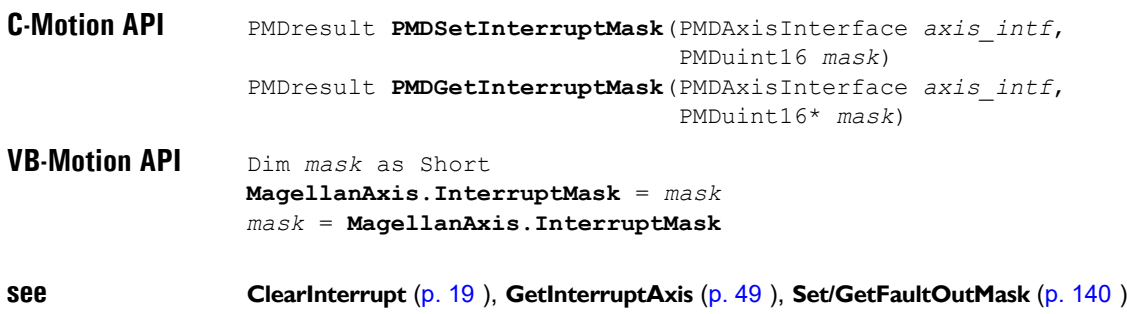

# <span id="page-150-0"></span>**GetJerk 58**h

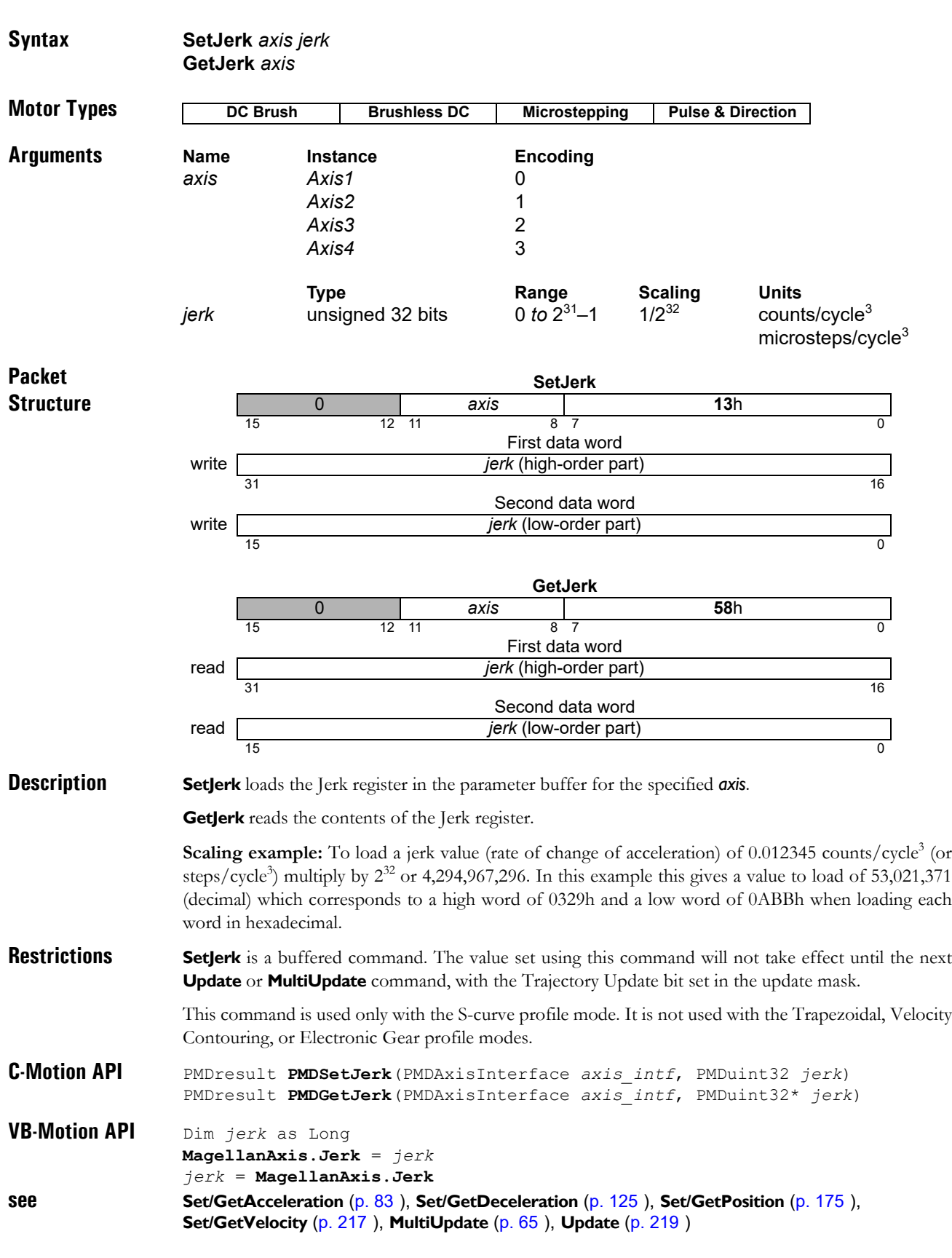

### SetMotionCompleteMode **EBh GetMotionCompleteMode EC**h

**2**

#### **Syntax SetMotionCompleteMode** *axis mode* **GetMotionCompleteMode** *axis*

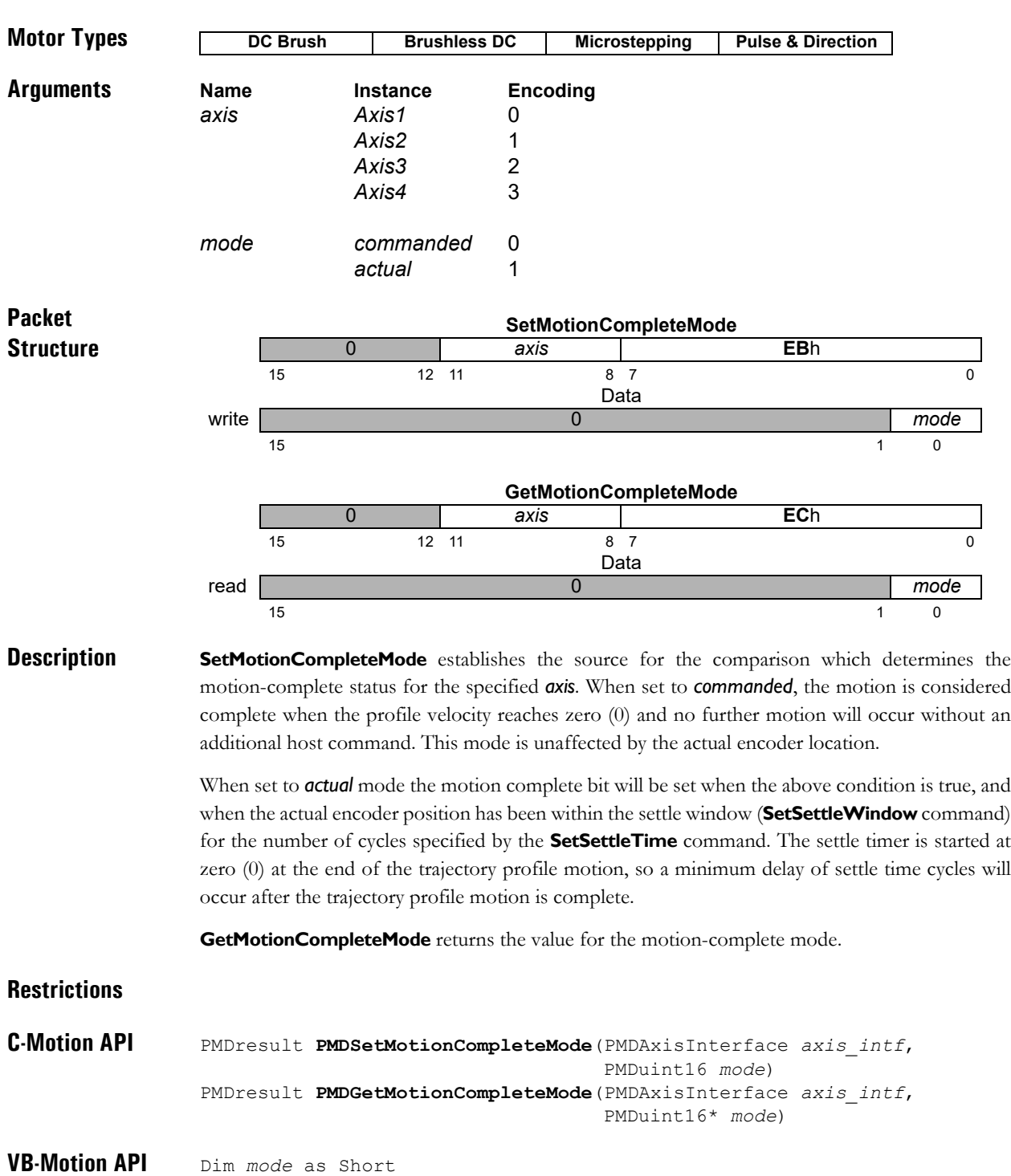

**MagellanAxis.MotionCompleteMode** = *mode mode* = **MagellanAxis.MotionCompleteMode**

**see Set/GetSettleTime** [\(p. 187](#page-186-0) [\),](#page-186-0) **Set/GetSettleWindow** [\(p. 188](#page-187-0) [\)](#page-187-0)

### <span id="page-152-0"></span>**SetMotorBias GetMotorBias 2D**h

**Syntax SetMotorBias** *axis bias* **GetMotorBias** *axis* **Motor Types Arguments Name** Instance **Encoding** *axis Axis1* 0 *Axis2* 1 *Axis3* 2 *Axis4* 3 **Type Constructs Range Scaling Units** *bias* signed 16 bits *–*215 *to* 215–1 100/215 % output **Packet Structure Description SetMotorBias** sets the output *bias* of the digital servo filter for the specified *axis*. **GetMotorBias** reads the value of the *bias* of the digital servo filter. **Scaling example:** If it is desired that a motor bias value of  $-2.5\%$  of full scale be placed on the servo filter output, then this register should be loaded with a value of  $-2.5*32,768/100 = -819$  (decimal). This corresponds to a loaded hexadecimal value of 0FCCDh. **Restrictions C-Motion API** PMDresult **PMDSetMotorBias**(PMDAxisInterface *axis\_intf*, PMDint16 *bias*) PMDresult **PMDGetMotorBias**(PMDAxisInterface *axis\_intf*, PMDint16\* *bias*) **VB-Motion API** Dim *bias* as Short **MagellanAxis.MotorBias** = *bias bias* = **MagellanAxis.MotorBias DC Brush Brushless DC SetMotorBias** 0 *axis* **0F**h 15 12 11 12 13 13 14 15 16 17 17 18 17 18 17 18 17 18 17 18 17 18 17 18 17 18 17 18 17 18 17 18 17 1 Data write *bias*  $15$  0 **GetMotorBias** 0 *axis* **2D**h 15 12 11 8 7 0 Data read *bias* 15  $\hspace{1.5cm}$  0

**see Set/GetMotorCommand** [\(p. 154](#page-153-0) [\)](#page-153-0), **Set/GetMotorLimit** [\(p. 156](#page-155-0) [\)](#page-155-0)

#### <span id="page-153-0"></span>**SetMotorCommand buffered GetMotorCommand 69**h

**2**

#### **Syntax SetMotorCommand** *axis command* **GetMotorCommand** *axis* **Motor Types Arguments Name Instance Encoding** *axis Axis1* 0 *Axis2* 1 *Axis3* 2 *Axis4* 3 **Type Constructs** Range Scaling Units *command* signed 16 bits *–*2<sup>15</sup> *to* 215–1 100/215 % output **Packet Structure Description SetMotorCommand** loads the Motor Command buffer register of the specified *axis*. For axes configured for microstepping motors, this command is used to control the magnitude of the output waveform. For DC brush and brushless DC motors, this command directly sets the Motor Output register when the Position Loop and Trajectory Generator modules are disabled in the operating mode. **GetMotorCommand** reads the contents of the motor command buffer register. Scaling example: If it is desired that a Motor Command value of 13.7% of full scale be output to the motor, then this register should be loaded with a value of  $13.7 * 32,768/100 = 4,489$  (decimal). This corresponds to a hexadecimal value of 1189h. Atlas Note that SetMotorCommand is not used to set step motor drive current when using an Atlas amplifier, **SetCurrent** should be used instead. **DC Brush | Brushless DC | Microstepping | Pulse & Direction SetMotorCommand** 0 *axis* **77**h 15 12 11 12 13 13 14 15 16 17 17 18 17 18 17 18 17 18 17 18 17 18 17 18 17 18 17 18 17 18 17 18 17 1 Data write *command*  $15$  0 **GetMotorCommand** 0 *axis* **69**h 15 12 11 8 7 0 Data read *command* 15  $\hspace{1.5cm}$  0

**Restrictions SetMotorCommand** is a buffered command. The value set using this command will not take effect until the next **Update** or **MultiUpdate** command, with the Position Loop Update bit set in the update mask.

**C-Motion API** PMDresult **PMDSetMotorCommand**(PMDAxisInterface *axis\_intf*, PMDint16 *command*) PMDresult **PMDGetMotorCommand**(PMDAxisInterface *axis\_intf*, PMDint16\* *command*)

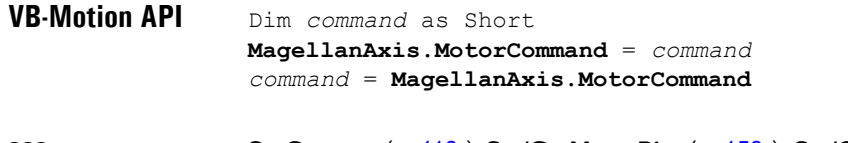

**see SetCurrent** [\(p. 116](#page-115-0) [\)](#page-115-0)**, Set/GetMotorBias** [\(p. 153](#page-152-0) [\),](#page-152-0) **Set/GetMotorLimit** [\(p. 156](#page-155-0) [\),](#page-155-0) **Set/GetOperatingMode** [\(p. 159](#page-158-0) [\),](#page-158-0) **MultiUpdate** [\(p. 65](#page-64-0) [\)](#page-64-0), **Update** [\(p. 219](#page-218-0) [\)](#page-218-0)

# <span id="page-155-0"></span>**SetMotorLimit** 06h<br> **GetMotorLimit** 07h GetMotorLimit

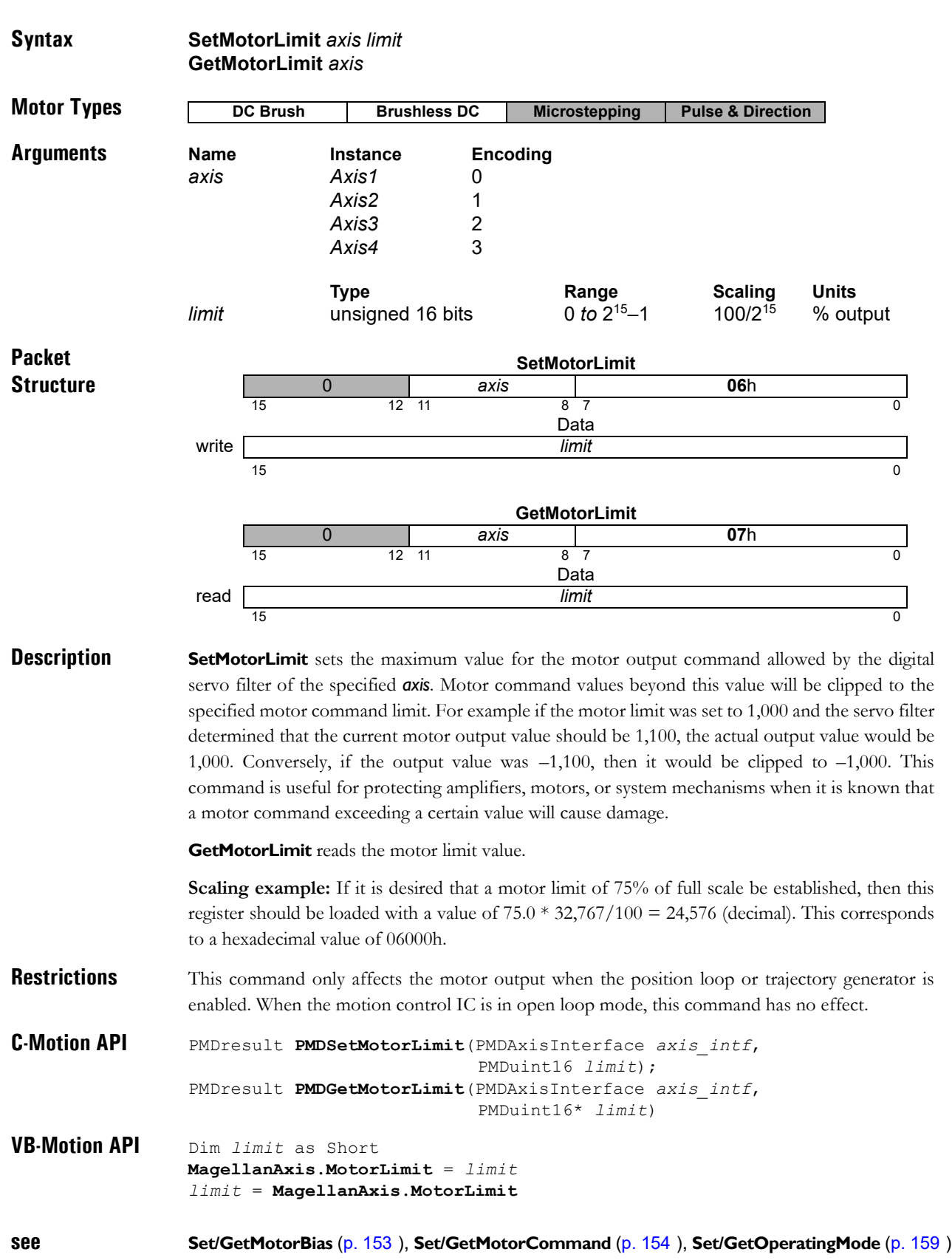

## **SetMotorType 02h GetMotorType 03h**

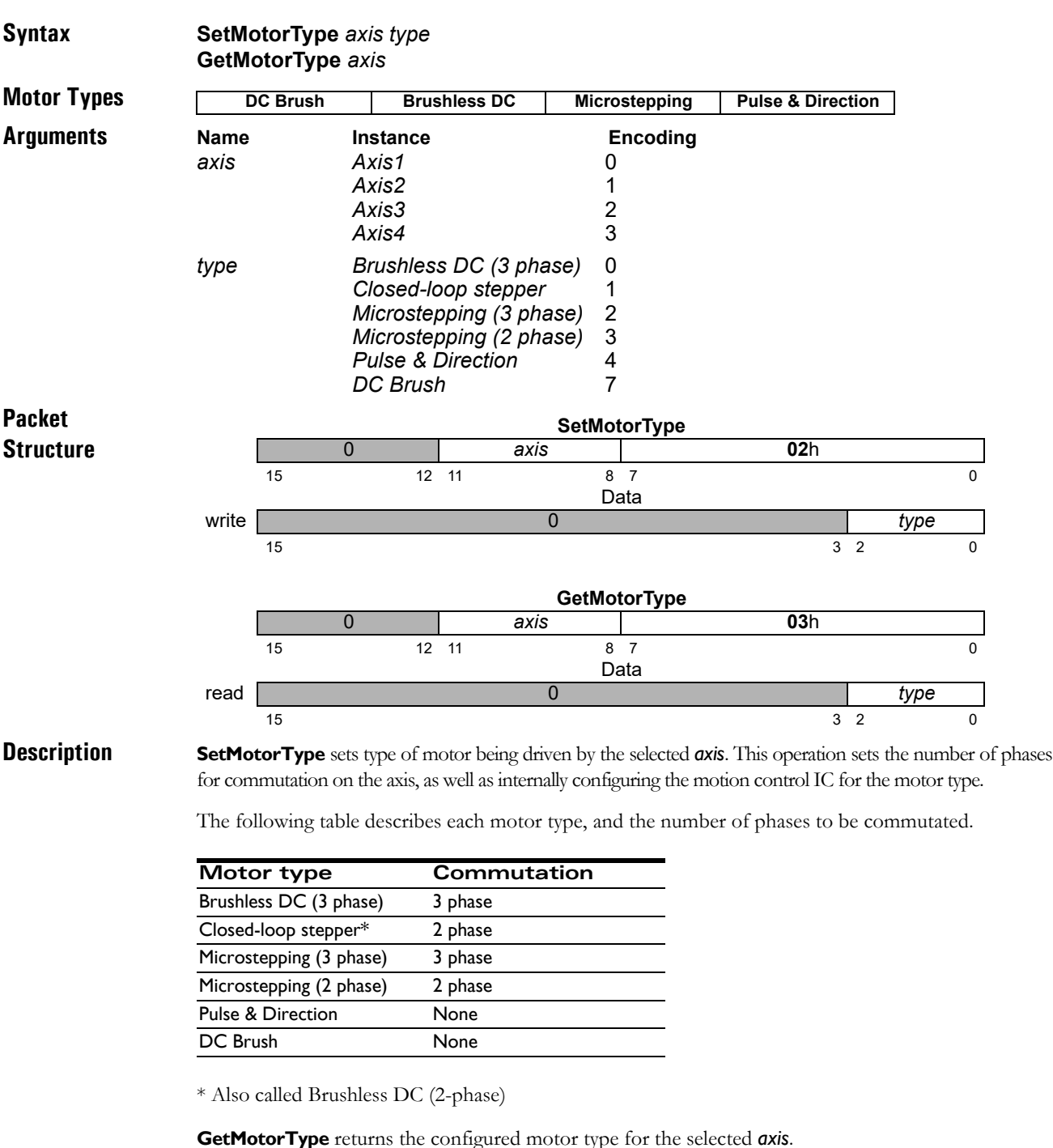

**Restrictions** The motor type should only be set once for each axis, either via the motor configuration word during device startup, or immediately after reset using **SetMotorType**. Once it has been set, it should not be changed. Executing **SetMotorType** will reset many variables to their motor type specific default values.

Not all motor types are available on all products. See the product user guide.

**C-Motion API** PMDresult **PMDSetMotorType** (PMDAxisInterface *axis\_intf*, PMDuint8 *type*) PMDresult **PMDGetMotorType** (PMDAxisInterface *axis\_intf*, PMDuint8\* *type*)

## **SetMotorType (cont.)** 02h<br> **GetMotorType** 03h GetMotorType

**2**

**VB-Motion API** Dim *type* as Short **MagellanAxis.MotorType** = *type type* = **MagellanAxis.MotorType**

**see Reset** [\(p. 75](#page-74-0) [\)](#page-74-0)

<span id="page-158-0"></span>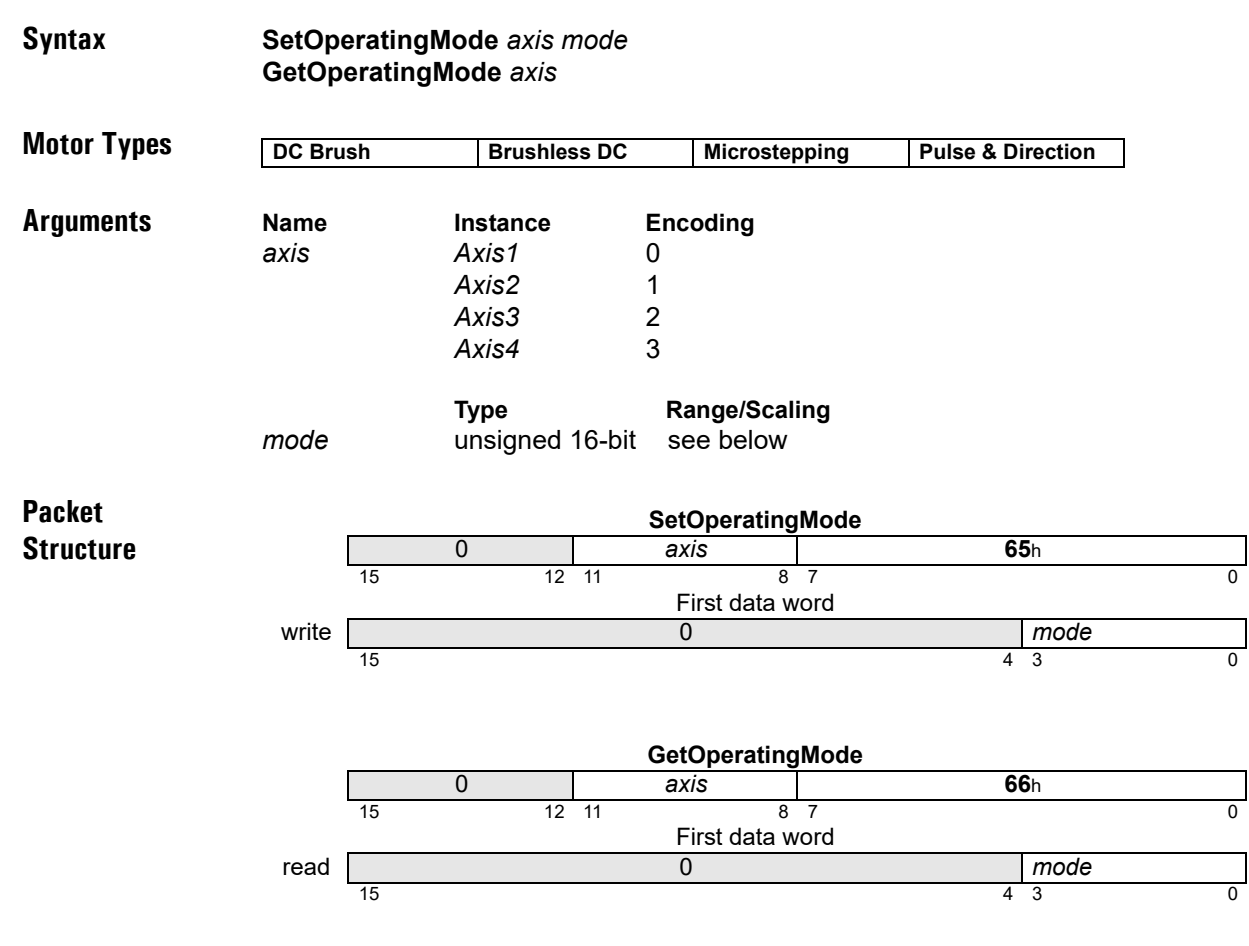

**Description SetOperatingMode** configures the operating mode of the *axis*. Each bit of the *mode* configures whether a feature/loop of the *axis* is active or disabled, as follows:

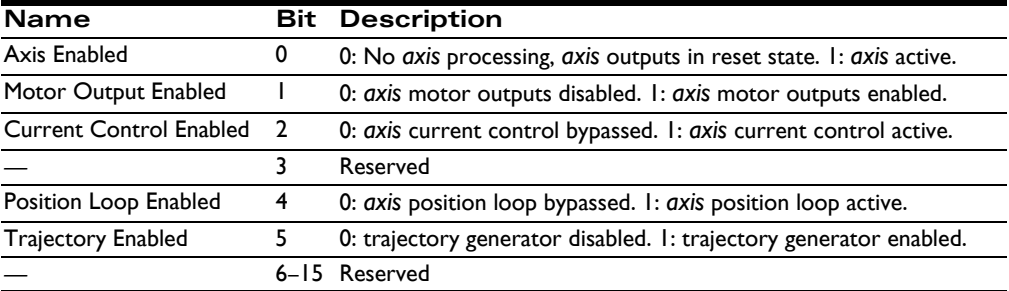

When the *axis* is disabled, no processing will be done on the axis, and the axis outputs will be at their reset states. When the axis motor output is disabled, the axis will function normally, but its motor outputs will be in their disabled state. When a loop is disabled (position or current loop), it operates by passing its input directly to its output, and clearing all internal state variables (such as integrator sums, etc.). When the trajectory generator is disabled, it operates by commanding 0 velocity.

### **SetOperatingMode (cont.) 65**h **GetOperatingMode 66**h

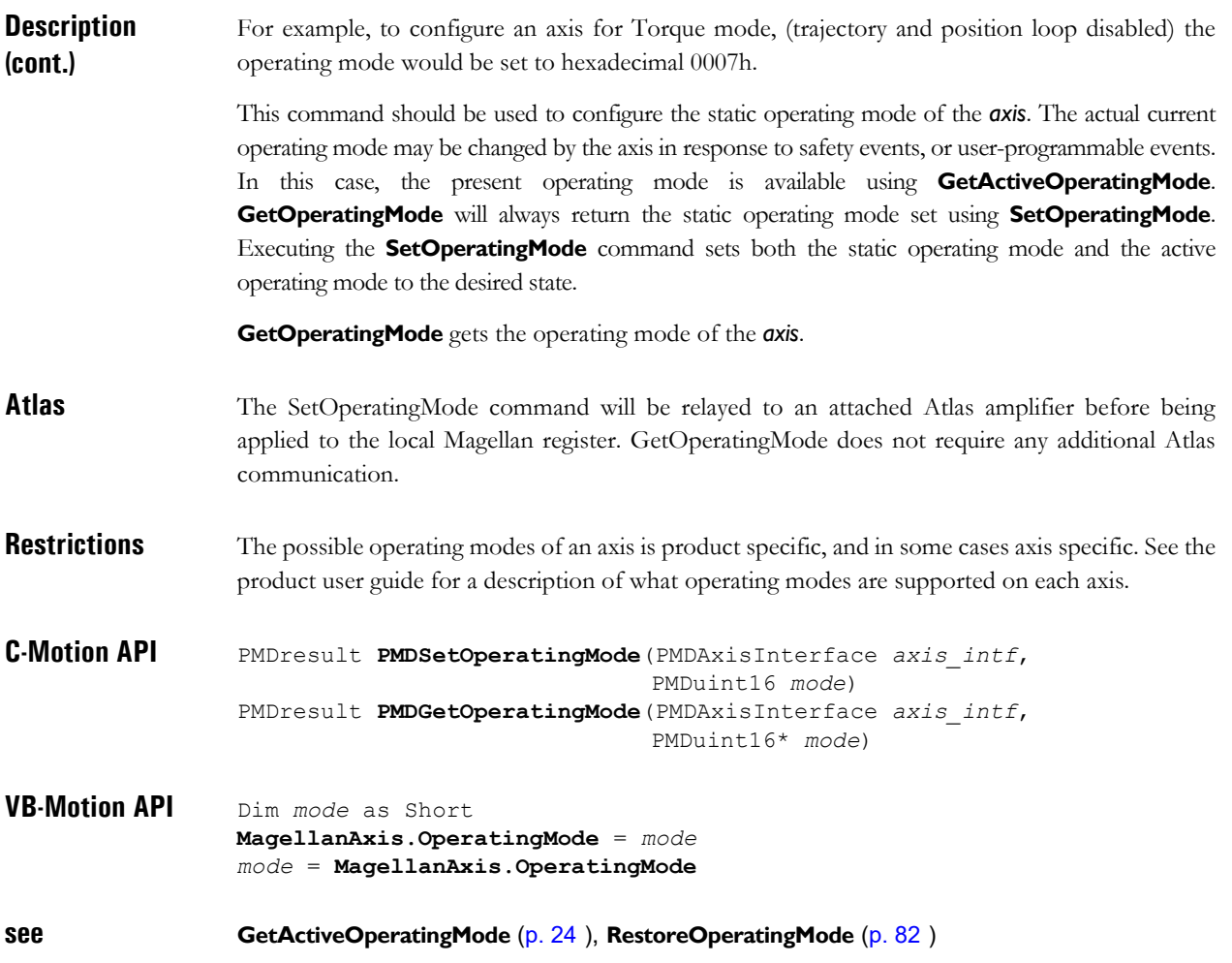

#### **Syntax SetOutputMode** *axis mode* **GetOutputMode** *axis*

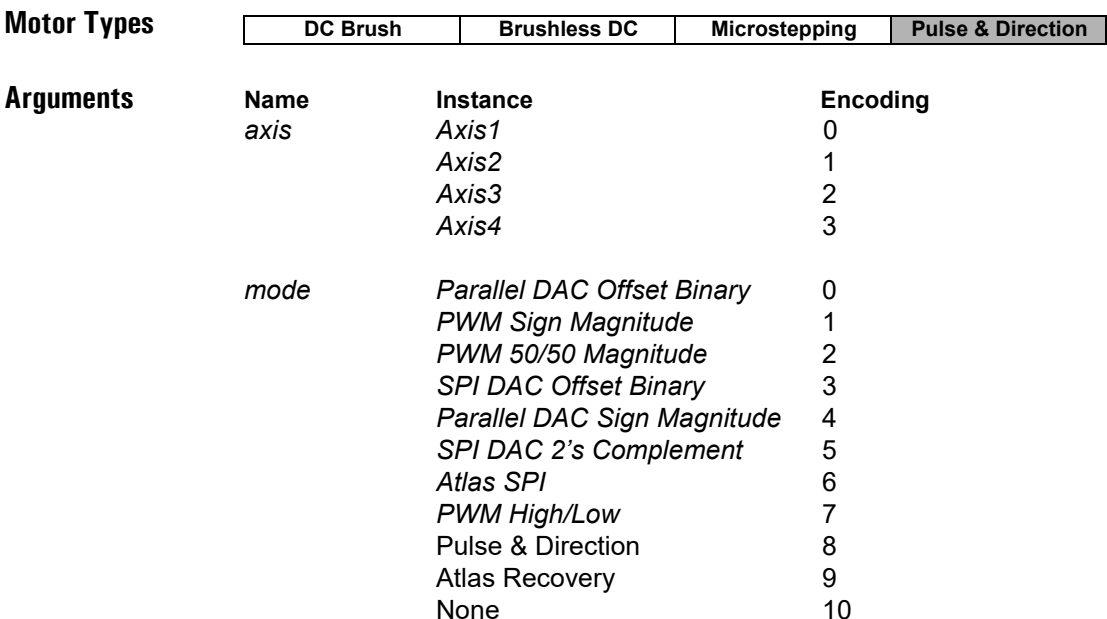

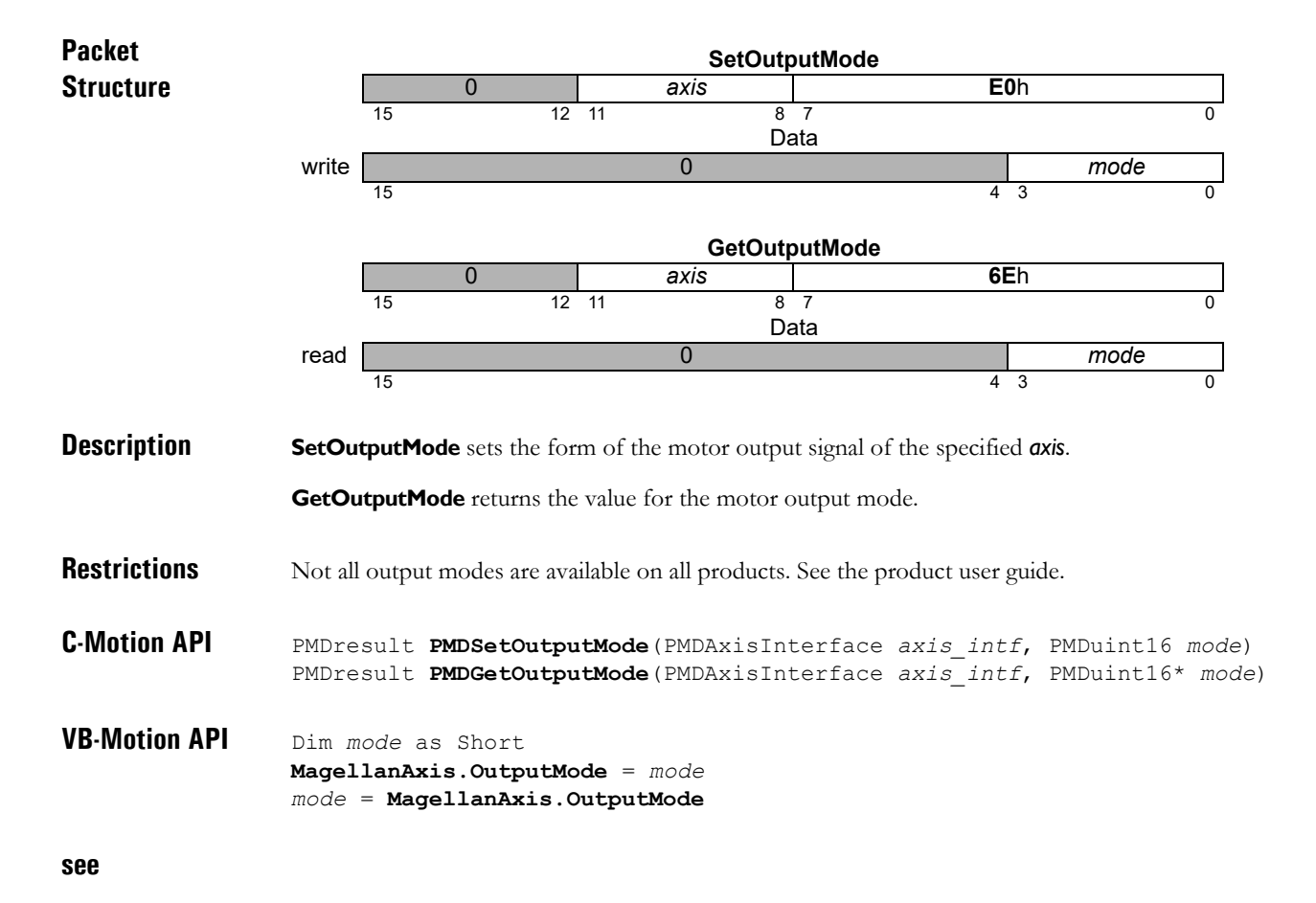

## SetOvertemperatureLimit **GetOvertemperatureLimit**

**2**

#### **Syntax SetOvertemperatureLimit** *axis limit* **GetOvertemperatureLimit** *axis* **Motor Types Arguments Name Instance Encoding** *axis Axis1* 0 *Axis2* 1 *Axis3* 2 *Axis4* 3 **Type Range Scaling** Units signed 16 bits  $-2^{15}$  to  $2^{15}-1$   $2^8$  °C *limit* signed 16 bits  $-2^{15}$  to  $2^{15}-1$   $2^8$  <sup>o</sup>C **Packet Structure Description SetOvertemperatureLimit** sets the temperature threshold upon which an overtemperature **DC Brush Brushless DC Microstepping Pulse & Direction SetOvertemperatureLimit** 0 *axis* **1B**h 15 12 11 8 7 0 First data word write *limit* 15  $\hspace{1.5cm}$  0 **GetOvertemperatureLimit** 0 *axis* **1C**h 15 12 11 8 7 0 First data word read *limit* 15  $\hspace{1.5cm}$  0

condition will occurr. For example, to set the overtemperature threshold at 60 degrees C, the value should be  $60*256 = 15360$ . When the programmed threshold is exceeded, the Overtemperature Fault bit is set in the Event Status register, and the *axis* enters the overtemperature state.

**GetOvertemperatureLimit** gets the current overtemperature threshold setting.

This command is not used to set the temperature limit for MC58113. Use **SetDriveFaultParameter**.

**Atlas** These commands are not used with Atlas.

**Restrictions Get/SetOvertemperatureLimit** is only available in products equipped with temperature sensors.

If the *axis* has more than one temperature sensor, the temperature used to compare to the overtemperature threshold will be the highest value of all sensor readings.

The overtemperature threshold cannot be set to a value greater than the reset default setting.

**C-Motion API** PMDresult **PMDSetOvertemperatureLimit** (PMDAxisInterface *axis\_intf*, PMDint16 *limit*) PMDresult **PMDGetOvertemperatureLimit** (PMDAxisInterface *axis\_intf*, PMDint16\* *limit*)

### **SetOvertemperatureLimit (cont.) 1B**h **GetOvertemperatureLimit 1C**h

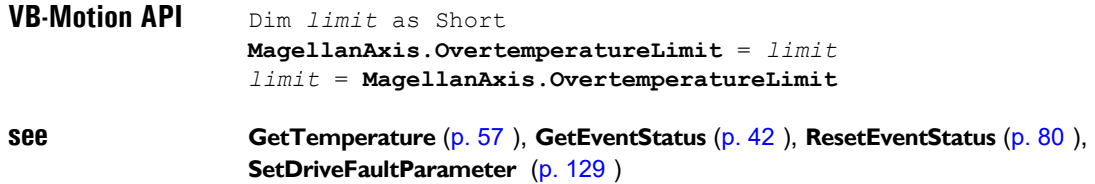

## <span id="page-163-0"></span>**SetPhaseAngle 84h GetPhaseAngle 2Ch**

**2**

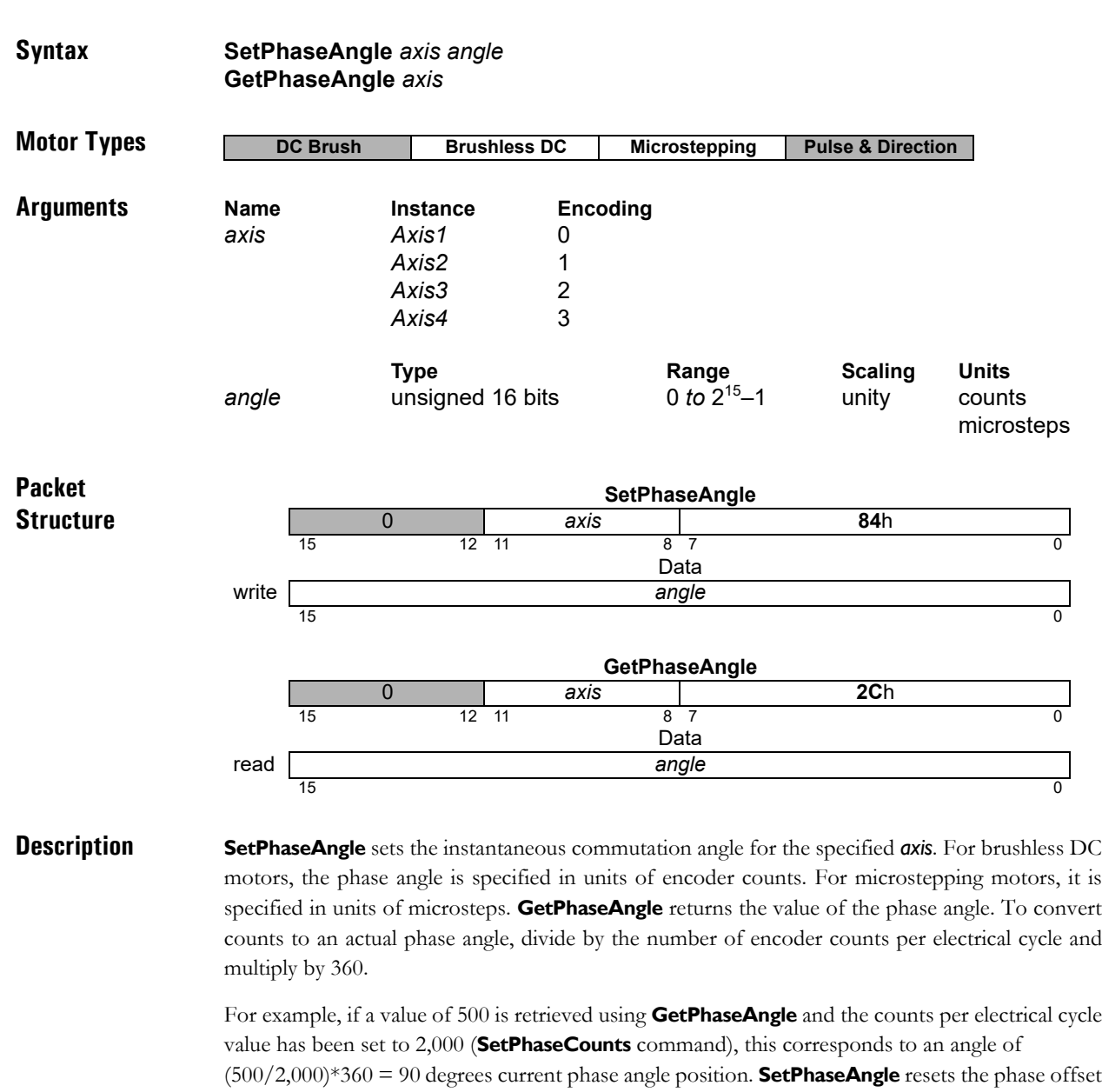

**Restrictions** The specified angle must not exceed the number set by the **SetPhaseCounts** command. Some Magellan products support a 32-bit commutation parameter interface using the commands **Set/GetCommutationParameter**. It is possible to set parameters through the 32-bit interface that cannot be represented using the 16-bit interface. If an attempt is made to read a non-representable

**C-Motion API** PMDresult **PMDSetPhaseAngle**(PMDAxisInterface *axis\_intf*, PMDuint16 *angle*) PMDresult **PMDGetPhaseAngle**(PMDAxisInterface *axis\_intf*, PMDuint16\* *angle*)

value then a value representation error (37) will be raised.

previously set by **SetPhaseOffset**.

### **SetPhaseAngle (cont.)**<br> **GetPhaseAngle**<br> **GetPhaseAngle** GetPhaseAngle

**2**

**VB-Motion API** Dim *angle* as Short **MagellanAxis.PhaseAngle** = *angle angle* = **MagellanAxis.PhaseAngle**

**see Set/GetCommutationParameter** [\(p. 112](#page-111-0) [\)](#page-111-0), **Set/GetPhaseCounts** [\(p. 167](#page-166-0) [\)](#page-166-0)

### <span id="page-165-0"></span>**SetPhaseCorrectionMode<br>
GetPhaseCorrectionMode**<br>
E9h **GetPhaseCorrectionMode**

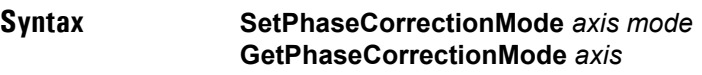

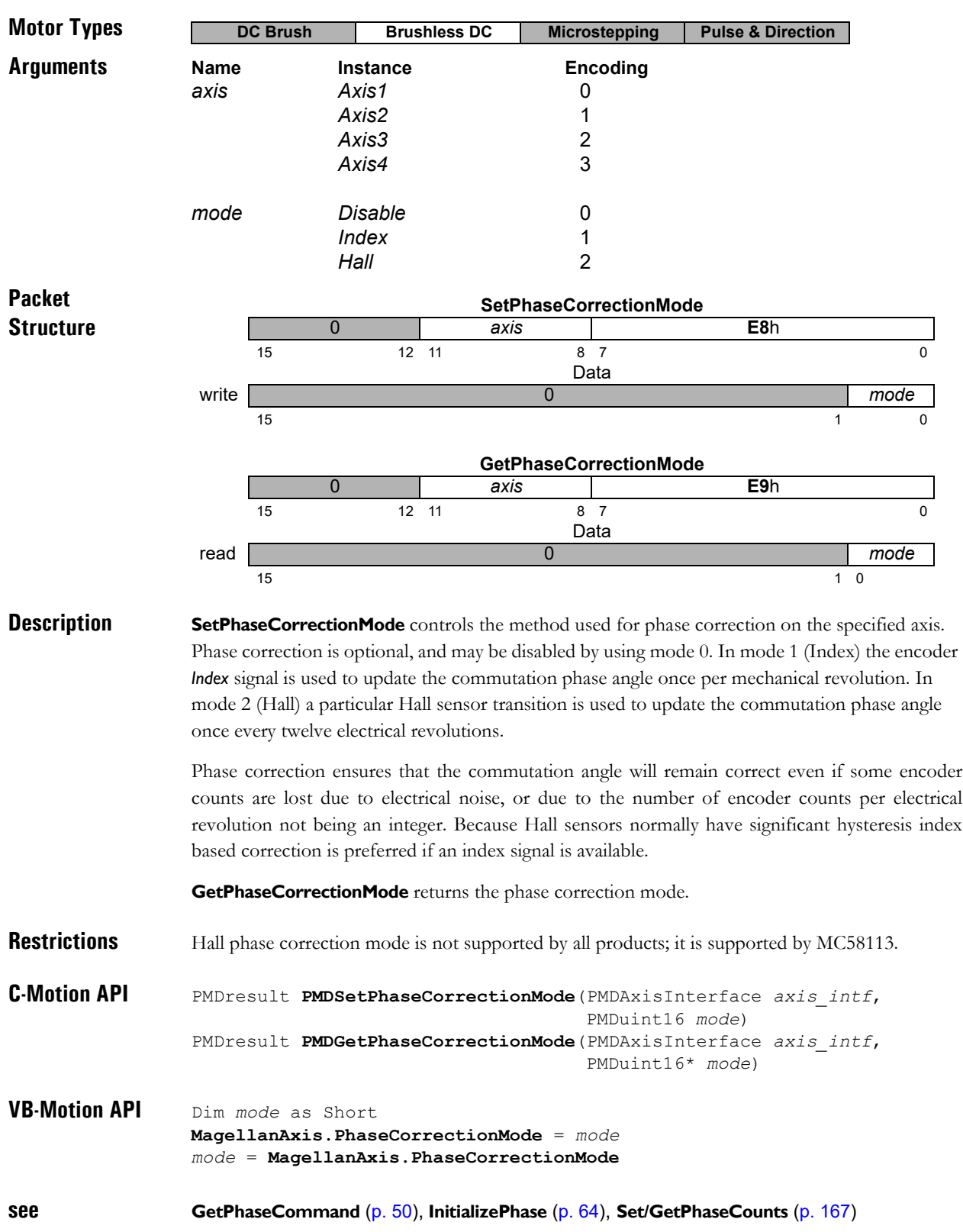

#### <span id="page-166-0"></span>**Syntax SetPhaseCounts** *axis counts* **GetPhaseCounts** *axis* **Motor Types Arguments Name Instance Encoding** *axis Axis1* 0 *Axis2* 1 *Axis3* 2 *Axis4* 3 **Type Range Scaling Units** *counts* unsigned 16 bits 1 *to* 215–1 unity counts microsteps **Packet Structure Description** For axes configured for brushless DC motor types, **SetPhaseCounts** sets the number of encoder counts per electrical cycle of the motor. The number of electrical cycles is equal to 1⁄2 the number of motor poles. If this value is not an integer, then the closest integer value should be used, and phase correction mode should be enabled. See **SetPhaseCorrectionMode** [\(p. 166](#page-165-0) [\)](#page-165-0). For axes configured for microstepping motor types, the number of microsteps per full step is set using the **SetPhaseCounts** command. The parameter used for this command represents the number of microsteps per electrical cycle (4 times the desired number of microsteps). For example, to set 64 microsteps per full step, the **SetPhaseCounts 256** command should be used. The maximum number of microsteps that can be generated per full step is 256, giving a maximum parameter value of 1024. **GetPhaseCounts** returns the number of counts or microsteps per electrical cycle. **Restrictions** Some Magellan products support a 32-bit commutation parameter interface using the commands **Set/GetCommutationParameter**. It is possible to set parameters through the 32-bit interface that cannot be represented using the 16-bit interface. If an attempt is made to read a non-representable value then a value representation error (37) will be raised. **DC Brush Brushless DC Microstepping Pulse & Direction SetPhaseCounts** 0 *axis* **75**h 15 12 11 12 13 13 14 15 16 17 17 18 17 18 17 18 17 18 17 18 17 18 17 18 17 18 17 18 17 18 17 18 17 1 Data write **and** *counts*  $15$  0 **GetPhaseCounts** 0 *axis* **7D**h 15 12 11 12 13 13 14 15 16 17 17 18 17 18 17 18 17 18 17 18 17 18 17 18 17 18 17 18 17 18 17 18 17 1 Data read *counts*  $15$  0

#### **C-Motion API** PMDresult **PMDSetPhaseCounts**(PMDAxisInterface *axis\_intf*, PMDuint16 *counts*) PMDresult **PMDGetPhaseCounts**(PMDAxisInterface *axis\_intf*, PMDuint16\* *counts*)

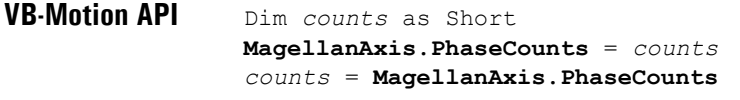

**see Set/GetCommutationParameter** [\(p. 112\)](#page-111-0), **Set/GetPhaseAngle** [\(p. 164\)](#page-163-0)

<span id="page-168-0"></span>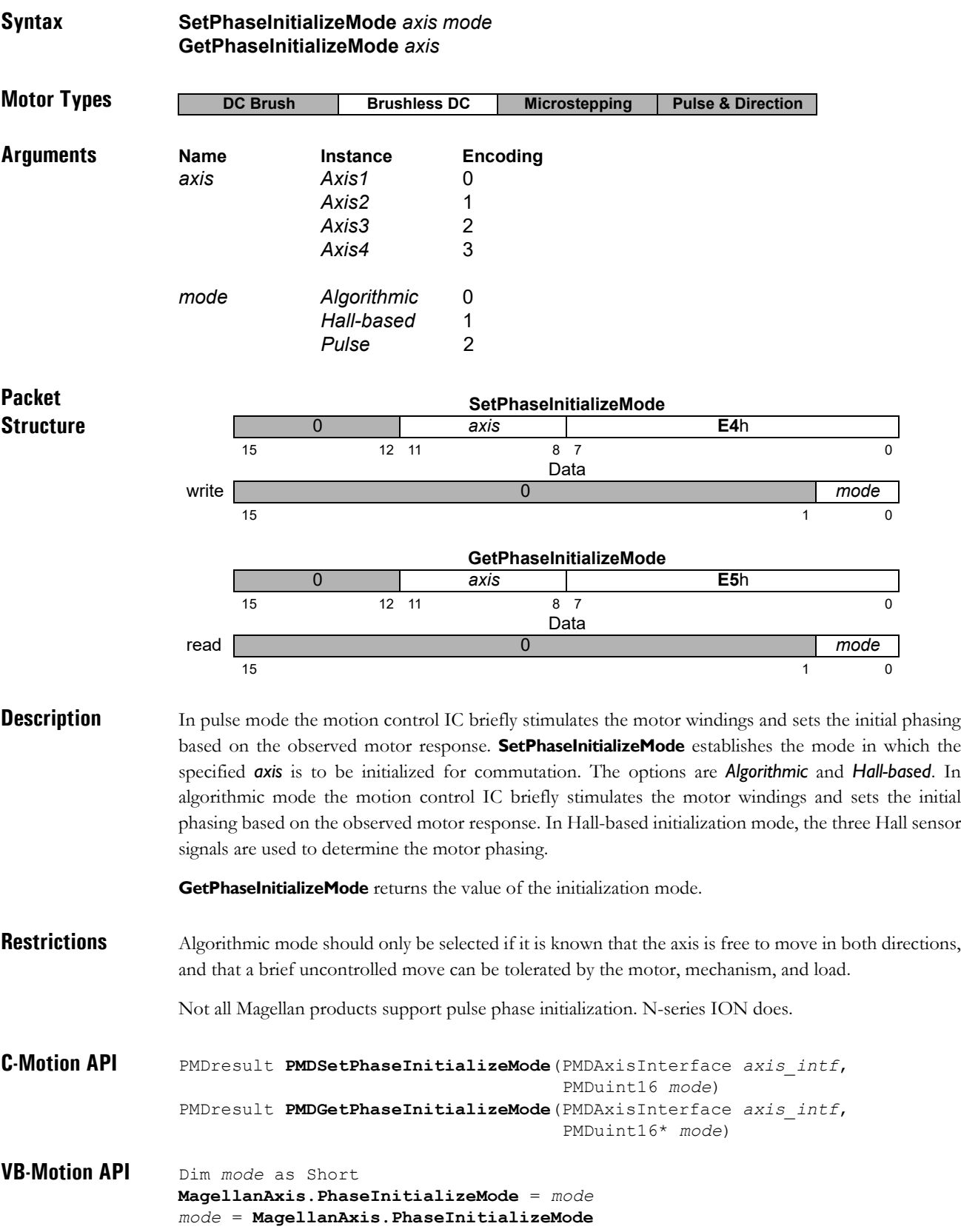

**see InitializePhase** [\(p. 64](#page-63-0)[\)](#page-169-0), **Set/GetPhaseInitializeTime** [\(p. 170](#page-169-0))

### <span id="page-169-0"></span>**SetPhaseInitializeTime 72h**<br> **SetPhaseInitializeTime** 7Ch **GetPhaseInitializeTime**

**2**

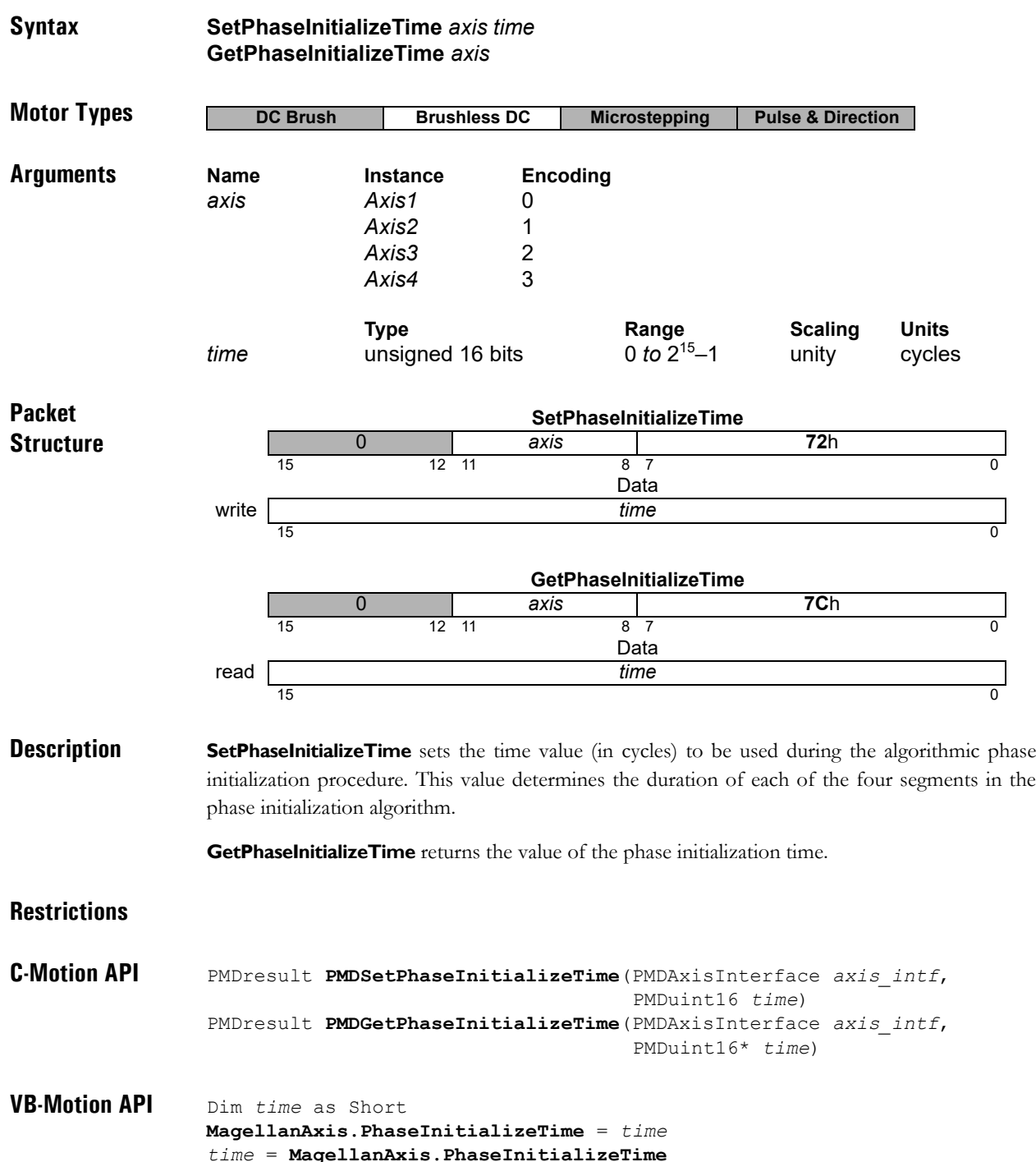

#### **see InitializePhase** [\(p. 64](#page-63-0)[\)](#page-168-0), **Set/GetPhaseInitializeMode** [\(p. 169](#page-168-0))

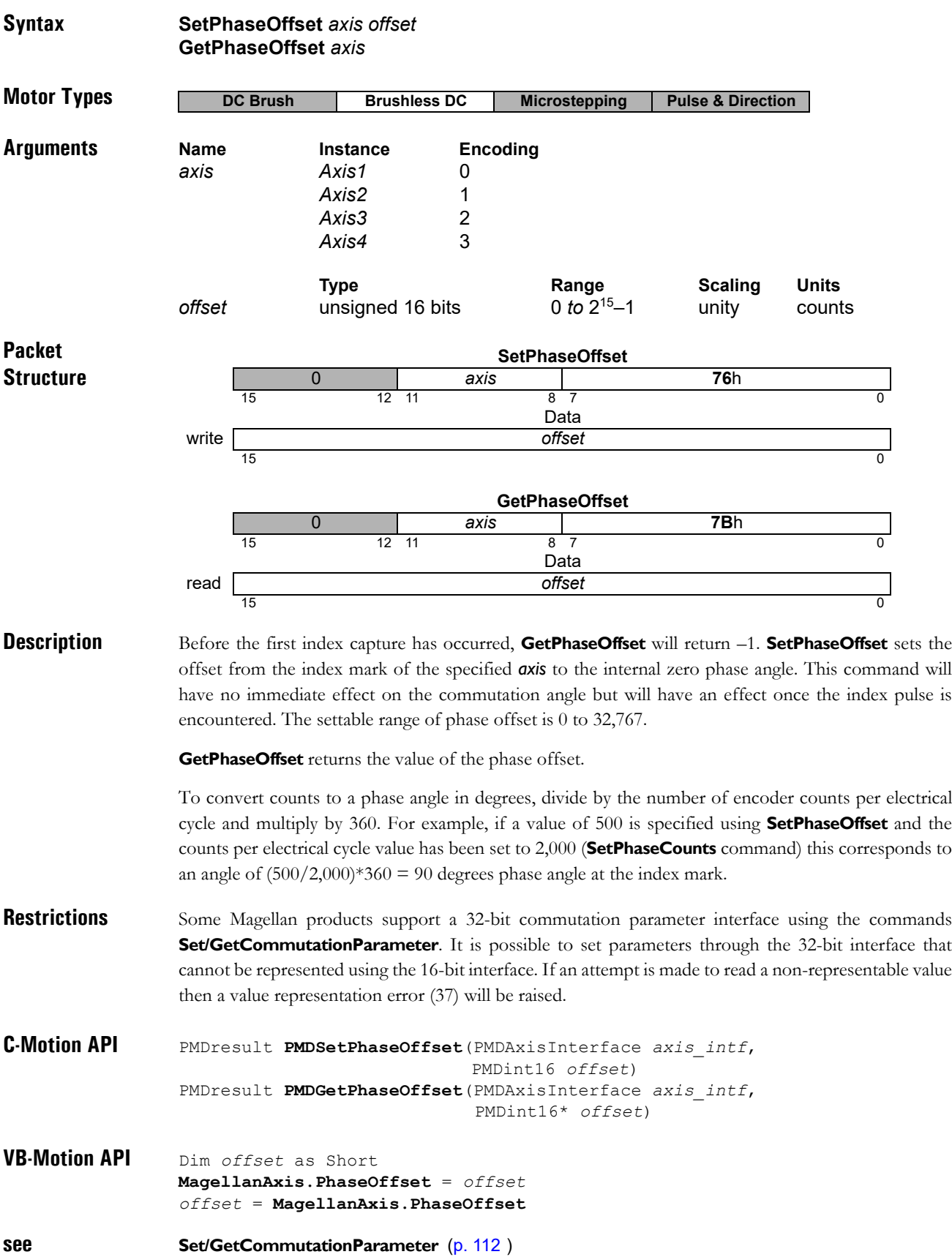

### **SetPhaseParameter GetPhaseParameter 86h**

**2**

#### **Syntax SetPhaseParameter** *axis parameter value* **GetPhaseParameter** *axis parameter value*

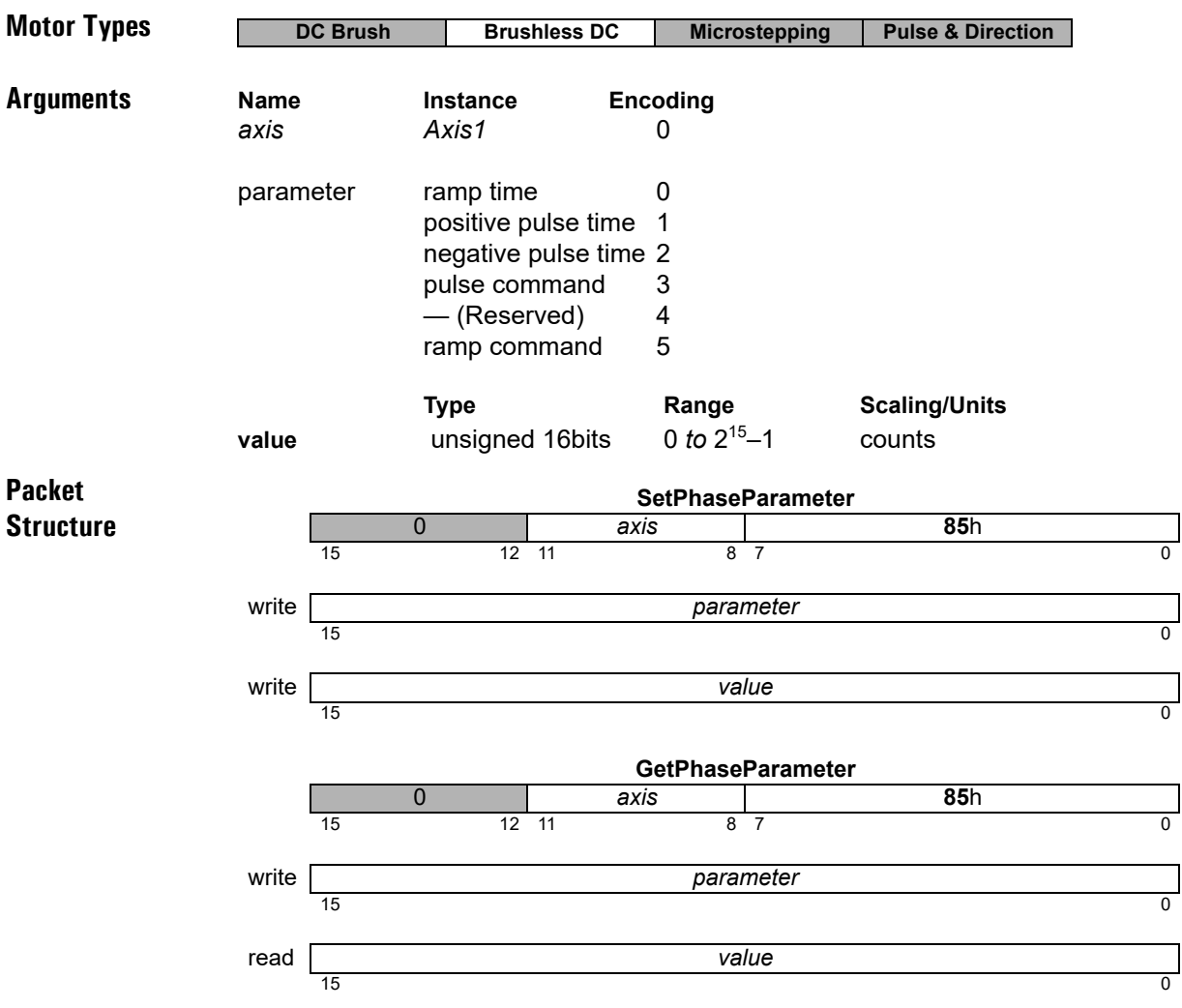

**Description SetPhaseParameter** is used to set parameters required for brushless DC motor pulse phase initialization. Phase initialization is required for commutation using an incremental encoder; the method used is set by **SetPhaseInitializeMode**.

> The positive pulse time is a non-negative count of sample periods giving the duration of the first, positive pulse. The default sample period is 102 µs, but it can be changed by **SetSampleTime**.

> The negative pulse time is a non-negative count of sample periods giving the duration of the second, negative pulse. Each negative pulse follows immediately after a positive pulse. The time between successive pulse pairs is given by three times the positive pulse time.

> The pulse command is a non-negative value that is used as the motor command during both the positive and negative pulses.

> The ramp time is a non-negative count of sample periods giving the duration of the pull-in ramp part of pulse phase initialization. It is possible, though not recommended, to set this to zero.

### **SetPhaseParameter (cont.)**<br> **SetPhaseParameter**<br> **SetPhaseParameter GetPhaseParameter**

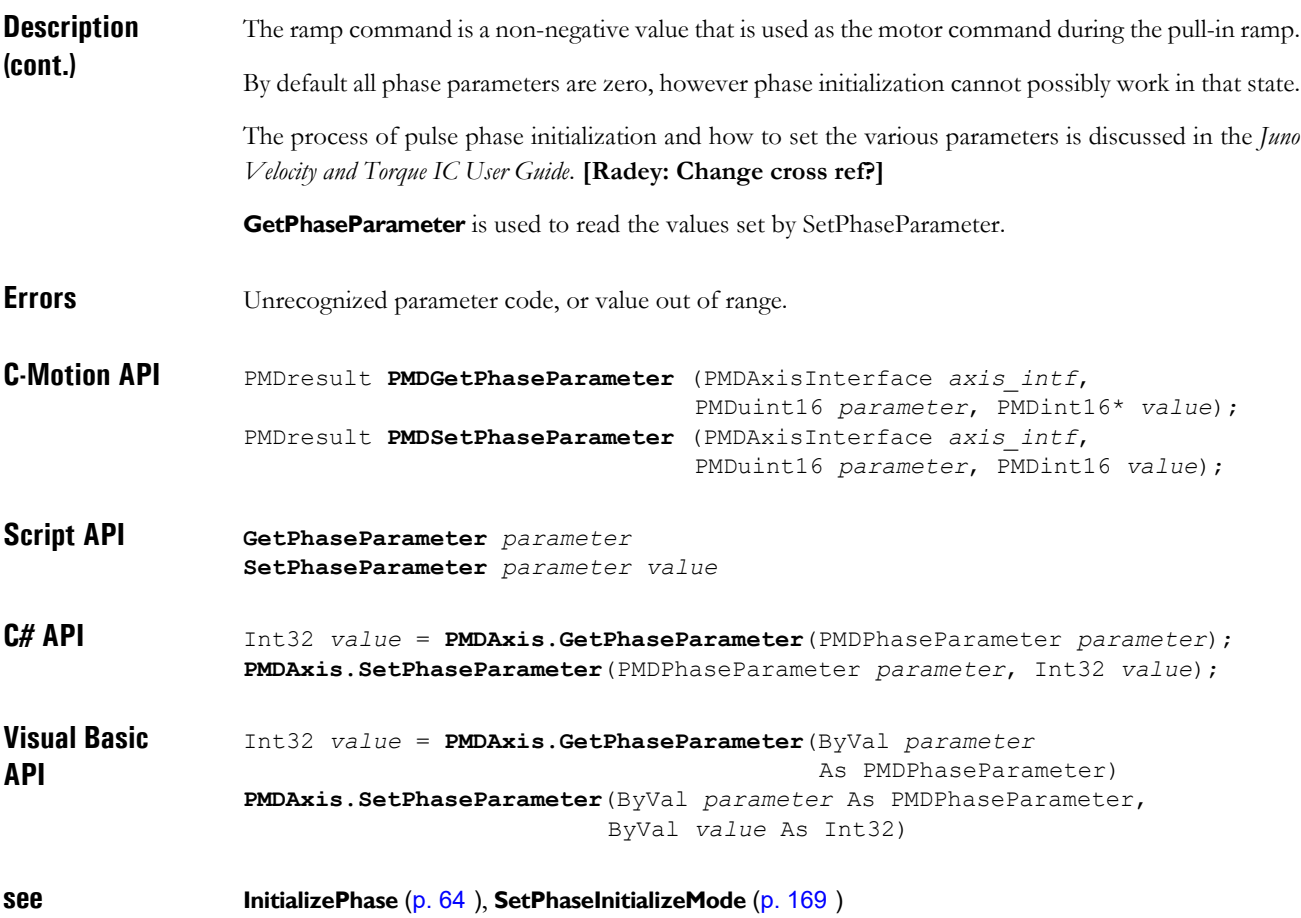

#### **SetPhasePrescale GetPhasePrescale**

**2**

#### **Syntax SetPhasePrescale** *axis scale* **GetPhasePrescale** *axis*

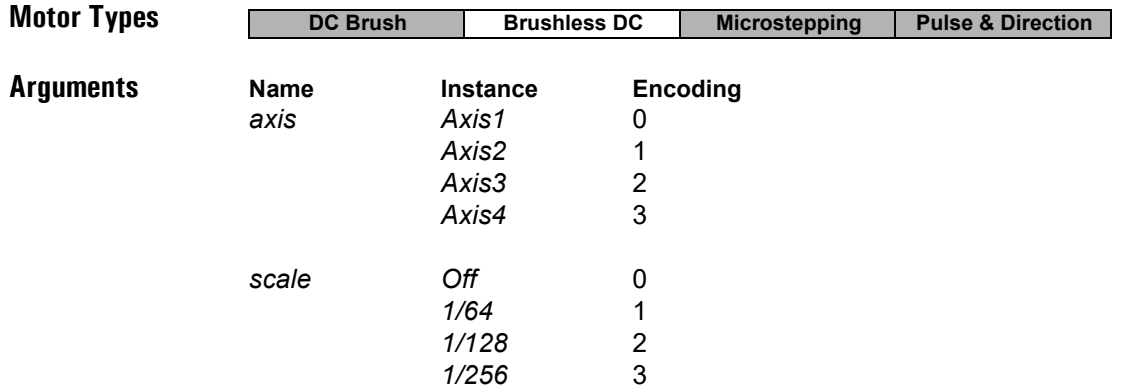

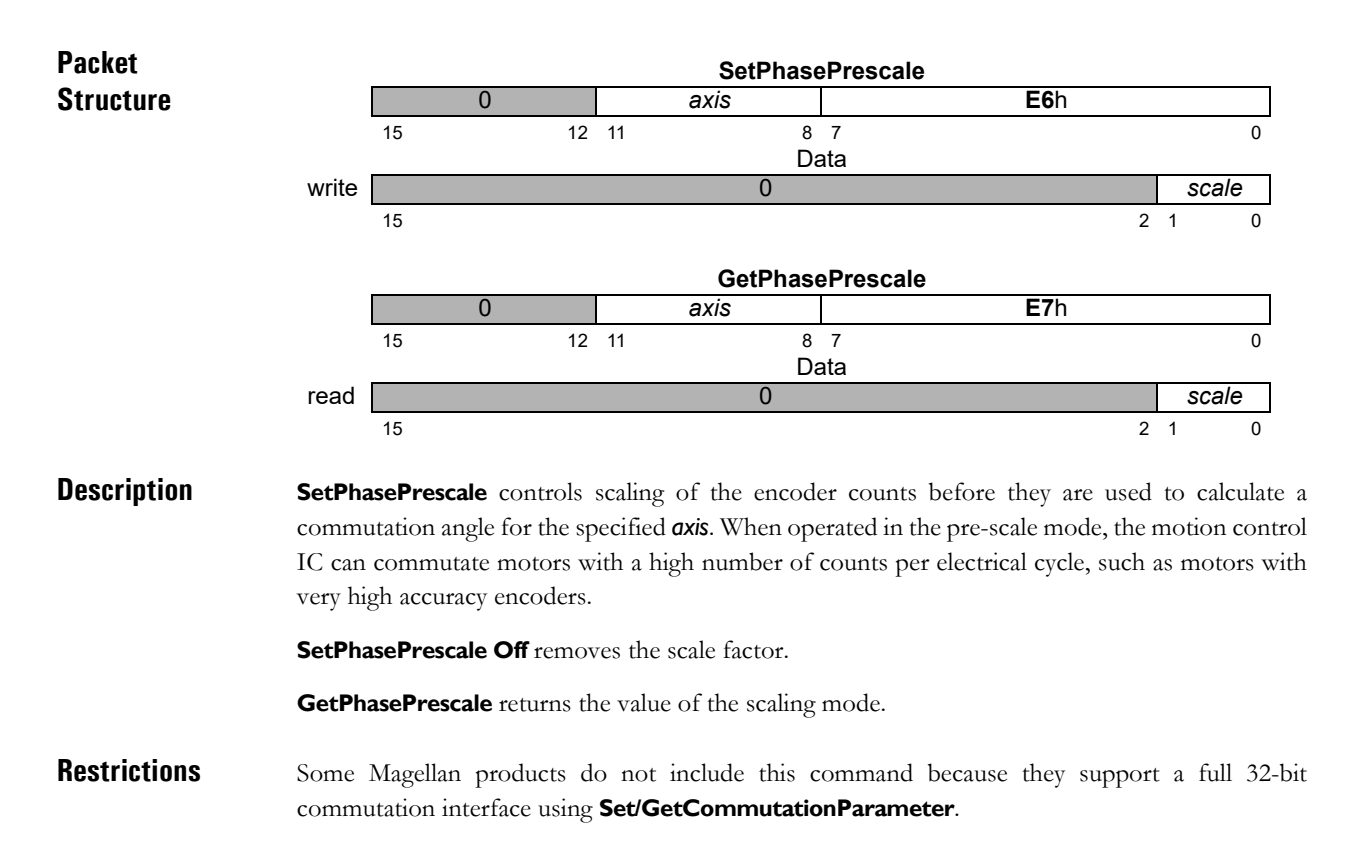

**C-Motion API** PMDresult **PMDSetPhasePrescale**(PMDAxisInterface *axis\_intf*, PMDuint16 *scale*); PMDresult **PMDGetPhasePrescale**(PMDAxisInterface *axis\_intf*, PMDuint16\* *scale*)

**VB-Motion API** Dim *scale* as Short. **MagellanAxis.PhasePrescale** = *scale scale* = **MagellanAxis.PhasePrescale**

**see Get/SetCommutationParameter** [\(p. 112](#page-111-0) [\)](#page-111-0)

## <span id="page-174-0"></span>**SetPosition buffered** 10h<br> **GetPosition** 4Ah **GetPosition**

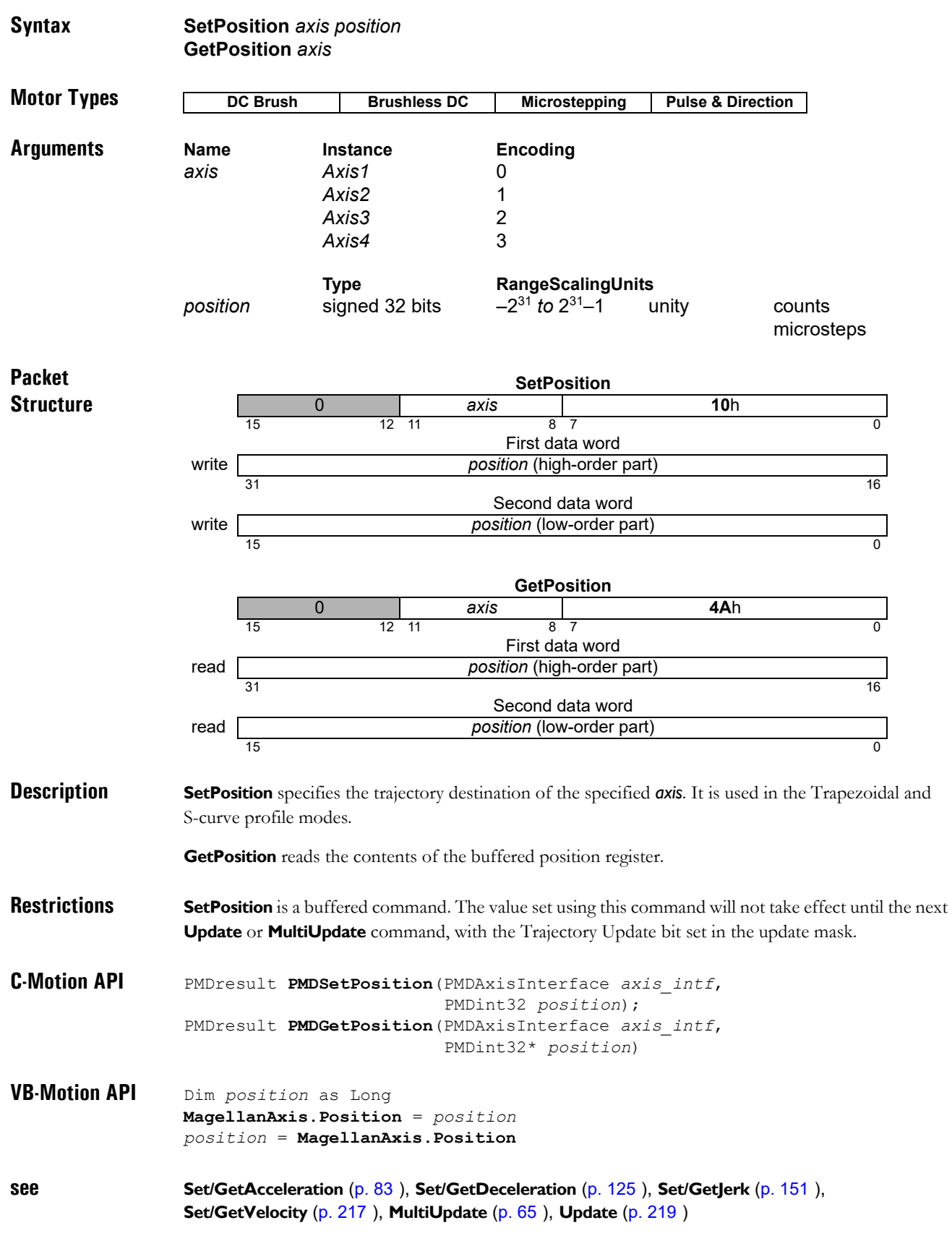

### **SetPositionErrorLimit** 97h<br> **SetPositionErrorLimit** 98h **GetPositionErrorLimit**

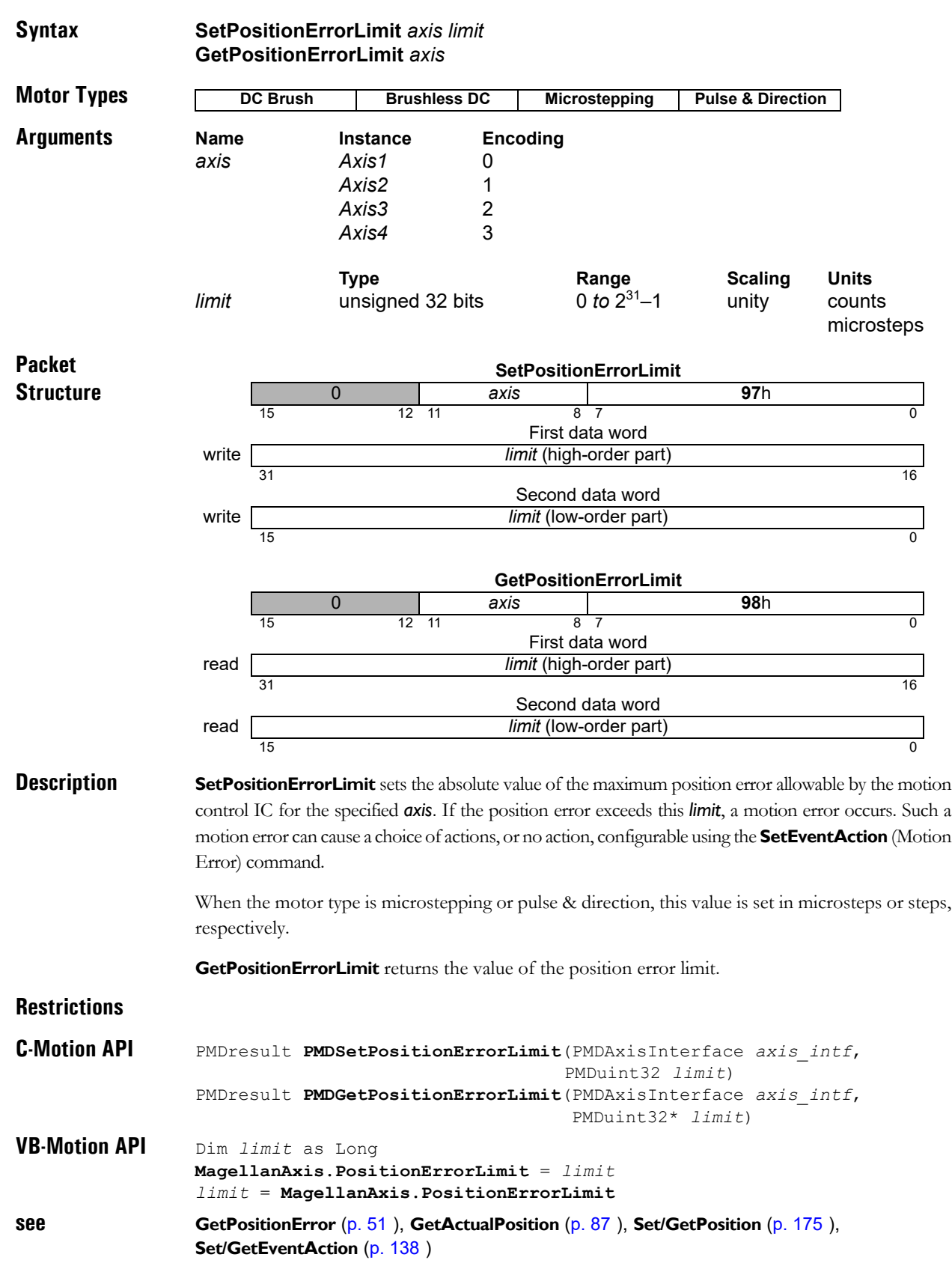

### **SetPositionLoop buffered 67h**<br> **GetPositionLoop** 68h GetPositionLoop

**2**

#### **Syntax SetPositionLoop** *axis parameter value* **GetPositionLoop** *axis parameter*

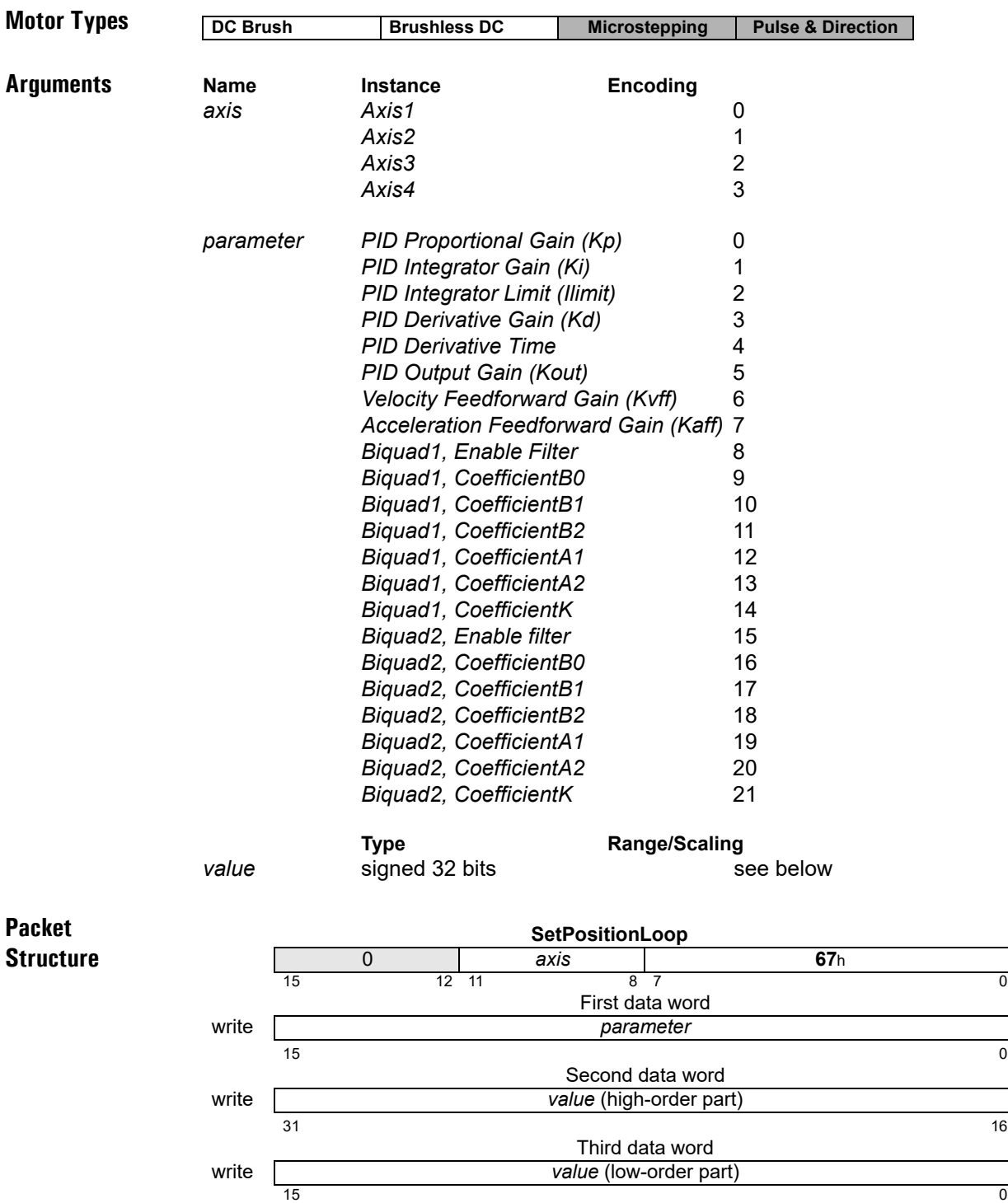

#### **Packet Structure (cont.) GetPositionLoop** 0 *axis* **68**h 15 12 11 8 7 0 First data word write **and the** *parameter parameter* 15  $\hspace{1.5cm}$  0 Second data word read *value* (high-order part)  $31$  16 Third data word read *value* (low-order part)  $15$  0

**2**

**Description Set/GetPositionLoop** is used to configure the operating parameters of the PID position loop. See the product user guide for more information on how each *parameter* is used in the position loop processing. Though these commands always use 32-bit data, the range and format vary depending on the *parameter*, as follows:

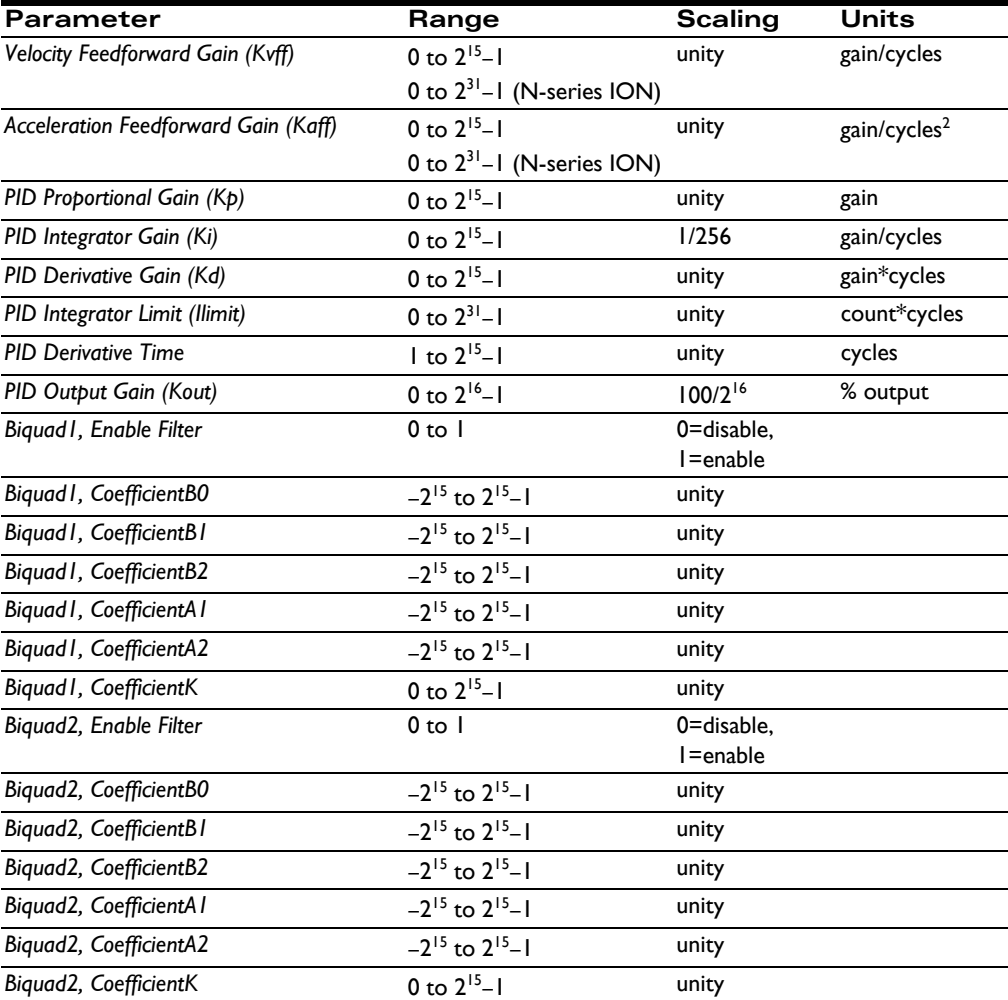

- *PID Derivative Time* has units of cycles. This is the sample time of the *axis*, as configured by **SetSampleTime**. For example, if set to 10, the derivative term will be computed every 10 cycles of the axis position loop. *PID Integrator Limit* has units of count\*cycles, and scaling of unity. This matches the units and scaling of the position loop integrator sum. For example, a constant position error of 100 counts which is present for 256 cycles will result an an integrator sum of  $100*256 = 25,600$ . • *PID Integrator Gain* has scaling of 1/256. Thus, a setting of 256 corresponds to "unity" integrator gain. From the above example, this would make the integrator sum of 25,600 create a contribution to the PID output of 25,600. • *PID Output Gain* is a scaling factor applied to the output of the digital servo filter, with units of % output. Its default value is 65,535, or approximately 100% output. To set the scaling to, for example, 50% of output, *PID Output Gain* would be set to 32,767. • The biquad coefficients configure the two biquad output filters. If both filters are enabled, their outputs are chained (filter1 followed by filter2). If filter1 is disabled for an axis, filter2 is also disabled for that axis, regardless of user setting of *Biquad2 Enable Filter*. The signed coefficients and unsigned scalar K combine to implement the following equation, for each filter: Where  $Y_n$  is the filter output at cycle n, and  $X_n$  is the filter input at cycle n. **Restrictions Set/GetPositionLoop** are buffered commands. All parameters set are buffered, and will not take effect until an update is done on the position loop (through **Update** command, **MultiUpdate** command, or update action on breakpoint). The values read by **GetPositionLoop** are the buffered settings. **C-Motion API** PMDresult **PMDSetPositionLoop**(PMDAxisInterface *axis\_intf*, PMDuint16 *parameter*, PMDint32 *value*) PMDresult **PMDGetPositionLoop**(PMDAxisInterface *axis\_intf*, PMDuint16 *parameter*, PMDint32\* *value*) **VB-Motion API MagellanAxis.PositionLoopSet**( [in] parameter, [in] value ) **MagellanAxis.PositionLoopGet**( [in] parameter, [out] value )  $Y_n = K \times (B_0 \times X_n + B_1 \times X_{n-1} + B_2 \times X_{n-2} + A_1 \times Y_{n-1} \times A_2 \times Y_{n-2})$
- **see Update** [\(p. 219](#page-218-0) [\),](#page-218-0) **Set/GetUpdateMask** [\(p. 215](#page-214-0) [\)](#page-214-0), **MultiUpdate** [\(p. 65](#page-64-0) [\)](#page-64-0), **Set/GetBreakpointUpdateMask** [\(p. 98](#page-97-0) [\),](#page-97-0) **GetPositionLoopValue** [\(p. 52](#page-51-0) [\)](#page-51-0)

# GetProfileMode

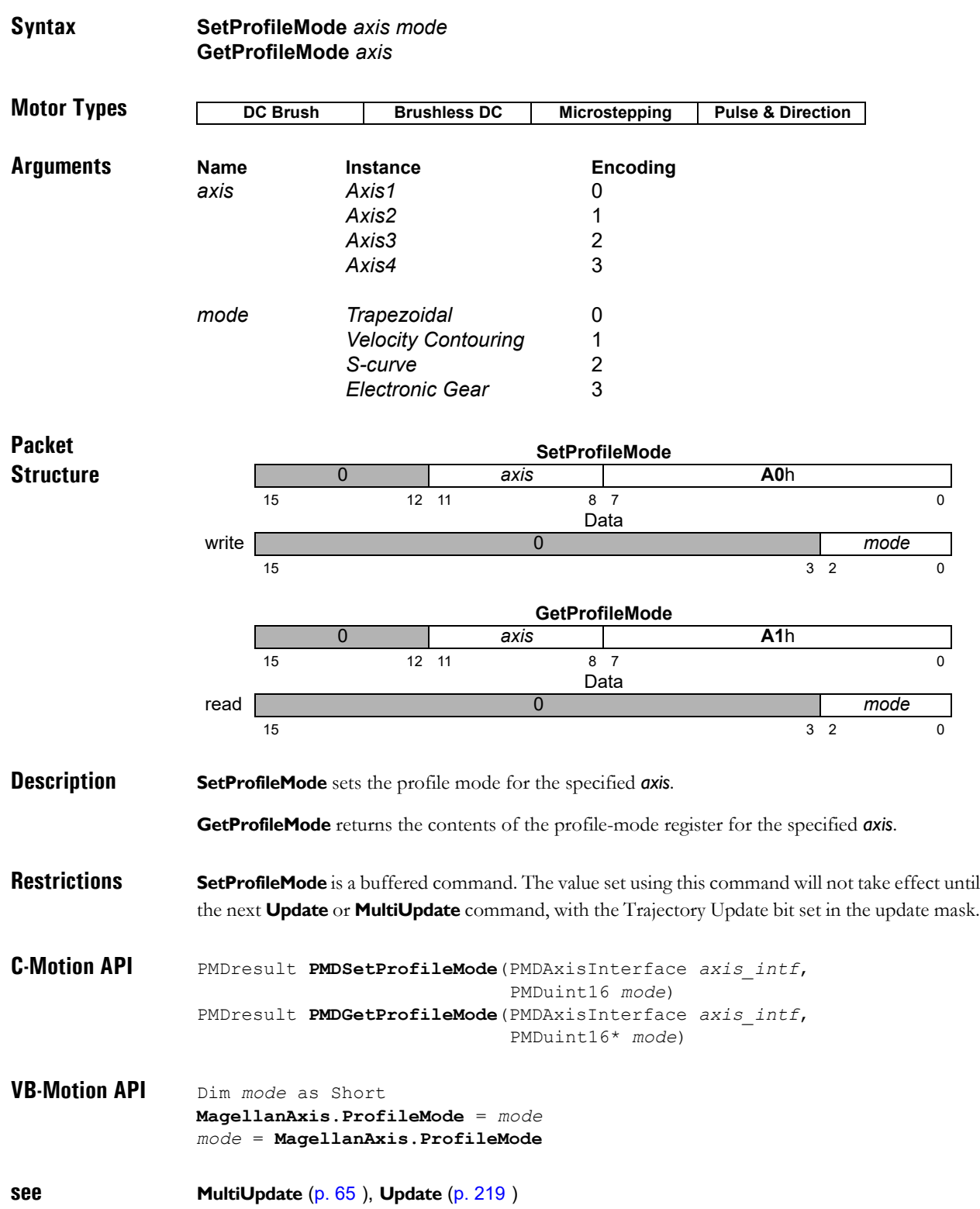
### **SetPWMFrequency 0C**h **GetPWMFrequency 0D**h

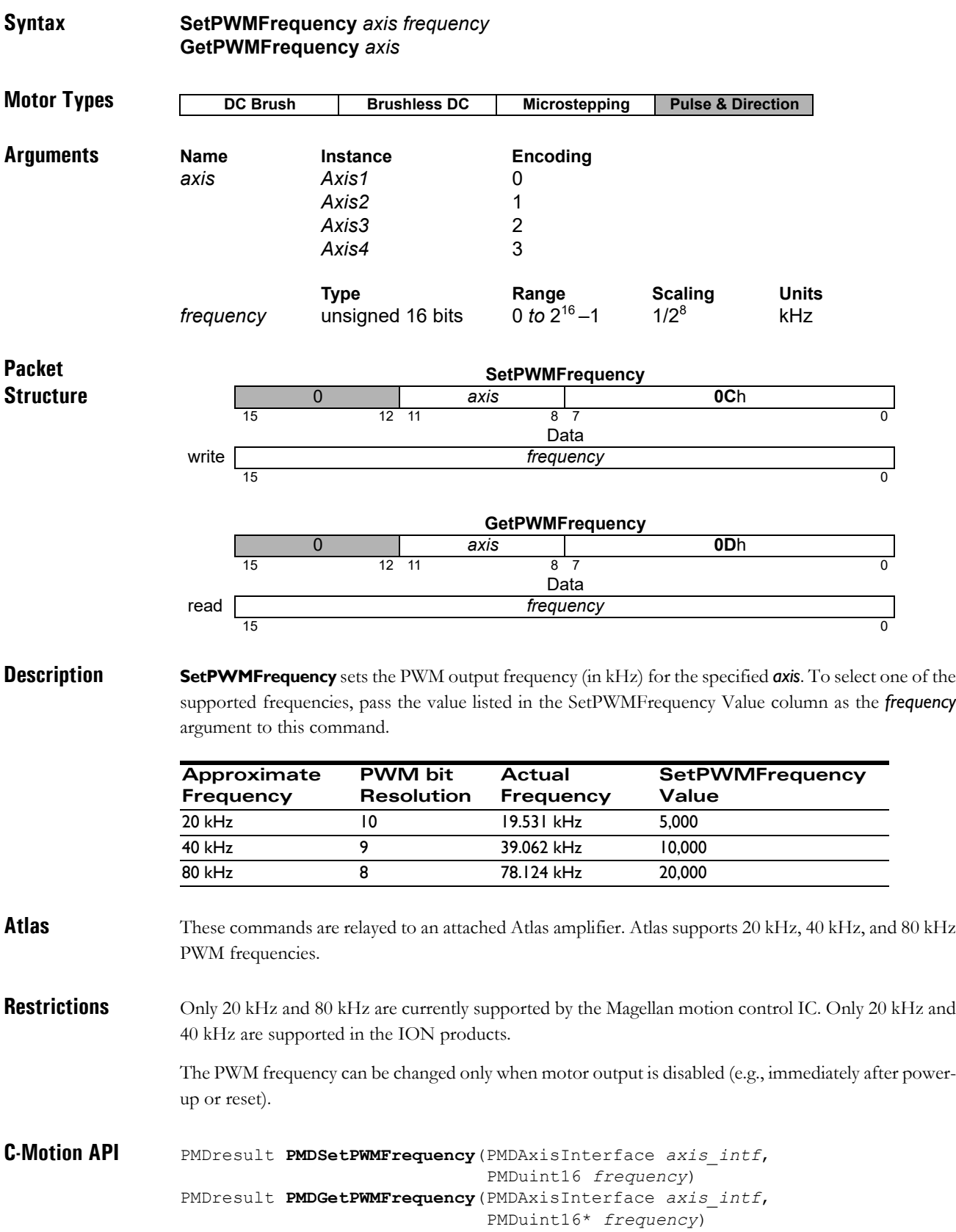

**VB-Motion API** Dim *frequency* as Short **MagellanAxis.PWMFrequency** = *frequency frequency* = **MagellanAxis.PWMFrequency**

**see SetOutputMode** [\(p. 161](#page-160-0) [\)](#page-160-0)

## <span id="page-182-0"></span>**SetSampleTime GetSampleTime 3Ch**

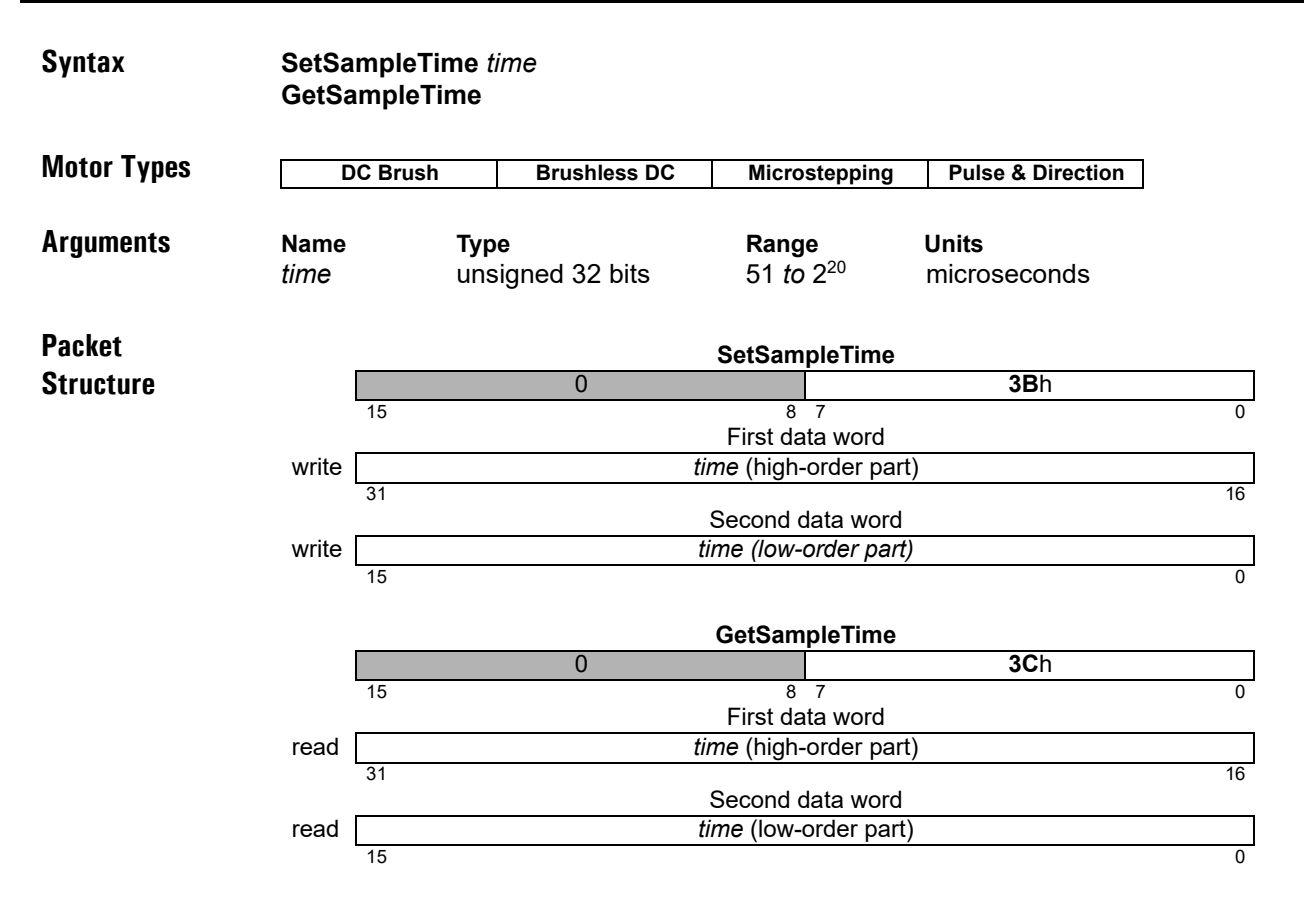

**Description SetSampleTime** sets the time basis for the motion control IC. This time basis determines the trajectory update rate for all motor types as well as the servo loop calculation rate for DC brush and brushless DC motors. It does not, however, determine the commutation rate of the brushless DC motor types, nor the PWM or current loop rates for any motor type.

> The *time* value is expressed in microseconds. The motion control IC hardware can adjust the cycle time only in increments of 51.2 microseconds; the *time* value passed to this command will be rounded to the nearest multiple of this base value.

Minimum cycle time depends on the product and number of enabled axes as follows:

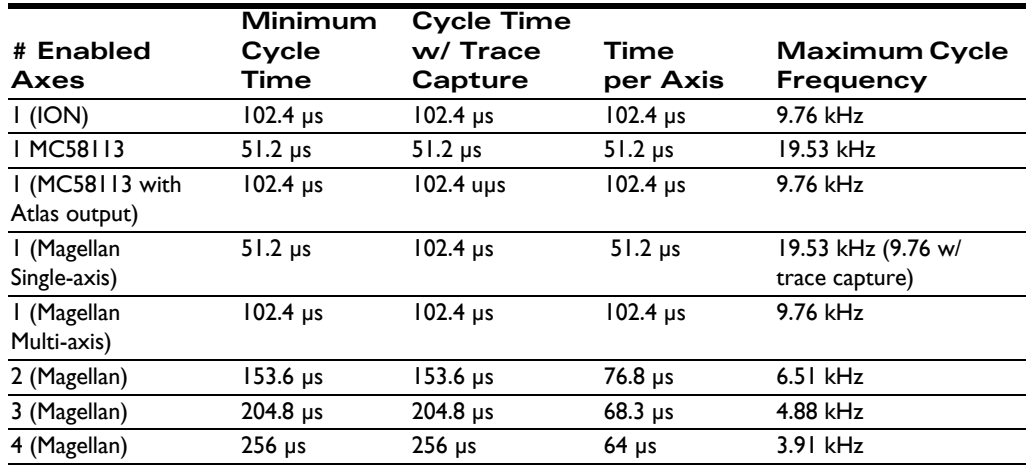

## **SetSampleTime (cont.) 3B**h **GetSampleTime 3Ch**

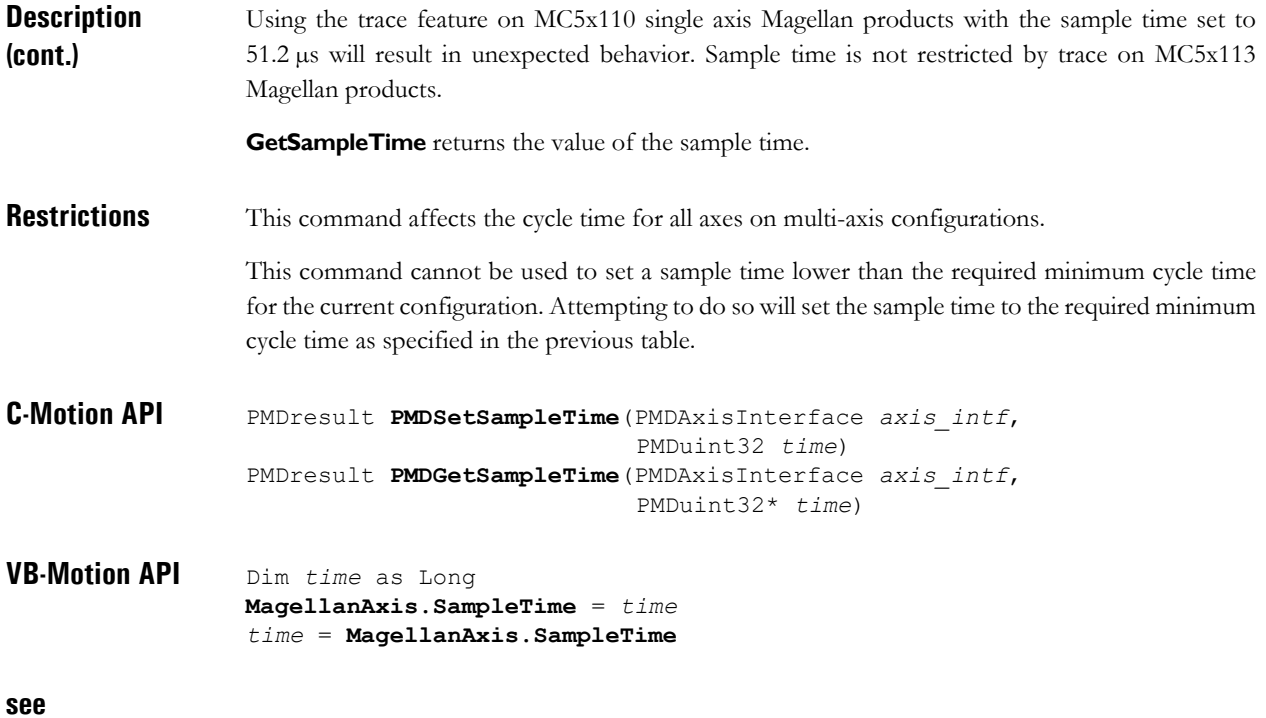

### SetSerialPortMode **GetSerialPortMode** 8Ch

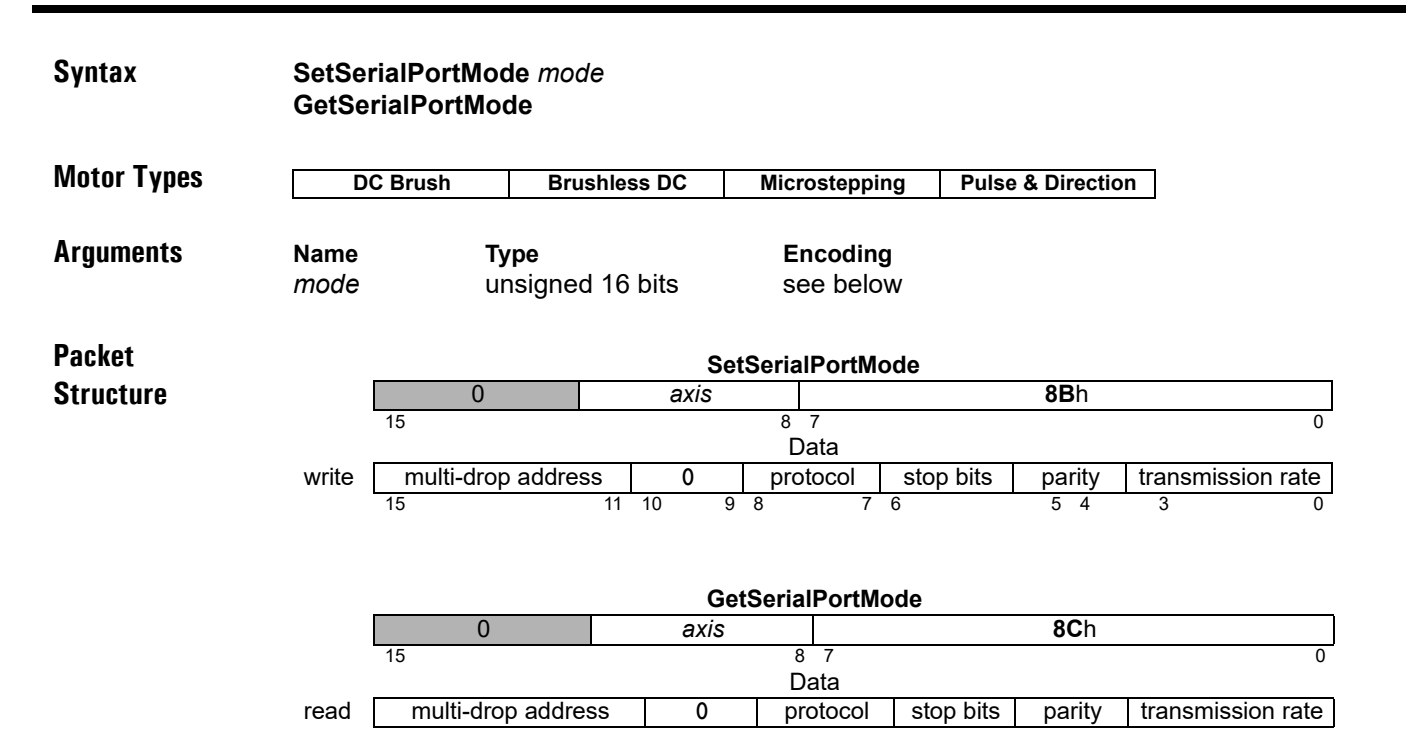

# **Description SetSerialPortMode** sets the configuration for the asynchronous serial port. It configures the timing and

framing of the serial port on the unit, regardless of whether RS-232 or RS-485 voltage levels are being used. The response to this command will use the serial port settings in effect before the command is executed, for example, transmission rate and parity. The new serial port settings must be used for the next command.

15 11 10 9 8 7 6 5 4 3 0

**GetSerialPortMode** returns the configuration for the asynchronous serial port, regardless of whether RS-232 or RS-485 voltage levels are being used.

The following table shows the encoding of the data used by this command.

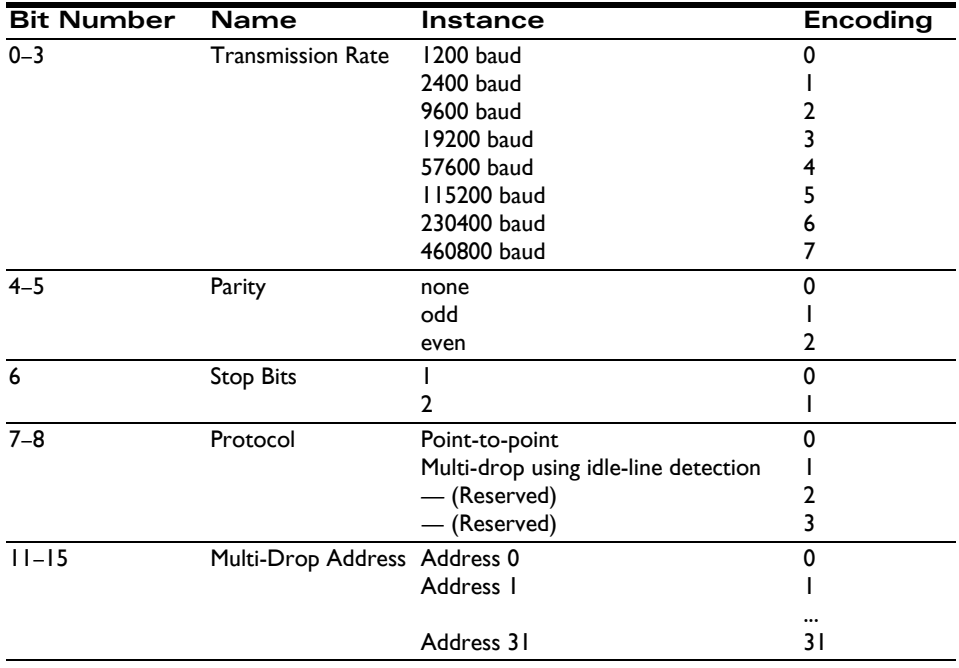

### **Restrictions**

**2**

![](_page_185_Picture_125.jpeg)

**see**

## <span id="page-186-0"></span>**SetSettleTime AA**h **GetSettleTime**

![](_page_186_Picture_220.jpeg)

### <span id="page-187-0"></span>**SetSettleWindow BCh Reserves**<br> **SetSettleWindow BDh GetSettleWindow**

![](_page_187_Picture_225.jpeg)

### **SetSignalSense** A2h **GetSignalSense** A3h

**2**

**Syntax SetSignalSense** *axis sense* **GetSignalSense** *axis*

![](_page_188_Picture_251.jpeg)

![](_page_188_Figure_5.jpeg)

**Description SetSignalSense** establishes the sense of the corresponding bits of the Signal Status register, with the addition of *Step Output* and *Motor Direction*, for the specified *axis*.

> For **Encoder Index**, if the sense bit is 1, an index will be recognized for use in index-based phase correction if the index is high. For MC58113, if the sense bit is 1, an index capture will happen on a rising edge of the index signal, otherwise on a falling edge. This is true for index phase correction as well.

> For the *Capture Input*, if the sense bit is 1, a capture will occur on a low-to-high signal transition. Otherwise, a capture will occur on a high-to-low transition. For MC58113 this bit applies only to capture on the home signal, bit 2 applies to capture on the index signal.

### **SetSignalSense (cont.) A2**h **GetSignalSense A3**h

![](_page_189_Picture_155.jpeg)

## **SetSPIMode 0Ah<br>GetSPIMode 0Bh GetSPIMode**

**2**

![](_page_190_Picture_255.jpeg)

**Description SetSPIMode** configures the communication settings for the motion control IC's SPI (Serial Peripheral Interface) DAC output port. Data is output as a series of 16-bit data words transmitted at 10 Mbps. The *mode* parameter controls the data clocking scheme as shown in the following table.

![](_page_190_Picture_256.jpeg)

## **SetStartVelocity 6A**h **GetStartVelocity 6B**h

![](_page_191_Picture_276.jpeg)

## **SetStepRange CFhange CFhange CF**hange CFhange CFhange CFhange CFhange CFhange CFhange CFhange CFhange CFhange CFh **GetStepRange CE**h

![](_page_192_Picture_231.jpeg)

![](_page_193_Picture_261.jpeg)

![](_page_194_Picture_224.jpeg)

**VB-Motion API** Dim *mode* as Short **MagellanObject.SynchronizationMode** = *mode mode* = **MagellanObject.SynchronizationMode**

**see GetTime** [\(p. 58](#page-57-0) [\),](#page-57-0) **SetBreakPoint** [\(p. 95](#page-94-0) [\)](#page-94-0)

## <span id="page-195-0"></span>**SetTraceMode B0h**<br> **SetTraceMode** B1h **GetTraceMode**

**2**

![](_page_195_Picture_184.jpeg)

*Digital Amplifier Complete Technical Reference* for more detail.

**Restrictions**

**C-Motion API** PMDresult **PMDSetTraceMode**(PMDAxisInterface *axis\_intf*, PMDuint16 *mode*) PMDresult **PMDGetTraceMode**(PMDAxisInterface *axis\_intf*, PMDuint16\* *mode*) **VB-Motion API** Dim mode as Short M**agellanObject.TraceMode** = *mode mode* = **MagellanObject.TraceMode see GetTraceStatus** [\(p. 60](#page-59-0) [\)](#page-59-0)

## <span id="page-197-0"></span>**SetTracePeriod B8h**<br> **SetTracePeriod B8h**<br> **SetTracePeriod B9h GetTracePeriod**

![](_page_197_Picture_208.jpeg)

<span id="page-198-0"></span>![](_page_198_Picture_194.jpeg)

![](_page_198_Figure_3.jpeg)

**Description SetTraceStart** sets the condition for starting the trace. The *Immediate* condition requires no axis to be specified and the trace will begin upon execution of this instruction. The other four conditions require an axis to be specified, and when the condition for that axis is attained, the trace will begin.

> When a status register bit is the trigger, the bit number and state must be included in the argument. The trace is started when the indicated bit reaches the specified state (0 or 1).

**GetTraceStart** returns the value of the trace-start trigger.

Once a trace has started, the trace-start trigger is reset to zero (0).

**Description (cont.)**

**2**

The following table shows the corresponding value for combinations of *triggerBit* and *register*0.

![](_page_199_Picture_256.jpeg)

### **Examples:**

If it is desired that the trace begin on the next **Update** for axis 3, then a 2 is set for the axis number, a 1 is set for the condition, and bit number and state can be loaded with zeroes since they are not used. The actual data word sent to the motor processor in this case is 0012h.

If it is desired that the trace begin when bit 7 of the Activity Status register for axis 2 goes to 0, then the trace start is loaded as follows: A 1 is loaded for axis number, a 3 is loaded for condition, a 7 is loaded for bit number, and a 0 is loaded for state. The actual data word sent to the motor processor is 0731h.

**Atlas** No additional Atlas communication is performed for these commands, but Atlas trace parameters may have to be set by addressing an Atlas amplifier directly. Magellan trace start is signaled to Atlas by using the trace bit in each Atlas torque command, See *Atlas Digital Amplifier Complete Technical Reference* for more detail.

**Restrictions** Not all trace start conditions are available in all products. See the product user guide.

```
C-Motion API PMDresult PMDSetTraceStart(PMDAxisInterface axis_intf, 
                                 PMDAxis traceAxis, 
                                 PMDuint8 condition, 
                                 PMDuint8 triggerBit,
                                 PMDuint8 triggerState)
     PMDresult PMDGetTraceStart(PMDAxisInterface axis_intf, 
                                 PMDAxis* traceAxis, 
                                 PMDuint8* condition, 
                                 PMDuint8* triggerBit,
                                 PMDuint8* triggerState)
```
![](_page_200_Picture_106.jpeg)

## <span id="page-201-0"></span>**SetTraceStop B4h GetTraceStop B5**h

**2**

### **Syntax SetTraceStop** *triggerAxis\_condition\_triggerBit\_triggerState* **GetTraceStop**

![](_page_201_Picture_193.jpeg)

![](_page_201_Picture_194.jpeg)

**Description SetTraceStop** sets the condition for stopping the trace. The *Immediate* condition requires no axis to be specified and the trace will stop upon execution of this instruction. The other four conditions require an axis to be specified, and when the condition for that axis is attained, the trace will stop.

> When a status register bit is the trigger, the bit number and state must be included in the argument. The trace is stopped when the indicated bit reaches the specified state (0 or 1).

**GetTraceStop** returns the value of the trace-stop trigger.

Once a trace has stopped, the trace-stop trigger is reset to zero (0).

**Description (cont.)**

The following table shows the corresponding value for combinations of *triggerBit* and *register*.

**TriggerBit Event Status Register Activity Status Register Signal Status Drive Status Register Register** 0 Motion Complete Phasing Initialized Encoder A 1 Wrap-around At Maximum Velocity Encoder B In Foldback 2 **Breakpoint I** Tracking **Encoder Index** Overtemperature **3** Position Capture **Capture Capture Input** Capture Input Shunt Active 4 Motion Error **Positive Limit** In Holding 5 Positive Limit **Negative Limit** Overvoltage **6** Negative Limit **AxisIn** AxisIn Undervoltage 7 **Instruction Error** Axis Settled Hall Sensor A Atlas Disabled 8 Disable Motor mode Hall Sensor B 9 Overtemperature Fault Position Capture Hall Sensor C 0Ah Drive Exception In Motion 0Bh Commutation Error In Positive Limit 0Ch Current Foldback In Negative Limit Clipping Clipping 0Dh /Enable Input **OEh Breakpoint 2** FaultOut 0Fh **Atlas not Atlas not** connected

### **Examples:**

If it is desired that the trace ends on the next **Update** for axis 3, then a 2 is set for the axis number, a 1 is set for the condition, and bit number and state can be loaded with zeroes since they are not used. The actual data word sent to the motor processor in this case is 0012h.

If it is desired that the trace ends when bit 7 of the Activity Status register for axis 2 goes to 0, then the trace stop is loaded as follows: A 1 is loaded for axis number, a 3 is loaded for condition, a 7 is loaded for bit number, and a 0 is loaded for state. The actual data word sent to the motor processor in this case is 0731h.

**Atlas** No additional Atlas communication is performed for these commands, but Atlas trace parameters may have to be set by addressing an Atlas amplifier directly. Magellan trace stop is signaled to Atlas by using the trace bit in each Atlas torque command, See *Atlas Digital Amplifier Complete Technical Reference* for more detail.

**Restrictions** Not all trace stop conditions are available in all products. See the product user guide.

```
C-Motion API PMDresult PMDSetTraceStop(PMDAxisInterface axis_intf, 
                                PMDAxis traceAxis, 
                                PMDuint8 condition, 
                                PMDuint8 triggerBit,
                                PMDuint8 triggerState)
     PMDresult PMDGetTraceStop(PMDAxisInterface axis_intf, 
                                PMDAxis* traceAxis, 
                                PMDuint8* condition, 
                                PMDuint8* triggerBit,
                                PMDuint8* triggerState)
```
![](_page_203_Picture_86.jpeg)

### **SetTraceVariable B6h**<br> **GetTraceVariable** B7h **GetTraceVariable**

**2**

### **Syntax SetTraceVariable** *variableNumber traceAxis\_variableID* **GetTraceVariable** *variableNumber*

![](_page_204_Picture_250.jpeg)

### SetTraceVariable (cont.) **GetTraceVariable**

**2**

**(cont.)**

![](_page_205_Picture_277.jpeg)

![](_page_205_Picture_278.jpeg)

![](_page_206_Figure_2.jpeg)

**Description SetTraceVariable** assigns the given variable to the specified *variableNumber* location in the trace buffer. Up to four variables may be traced at one time.

All variable assignments must be contiguous starting with *variableNumber* = 0.

**GetTraceVariable** returns the variable and axis of the specified *variableNumber*.

**Example:** To set up a three variable trace capturing the commanded acceleration for axis 1, the actual position for axis 1, and the event status word for axis 3, the following sequence of commands would be used. First, a **SetTraceVariable** command with *variableNumber* of 0, *axis* of 0, and *variableID* of 4 would be sent. Then, a **SetTraceVariable** command with *variableNumber* of 1, *axis* of 0, and *variableID* of 5 would be sent. Finally, a **SetTraceVariable** command with a *variableNumber* of 3, *axis* of 2 and *variableID* of 0h would be sent.

The table below summarizes the data type and scaling factor for the trace variables supported by Magellan. Note that all values are actually stored in the trace buffer or returned by **GetTraceValue** as 32 bit quantities. If the data type is "16 bit signed" then the data will be sign-extended to 32 bits. If the data type is "16 bit unsigned" then the high word will be zero.

![](_page_206_Picture_224.jpeg)

### **SetTraceVariable (cont.)**<br> **GetTraceVariable**<br> **B7h GetTraceVariable**

### **Description**

**(cont.)**

![](_page_207_Picture_266.jpeg)

### **Description**

**(cont.)**

![](_page_208_Picture_302.jpeg)

### **SetTraceVariable (cont.)**<br> **GetTraceVariable**<br> **B7h GetTraceVariable**

### **Description**

**(cont.)**

![](_page_209_Picture_295.jpeg)

### **Description**

**(cont.)**

![](_page_210_Picture_290.jpeg)

The foldback energy scaling factor is  $t_c(i_f s/20480)^22^{15}$ , where  $t_c$  is the current loop period of

51.2 x 10<sup>-6</sup>s and  $i_f$ , is the actual current when a leg current sensor is at full scale. The full scale current depends on the product and, for ICs, on the current sense circuit. In all cases it is greater than the maximum current that is actually readable. Consult your product user guide for more information on scaling.

### **Description**

**(cont.)**

**2**

The Commutation Error Cause trace value indicates the reason for the first commutation error since the value was cleared. Reading the value, either with trace or by using **GetTraceValue**, clears it to zero. The error codes are:

![](_page_211_Picture_228.jpeg)

The script inteface combines the traceAxis with the variableID in a single code argument as shown below. For example, to set the second trace variable to Active Motor Command (7) for axis 1 (0),  $code = 7*256 + 0 = 1792$ , so the command should be:

### **SetTraceVariable** 1 1792

- **Atlas** No additional Atlas communication is performed for these commands, but Atlas trace parameters may have to be set by addressing an Atlas amplifier directly. See *Atlas Digital Amplifier Complete Technical Reference* for more detail.
- **Restrictions** When selecting *ActualVelocity* as a trace variable, the reported value is the change in position between servo cycles (the time set by **SetSampleTime**).

In FOC (Field Oriented Control) mode, A/B current values are not meaningful. Select D/Q current values instead.

Not all trace variables are available in all products. See the product user guide.

Analog input channels differ between products, see product user guide for channel information. Analog input trace is not supported by N-series ION.

![](_page_211_Picture_229.jpeg)

**see SetSampleTime** [\(p. 183](#page-182-0) [\)](#page-182-0), **SetTracePeriod** [\(p. 198](#page-197-0) [\)](#page-197-0), **SetTraceStart** [\(p. 199](#page-198-0) [\)](#page-198-0), **SetTraceStop** [\(p. 202](#page-201-0) )

## **SetTrackingWindow A8**h **GetTrackingWindow A9**h

![](_page_213_Picture_214.jpeg)

## <span id="page-214-0"></span>**SetUpdateMask F9h GetUpdateMask FA**h

![](_page_214_Picture_226.jpeg)

**Description SetUpdateMask** configures what loops in the **axis** are updated when an update is executed on the given *axis*. If the bitmask for a given loop is set in the *mask*, the operating parameters for that loop will be updated from the buffered values when an **Update** or **MultiUpdate** command is received. The bitmask encoding is given below.

 $15$  0

![](_page_214_Picture_227.jpeg)

For example, if the update mask for a given *axis* is set to hexadecimal 0003h, the trajectory and position loop parameters will be updated from their buffered values when an **Update** or **MultiUpdate** command is received for that *axis*.

The Current Loop bit applies regardless of the active current control mode. When it is set, an **Update** or **MultiUpdate** command will update either the active FOC parameters, or the active digital current loop parameters, depending on which Current Control mode is active.

**GetUpdateMask** gets the update mask for the indicated *axis*.

![](_page_215_Picture_78.jpeg)
# <span id="page-216-0"></span>**GetVelocity 4B**h

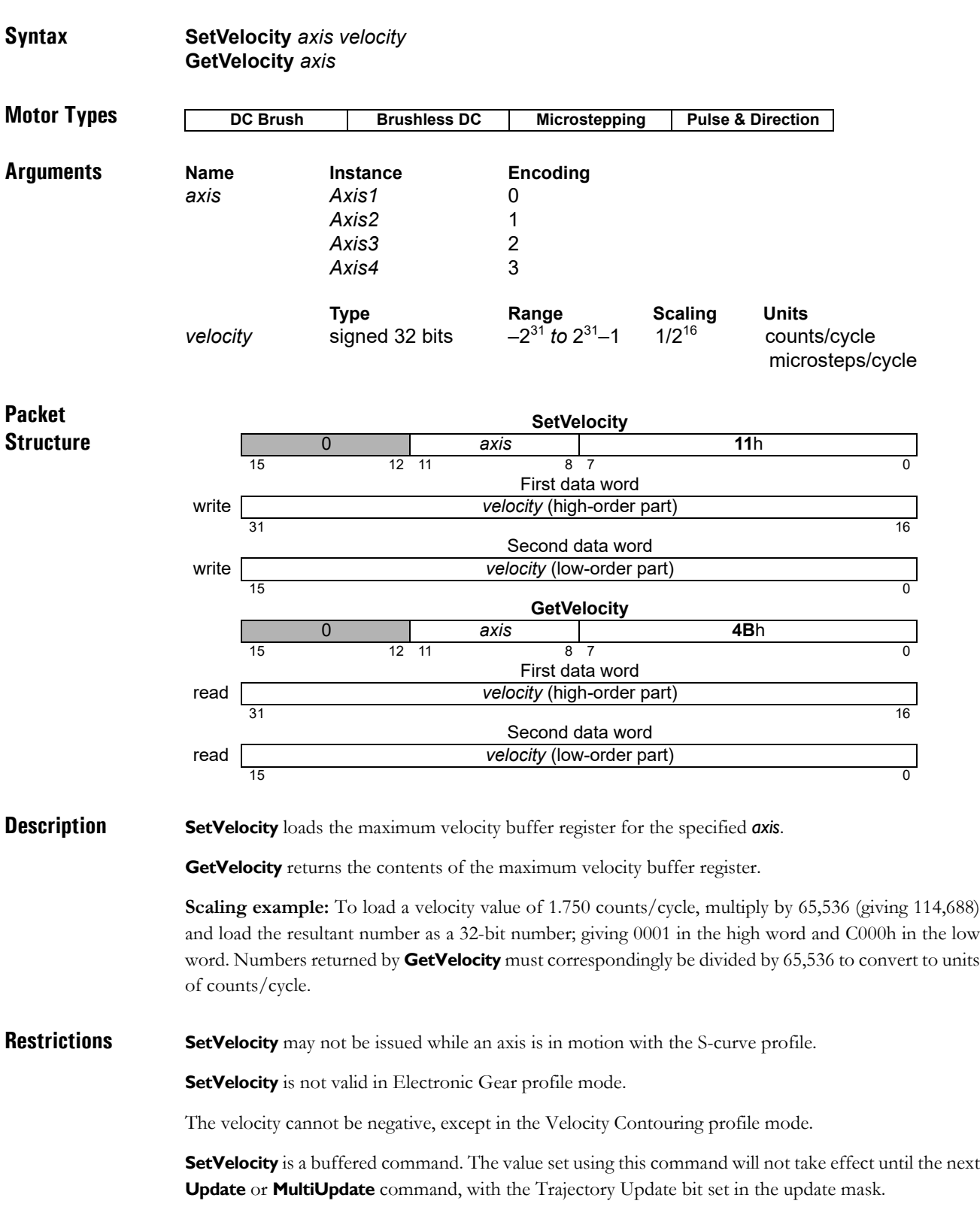

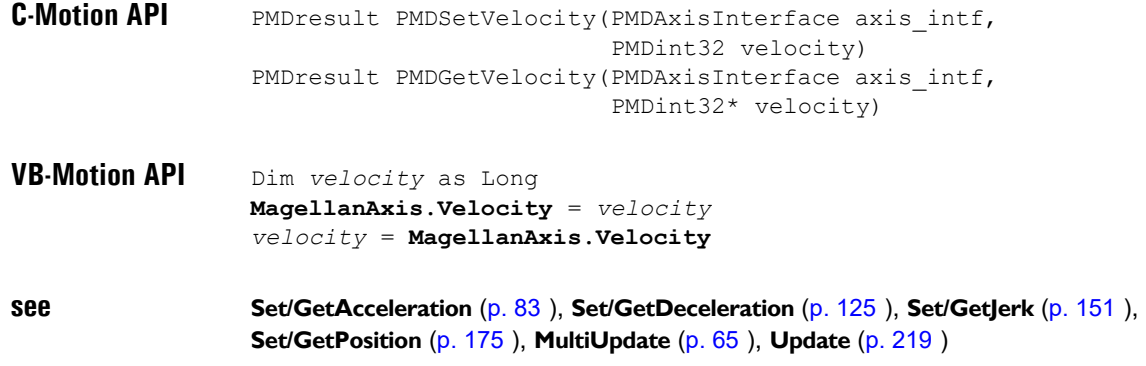

### <span id="page-218-1"></span><span id="page-218-0"></span>**U**pdate 1Ah

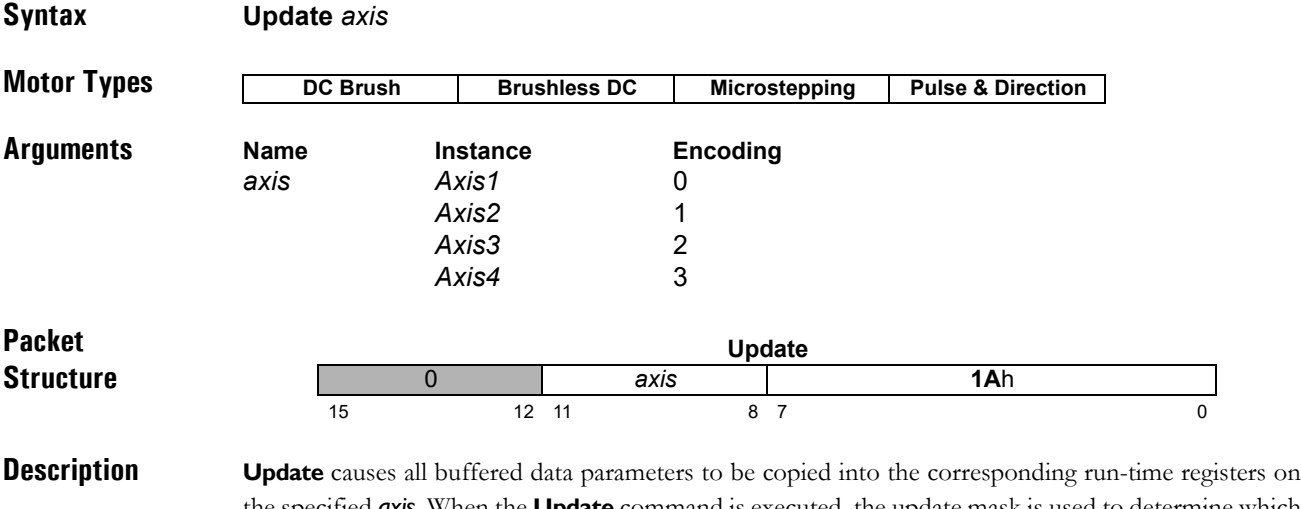

the specified *axis*. When the **Update** command is executed, the update mask is used to determine which groups of parameters are actually updated.

The following table shows the buffered commands and variables that are activated by the **Update** command.

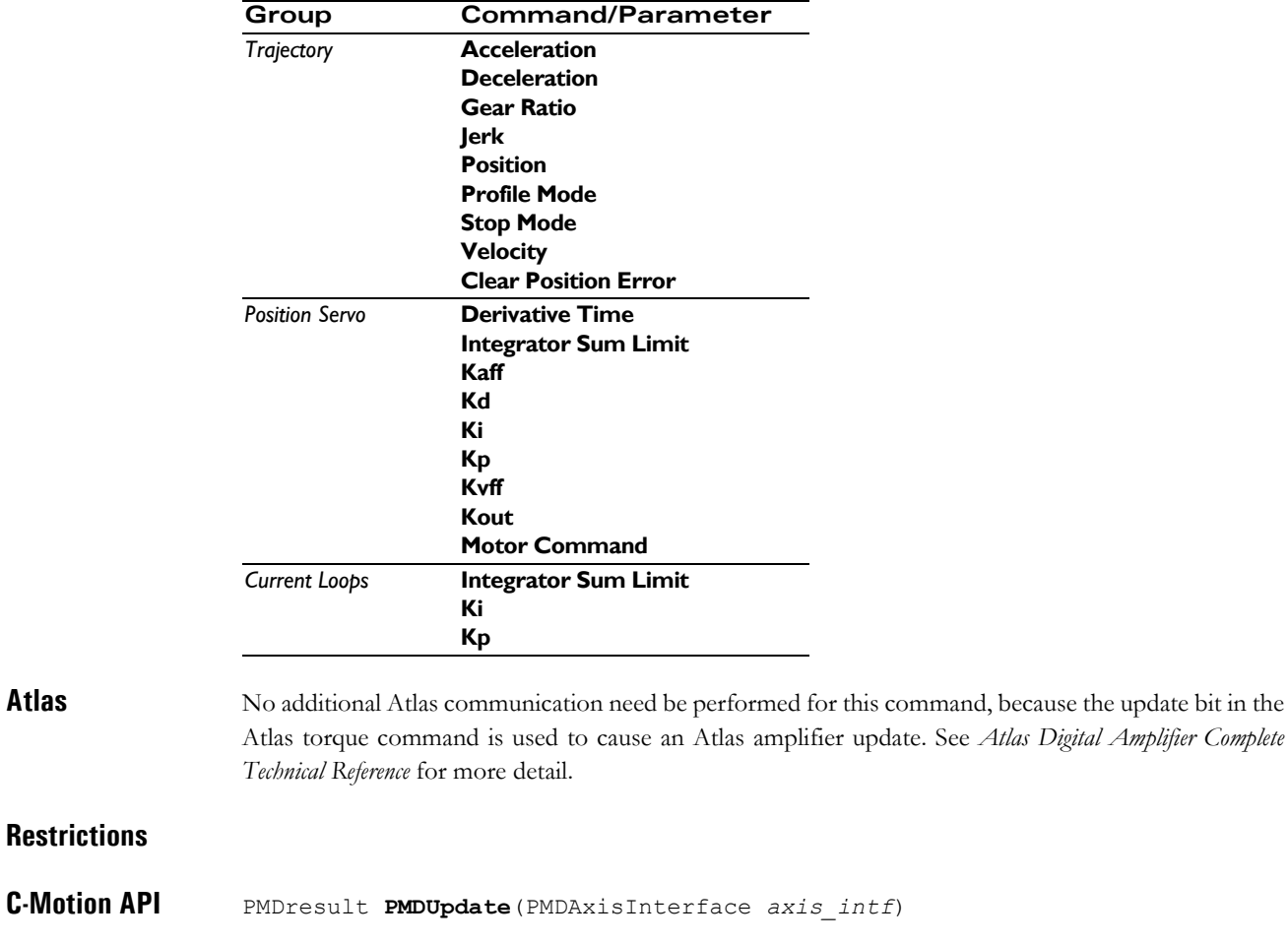

**VB-Motion API MagellanAxis.Update**()

**Restrictions**

**see MultiUpdate** [\(p. 65](#page-64-0) [\),](#page-64-0) **Set/GetUpdateMask** [\(p. 215](#page-214-0) [\)](#page-214-0)

**C-Motion Magellan Programming Reference 219**

<span id="page-219-0"></span>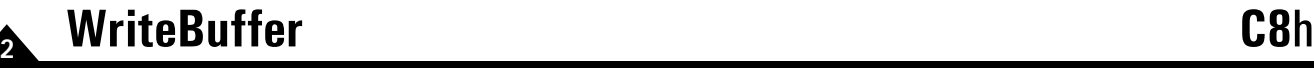

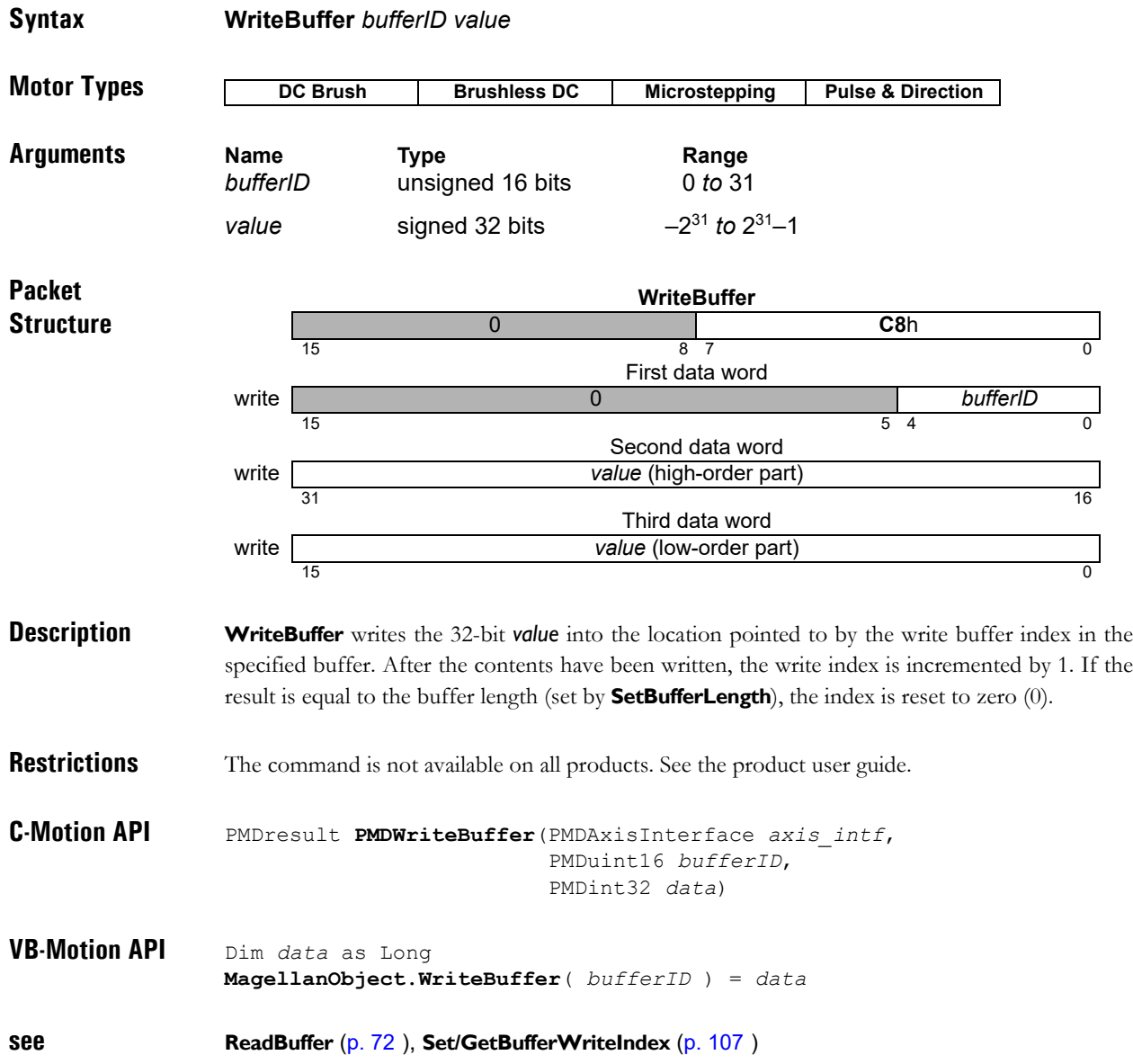

## <span id="page-220-0"></span>**WriteIO** 82h

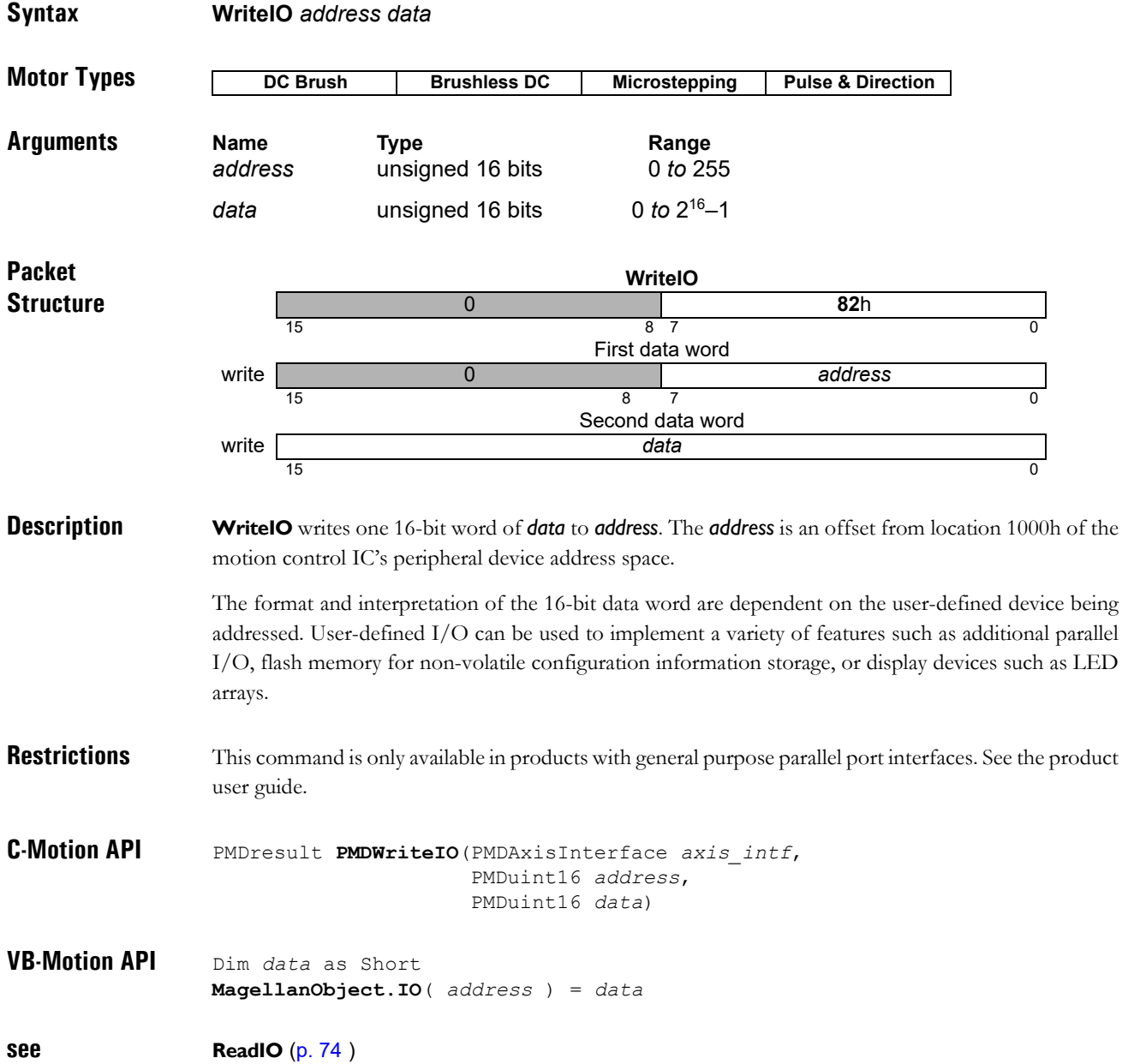

*This page intentionally left blank.*

## **3. Instruction Summary Tables <sup>3</sup>**

#### **3.1 Descriptions by Functional Category**

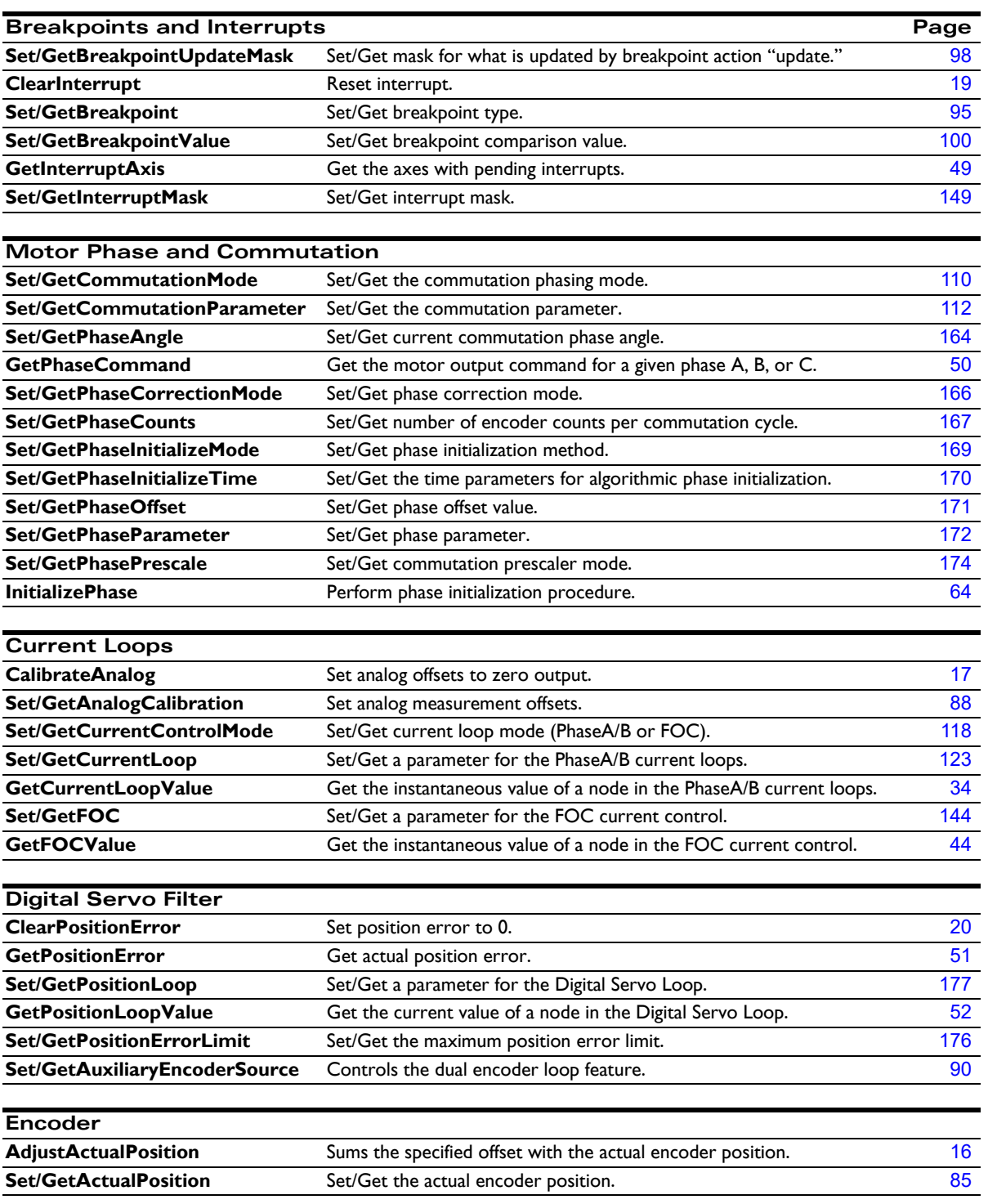

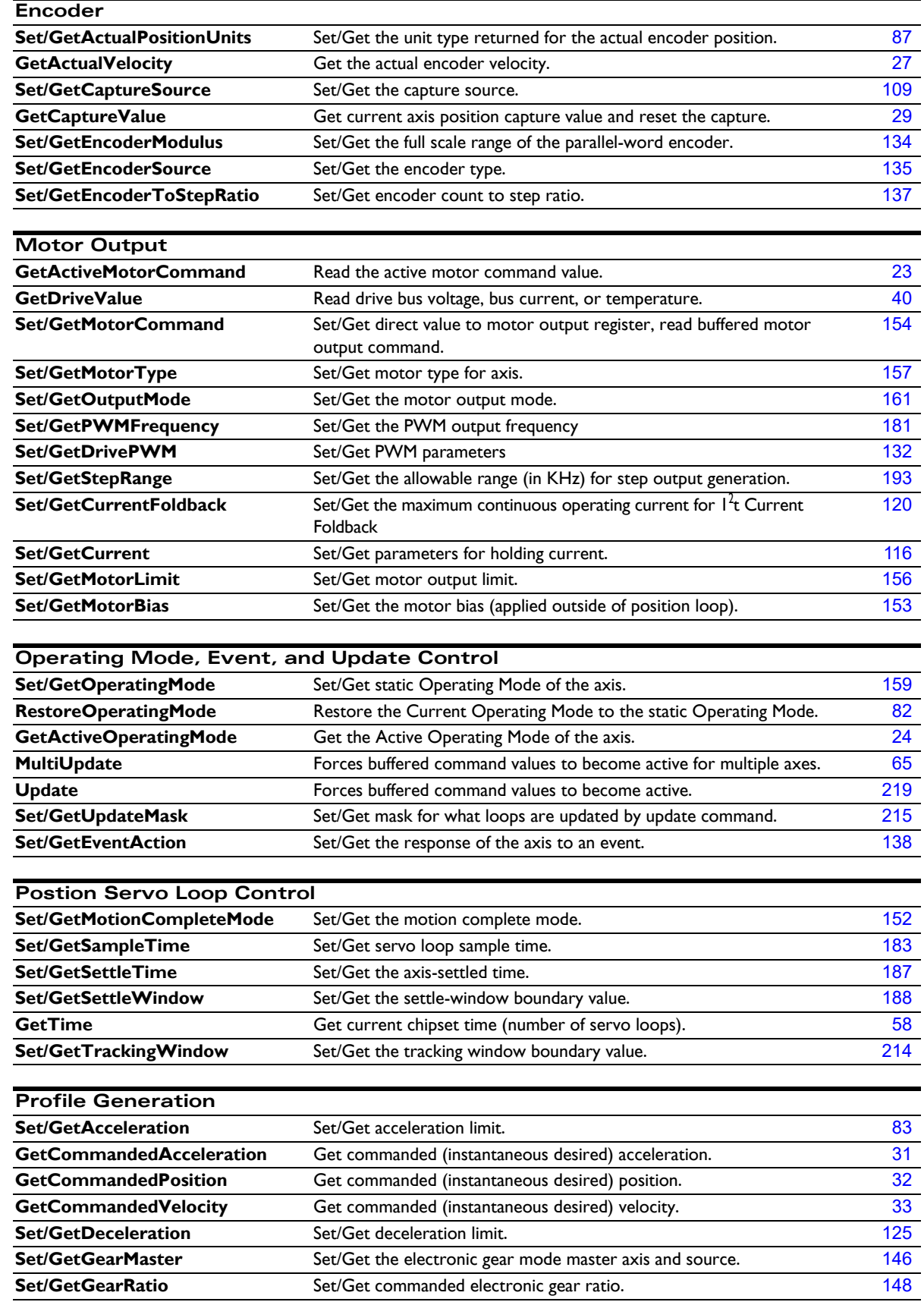

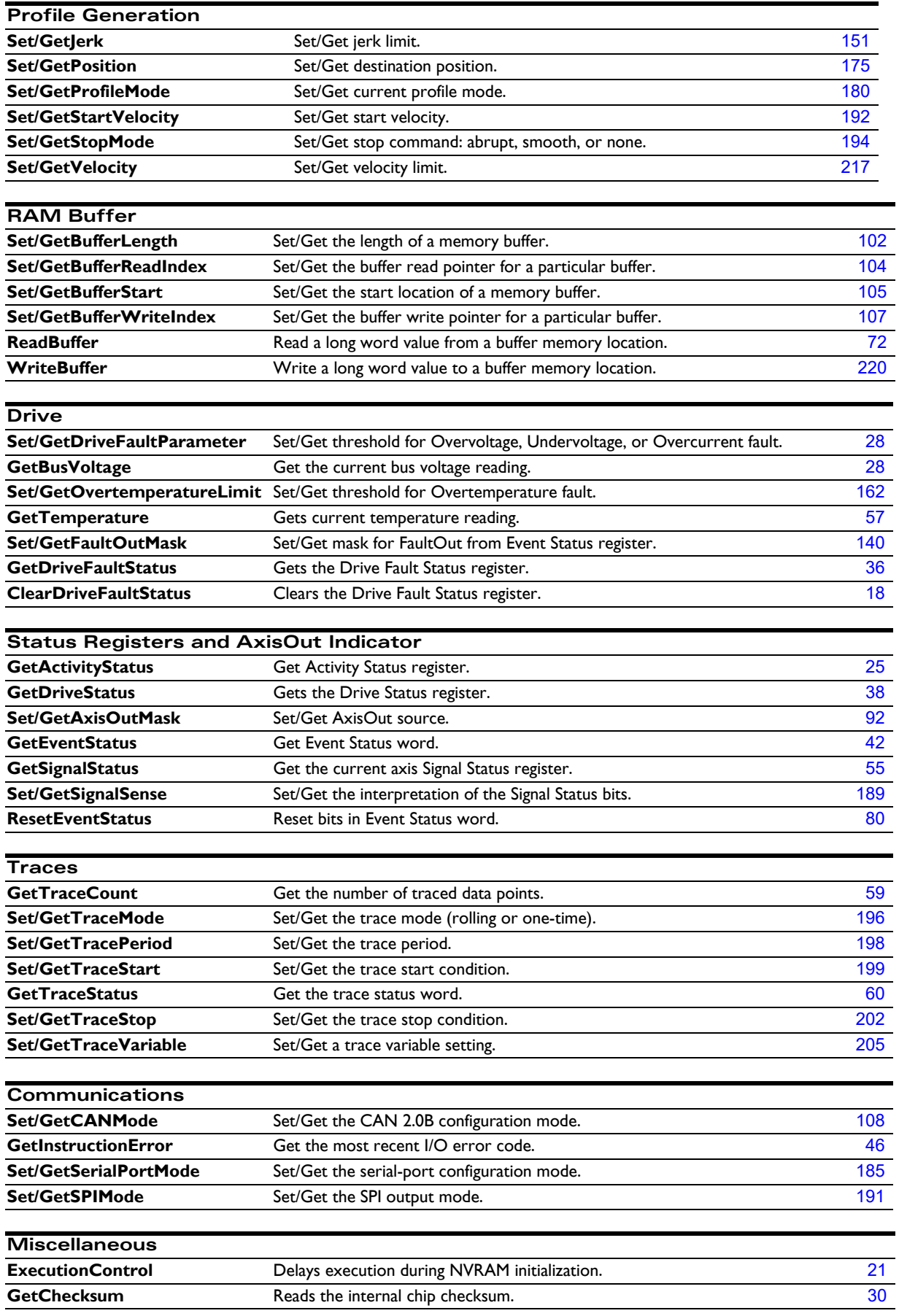

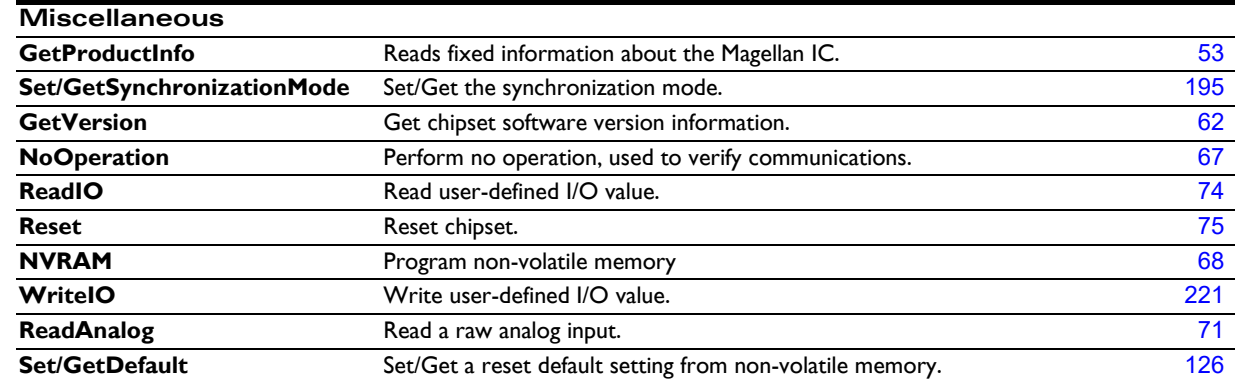

#### **3.2 Command Support by Product**

The following table summarizes the support of each Magellan command by the different product families. The "MC58000/Atlas" column is for commands affecting a Atlas digital amplifier attached to an MC58000 Motion Control IC. In that column "pass through" means that a command is sent directly to Atlas, even if directed to Magellan; "separate" means that a command may be directed either to Atlas or Magellan, and "combined" means that a command directed to Magellan may result in a command being sent to Atlas as well.

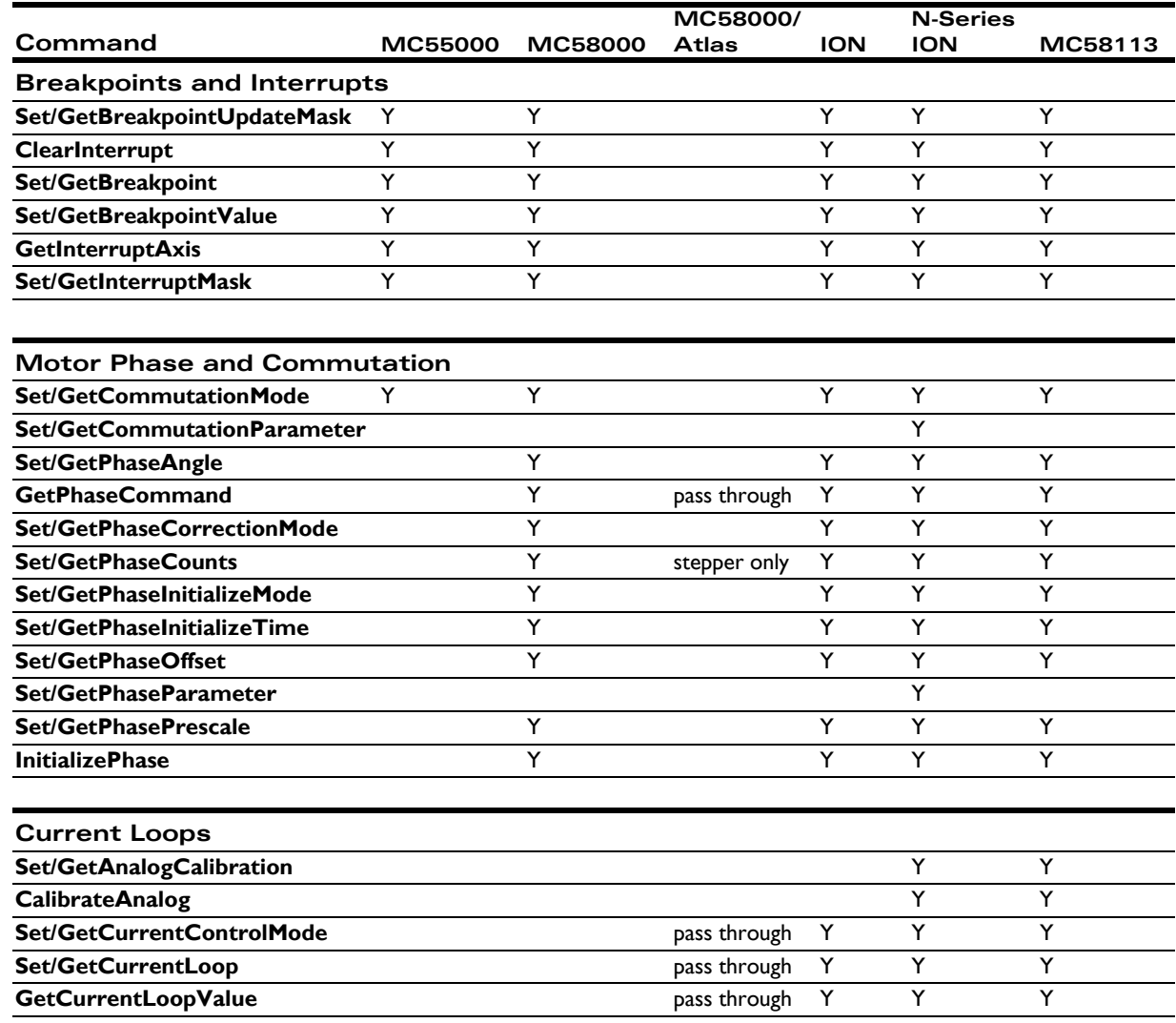

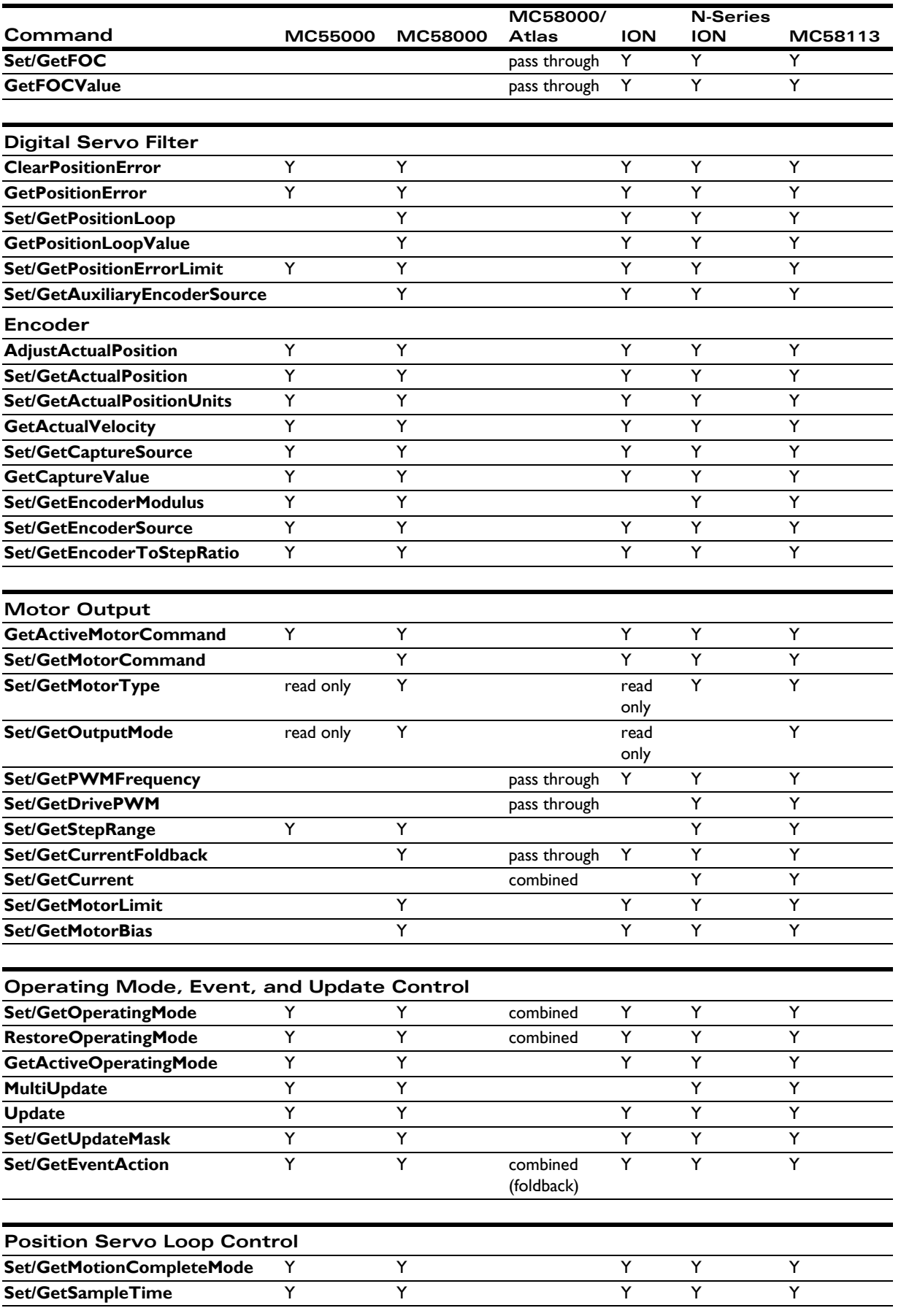

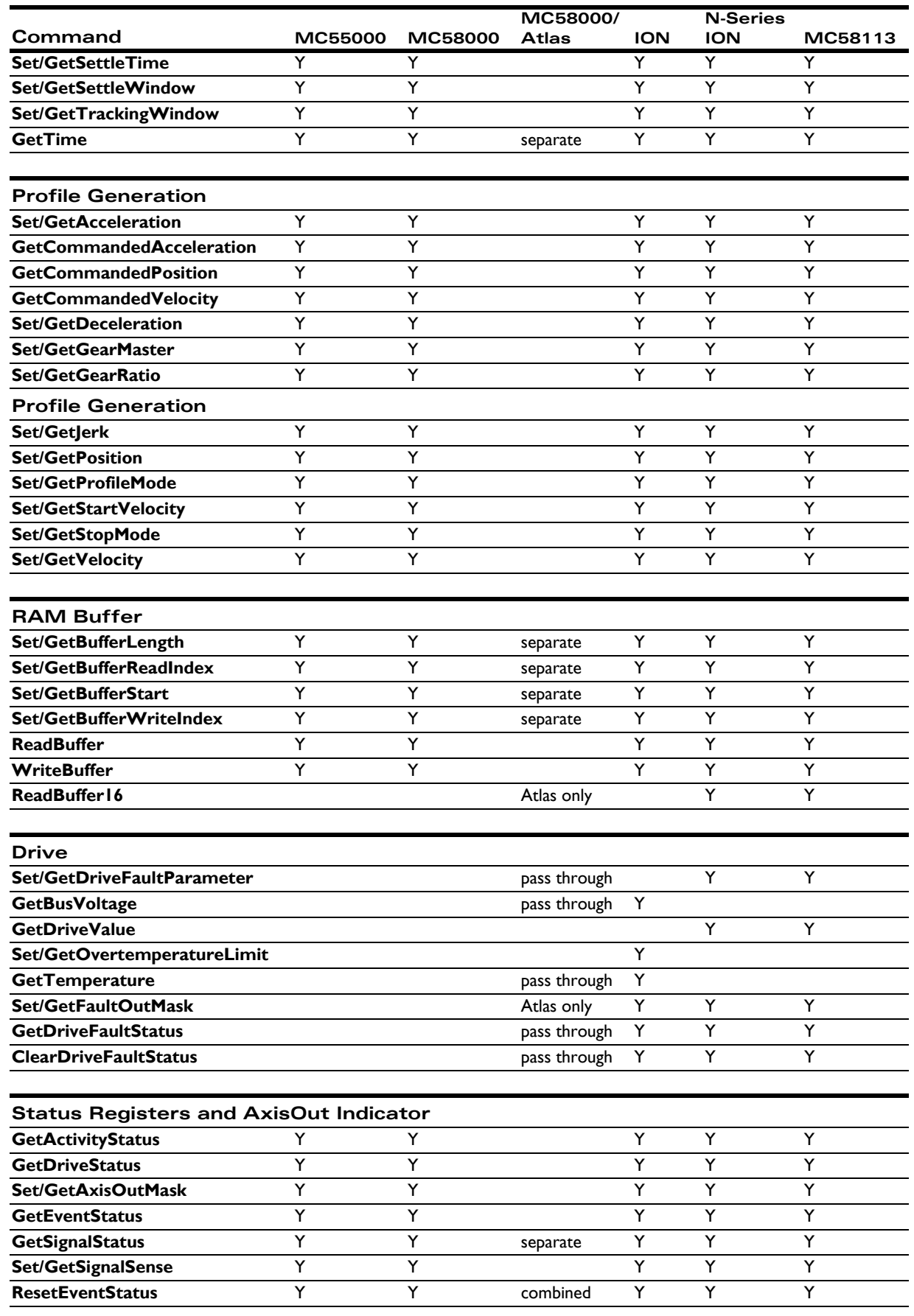

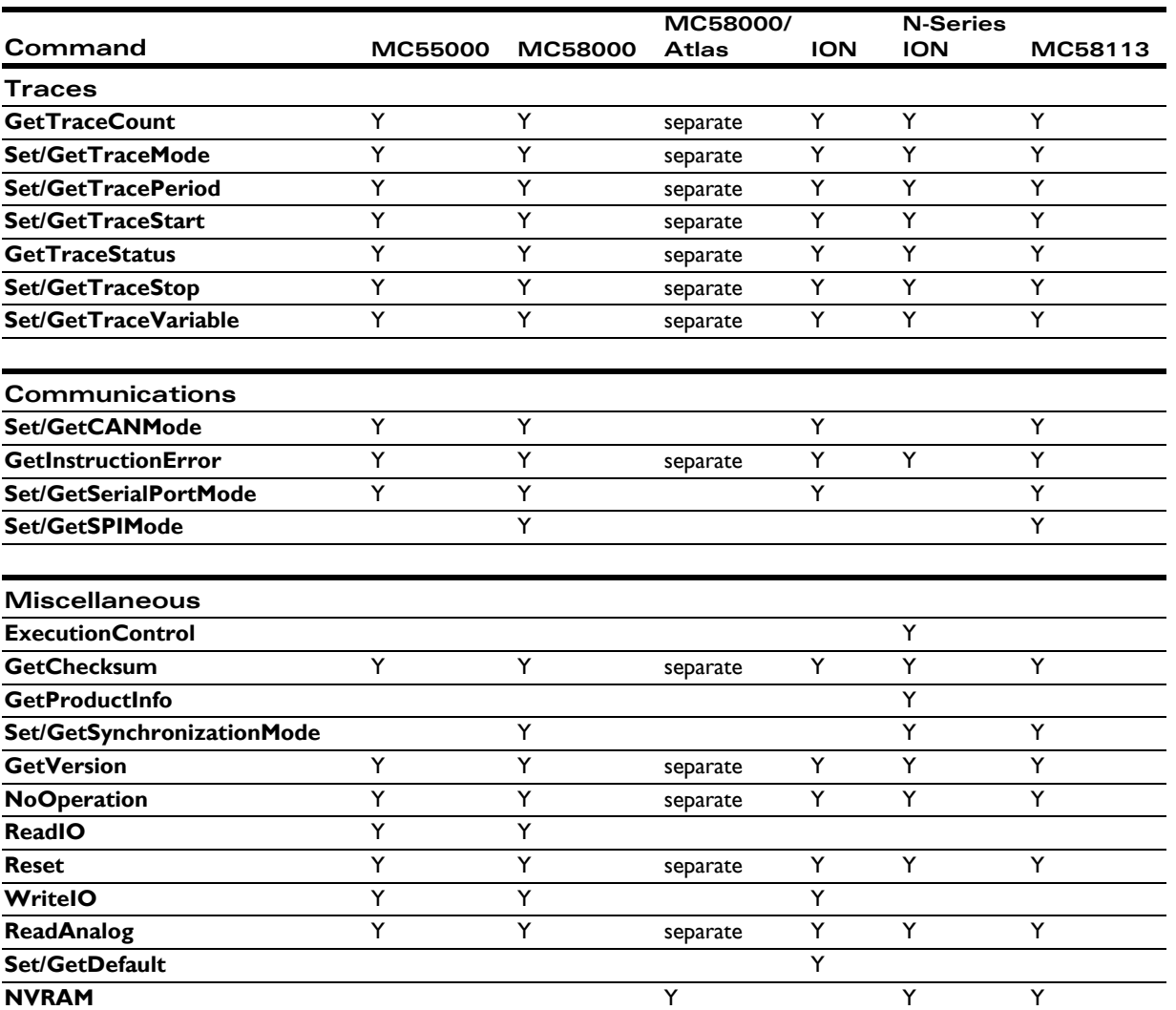

### **3.3 Alphabetical Listing**

Get/Set instructions pairs are shown together on the same line of the table.

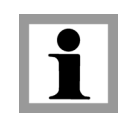

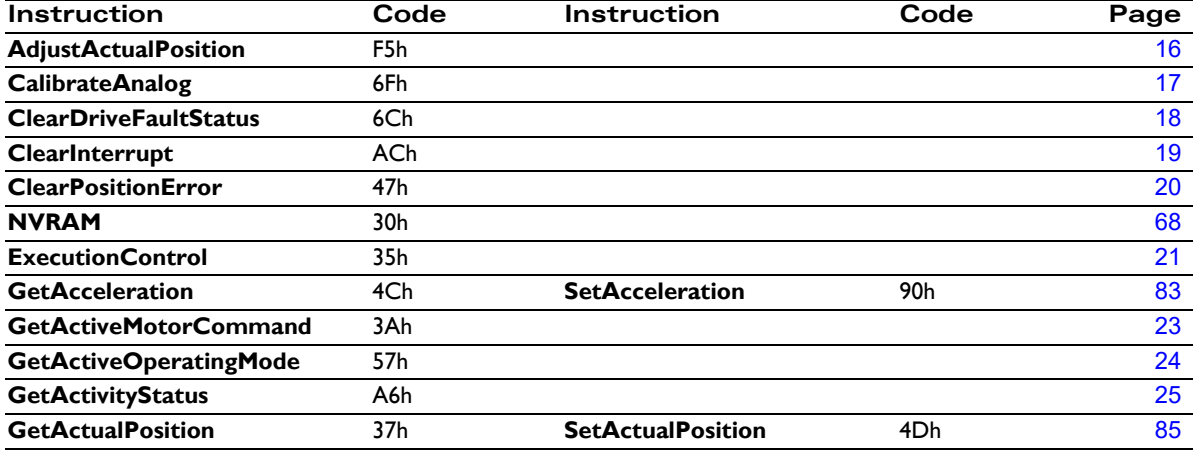

#### **C-Motion Magellan Programming Reference 229**

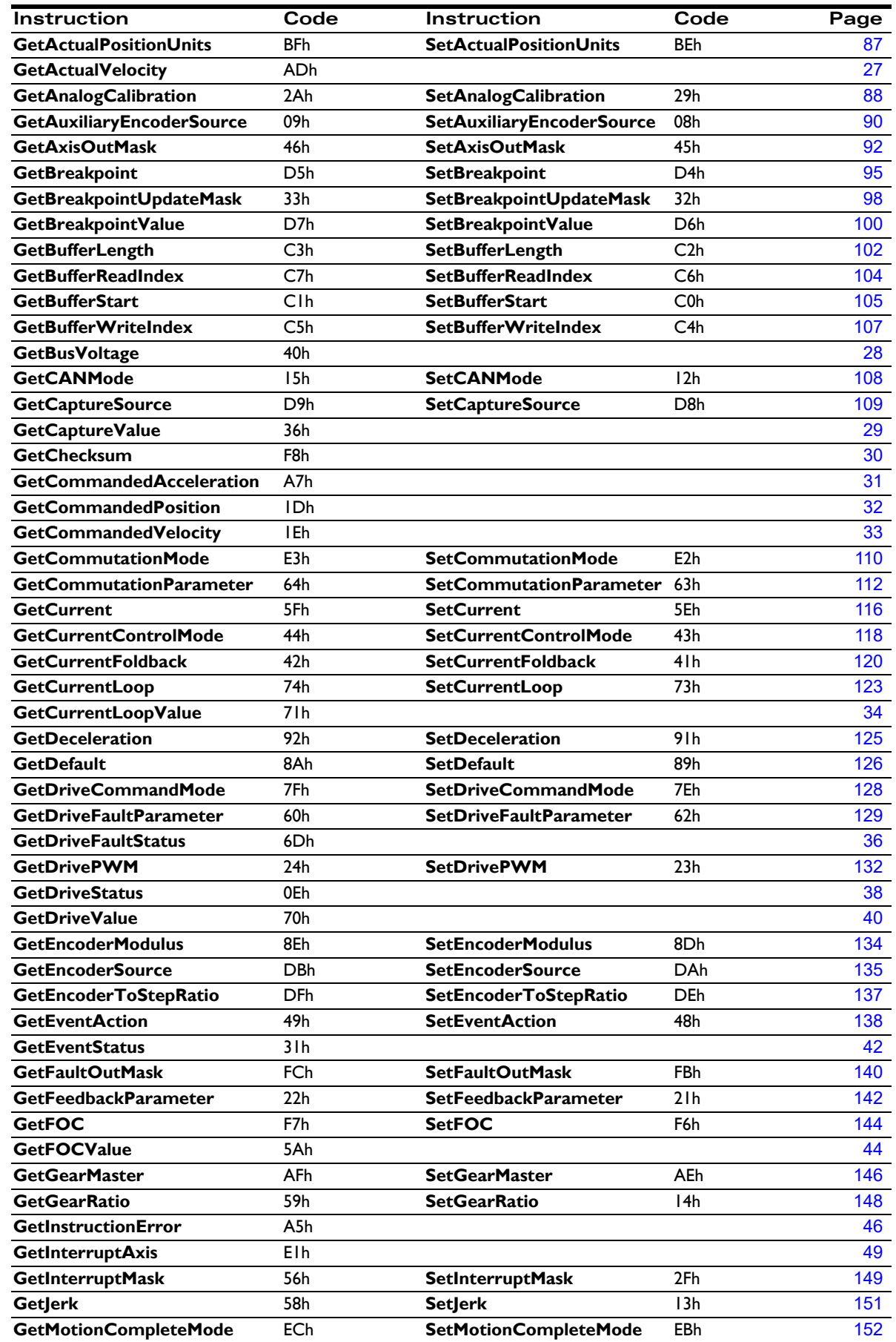

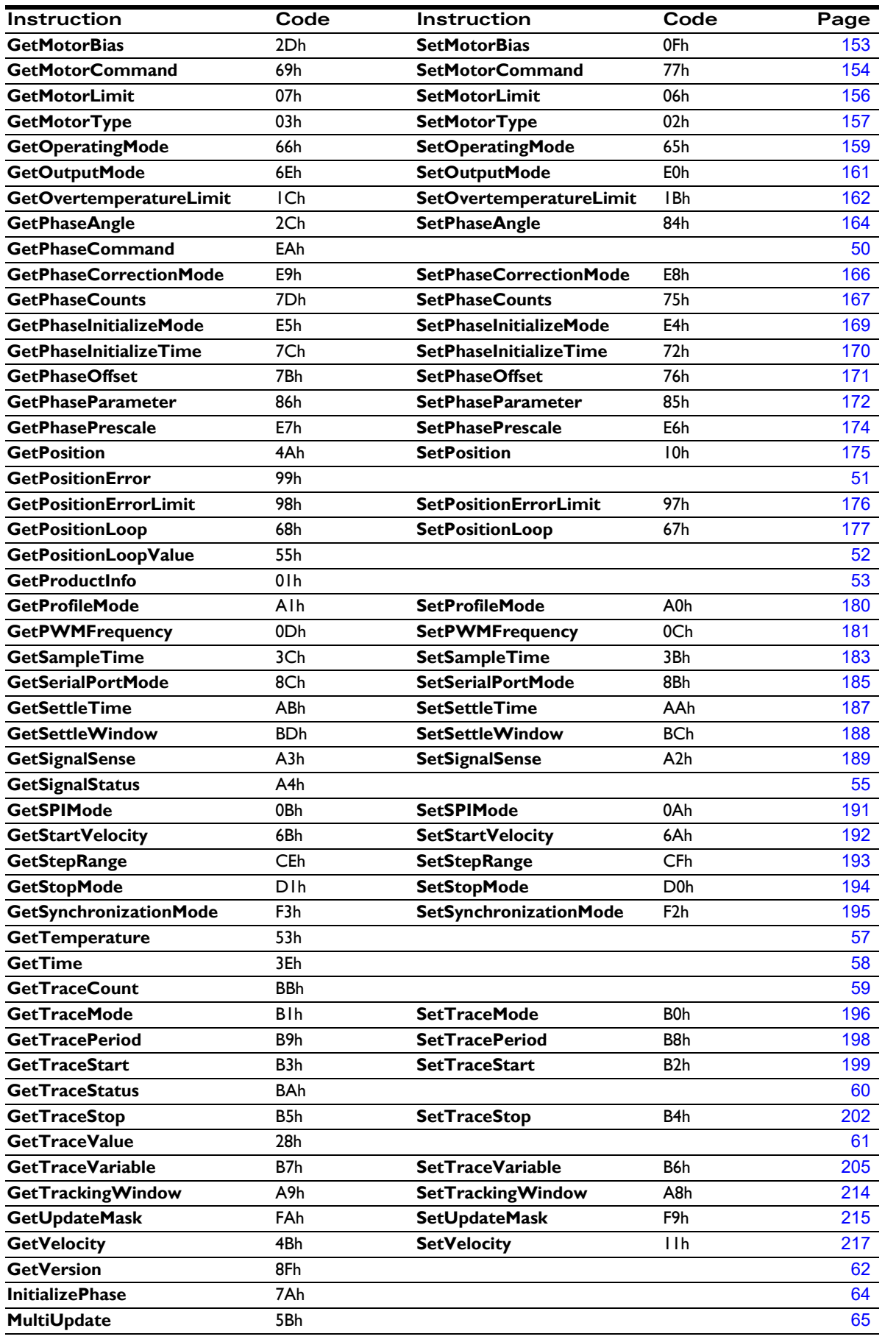

#### **Instruction Summary Tables**

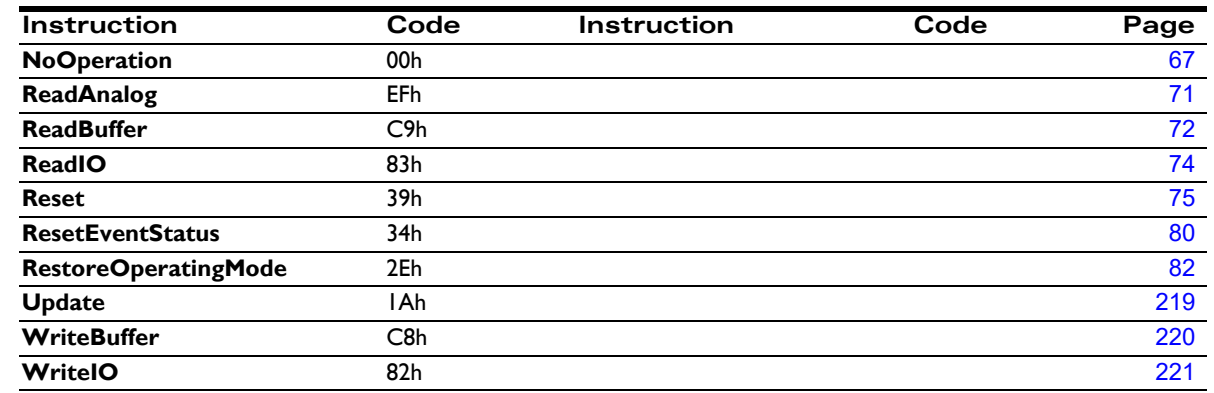

### **3.4 Numerical Listing**

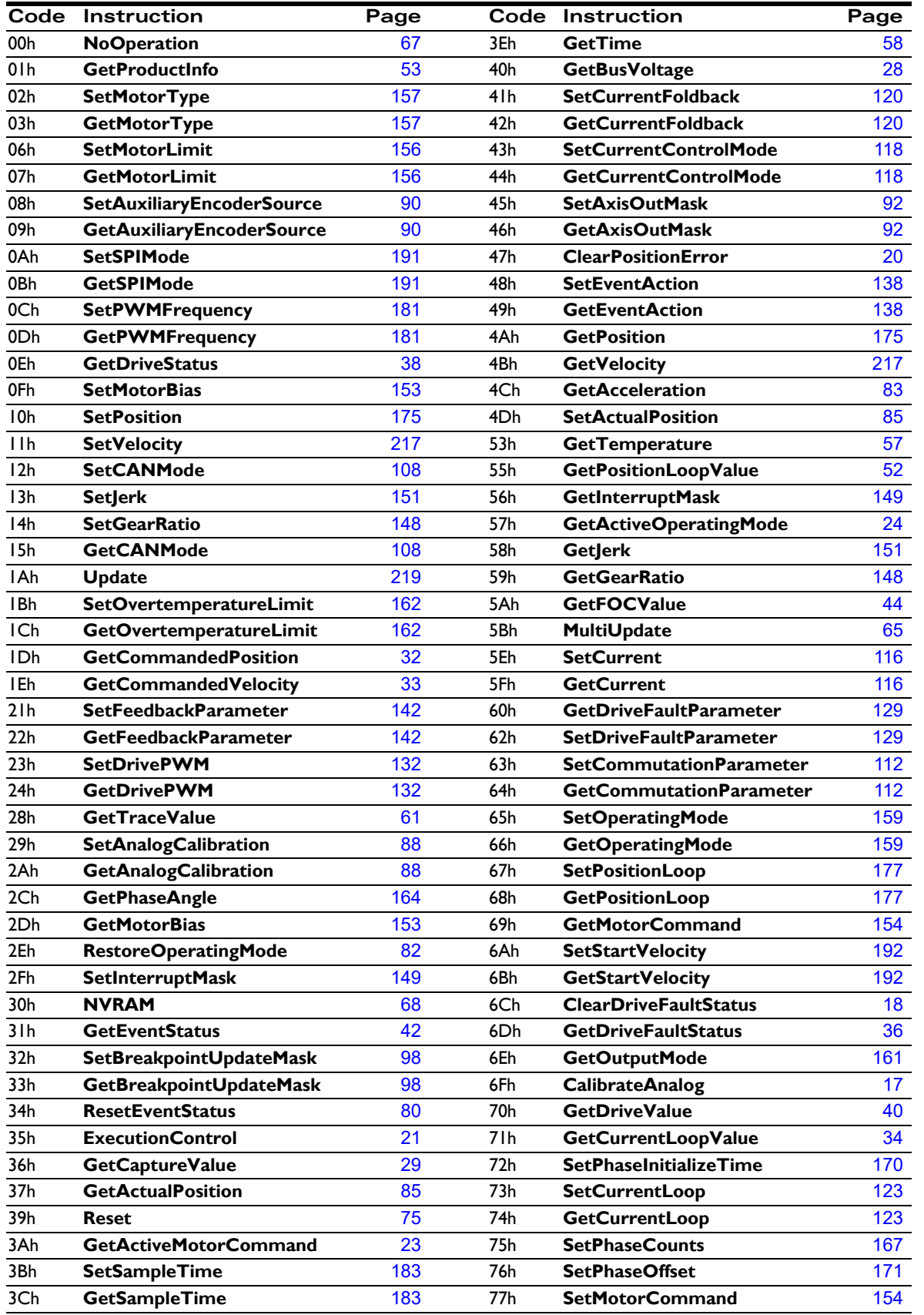

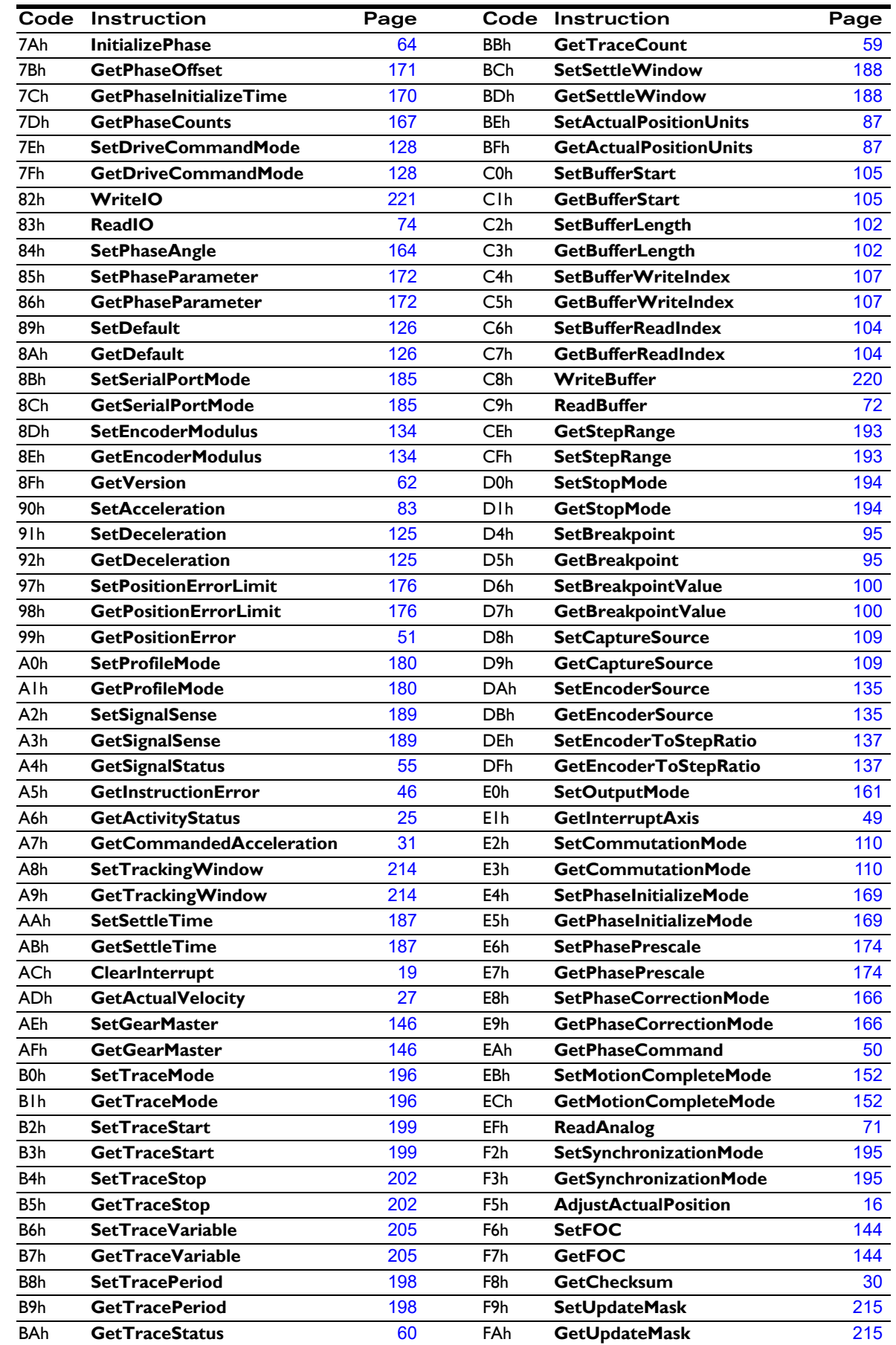

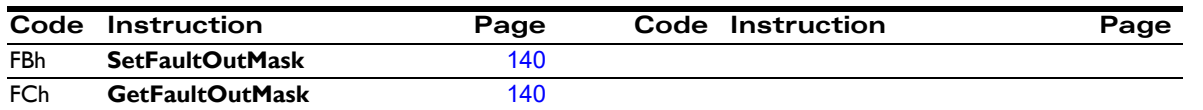

#### **3.5 Magellan Compatibility**

Below are commands from Magellan v1.x that have been replaced/superseded by new commands in Magellan v2.x.

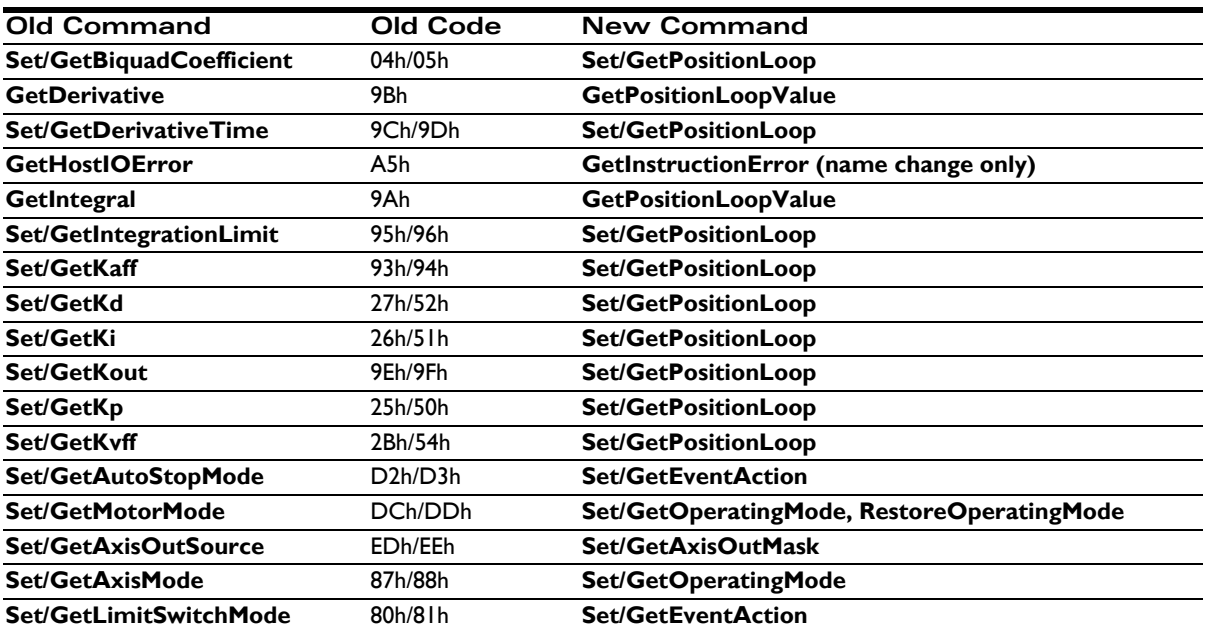

*This page intentionally left blank.*

**For additional information, or for technical assistance, please contact PMD at (978) 266-1210.**

**You may also e-mail your request to support@pmdcorp.com**

**Visit our website at http://www.pmdcorp.com**

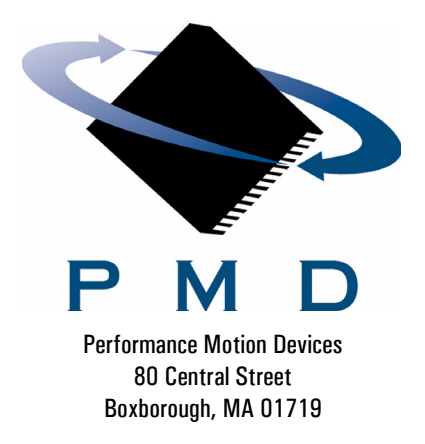